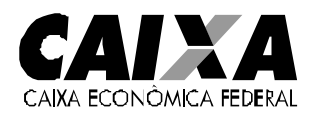

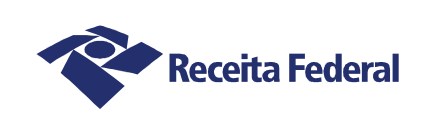

**MINISTÉRIO DA ECONOMIA**

**SECRETARIA ESPECIAL DE PREVIDÊNCIA E TRABALHO**

# **MANUAL DA GFIP/SEFIP PARA USUÁRIOS DO SEFIP 8.4**

## **ORIENTAÇÃO PARA PRESTAÇÃO DAS INFORMAÇÕES**

**Versão 8.4 – 30/07/2021** 

## **AVISO IMPORTANTE**

**NO FECHAMENTO, O SEFIP GERA UM BACK UP COM OS DADOS EXISTENTES NO MOMENTO EXATO QUE ANTECEDE O FECHAMENTO. É IMPORTANTE GUARDÁ-LO PELO PRAZO EM QUE PODE SER NECESSÁRIA UMA RETIFICAÇÃO PARA PREVIDÊNCIA SOCIAL.** 

**PELA NOVA SISTEMÁTICA DE RETIFICAÇÃO, ORIENTADA NESTE MANUAL, É NECESSÁRIO O ENVIO DO ARQUIVO COM TODOS OS DADOS CONTIDOS NO ARQUIVO ANTERIOR (A RETIFICAR), COM AS DEVIDAS CORREÇÕES.**

## ÍNDICE

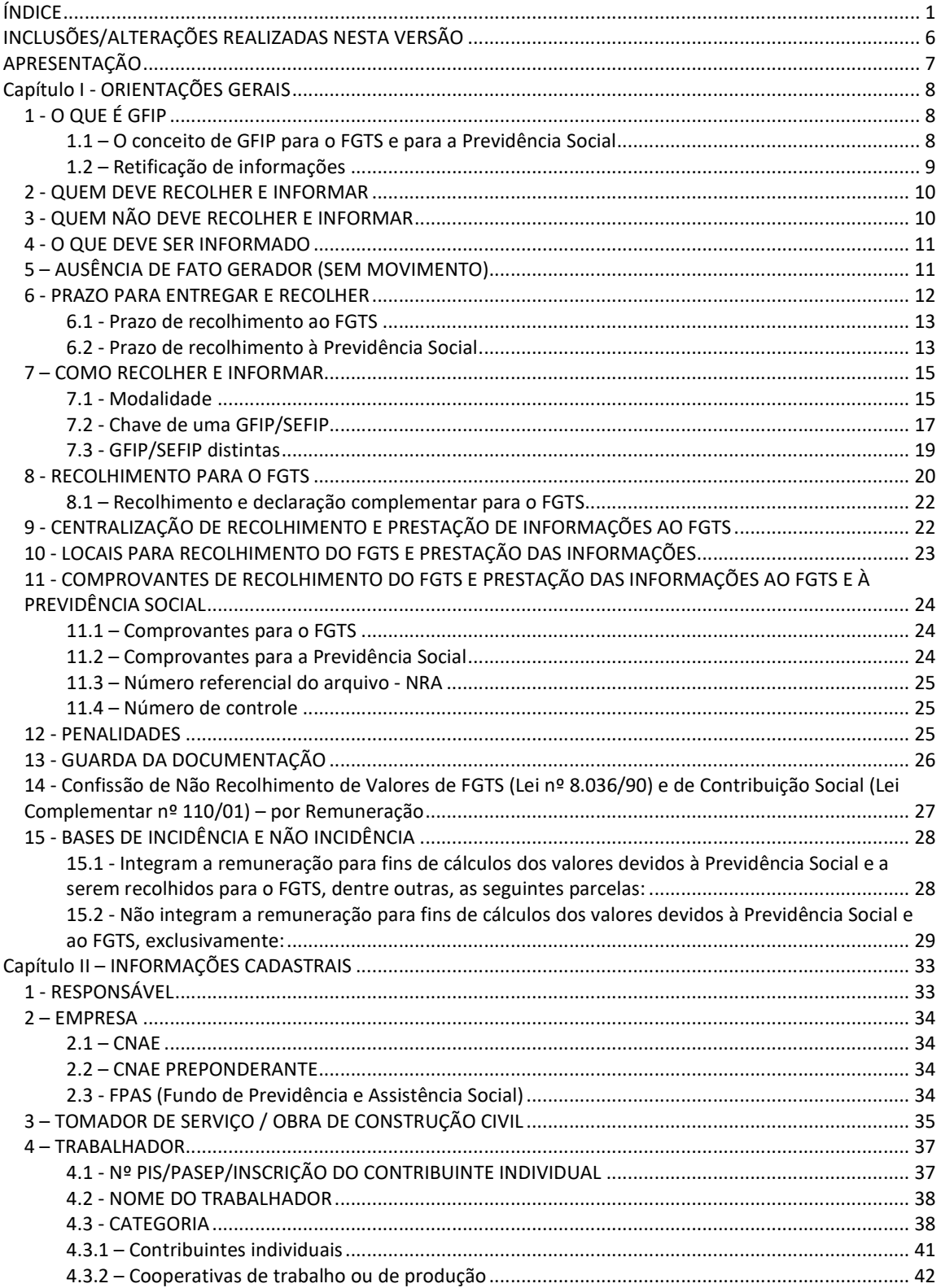

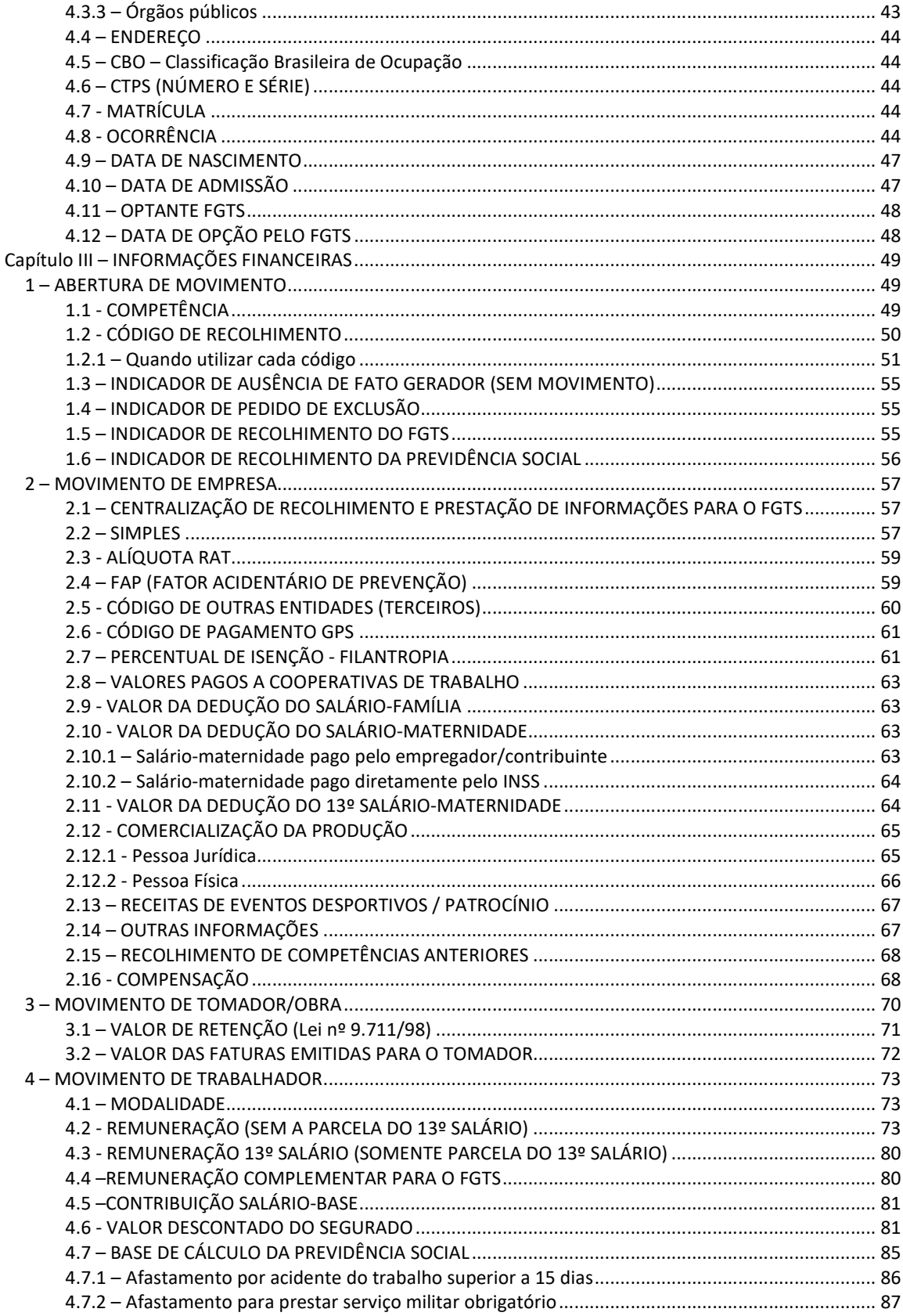

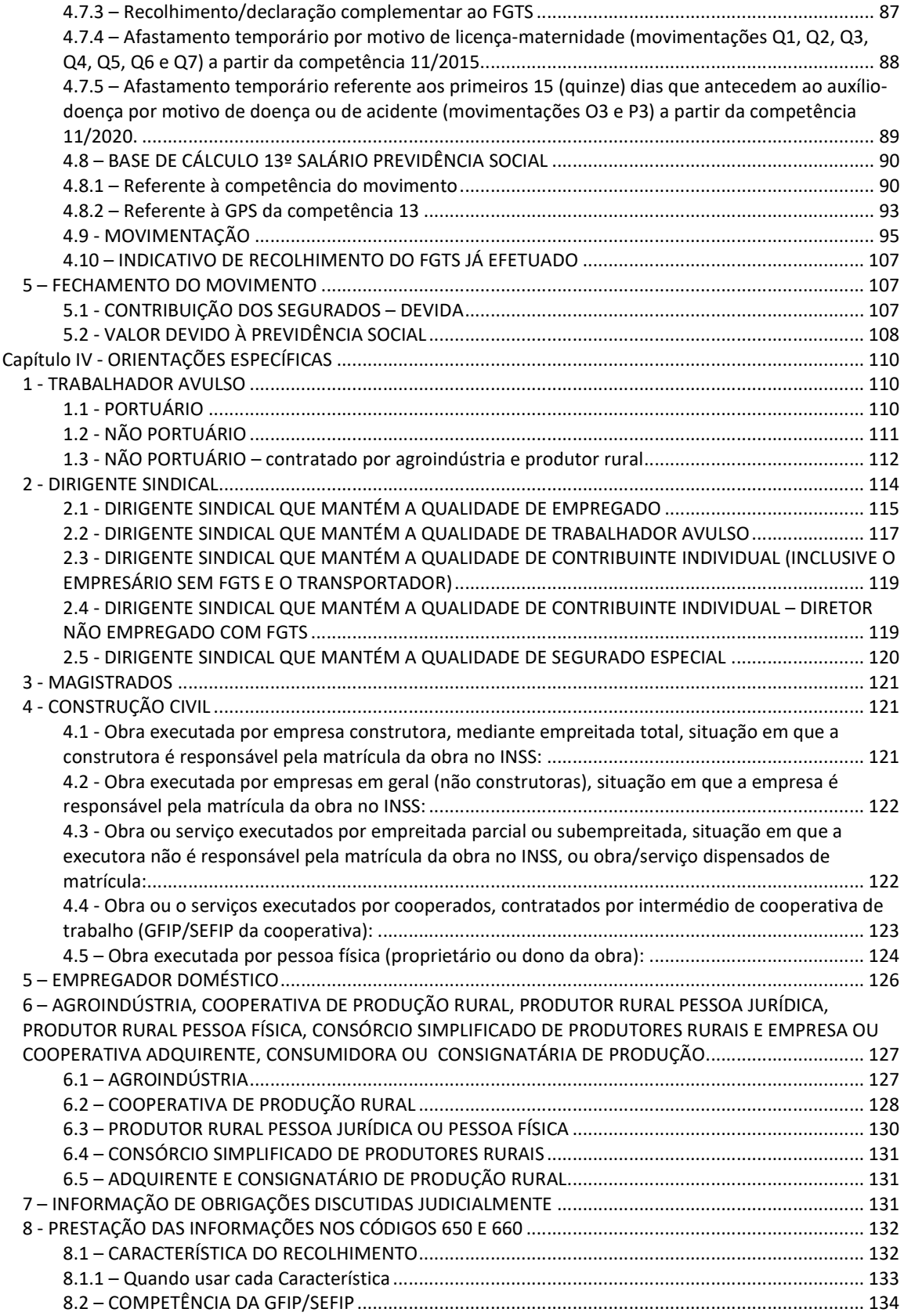

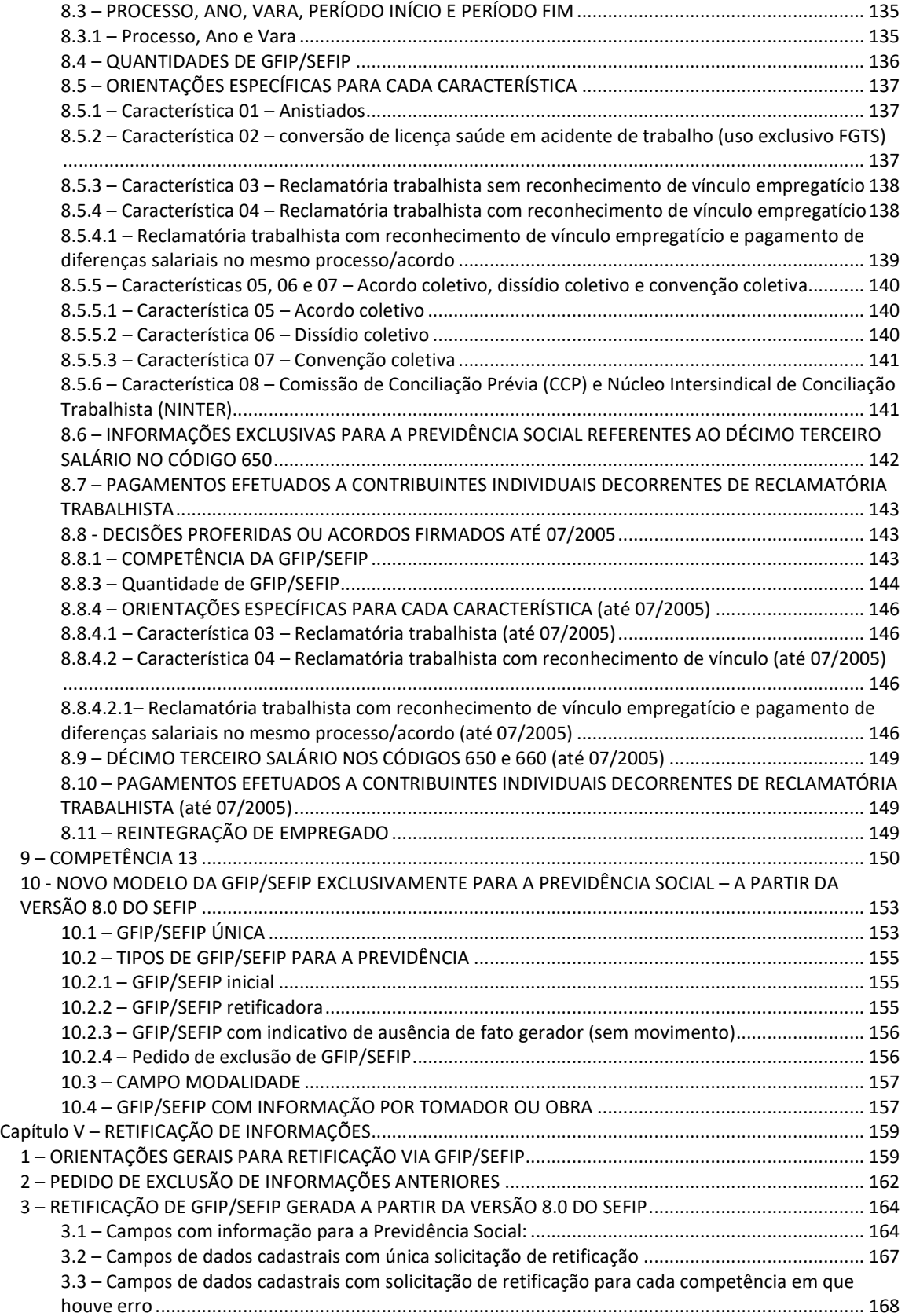

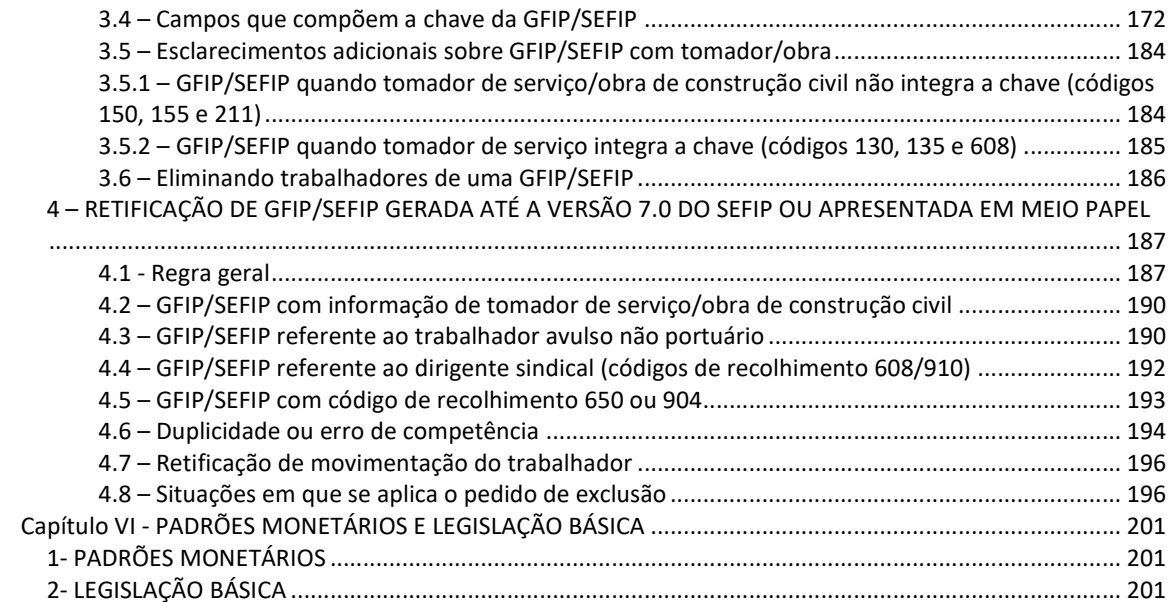

#### **INCLUSÕES/ALTERAÇÕES REALIZADAS NESTA VERSÃO**

- Data Versão do Manual
- Apresentação
- Informação sobre o "Manual de Orientação Retificação de Dados, Transferência de Contas Vinculadas e Devolução de Valores Recolhidos a Maior" em todo corpo do Manual;
- Capítulo I Item 7.3 Informação acerca de apropriação de informações ao FGTS; Itens 15.1 – NOTAS, 15,2 e 15.3.
- Capítulo II Item 4.8 NOTAS Item 14.
- Capítulo IV Item 4.2 item b Orientações específicas categorias 02, 04 e 07 + X1.
- Itens 4.6 Itens f Orientações sobre Salário Maternidade e Auxílio Doença/ acidente.
- Itens 4.7, 4.7.1 e 4.7.5 Exemplos Orientações sobre Salário Maternidade e Auxílio Doença/Acidente.
- Item 4.9 Exemplos, NOTAS

**OBS:** Itens grafados em **verde** no manual.

#### **APRESENTAÇÃO**

Este manual contém, campo a campo, o que deve ser informado pelo empregador/contribuinte na GFIP – Guia de Recolhimento do FGTS e Informações à Previdência Social e no SEFIP - Sistema Empresa de Recolhimento do FGTS e Informações à Previdência Social, de acordo com a legislação e os padrões estabelecidos pela Previdência Social e pela CAIXA.

Para tornar mais ágil a consulta o usuário dispõe de um mecanismo de *links* a partir do Índice, bastando clicar sobre o assunto escolhido para que o texto seja apresentado na tela. Há também a opção de consulta por palavra ou frase (Menu *Editar*, opção *localizar*).

As orientações aqui contidas devem ser observadas pelo empregador/contribuinte tanto na importação de dados do arquivo de folha de pagamento quanto na inserção de dados por meio de digitação no próprio SEFIP.

O Manual está dividido em 6 capítulos:

- Capítulo I Orientações Gerais;
- Capítulo II Informações Cadastrais;
- Capítulo III Informações Financeiras;
- Capítulo IV Orientações Específicas;
- Capítulo V Retificação de informações;
- Capítulo VI- Padrões Monetários e Legislação Básica

O instalador **SEFIP versão 8.4, de 30/07/2021** deverá ser utilizado para preenchimento de GFIP a partir da competência agosto de 2021 e poderá ser utilizado para retificação ou entrega em atraso de GFIP relativas a competências a partir de janeiro de 1999.

**Volta ao Índice**

#### **Capítulo I - ORIENTAÇÕES GERAIS**

#### **1 - O QUE É GFIP**

A sigla GFIP significa "Guia de Recolhimento do Fundo de Garantia do Tempo de Serviço e Informações à Previdência Social", compreendendo o conjunto de informações destinadas ao FGTS e à Previdência Social.

A obrigação de prestar informações relacionadas aos fatos geradores de contribuição previdenciária e outros dados de interesse do INSS – Instituto Nacional do Seguro Social – foi instituída pela Lei nº 9.528, de 10/12/1997. O documento a ser utilizado para prestar estas informações – GFIP – foi definido pelo Decreto nº 2.803, de 20/10/1998, e corroborado pelo Regulamento da Previdência Social – RPS, aprovado pelo Decreto nº 3.048, de 06/05/1999 e alterações posteriores.

Até a versão 7.0 do SEFIP, o documento de arrecadação do FGTS e da Contribuição Social, instituída pelo art. 2º da Lei Complementar nº 110, de 29/06/2001, era denominado GFIP. A partir da versão 8.0, o documento de recolhimento gerado pelo SEFIP passa ser denominado de Guia de Recolhimento do FGTS – GRF.

Em regra, a GRF e as informações à Previdência devem ser geradas por intermédio do SEFIP – Sistema Empresa de Recolhimento do FGTS e Informações à Previdência Social, disponível nos sites da CAIXA, www.caixa.gov.br, da Receita Federal do Brasil www.receita.economia.gov.br.

O SEFIP gera o arquivo NRA.SFP (onde o NRA é o número do respectivo arquivo), que contém as informações destinadas ao FGTS e à Previdência Social. Este arquivo deve ser transmitido pela Internet, via Conectividade Social, aplicativo disponível no site da CAIXA.

A Circular CAIXA nº 321, de 25/05/2004, estabeleceu a obrigatoriedade da transmissão do arquivo gerado pelo SEFIP por meio da Internet, a partir de 11/2004. A Portaria Interministerial MTE/MPS nº 227, de 25/02/2005, também determinou esta obrigatoriedade, a partir de 03/2005.

Após a transmissão do arquivo pela Internet, o Conectividade Social disponibiliza o arquivo denominado SELO/PROTOCOLO, que deve ser carregado no SEFIP para geração da GRF - Guia de Recolhimento, a ser utilizada pelo empregador no recolhimento do FGTS.

## **1.1 – O conceito de GFIP para o FGTS e para a Previdência Social**

Para o FGTS, a GFIP é o conjunto de informações composto pela Guia de Recolhimento do FGTS - GRF e pelo arquivo SEFIP. A GRF é gerada e impressa pelo SEFIP após a transmissão do arquivo NRA.SFP (onde o NRA é o número do respectivo arquivo), pelo Conectividade Social.

Para o FGTS, são documentos que compõem a GFIP/SEFIP:

- Protocolo de Envio de Arquivos, emitido pelo Conectividade Social;
- Guia de Recolhimento do FGTS GRF, gerada e impressa pelo SEFIP após a transmissão do arquivo SEFIP;
- Relação dos Trabalhadores Constantes do Arquivo SEFIP RE;
- Relação de Estabelecimentos Centralizados REC;
- Relação de Tomadores/Obras RET;
- Confissão de não recolhimento de valores de FGTS e de Contribuição Social;
- Declaração de ausência de fato gerador para recolhimento FGTS.

Para a Previdência Social, a GFIP é o conjunto de informações cadastrais, de fatos geradores e outros dados de interesse da Previdência e do INSS, que constam do arquivo NRA.SFP e de outros documentos que devem ser impressos pela empresa após o fechamento do movimento no SEFIP.

Para a Previdência, são documentos que compõem a GFIP/SEFIP:

- Protocolo de Envio de Arquivos, emitido pelo Conectividade Social;
- Comprovante de Declaração à Previdência;
- Relação dos Trabalhadores Constantes do Arquivo SEFIP RE;
- Relação de Estabelecimentos Centralizados REC;
- Relação de Tomadores/Obras RET;
- Comprovante/Protocolo de Solicitação de Exclusão.

## *Atenção:*

A REC, a RET, o Comprovante de Declaração à Previdência, a Confissão de não Recolhimento de FGTS e de Contribuição Social, a Declaração de ausência de fato gerador para recolhimento FGTS e o Comprovante/Protocolo de Solicitação de Exclusão devem ser impressos, para apresentação aos órgãos requisitantes, quando solicitado, ou salvos em formato PDF, para guarda magnética e posterior impressão. Somente a RE faz parte do arquivo NRA.SFP, podendo ser armazenada e apresentada aos órgãos requisitantes em meio magnético. Observar a nota 1 do item 13.

## **1.2 – Retificação de informações**

As informações prestadas incorretamente devem ser corrigidas por meio do próprio SEFIP, conforme estabelecido no Capítulo V deste Manual.

Os fatos geradores omitidos devem ser informados mediante a transmissão de novo arquivo NRA.SFP, contendo todos os fatos geradores, inclusive os já informados, com as respectivas correções e confirmações.

Para a retificação de informações, observar as orientações sobre chave de GFIP/SEFIP e modalidades, nos subitens 7.1 e 7.2.

Para o FGTS, a retificação de informações observa ainda orientações específicas que são descritas no Manual de Orientação – Retificação de Dados, Transferência de Contas Vinculadas e Devolução de Valores Recolhidos a Maior, como instrumento disciplinador dos procedimentos pertinentes junto ao FGTS. O documento está disponível no sítio da CAIXA, www.caixa.gov.br, opção "download" – FGTS – Manuais e Cartilhas Operacionais.

#### NOTA:

No movimento com retificação de informações, será gerada uma GPS – Guia da Previdência Social com base na totalidade dos fatos geradores e demais informações. Caso tenham sido recolhidos anteriormente valores devidos à Previdência, no todo ou em parte, esta GPS não deverá ser utilizada.

#### **Volta ao Índice**

#### **2 - QUEM DEVE RECOLHER E INFORMAR**

Devem recolher e informar a GFIP/SEFIP as pessoas físicas ou jurídicas e os contribuintes equiparados a empresa sujeitos ao recolhimento do FGTS, conforme estabelece a Lei nº 8.036, de 11/05/1990, e legislação posterior, bem como à prestação de informações à Previdência Social, conforme disposto na Lei nº 8.212, de 24/07/1991, e alterações posteriores.

Ainda que não haja recolhimento para o FGTS, é necessária a informação de todos os dados cadastrais e financeiros para a Previdência Social e para o FGTS.

O empregador doméstico deve utilizar o endereço www.esocial.gov.br, para geração das informações e da guia de recolhimento unificada (FGTS/INSS), a partir da competência 10/2015.

A geração da GFIP/SEFIP, pelo empregador doméstico, para competências anteriores a 10/2015 deve ser realizada no endereço *www.esocial.gov.br*, opção Orientações e Suporte - Empregador Doméstico, tópico "Guia FGTS - recolhimento anterior a 10/2015".

A prestação das informações, a transmissão do arquivo NRA.SFP, bem como os recolhimentos para o FGTS são de inteira responsabilidade do empregador/contribuinte.

**Volta ao Índice**

#### **3 - QUEM NÃO DEVE RECOLHER E INFORMAR**

- a) segurado especial (inc. VII, art. 12 da Lei n° 8.212/91); sem segurado que lhe preste serviço.
- b) contribuinte individual sem segurado que lhe preste serviço;
- c) órgãos públicos em relação aos servidores efetivos, vinculados a Regime Próprio de Previdência Social - RPPS;
- d) segurado facultativo;
- e) candidato a cargo eletivo, relativo à contratação de contribuinte individual para prestação de serviços exclusiva durante o período eleitoral;
- f) microempreendedor Individual que não contratar empregado.
- g) empregador doméstico em relação aos fatos geradores ocorridos a partir da competência 10/2015. Observar o disposto no item 5 – Empregador doméstico do Capítulo III – Informações Financeiras.
- h) Fundos Públicos (NJ 128-7, 129-5, 130-9, 131-7, 132-5 e 133-3) de natureza meramente contábil.

## **Volta ao Índice**

#### **4 - O QUE DEVE SER INFORMADO**

- a) Dados cadastrais do empregador/contribuinte, dos trabalhadores e tomadores/obras.
- b) Bases de incidência do FGTS e das contribuições previdenciárias, compreendendo:
	- remunerações dos trabalhadores;
	- comercialização da produção;
	- receita de espetáculos desportivos/patrocínio;
- c) Outras informações:
	- movimentação de trabalhador (afastamentos e retornos);
	- salário-família;
	- salário-maternidade;
	- compensação;
	- retenção sobre nota fiscal/fatura;
	- exposição a agentes nocivos/múltiplos vínculos;
	- valor da contribuição do segurado, nas situações em que não for calculado pelo SEFIP (múltiplos vínculos/múltiplas fontes, trabalhador avulso, código 650);

#### **Volta ao Índice**

#### **5 – AUSÊNCIA DE FATO GERADOR (SEM MOVIMENTO)**

Inexistindo recolhimento ao FGTS e informações à Previdência Social, o empregador/contribuinte deve transmitir pelo Conectividade Social um arquivo SEFIPCR.SFP com indicativo de ausência de fato gerador (sem movimento), que é assinalado na tela de abertura do movimento, para o código 115.

O arquivo deve ser transmitido para a **primeira competência** da ausência de informações, dispensando-se a transmissão para as competências subsequentes até a ocorrência de fatos determinantes de recolhimento ao FGTS e/ou fato gerador de contribuição previdenciária. Exemplo:

*A empresa estava sem atividade desde 08/2005. No período de 08/2005 a 01/2006, houve fato gerador (pagamento a contribuinte individual - autônomo) apenas na competência 11/2005. Deve ser transmitido um arquivo* NRA.SFP *com indicativo de ausência de fato gerador para 08/2005, por ser a primeira competência sem fato gerador. Deve ser*  *transmitido um arquivo NRA.SFP com fato gerador para a competência 11/2005, informando o pagamento ao contribuinte individual e um arquivo* NRA.SFP *para a competência 12/2005, com ausência de fato gerador.*

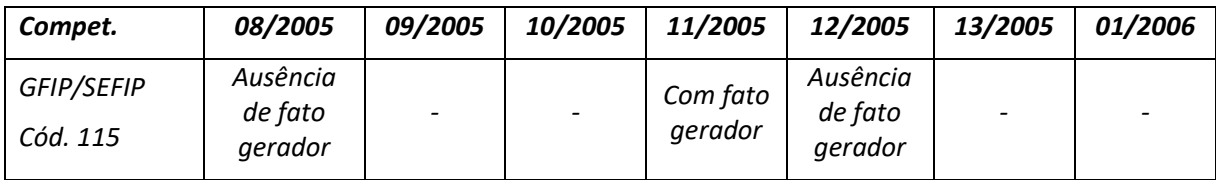

Devem apresentar GFIP/SEFIP com o indicativo de ausência de fato gerador:

- a) as empresas que, mesmo em atividade, não tiverem fatos geradores a declarar à Previdência Social ou FGTS a recolher, nem sofreram retenção sobre nota fiscal/fatura (Lei 9.711/98);
- b) todas as empresas cujos números de inscrição (CNPJ e CEI) não estejam devidamente encerrados junto à Previdência Social, como por exemplo, firma individual, obras de construção civil, produtor rural ou contribuinte individual com segurados que lhe tenham prestado serviço, caso estejam com suas atividades paralisadas;
- c) as empresas que, em 01/1999, estavam com suas atividades paralisadas ou sem fatos geradores relativos ao FGTS e à Previdência Social.
- d) o MEI quando houver ausência de fato gerador (sem movimento) na competência subsequente àquela para a qual entregou GFIP com fatos geradores.

## NOTAS:

- 1. Quando o início da atividade não ocorrer simultaneamente com a abertura da empresa ou com a matrícula da pessoa física equiparada a empresa junto à Previdência Social, deve ser entregue uma GFIP/SEFIP com ausência de fato gerador (sem movimento) para a competência da abertura ou da matrícula.
- 2. Quando a primeira competência da ausência de fato gerador é a 13, é necessária a transmissão de uma GFIP/SEFIP sem movimento para a competência janeiro do ano seguinte, tendo em vista que a competência 13 se destina exclusivamente à Previdência Social.

## **6 - PRAZO PARA ENTREGAR E RECOLHER**

A GFIP/SEFIP é utilizada para efetuar os recolhimentos ao FGTS referentes a qualquer competência e, a partir da competência janeiro de 1999, para prestar informações à Previdência Social, devendo ser apresentada mensalmente, independentemente do efetivo recolhimento ao FGTS ou das contribuições previdenciárias, quando houver:

- a) recolhimentos devidos ao FGTS e informações à Previdência Social;
- b) apenas recolhimentos devidos ao FGTS;

c) apenas informações à Previdência Social.

O arquivo NRA.SFP, referente ao recolhimento/declaração, deve ser transmitido pelo Conectividade Social até o dia sete do mês seguinte àquele em que a remuneração foi paga, creditada ou se tornou devida ao trabalhador e/ou tenha ocorrido outro fato gerador de contribuição ou informação à Previdência Social. Caso não haja expediente bancário, a transmissão deve ser antecipada para o dia de expediente bancário imediatamente anterior.

O arquivo NRA.SFP, referente à competência 13, destinado exclusivamente à Previdência Social, deve ser transmitido até o dia 31 de janeiro do ano seguinte ao da referida competência.

#### NOTA:

1. No caso de recolhimento ao FGTS o arquivo NRA.SFP deve ser transmitido com antecedência mínima de dois dias úteis da data de recolhimento.

#### **6.1 - Prazo de recolhimento ao FGTS**

A Guia de Recolhimento do FGTS – GRF deve ser quitada **até o dia 07 (sete) de cada mês**, em relação à remuneração do mês anterior. Se não houver expediente bancário no dia 07 (sete), o prazo para recolhimento sem acréscimos legais, é o **dia útil imediatamente anterior**.

A remuneração referente a cada parcela de 13º salário pago, devido ou creditado ao trabalhador deve ser informada no mês de competência, para efeito de recolhimento exclusivo ao FGTS, obedecendo ao mesmo prazo da remuneração mensal. Observar o disposto no subitem 4.3 do Capítulo III.

O recolhimento ao FGTS após o prazo legal implica atualização monetária, juros de mora e multa, além dos encargos sobre a contribuição social, se houver.

#### **6.2 - Prazo de recolhimento à Previdência Social**

O recolhimento das contribuições previdenciárias deve ser efetuado em documento de arrecadação da Previdência – GPS – no mês seguinte ao da ocorrência do seu fato gerador até:

#### o dia 02 (dois):

- para as empresas em geral e nos casos de Convenção Coletiva, Acordo Coletivo e Dissídio Coletivo, para as competências anteriores a janeiro de 2007;

- no caso de reclamatória trabalhista, para as competências anteriores a novembro de 2008.

#### o dia 10(dez):

Capítulo I – Orientações Gerais 13

- para as empresas em geral e nos casos de Convenção Coletiva, Acordo Coletivo e Dissídio Coletivo para as competências de janeiro de 2007 a outubro de 2008;

- no caso de reclamatória trabalhista a partir da competência novembro de 2008.

#### o dia 15 (quinze):

- para os contribuintes individuais, empregadores domésticos, segurados facultativos e cooperativas de trabalho, em relação à contribuição a cargo dos segurados cooperados.

- para as cooperativas de trabalho, em relação à contribuição a cargo dos segurados cooperados para as competências de janeiro de 2007 a outubro de 2008.

#### o dia 20 (vinte):

para as empresas em geral, cooperativas de trabalho, em relação à contribuição a cargo dos segurados cooperados e nos casos de Convenção Coletiva, Acordo Coletivo e Dissídio Coletivo a partir da competência novembro de 2008.

**Caso não haja expediente bancário nos dias de vencimento**, o recolhimento pode ser efetuado **até o dia de expediente bancário imediatamente posterior**.

As contribuições previdenciárias referentes à competência 13 devem ser recolhidas até o dia 20/12 do ano a que se refere a competência.

O recolhimento da contribuição à Previdência Social após o prazo legal implica acréscimo de juros e multa.

A GPS gerada pelo SEFIP sem os acréscimos legais, quando gerada após o prazo legal, deve ser descartada. Para **gerar a GPS corretamente** com os devidos acréscimos, o contribuinte deve acessar o Sistema de Acréscimos Legais (SAL) disponível no sítio da RFB na Internet, no endereço eletrônico:

http://sal.receita.fazenda.gov.br/PortalSalInternet/faces/pages/index.xhtml.

## *Atenção:*

- 1. A não transmissão da GFIP/SEFIP sujeitará a empresa a auto-de-infração e impedimento de obtenção da Certidão Negativa de Débito - CND.
- 2. A omissão de fatos geradores em GFIP/SEFIP, com objetivo de suprimir ou reduzir contribuição previdenciária, caracteriza a prática de sonegação de contribuição previdenciária, conforme art. 337-A do Código Penal, com as alterações da Lei n° 9.983, de 14/07/2000.
- 3. A declaração dos dados constantes da GFIP/SEFIP, referentes ao FGTS, à Contribuição Social instituída pela LC nº 110/2001, e/ou à contribuição previdenciária, equivale a confissão de dívida dos valores dela decorrentes e constitui crédito passível de

inscrição em dívida ativa, na ausência do oportuno recolhimento, e consequente execução judicial nos termos da Lei nº 6.830, de 22/09/1980.

**Volta ao Índice**

#### **7 – COMO RECOLHER E INFORMAR**

O empregador/contribuinte deve sinalizar o recolhimento/declaração ao FGTS ou apenas a declaração ao FGTS por intermédio do campo *Modalidade*, no SEFIP.

Para o FGTS, é possível haver complementação na informação das remunerações, para fins de recolhimento ou declaração, em uma nova GFIP/SEFIP.

Para a Previdência, em regra, é considerada válida apenas uma GFIP/SEFIP para cada chave, transmitida pelo empregador/contribuinte. Para compreender melhor o disposto acima, é necessária, primeiramente, uma abordagem sobre os conceitos de "modalidade" e "chave de uma GFIP/SEFIP", o que é feito nos subitens 7.1 e 7.2.

#### **7.1 - Modalidade**

O recolhimento/declaração ao FGTS bem como apenas a declaração ao FGTS deve ser indicada por intermédio do campo *Modalidade*. Numa mesma GFIP/SEFIP, é possível haver trabalhadores com recolhimento ao FGTS e trabalhadores sem recolhimento ao FGTS. Ainda, por intermédio da modalidade, é possível sinalizar a existência de retificação ou confirmação de informações, não aplicável ao cadastro do FGTS. Em todas as modalidades, há a declaração para a Previdência Social. As modalidades podem ser:

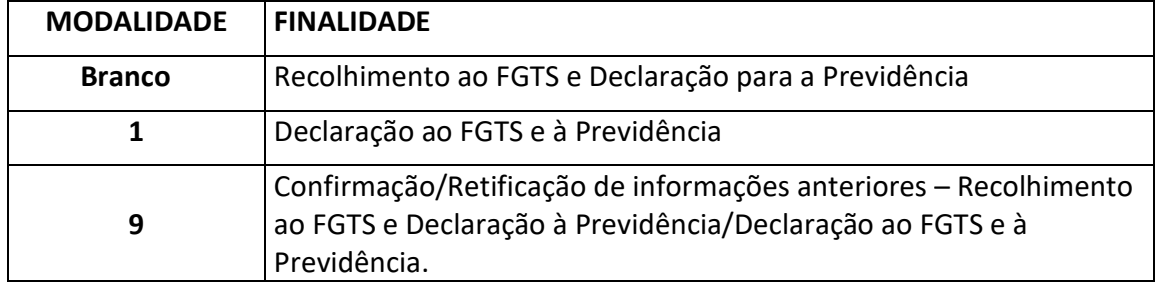

A seguir, a utilização de cada modalidade:

## **a) Recolhimento ao FGTS e Declaração à Previdência (modalidade branco)**

Deve ser utilizada para recolhimento ao FGTS e prestação de informações à Previdência. Esta modalidade possibilita que o aplicativo SEFIP gere as informações ao FGTS e à Previdência, emitindo a guia de recolhimento, após a transmissão do arquivo pelo Conectividade Social, para quitação do Fundo de Garantia. Pode, também, ser utilizada para contribuintes individuais quando no mesmo movimento existirem trabalhadores com FGTS.

#### **b) Declaração ao FGTS e à Previdência (modalidade 1)**

Deve ser utilizada nas situações em que não é recolhido o FGTS devido no mês de competência, configurando a confissão de débito para o Fundo de Garantia, bem como para prestar informações à Previdência. Esta modalidade deve ser utilizada para contribuintes individuais quando não existirem trabalhadores com FGTS no movimento.

## **c) Confirmação de informações anteriores – Recolhimento ao FGTS e Declaração à Previdência/Declaração ao FGTS e à Previdência (modalidade 9)**

Deve ser utilizada para confirmação ou retificação das informações prestadas anteriormente, para trabalhador que constou em GFIP/SEFIP anterior, em qualquer modalidade.

A necessidade da confirmação destes trabalhadores na GFIP/SEFIP possibilita a geração da nova GFIP/SEFIP com todos os trabalhadores para a Previdência, sendo justificada pelo disposto no subitem 7.2.

#### Exemplo:

*O empregador/contribuinte recolheu o FGTS e declarou à Previdência para 90 trabalhadores, utilizando, portanto, a modalidade branco para geração da GFIP/SEFIP. Posteriormente, verifica que dois trabalhadores não foram informados no arquivo transmitido, mas possui recursos financeiros para quitar o FGTS de apenas um dos trabalhadores.* 

*Deve ser gerada uma nova GFIP/SEFIP com as seguintes características:* 

- *Para os 90 trabalhadores já informados anteriormente, deve ser utilizada a modalidade 9;*
- *Para o trabalhador que compõe o novo recolhimento ao FGTS e declaração para a Previdência deve ser utilizada a modalidade branco;*
- *Para o trabalhador sem o recolhimento do FGTS neste momento, deve ser utilizada a modalidade 1.*

*Desta forma o SEFIP gera o novo arquivo para transmissão, com todos os trabalhadores, calculando o valor a ser recolhido e gerando a GRF apenas do trabalhador da modalidade branco, gera ainda, o relatório de confissão de não recolhimento de valores do FGTS para o valor indicado na modalidade 1.*

## NOTAS:

- 1. Para competência anterior a 01/1999 podem ser utilizadas as modalidades branco ou 1.
- 2. Para os códigos 115, 130, 135, 150, 155, 608 e 650, podem ser utilizadas as modalidades branco, 1 e 9.
- 3. Para os códigos exclusivos do FGTS (145, 307, 317, 327, 337, 345 e 640) deve ser utilizada somente a modalidade branco, devendo ser informados apenas os

trabalhadores a que se refere o movimento, ou seja, os trabalhadores já informados anteriormente não devem ser confirmados na modalidade 9.

- 4. Para o código 211 podem ser utilizadas as modalidades 1 ou 9.
- 5. Para o FPAS 868 podem ser utilizadas as modalidades branco ou 9.
- 6. Para a competência 13, podem ser utilizadas as modalidades 1 ou 9.
- 7. A modalidade branco pode ser utilizada para as categorias exclusivas da Previdência, caso existam no mesmo arquivo categorias com recolhimento do FGTS.
- 8. Para o código 604 não são utilizadas as modalidades.
- 9 Caso o empregador/contribuinte deixe de efetuar o recolhimento do FGTS correspondente a GFIP/SEFIP na qual a modalidade informada seja branco, esta modalidade é convertida em modalidade 1, após 60 dias da data da transmissão do arquivo, configurando a confissão de débito para o Fundo de Garantia.
- 10 Para o FGTS, a retificação de informações observa ainda orientações específicas que são descritas no Manual de Orientação – Retificação de Dados, Transferência de Contas Vinculadas e Devolução de Valores Recolhidos a Maior, disponível no sítio da CAIXA, www.caixa.gov.br, opção "download" – FGTS – Manuais e Cartilhas Operacionais.

#### **7.2 - Chave de uma GFIP/SEFIP**

O conceito de chave de uma GFIP/SEFIP tem utilização fundamental para a Previdência Social. Chave de uma GFIP/SEFIP são os dados básicos que a identificam. A chave é composta, em regra, pelos seguintes dados:

#### *→ CNPJ/CEI do empregador/contribuinte – competência – código de recolhimento – FPAS.*

Para a Previdência, deve haver apenas uma GFIP/SEFIP para cada chave.

Havendo a transmissão de mais de uma GFIP/SEFIP para o mesmo empregador/contribuinte, competência, código de recolhimento e FPAS (mesma chave), a GFIP/SEFIP transmitida posteriormente é considerada como retificadora para a Previdência Social, substituindo a GFIP/SEFIP transmitida anteriormente, ou é considerada uma duplicidade, dependendo do número de controle.

Para os códigos 130, 135 e 608, a chave da GFIP/SEFIP é composta também pelo CNPJ/CEI do tomador de serviço. Neste caso, a chave é composta pelos seguintes dados:

## *→ CNPJ/CEI do empregador/contribuinte – competência – código de recolhimento – FPAS – CNPJ/CEI do tomador.*

Havendo entrega de mais de uma GFIP/SEFIP para o mesmo empregador/contribuinte, competência, código de recolhimento, FPAS e tomador de serviço (mesma chave), a GFIP/SEFIP transmitida posteriormente é considerada como retificadora para a Previdência Social, substituindo a GFIP/SEFIP transmitida anteriormente, ou é considerada uma duplicidade, dependendo do número de controle.

Para o código 650, a chave da GFIP/SEFIP é composta também pelo número do processo, vara e período. Neste caso, a chave é composta pelos seguintes dados:

## *→ CNPJ/CEI do empregador/contribuinte – competência – código de recolhimento – FPAS – Número do processo/vara/período.*

Havendo entrega de mais de uma GFIP/SEFIP para o mesmo empregador/contribuinte, competência, código de recolhimento, FPAS e número de processo/vara/período (mesma chave), a GFIP/SEFIP transmitida posteriormente é considerada como retificadora para a Previdência Social, substituindo a GFIP/SEFIP transmitida anteriormente, ou é considerada uma duplicidade, dependendo do número de controle.

NOTAS:

- 1. Também na hipótese da transmissão de GFIP/SEFIP que contenha exclusivamente registro de alteração cadastral e considerando a chave utilizada na abertura do movimento, esta GFIP/SEFIP é tratada como retificadora pela Previdência Social, substituindo a GFIP/SEFIP transmitida anteriormente, ou é considerada uma duplicidade, dependendo do número de controle. Assim, para a geração do registro de alteração cadastral do SEFIP que tem por objetivo tratamento no cadastro FGTS, deve ser utilizado, na abertura de movimento, o código de recolhimento 660 que é exclusivo do FGTS.
- 2. É possível haver mais de uma GFIP/SEFIP na mesma competência, para o empregador/contribuinte, desde que sejam diferentes os códigos de recolhimento ou FPAS ou CNPJ/CEI do tomador de serviço (para os códigos 130, 135 e 608) ou número do processo/vara/período (para o código 650), ou seja, desde que sejam chaves diferentes.
- 3. Para os códigos 150, 155 e 211, o conjunto de informação de todos os tomadores de serviço/obras de construção civil de um mesmo código é considerado uma GFIP/SEFIP, uma vez que o CNPJ/CEI do tomador/obra não é um dado componente da chave. Por esta razão, as GFIP/SEFIP de um mesmo código de recolhimento devem ser geradas obrigatoriamente num mesmo movimento, compondo um mesmo arquivo SEFIP.
- 4. Os empregadores/contribuintes que utilizam os códigos 150 ou 155 devem informar todos os tomadores/obras e a administração num mesmo arquivo NRA.SFP, compondo uma GFIP/SEFIP, com informações distintas por tomador/obra. Para a Previdência, caso sejam transmitidas GFIP/SEFIP geradas em movimentos diferentes, cada arquivo transmitido substituirá o anterior, para a mesma chave. As empresas construtoras que utilizam os códigos 150 e 155, na mesma competência, devem informar o pessoal administrativo no código 150.
- 5. Para um mesmo FPAS, é incompatível a informação dos códigos de recolhimento **115** e **150**, na mesma competência, bem como a informação dos códigos **115** e **155**, também

na mesma competência. Caso sejam transmitidas GFIP/SEFIP com códigos **115** e **150**  ou **115** e **155**, na mesma competência e no mesmo FPAS, será considerada como válida para a Previdência apenas a última GFIP/SEFIP transmitida.

6. Para os códigos 130, 135 e 608, o conjunto de informações para cada tomador de serviço é considerado uma GFIP/SEFIP. Por esta razão o CNPJ/CEI do tomador é um dado componente da chave. Na hipótese de retificação, cada GFIP/SEFIP deve ser retificada separadamente.

Ainda assim, para os códigos 130 e 135, as GFIP/SEFIP podem ser geradas num mesmo movimento, compondo um mesmo arquivo SEFIP (para um mesmo código de recolhimento). Para o código 608, é possível informar apenas um tomador em cada movimento.

- 7. Para a cooperativa de trabalho, os cooperados devem ser informados em GFIP/SEFIP com código 211, e os trabalhadores da administração da cooperativa em GFIP/SEFIP com código 115 (ou em código próprio, dependendo da situação, como o 155, por exemplo).
- 8. Para competências em que há apenas GFIP/SEFIP gerada até a versão 7.0 do SEFIP ou GFIP entregue em meio papel, a nova GFIP/SEFIP, gerada a partir da versão 8.0 do SEFIP, substituirá todas as GFIP/SEFIP constantes do cadastro da Previdência para o CNPJ/CEI e competência, observadas as exceções para os casos de trabalhador avulso não portuário e para os códigos 155/908, 650/904 e 608/910, previstas no item 4 do Capítulo V.

## **7.3 - GFIP/SEFIP distintas**

Devem ser geradas GFIP/SEFIP distintas por:

- a) competência, inclusive competência 13, observada a nota 5;
- b) código de recolhimento, observadas as notas 2 a 6 do subitem 7.2;
- c) estabelecimento identificado por CNPJ/CEI, observado o item 9;
- d) FPAS do estabelecimento, observadas as notas 3 e 4;
- e) tomador de serviço, nos códigos 130, 135 e 608 (ver subitens 1.1, 1.2 e 1.3, e item 2 do Capítulo IV);
- f) número de processo / vara / período referente às informações declaradas nos códigos 650 e 660.

Para o FGTS, as informações prestadas nas GFIP/SEFIP, na Modalidade 1, são apropriadas, desde que inclua trabalhadores com remuneração nas categorias de 01 e 07, e as informações prestadas na Modalidade Branco são apropriadas desde que ocorra a quitação da respectiva guia (GRF).

Para a Previdência, deve ser transmitida uma GFIP/SEFIP para cada *chave*. Cada nova GFIP/SEFIP, transmitida para a mesma chave, é considerada como retificadora. Observar o disposto no item 10 do Capítulo IV, quanto às orientações específicas para a Previdência Social.

## NOTAS:

- 1. Todos os valores monetários devem ser informados em moeda vigente na competência da ocorrência do fato gerador; entretanto, o SEFIP apura o campo *Total a Recolher FGTS* em moeda da data da quitação da guia.
- 2. Todos os trabalhadores de um mesmo estabelecimento devem constar da mesma GFIP/SEFIP, por competência; ou seja, não devem ser entregues GFIP/SEFIP distintas por categoria de trabalhador.
- 3. Quando as atividades do estabelecimento requeiram a utilização de mais de um FPAS, deve ser transmitida uma GFIP/SEFIP para cada FPAS.

Exemplo: empresa de trabalho temporário, de jornalismo, agroindústria, frigorífico e comércio revendedor retalhista e distribuidor de combustíveis, empresa que possui mais de uma atividade principal registrada no ato constitutivo.

4. Não devem ser entregues GFIP/SEFIP com os FPAS 620, 744 e 779, uma vez que estes se referem a recolhimentos específicos, os quais não exigem a entrega de GFIP/SEFIP distintas. As informações relativas a estes recolhimentos devem ser prestadas na GFIP/SEFIP da atividade principal.

Exemplo:

*Indústria que adquire produção rural de pessoa física (FPAS 744) ou patrocina clube de futebol profissional (FPAS 779) ou ainda toma serviço de contribuinte individualtransportador autônomo (FPAS 620) deve prestar todas as informações na GFIP/SEFIP da atividade principal (FPAS 507)*.

5. A partir do ano de 2005, torna-se obrigatória a transmissão de GFIP/SEFIP para a competência 13, sendo facultativa esta entrega para a competência 13 dos anos de 1999 a 2004. Para mais informações sobre a GFIP/SEFIP da competência 13, observar o disposto no item 9 do Capítulo IV.

**Volta ao Índice**

## **8 - RECOLHIMENTO PARA O FGTS**

Os recolhimentos mensais para o FGTS, em valor correspondente a 8% (oito por cento) ou 2% (dois por cento), conforme o caso, da remuneração paga, devida ou creditada a cada trabalhador no mês constituem responsabilidade do empregador e devem ser efetuados obrigatoriamente em conta vinculada.

A alíquota de 2% refere-se ao recolhimento para o Aprendiz (categoria 07), Trabalhador contrato verde amarelo e do trabalhador contratado por prazo determinado, nos termos da Lei n° 9.601/98 (categoria 04), sendo aplicável, em relação à categoria 04, para as competências 01/1998 a 01/2003.

Da competência **janeiro de 2002 até a competência dezembro de 2006**, os recolhimentos mensais ao FGTS devem ser acrescidos da **Contribuição Social**, nos termos da Lei Complementar nº 110/2001. O art. 2º da referida Lei Complementar instituiu a Contribuição Social devida pelos empregadores, à alíquota de 0,5% (cinco décimos por cento) sobre a remuneração devida, no mês anterior, a cada trabalhador, incluídas as parcelas de que trata o art. 15 da Lei nº 8.036/90.

Ficam isentas dessa contribuição social de 0,5%:

- a) as empresas optantes pelo SIMPLES Federal, desde que o faturamento anual não ultrapasse o limite de R\$ 1.200.000,00 (um milhão e duzentos mil reais);
- b) as pessoas físicas, em relação à remuneração de empregados domésticos;
- c) as pessoas físicas, em relação à remuneração de empregados rurais, desde que a receita bruta anual não ultrapasse o limite de R\$ 1.200.000,00 (um milhão e duzentos mil reais).

Assim, entre as competências 01/2002 e 12/2006, os recolhimentos mensais ao FGTS das empresas não isentas correspondem à alíquota de 8,5% (oito e meio por cento) ou 2,5% (dois e meio por cento), conforme o caso, sobre o valor da remuneração mensal a que se referir o recolhimento.

As GFIP/SEFIP de competências anteriores a janeiro de 1999 destinam-se exclusivamente ao recolhimento e/ou declaração ao FGTS, devendo os valores de remuneração dos trabalhadores observarem a base de incidência, o padrão monetário e a legislação do FGTS vigentes à época em que se tornaram devidos.

Para que o empregador possa contratar o parcelamento junto à CAIXA, é obrigatório comprovar a transmissão do arquivo com a modalidade 1 (declaração).

Caso o empregador/contribuinte já tenha transmitido o arquivo NRA.SFP sem recolhimento do FGTS; ou seja, apenas declaração ao FGTS e à Previdência, para efetuar a quitação dos valores devidos ao FGTS, deverá gerar nova GFIP/SEFIP com todos os dados informados anteriormente e indicando a modalidade branco (observar o subitem 7.1).

## Exemplo:

*O empregador/contribuinte transmitiu a GFIP/SEFIP para a competência 08/2005, com a modalidade 1. Posteriormente, para efetuar o recolhimento do FGTS devido, da competência 08/2005, deverá gerar outra GFIP/SEFIP, com a modalidade branco, contendo os mesmos dados e fatos geradores informados no arquivo anterior, sendo necessária a transmissão do novo arquivo pelo Conectividade Social, para geração da Guia de Recolhimento do FGTS - GRF.*

#### **8.1 – Recolhimento e declaração complementar para o FGTS**

Recolhimento e declaração complementar para o FGTS é o valor da diferença de remuneração do trabalhador das categorias 01, 02, 03, 04, 05, 06 e 07, sobre a qual não houve recolhimento e/ou declaração anterior.

#### Exemplo:

*O empregador/contribuinte transmitiu a GFIP/SEFIP contendo 10 trabalhadores, com recolhimento ao FGTS. Para um trabalhador o valor da remuneração foi informado de forma parcial, ou seja, foi informado R\$ 800,00, sendo que a remuneração integral era R\$ 1.000,00.* 

*Para recolhimento ao FGTS da diferença faltante deve ser gerada nova GFIP/SEFIP, na modalidade branco, informando a remuneração complementar deste trabalhador (R\$ 200,00) no campo Remuneração sem 13º Salário e a remuneração integral (R\$ 1.000,00) no campo Base de Cálculo da Previdência Social. Para tanto, deve ser informada a opção "Sim" no campo Remuneração Complementar para o FGTS*. *Os demais trabalhadores, que não possuem diferenças de remuneração, também devem constar da mesma GFIP/SEFIP, com a modalidade 9, e os mesmos dados e fatos geradores informados anteriormente. Atenção:*

- 1. Havendo diferença de remuneração em decorrência de rescisão complementar, a quitação dos valores devidos ao FGTS deve ser realizada em Guia de Recolhimento Rescisório do FGTS, sendo necessário o envio de nova GFIP/SEFIP, para informação à Previdência Social, contendo o valor integral da remuneração, já considerado o complemento, e indicando que o recolhimento do FGTS já foi efetuado.
- 2. Caso tenha sido informada, na GFIP/SEFIP anterior, uma parcela do 13º salário, no campo *Remuneração 13° Salário*, esta parcela não deve ser repetida na GFIP/SEFIP com o recolhimento ou a declaração complementar para o FGTS. Havendo complemento a título de 13º salário, deve ser informada apenas a eventual diferença a complementar *no campo Remuneração 13º Salário*.

**Volta ao Índice**

## **9 - CENTRALIZAÇÃO DE RECOLHIMENTO E PRESTAÇÃO DE INFORMAÇÕES AO FGTS**

A empresa que possuir mais de um estabelecimento pode, sem necessidade de autorização da CAIXA, optar pela centralização parcial ou total dos recolhimentos e informações ao FGTS, desde que mantenha, em relação àquelas unidades, o controle de pessoal e dos registros contábeis também centralizados, devendo:

a) utilizar, para quitação do FGTS, a GRF gerada pelo SEFIP, contendo a totalização dos recolhimentos do estabelecimento centralizador e dos estabelecimentos centralizados;

- b) manter arquivada, em documento impresso, a "Relação de Estabelecimentos Centralizados - REC", conforme determinação expressa no item 13;
- c) centralizar, quando parcial, todos os estabelecimentos circunscritos a uma Unidade da Federação, exceto quando houver recolhimento e/ou informações com tomador de serviço/obra de construção civil.

A centralização para o FGTS não implica a centralização para a Previdência Social. O SEFIP gera a "Relação de Trabalhadores – RE" e o "Comprovante de Declaração à Previdência" por estabelecimento, além de gerar tantos documentos de arrecadação (GPS) quantos forem os estabelecimentos.

Não é possível a centralização dos recolhimentos ao FGTS quando se tratar de:

- a) empresa obrigada a informar a GFIP/SEFIP por tomador de serviço/obra de construção civil;
- b) contribuintes equiparados a empresas com inscrição no CEI Cadastro Específico do INSS.

#### Exemplo:

*A empresa tem vários estabelecimentos, com trabalhadores registrados em todos eles. Ao optar por recolher/declarar o FGTS de forma centralizada, para o CNPJ em que ocorrer a centralização deve informar o código "1" no campo código de Centralização (centralizadora), e o código "2" para os demais CNPJ (centralizadas), sendo que cada trabalhador deve ser informado em seu respectivo estabelecimento.* 

Para as situações de complemento de recolhimento ao FGTS, em que o estabelecimento centralizador não participe do movimento, a empresa deverá eleger um novo estabelecimento como centralizador dentre aqueles que possuírem empregados com recolhimento (modalidade branco), mantendo os demais como centralizados.

O local do recolhimento complementar deverá ser aquele em que a empresa centraliza seu depósito regular do FGTS.

#### **Volta ao Índice**

## **10 - LOCAIS PARA RECOLHIMENTO DO FGTS E PRESTAÇÃO DAS INFORMAÇÕES**

A GRF deve ser quitada em agências da CAIXA, bancos conveniados, de livre escolha do empregador/contribuinte, no âmbito da circunscrição regional do FGTS onde está sediado o estabelecimento.

O empregador que possua mais de um estabelecimento pode, sem necessidade de autorização da CAIXA, definir pela centralização dos depósitos do FGTS (conforme item 9).

No caso dos empregadores rurais, o recolhimento pode ser efetuado no município do seu domicílio.

Poderá ser utilizado canais alternativos como lotéricos, canais de auto-atendimento e Internet banking, desde que esses serviços sejam disponibilizados pelos bancos.

Para os recolhimentos efetuados através dos terminais de auto-atendimento e internet banking, é considerado como efetivo município de recolhimento o domicílio da agência bancária de vinculação da conta corrente.

O arquivo NRA.SFP deve ser transmitido **obrigatoriamente** pela Internet, por meio do Conectividade Social, para **o mesmo município de arrecadação da GRF**. Para a transmissão, a empresa deve obter junto às agências da CAIXA, certificado eletrônico AR ou o certificado digital padrão ICP-Brasil, em qualquer autoridade certificadora credenciada junto ao ITI, conforme orientação específica do manual do Conectividade Social ICP.

## NOTAS:

- 1. Após a transmissão eletrônica do arquivo, o Conectividade Social disponibilizará o SELO/PROTOCOLO de transmissão.
- 2. O SELO/PROTOCOLO é o arquivo que possibilitará a geração e a impressão da GRF, pelo SEFIP, que deve ser apresentada à rede arrecadadora para o recolhimento do FGTS.
- 3. O PROTOCOLO é também o comprovante de transmissão da GFIP/SEFIP para a Previdência Social e para a CAIXA.

**Volta ao Índice**

#### **11 - COMPROVANTES DE RECOLHIMENTO DO FGTS E PRESTAÇÃO DAS INFORMAÇÕES AO FGTS E À PREVIDÊNCIA SOCIAL**

## **11.1 – Comprovantes para o FGTS**

O recolhimento e a prestação de informações para o FGTS são comprovados com os seguintes documentos:

- a) GRF Guia de Recolhimento do FGTS com a autenticação mecânica ou acompanhada do comprovante de recolhimento bancário ou o comprovante emitido quando o recolhimento for efetuado pela Internet;
- b) Protocolo de Envio de Arquivos, emitido pelo Conectividade Social;
- c) Confissão de não Recolhimento de valores de FGTS e de Contribuição Social.

#### **11.2 – Comprovantes para a Previdência Social**

A entrega de GFIP/SEFIP para a Previdência Social é comprovada com os seguintes documentos:

- a) Protocolo de Envio de Arquivos, emitido pelo Conectividade Social;
- b) Comprovante de Declaração à Previdência;
- c) Comprovante/Protocolo de Solicitação de Exclusão.

#### NOTAS:

- 1. Para a GFIP/SEFIP com códigos 130, 150 e 211, é gerado apenas um Comprovante de Declaração à Previdência, englobando todos os tomadores/obras participantes do movimento.
- 2. Para a GFIP/SEFIP com códigos 135 e 155, é gerado um Comprovante de Declaração à Previdência para cada tomador/obra participante do movimento.
- 3. Os documentos referidos acima comprovam o recolhimento ao FGTS e a transmissão das informações. Quando solicitada a apresentação da GFIP/SEFIP pelos órgãos requisitantes, devem ser apresentados os documentos referidos no subitem 1.1 deste capítulo.
- 4. As empresas prestadoras de serviço devem fornecer ao tomador de serviço cópia do Protocolo de Envio de Arquivos e das páginas da RET e da RE em que consta a identificação do respectivo tomador.

#### **11.3 – Número referencial do arquivo - NRA**

A partir da versão 8.0, o SEFIP gera um número referencial de arquivo, apresentado no Protocolo de Envio do Conectividade Social, que corresponde ao conteúdo do campo *Nº Arquivo* dos relatórios gerados no fechamento do movimento, conforme subitem 1.1 deste capítulo, com a finalidade de garantir que tais relatórios referem-se ao protocolo de envio.

#### **11.4 – Número de controle**

O número de controle, gerado desde a versão 7.0 do SEFIP, é impresso nas páginas totalizadoras da RE, na REC, na RET, no Comprovante de Declaração à Previdência e no Comprovante/Protocolo de Solicitação de Exclusão, e é único para cada conjunto de informações, conferindo uma identidade a cada GFIP/SEFIP. É por intermédio do número de controle que a GFIP/SEFIP é identificada no cadastro da Previdência, sendo utilizado para definição de duplicidade de transmissão e de GFIP/SEFIP retificadora, conforme detalhado no subitem 10 do Capítulo IV.

#### NOTA:

Na RET são impressos dois números de controle em cada página, sendo um referente ao empregador/contribuinte (empresa) e o outro referente ao tomador/obra.

**Volta ao Índice**

#### **12 - PENALIDADES**

Estão sujeitas a penalidades as seguintes situações:

- Deixar de transmitir a GFIP/SEFIP;
- Transmitir a GFIP/SEFIP fora do prazo previsto em lei;

• Transmitir a GFIP/SEFIP com informações incorretas ou omissas.

Os responsáveis estão sujeitos às sanções previstas na Lei nº 8.036, de 11 de maio de 1990, no que se refere ao FGTS, e às multas previstas na Lei nº. 8.212, de 24 de julho de 1991 e alterações posteriores, no que tange à Previdência Social, observado o disposto na Portaria Interministerial MPS/MTE nº 227, de 25 de fevereiro de 2005.

Aplicada a multa pela ausência de entrega/transmissão da GFIP/SEFIP, ainda que o valor desta multa seja recolhido, permanece o impedimento para a obtenção de CND e para a emissão da Certificação de Regularidade perante o FGTS, sendo obrigatória a transmissão da GFIP/SEFIP com as informações bem como a quitação da GRF.

O recolhimento das contribuições previdenciárias não dispensa a entrega da GFIP/SEFIP.

Somente se considera corrigida a infração pela entrega da GFIP/SEFIP com erro de preenchimento ou omissão de fato gerador quando houver o envio de GFIP/SEFIP com a totalidade dos fatos geradores correspondentes à competência (fatos declarados anteriormente mais os omitidos). O envio de GFIP/SEFIP contendo apenas as informações omitidas não corrige a falta, uma vez que a Previdência utiliza o conceito de GFIP/SEFIP retificadora (ver Capítulo IV, subitem 10.2.2).

Para o FGTS, a retificação de informações observa ainda orientações específicas que são descritas no Manual de Orientação – Retificação de Dados, Transferência de Contas Vinculadas e Devolução de Valores Recolhidos a Maior, disponível no sítio da CAIXA, www.caixa.gov.br, opção "download" – FGTS – Manuais e Cartilhas Operacionais.

#### **Volta ao Índice**

## **13 - GUARDA DA DOCUMENTAÇÃO**

A empresa deverá guardar:

- pelo prazo de 30 (trinta) anos, conforme previsto no art. 23, § 5º, da Lei nº 8.036/90:
	- a Guia de Recolhimento do FGTS GRF;
	- a Relação de Estabelecimentos Centralizados REC;
	- a Relação de Tomadores/Obras RET;
	- Protocolo de Dados Cadastrais do FGTS Alterações Cadastrais de Trabalhador;
	- Protocolo de Dados Cadastrais do FGTS Alterações de Endereço do Trabalhador;
	- Protocolo de Dados Cadastrais do FGTS Alterações Cadastrais do Empregador;
	- o Comprovante de Confissão de não recolhimento de valores de FGTS e de Contribuição Social; e

- o arquivo NRA.SFP.

• os documentos que compõem a GFIP/SEFIP para a Previdência Social (ver subitem 1.1 deste capítulo) até que ocorra a prescrição relativa aos créditos decorrentes das operações a que se refiram.

Os registros constantes do arquivo magnético (NRA.SFP) não necessitam ser reproduzidos em meio papel, salvo:

- a) para permitir a comprovação do cumprimento desta obrigação;
- b) por exigência legal.

#### NOTAS:

- 1. O arquivo NRA.SFP em meio eletrônico deve ser preservado de modo a garantir sua utilização, a qualquer tempo, e deve ser apresentado à fiscalização quando solicitado.
- 2. Uma cópia do arquivo NRA.SFP é gravada pelo SEFIP numa pasta denominada com o nº do arquivo. Esta pasta é criada no subdiretório "Arquivos", do diretório "CAIXA", onde o SEFIP está instalado. É responsabilidade do empregador/contribuinte manter cópias de segurança, não lhe sendo lícito alegar desconhecimento ou danos no equipamento para se eximir de apresentar o arquivo validado.

## **14 - Confissão de Não Recolhimento de Valores de FGTS (Lei nº 8.036/90) e de Contribuição Social (Lei Complementar nº 110/01) – por Remuneração**

Quando não for recolhido o FGTS devido na competência, o empregador/contribuinte deve transmitir, pelo Conectividade Social, um arquivo NRA.SFP com *Modalidade* 1 - Declaração ao FGTS e à Previdência, configurando a confissão de débito para o Fundo de Garantia.

Neste caso, ao efetuar o fechamento, o SEFIP exibirá uma tela com o resumo das informações do arquivo, contendo o campo *Informe a data de posição da confissão*, onde o empregador/contribuinte deverá confirmar a data constante do campo, para competência no prazo, ou informar a data de posição da confissão de débito, para competências em atraso. Assim, os valores declarados são considerados na data informada no referido campo, para efeito de apuração de débitos, neste ato, confessados espontaneamente. A data em questão é considerada para todas as declarações participantes de um mesmo arquivo SEFIP.

Somente após a transmissão do arquivo pelo Conectividade Social é possível imprimir o Comprovante/Protocolo de Confissão de Não Recolhimento de Valores de FGTS e de Contribuição Social – por Remuneração.

Os valores declarados como devidos ao FGTS, na forma da Lei nº 8.036/90, e aqueles devidos em conformidade com a Lei Complementar nº 110/01, constituem crédito passível de inscrição em dívida ativa, na ausência de oportuno recolhimento, com consequente execução judicial, nos termos da Lei nº 6.830/80.

#### **Volta ao Índice**

## **15 - BASES DE INCIDÊNCIA E NÃO INCIDÊNCIA**

## **15.1 - Integram a remuneração para fins de cálculos dos valores devidos à Previdência Social e a serem recolhidos para o FGTS, dentre outras, as seguintes parcelas:**

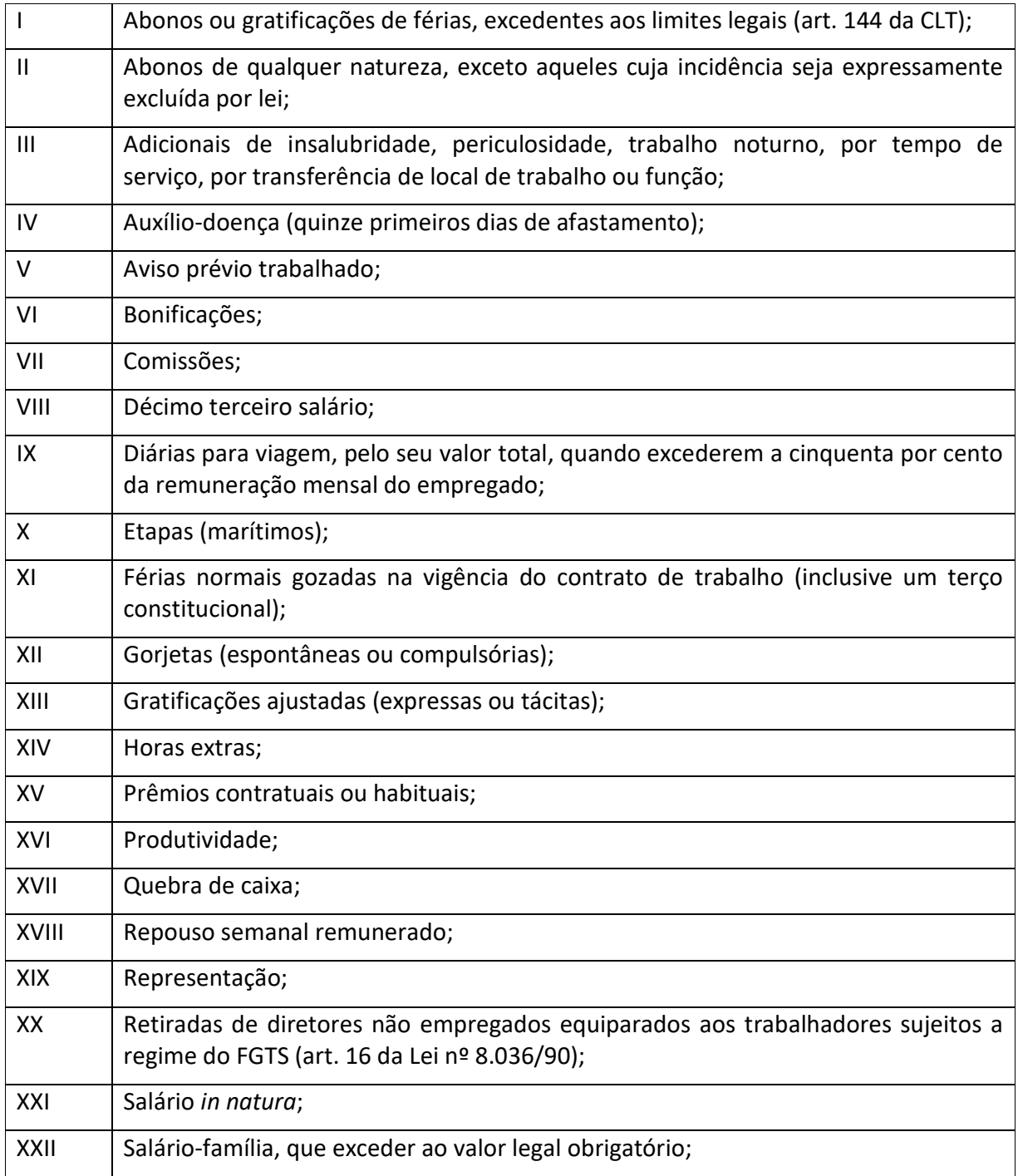

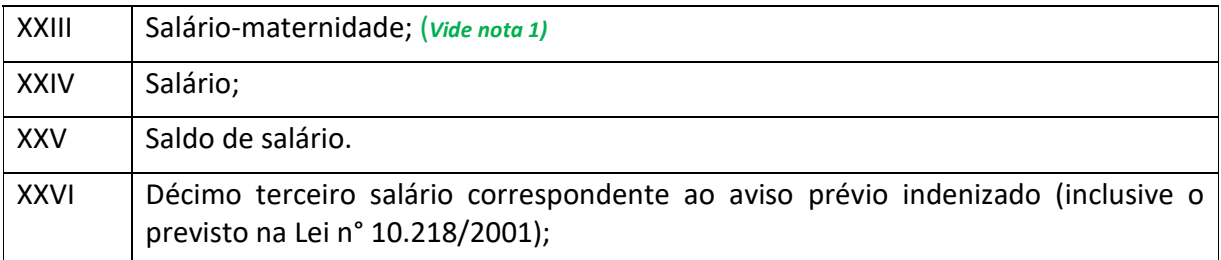

#### NOTAS:

1. A parcela de Salário Maternidade, em relação à parte patronal, integra a remuneração para fins de cálculos dos valores devidos à Previdência Social até 10/2015.

2. A parcela referente aos primeiros 15 (quinze) que antecedem ao auxílio por doença ou acidente (códigos de movimentação O3 e P3) integra a remuneração para fins de cálculos dos valores devidos à Previdência Social até 08/2015.

#### **15.2 - Não integram a remuneração para fins de cálculos dos valores devidos à Previdência Social e ao FGTS, exclusivamente:**

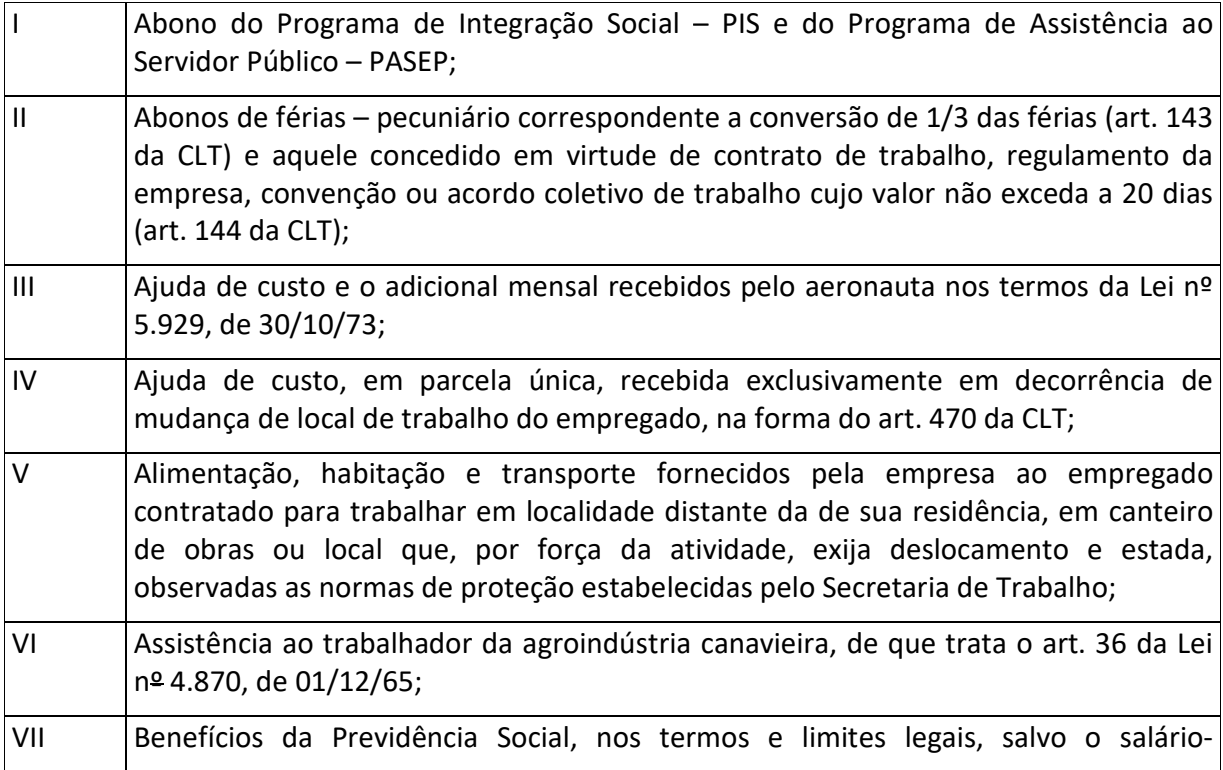

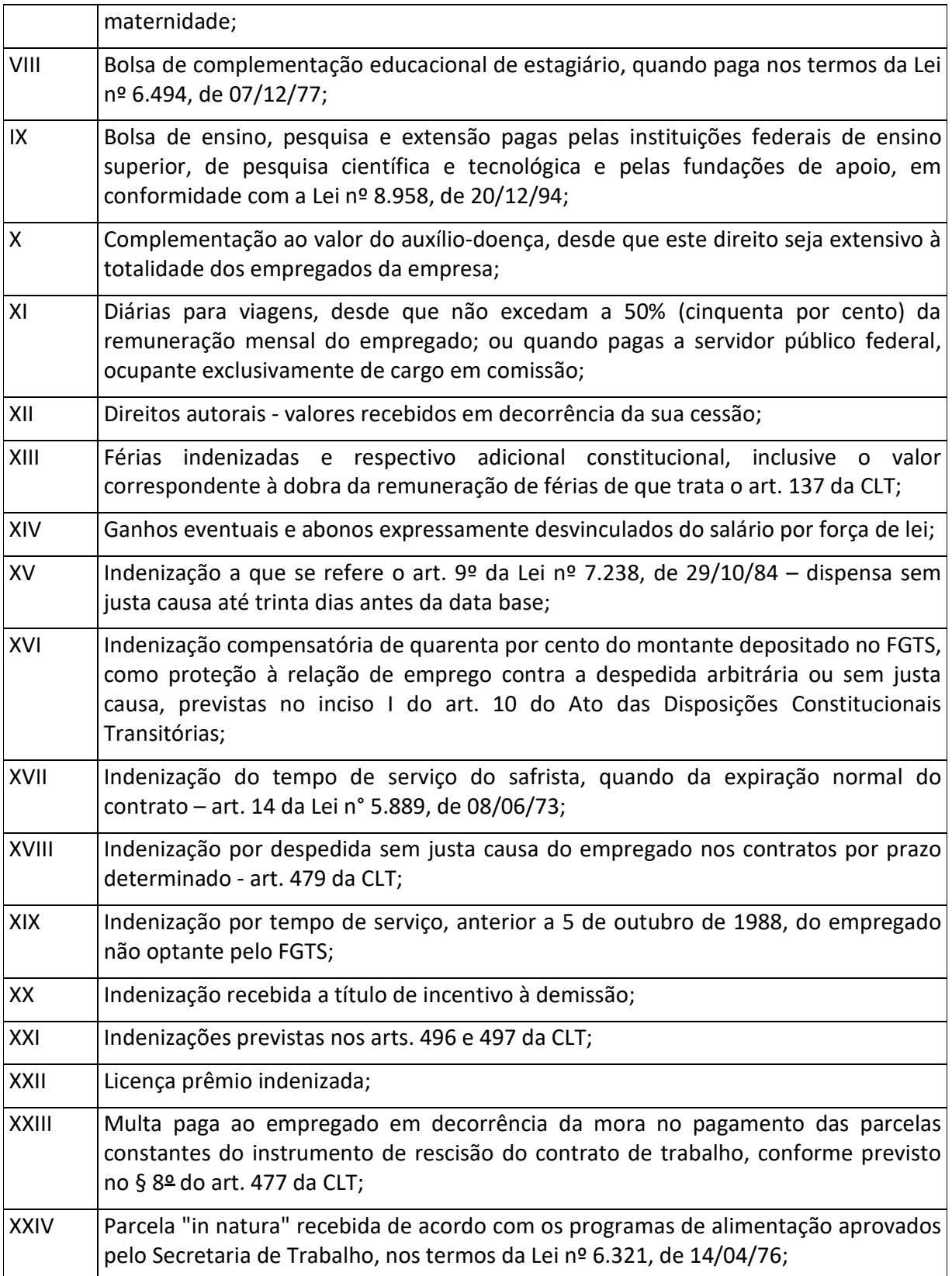

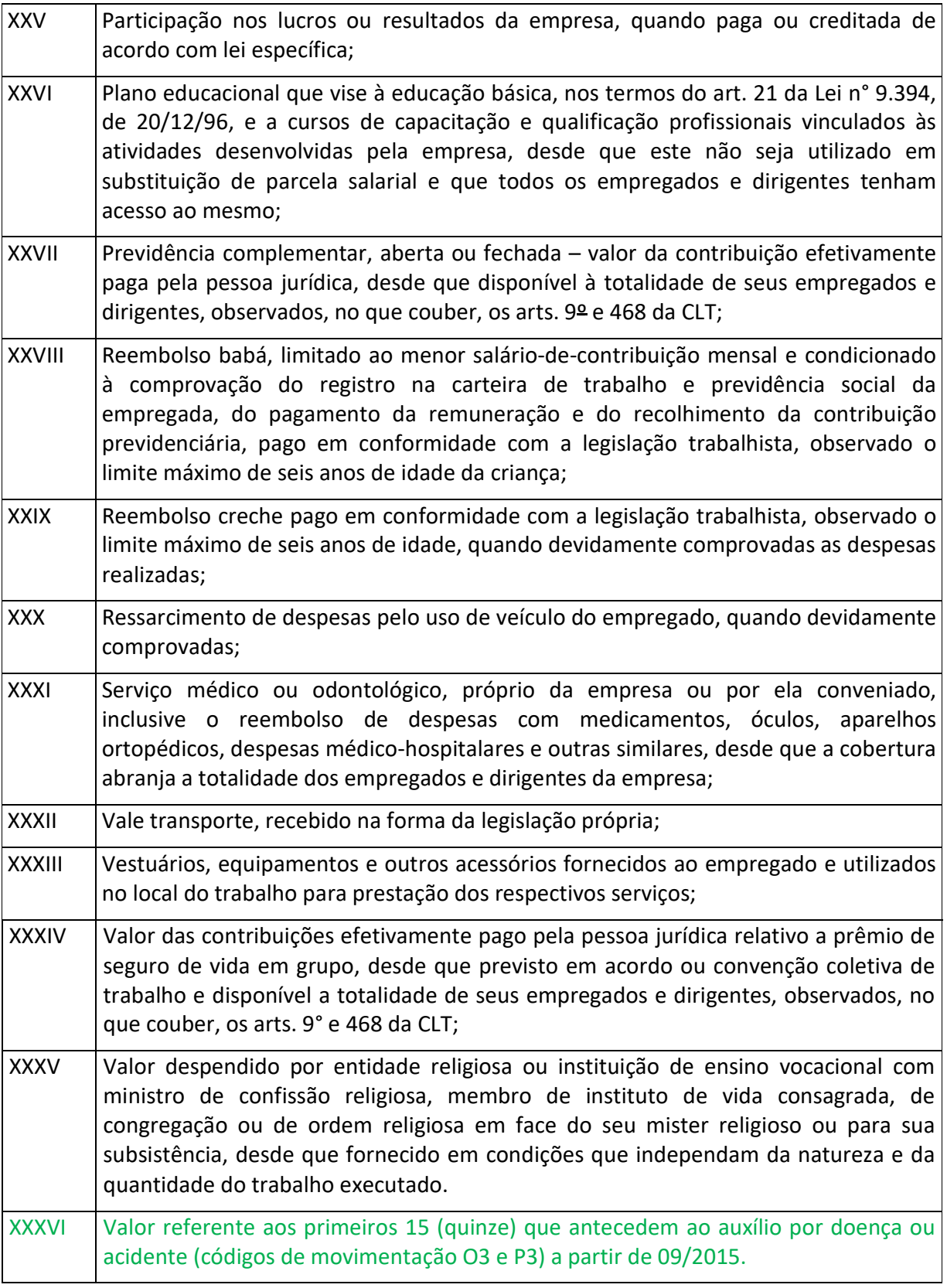

## *Atenção:*

As parcelas acima relacionadas, quando pagas ou creditadas em desacordo com a legislação pertinente, integram a remuneração para todos os fins e efeitos.

#### 15.3 - **Integram a remuneração exclusivamente para fins de cálculos dos valores a serem recolhidos ao FGTS:**

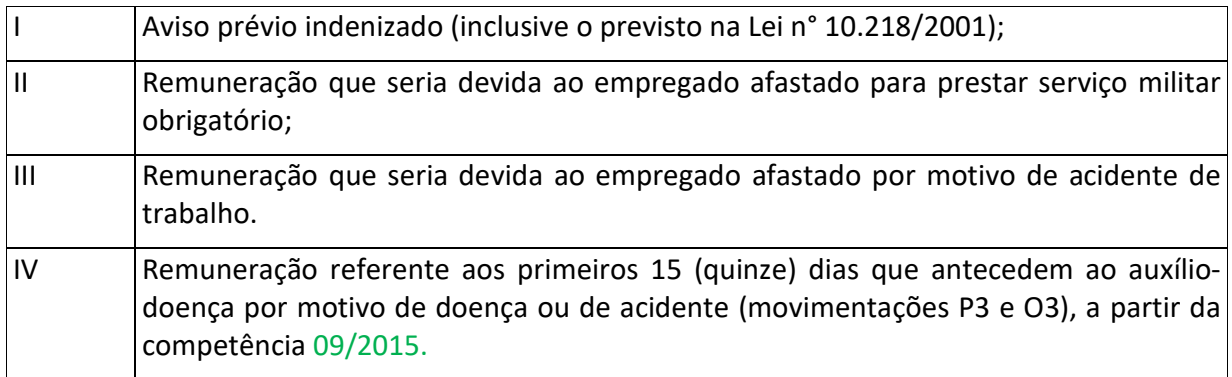

**Atenção**: O aviso prévio indenizado e o seu correspondente 13º salário podem ser informados na guia para o recolhimento rescisório do FGTS. Quanto à informação na GFIP/SEFIP para fins de recolhimento da contribuição previdenciária, deve-se observar o disposto nos arts 6º e 7º da Instrução Normativa RFB nº 925, de 6 de março de 2009.

#### **15.4 - Integram a remuneração exclusivamente para fins de cálculos dos valores devidos à Previdência Social:**

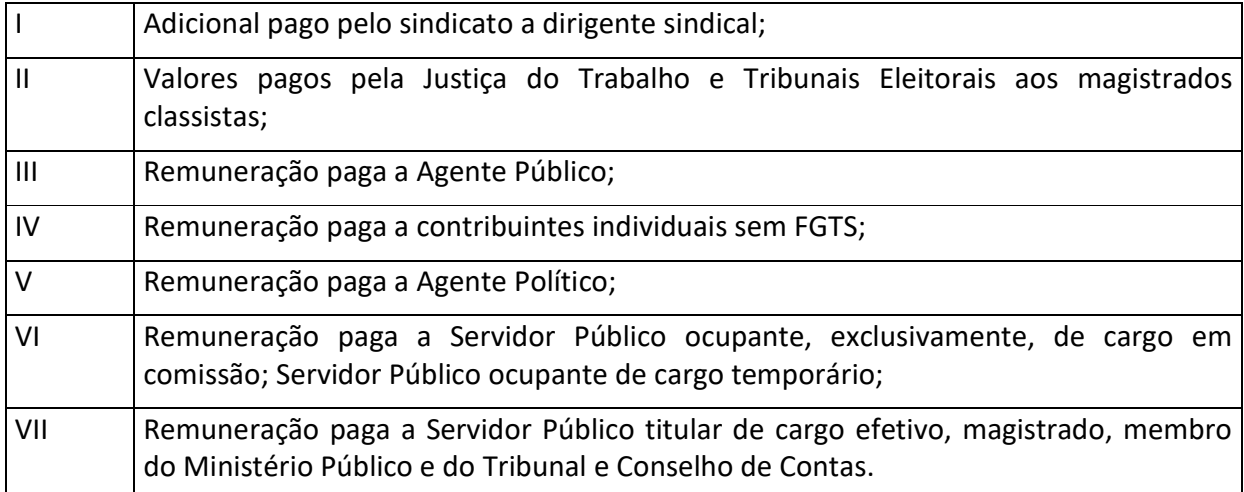

#### **Capítulo II – INFORMAÇÕES CADASTRAIS**

Informar os dados cadastrais do responsável, do empregador/contribuinte, do tomador de serviços ou da obra de construção civil e dos trabalhadores.

#### *Atenção:*

As orientações a seguir devem ser observadas ainda que o empregador/contribuinte opte pela importação de dados do arquivo de folha de pagamento, e não apenas quando os dados forem inseridos por meio de digitação no próprio SEFIP.

Caso haja a importação sucessiva de mais de um arquivo, referente a modalidades diferentes, os dados de cadastro da empresa são atualizados pelo último arquivo carregado (exceto FPAS), incluindo os valores de dedução salário-família e dedução salário-maternidade. Assim, ao importar um arquivo para outra modalidade, será eliminada a informação de dedução salário-família ou salário-maternidade constantes do arquivo anteriormente carregado. Para evitar perda de informações, carregar por último o arquivo que contenha tais informações.

Os valores informados no registro tipo 12, como comercialização da produção, receita de evento desportivo/patrocínio, compensação e dedução 13º salário-maternidade, entre outros, não são eliminados caso os arquivos carregados posteriormente não tenham informação nesses campos. Entretanto, caso haja informação nesses campos, no arquivo carregado posteriormente, há substituição dos primeiros valores pelos últimos.

Observar as orientações contidas no Manual de Especificação – Leiaute de Folha de Pagamento, item "Carregando o arquivo SEFIP.RE".

#### **Volta ao Índice**

#### **1 - RESPONSÁVEL**

Informar a inscrição (CNPJ ou CEI), a razão/denominação social ou nome, telefone, *email,* o logradouro completo do detentor do certificado, responsável pela transmissão da GFIP/SEFIP pelo Conectividade Social, bem como o nome da pessoa para contato.

É condição para que a transmissão do arquivo NRA.SFP, via conectividade social, seja efetivada que o campo CNPJ/CEI do cadastro do responsável **seja igual** ao CNPJ/CEI do certificado digital utilizado para a transmissão.

O responsável pode ser uma empresa de contabilidade, ou o próprio empregador/contribuinte.

A inscrição do fornecedor da folha de pagamento é uma informação requerida para a opção de importação do arquivo de folha de pagamento. Caso não seja utilizada a importação, repetir o CNPJ ou CEI do responsável.

## **2 – EMPRESA**

Informar a inscrição (CNPJ ou CEI), a razão/denominação social ou nome, telefone e o logradouro completo do empregador/contribuinte.

## *Atenção:*

- 1. O segurado contribuinte individual não deve incluir seu próprio nome, como trabalhador, na GFIP/SEFIP em que constarem os segurados que lhe prestam serviços. Neste caso, seu nome deve constar do campo *Razão Social*.
- 2. Embora o tipo de inscrição informado neste campo seja 1 (CNPJ) ou 2 (CEI), o SEFIP atribui, na GRF, os tipos 0, e 3 a 9, para guias com recolhimento, tomando por base a combinação das informações relativas ao código FPAS, SIMPLES, código de recolhimento e o tipo de inscrição informado.
- 3. O titular de cartório deverá elaborar GFIP/SEFIP no Cadastro Específico do INSS (CEI), com a matrícula emitida no nome do titular, ainda que o cartório seja inscrito no CNPJ.
- 4. O empregador Doméstico, deverá gerar as informações e guias de recolhimento por meio do eSocial, no endereço: www.esocial.gov.br.

**Volta ao Índice**

## **2.1 – CNAE**

Informar o código de Classificação Nacional de Atividades Econômicas - CNAE, instituído pelo IBGE através da Resolução CONCLA nº 01, de 04/09/2006. A tabela de códigos CNAE 2.0 pode ser consultada na Internet, no *site* www.cnae.ibge.gov.br.

Este campo deve conter a informação do código correspondente à atividade econômica de cada estabelecimento da empresa.

## **2.2 – CNAE PREPONDERANTE**

Informar o código referente à atividade econômica preponderante da empresa, estabelecida conforme a Instrução Normativa que dispõe sobre normas gerais de tributação previdenciária e de arrecadação das contribuições sociais administradas pela RFB - Secretaria Especial da Receita Federal do Brasil.

O código CNAE Preponderante é o que determina o enquadramento no grau de risco da empresa, previsto no Anexo V do Regulamento da Previdência Social – RPS, dando origem à alíquota RAT, que deverá ser utilizada em todos os estabelecimentos

## **2.3 - FPAS (Fundo de Previdência e Assistência Social)**

Informar o código referente à atividade econômica principal do empregador/contribuinte, que identifica as contribuições ao FPAS e a outras entidades e fundos (terceiros), conforme as tabelas constantes dos anexos da Instrução Normativa que dispõe sobre
normas gerais de tributação previdenciária e de arrecadação das contribuições sociais administradas pela Secretaria Especial da Receita Federal do Brasil - RFB.

**Volta ao Índice**

# **3 – TOMADOR DE SERVIÇO / OBRA DE CONSTRUÇÃO CIVIL**

O cedente de mão-de-obra e o prestador de serviços (inclusive a cooperativa de trabalho) devem relacionar os trabalhadores e outros dados de forma distinta, por tomador, informando o CNPJ/CEI, a razão/denominação social e o endereço do tomador de serviço/contratante.

Para prestar as informações distintas por tomador, deve ser utilizada a opção "**Alocação**" (na digitação dos dados diretamente no SEFIP) para cada trabalhador, ou identificar o tomador no registro do trabalhador (no caso de importação de folha de pagamento), associando cada trabalhador ao respectivo tomador para o qual prestou serviços na competência.

Para informar o pessoal administrativo e operacional, bem como os dados não referentes a tomador, é necessário cadastrar/informar a própria empresa nos campos de identificação do tomador, e alocar/vincular os trabalhadores ao tomador – própria empresa.

Para os códigos 150 e 155, tanto os trabalhadores que prestaram serviços a tomador quanto os trabalhadores administrativos devem ser informados no mesmo movimento, compondo uma só GFIP/SEFIP, com informações distintas por tomador. Para os códigos 130, 135, 211 e 608, o pessoal administrativo deve ser informado em outro movimento, com código de recolhimento distinto.

Em se tratando de obra de construção civil, também devem ser prestadas informações distintas por obra, observando as instruções do item 4 do Capítulo IV e das letras "e", "f" e "g" e nota 2 do subitem 1.2.1 do Capítulo III. A prestação das informações depende da forma de contratação e da responsabilidade pela matrícula da obra junto ao INSS. Os trabalhadores administrativos devem ser informados em GFIP/SEFIP com código 155, caso não haja GFIP/SEFIP com código 150 na mesma competência. Havendo GFIP/SEFIP com código 150, os trabalhadores administrativos devem constar da GFIP/SEFIP com código 150, obrigatoriamente.

Nos dados cadastrais do tomador, no caso de:

- a) trabalhador avulso, observar as orientações do item 1 do Capítulo IV;
- b) cessão de empregado, informar os dados do órgão ou empresa contratante;
- c) prestação de serviço, informar os dados do estabelecimento da empresa onde o trabalhador está prestando serviço.

- 1. A empresa cedente deve relacionar os trabalhadores ao correspondente tomador. No caso da cessão de um mesmo trabalhador para mais de um tomador no mês, este deve estar vinculado aos respectivos tomadores, com as correspondentes remunerações. O mesmo se aplica aos trabalhadores que prestam serviços a mais de uma obra de construção civil, bem como àqueles que prestam serviços a tomador/obra e à administração da empresa, na mesma competência.
- 2. Entretanto, ocorrendo qualquer das situações especificadas a seguir, a empresa cedente (exceto a empresa de trabalho temporário – ver nota 3) deve vincular à própria administração os empregados cedidos, juntamente com seu pessoal administrativo e operacional:
	- *a)* Quando, comprovadamente, os mesmos trabalhadores forem utilizados para atender a várias empresas contratantes, alternadamente, no mesmo período, inviabilizando a individualização da remuneração desses trabalhadores por tarefa ou serviço contratado, nos termos da Instrução Normativa que dispõe sobre normas gerais de tributação previdenciária e de arrecadação das contribuições sociais administradas pela RFB. Exemplos:
		- *Atividades de transporte de valores e transportes de cargas e passageiros, se ocorrer a prestação de serviços a mais de uma empresa no mesmo período.*
		- *Atividade de manutenção, quando comprovadamente a empresa prestadora utilizar o mesmo empregado para atender a vários tomadores.*
	- b) Quando o tomador de serviço for uma pessoa física desobrigada de matrícula CEI.

Exemplo: *pessoa física que contrata uma empresa de segurança para proteção de sua residência.*

- 3. As empresas de trabalho temporário (Lei n $\mathbb B$  6.019, de 03/01/74, regulamentada pelo Decreto 10.060, de 14/10/19) devem prestar as informações relativas aos trabalhadores cedidos, incluindo datas e códigos de movimentação, sempre por tomador de serviço, e nunca no movimento do pessoal administrativo e operacional, em decorrência da diferenciação da contribuição destinada a outras entidades e fundos (terceiros). Por envolverem códigos FPAS diferentes, serão duas GFIP/SEFIP distintas: por tomador e para a administração. Para a GFIP/SEFIP do pessoal administrativo é permitida a utilização do código de recolhimento 115.
- 4. As informações relativas a tomador de serviço/obra de construção civil são obrigatórias para os códigos de recolhimento 130, 135, 150, 155, 211, 317, 337 e 608.
- 5. No caso de serviços prestados mediante mão-de-obra exclusiva dos sócios, sem empregados, deve-se informar os dados da empresa e as informações relativas aos sócios e suas respectivas remunerações (*pró-labore*), por tomador.
- 6. Na GFIP/SEFIP entregue pela empresa contratante (tomador do serviço) não deve constar qualquer informação relativa à mão-de-obra fornecida por empresa contratada (cedente de mão-de-obra).
- 7. Os dados relativos aos cooperados que prestam serviços mediante a intermediação de cooperativa de trabalho são informados pela própria cooperativa em GFIP/SEFIP distinta por tomador (código 211). A responsabilidade de prestar as informações relativas aos trabalhadores cooperados não é do tomador. Neste caso, o SEFIP não gera cálculo de contribuições patronais; gera apenas, a partir de 04/2003, a contribuição a cargo dos segurados, cuja responsabilidade pelo recolhimento é da cooperativa de trabalho.
- 8. A cooperativa de trabalho que presta serviços de transporte é responsável pela retenção e pelo recolhimento da contribuição devida ao SEST e ao SENAT pelos cooperados transportadores autônomos. Neste caso, os cooperados devem ser identificados com as categorias de trabalhador 18 ou 25, conforme o caso, e a GFIP/SEFIP – código 211 – apresentará o valor da contribuição previdenciária a ser recolhida pela cooperativa.
- 9. Quando não for possível para a cooperativa de trabalho identificar o cooperado por tomador, observado que o serviço pode ser prestado a vários contratantes no mesmo período, ou quando o serviço for prestado a pessoa física, os campos destinados aos dados do tomador/obra devem ser informados com os dados da própria cooperativa, na GFIP/SEFIP com código 211.

**Volta ao Índice**

## **4 – TRABALHADOR**

## **4.1 - Nº PIS/PASEP/INSCRIÇÃO DO CONTRIBUINTE INDIVIDUAL**

Informar o número:

- a) do PIS/PASEP: para as categorias de trabalhador 01, 02, 03, 04, 05, 06, 07, 12, 19, 20, 21 e 26.
- b) da inscrição do contribuinte individual (CI) ou o número do PIS/PASEP: para as categorias de trabalhadores 11 e 13 a 18, 22 a 25.

#### *Atenção:*

- 1. Na ausência da inscrição do contribuinte individual, pode ser informado o número do PIS/PASEP.
- 2. A inscrição de contribuinte individual pode ser solicitada na Internet, no *site* www.inss.gov.br ou pela Central de atendimento 135.
- 3. As categorias de trabalhador 22 a 25 somente podem ser informadas a partir da competência 04/2003, em decorrência do disposto na Lei n° 10.666, de 08/05/2003.
- 4. Neste campo, o trabalhador também pode ser informado com o número de inscrição no SUS – Sistema Único de Saúde.
- 5. As cooperativas de trabalho e de produção e a pessoa jurídica são obrigadas a efetuar a inscrição, no INSS, dos seus cooperados ou contribuintes individuais contratados,

respectivamente, caso estes não comprovem sua inscrição na data da admissão na cooperativa ou na contratação pela empresa.

6. Havendo conversão de nº de PIS/PASEP, efetuada pela CAIXA, em decorrência da constatação de duplicidade de contas, observar as orientações das notas 1 e 2 do subitem 3.3 do Capítulo V.

#### **Volta ao Índice**

### **4.2 - NOME DO TRABALHADOR**

Informar, por completo, o nome civil do trabalhador, omitindo-se títulos e patentes.

Quando o campo não comportar o nome completo, manter o prenome e o sobrenome, e abreviar os nomes intermediários, utilizando-se a primeira letra.

## **Volta ao Índice**

#### **4.3 - CATEGORIA**

Informar os seguintes códigos, de acordo com a categoria de trabalhador:

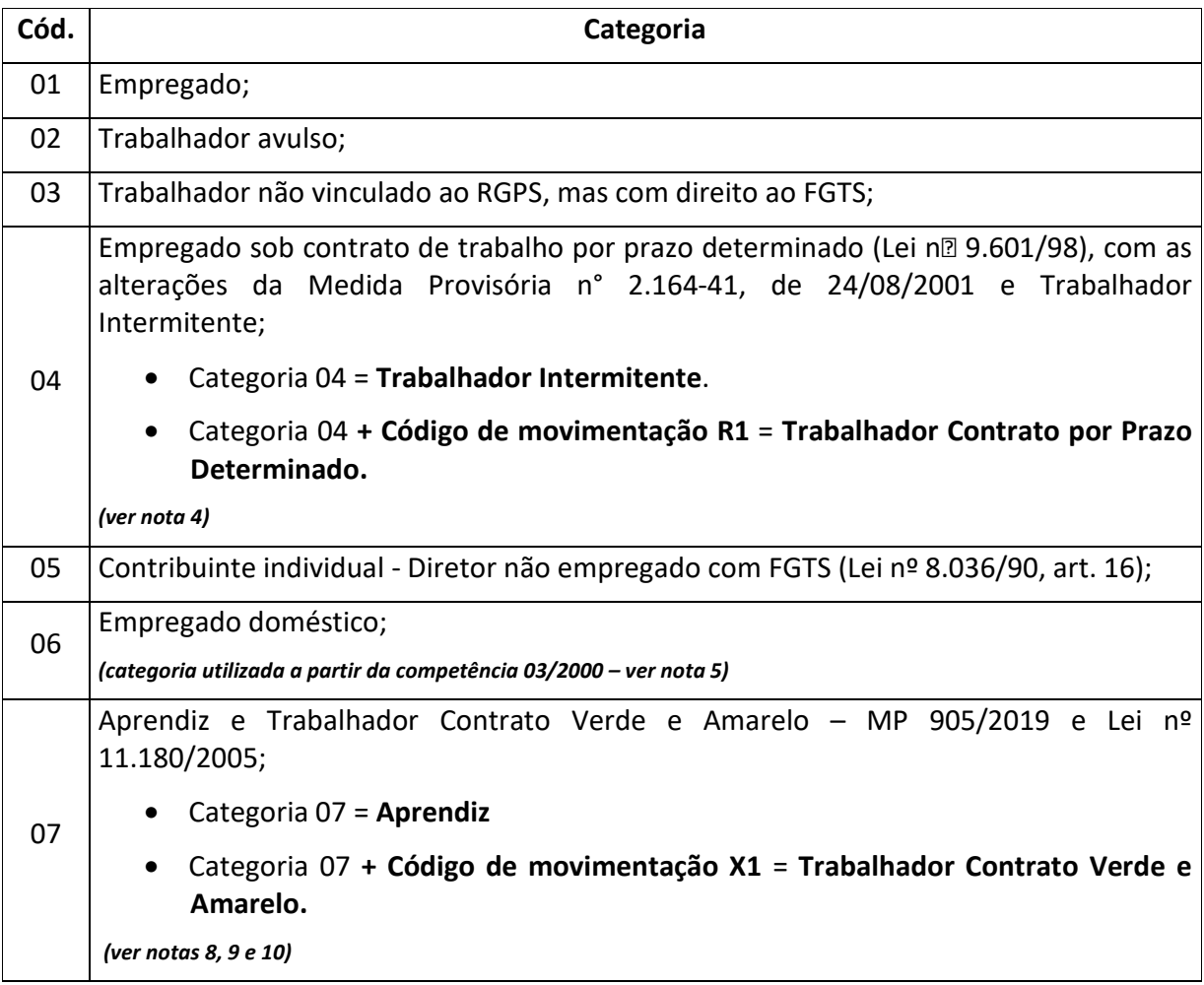

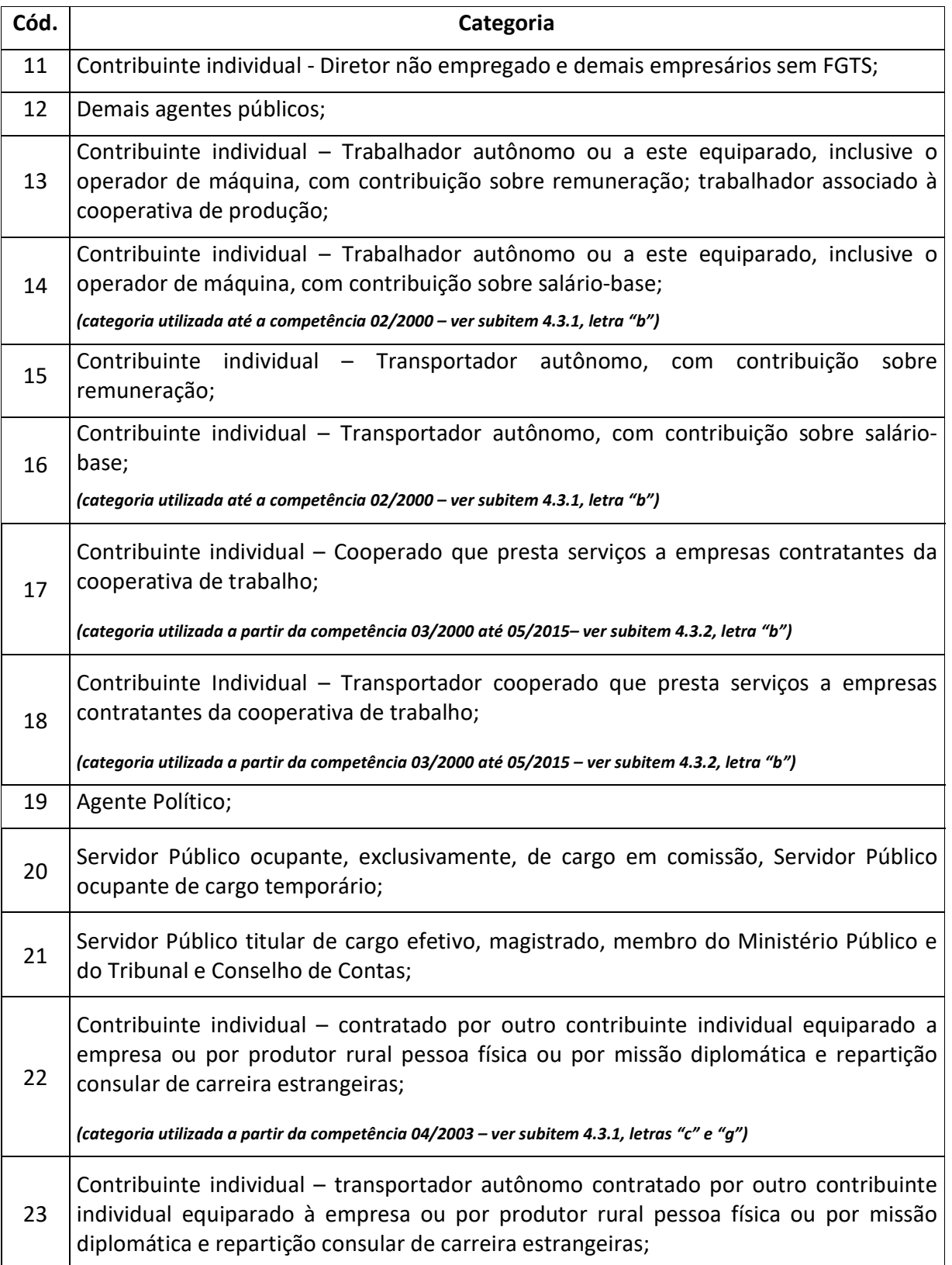

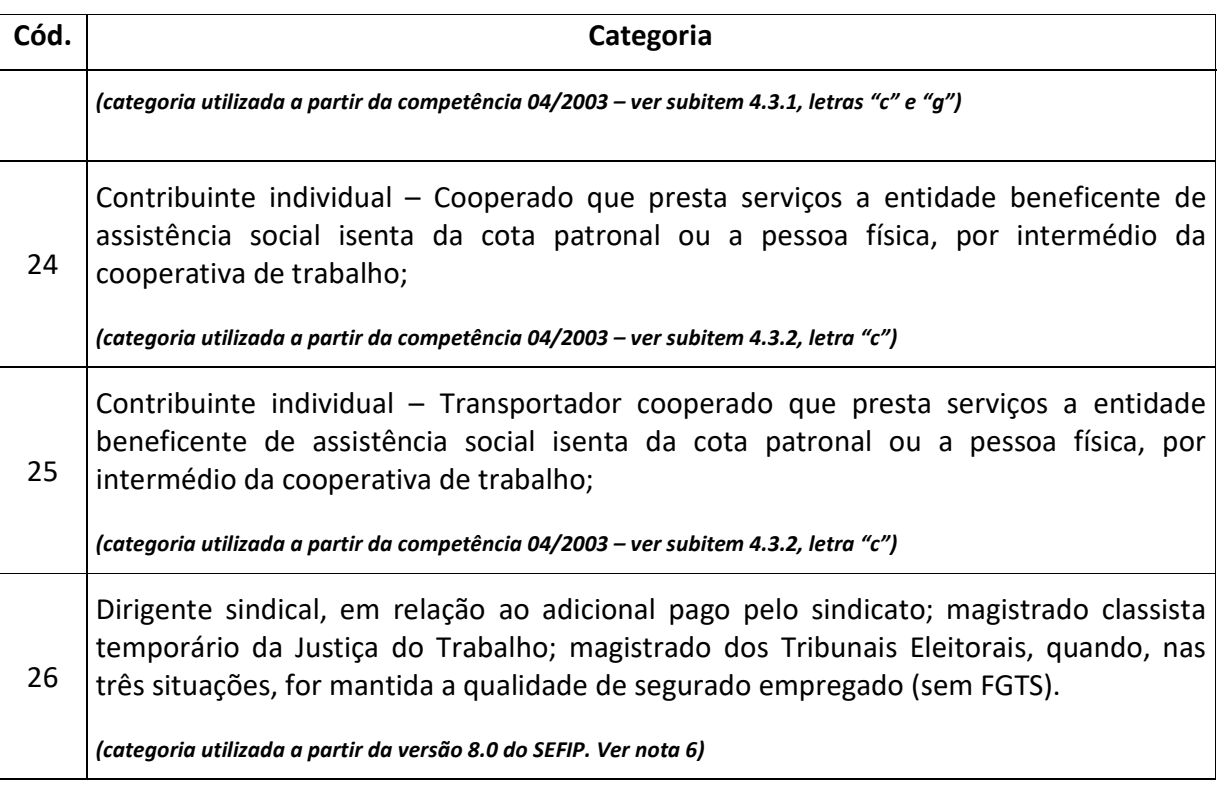

- 1. O trabalhador avulso com vínculo empregatício a prazo indeterminado, registrado no OGMO, cedido a operador portuário em caráter permanente, é considerado segurado empregado, devendo ser informado com a categoria 01 na GFIP/SEFIP do operador portuário.
- 2. Enquadra-se na categoria 03 o empregado estrangeiro que trabalha no Brasil, com direito ao FGTS, mas vinculado ao regime de previdência do país de origem.
- 3. O trabalhador que se afastar para prestar serviço militar obrigatório não deve ter seu código de categoria de trabalhador alterado. Entretanto, o código de movimentação "R" deve ser informado durante todo o período de afastamento.
- 4. Para a categoria 04 (Lei nº 9.601/98), até a competência 01/2003, a alíquota do FGTS é de 2% sobre o valor da remuneração e, a partir da competência 02/2003, a alíquota do FGTS é de 8% sobre o valor da remuneração. A categoria 04 contempla os trabalhadores admitidos sob contrato por tempo determinado (categoria 04 + cód. movimentação R1) e trabalhador Intermitente (categoria 04).
- 5. A categoria 06 somente deve ser informada a partir da competência 03/2000, inclusive.
- 6. A categoria 26 foi criada na versão 8.0 do SEFIP, podendo ser utilizada em qualquer competência, inclusive nas anteriores à data da implantação da referida versão. A categoria 26 substitui a categoria 01 informada em GFIP/SEFIP com código de recolhimento 903.
- 7. A Lei nº 6.919, de 02/06/1981, em seu art.  $1^\circ$ , faculta ao empregador equiparar o diretor não empregado aos demais trabalhadores sujeitos ao regime do FGTS. Uma vez concedido o benefício, o mesmo deve atingir a totalidade dos diretores não empregados da empresa.
- 8. Categoria 07 em conformidade com a Lei nº 10.097/2000 até 08/2005. A Lei 11.180/2005 ampliou o limite de idade do aprendiz para 24 (vinte e quatro) anos.
- 9. A categoria 07 contempla o trabalhador Aprendiz (categoria 07) e o trabalhador Contrato Verde e Amarelo em conformidade com a MP nº 905, de 11/11/2019 (Categoria 07 + cód. movimentação X1) e a alíquota do FGTS é de 2% sobre o valor da remuneração.
- 10. O trabalhador contratado na regra do Contrato Verde e Amarelo isenta o empregador dos recolhimentos da Contribuição Patronal do INSS (20%) e para outras entidades, exceto para DPC e Fundo Aeroviário, sobre sua remuneração.
- 11. O trabalhador rural contratado pelo produtor rural pessoa física, por pequeno prazo, para o exercício de atividades de natureza temporária, nos termos do art. 14-A da Lei nº 5.889, de 8 de junho de 1973, deve informar por meio do Sefip versão 8.4, de 24 de dezembro de 2020:

I - no campo CATEGORIA: "01-Empregado";

II - no campo CBO: "06210"; e

III - no campo "OCORRÊNCIA":

a) o código "05", quando o valor da contribuição devida pelo trabalhador, calculada mediante aplicação da alíquota de 8% (oito por cento) sobre a remuneração recebida, for diferente do valor apurado pelo Sefip com base na tabela de salário-decontribuição; e

b) o código "06", "07" ou "08", de acordo com o tipo de exposição, se houver exposição do trabalhador a agentes nocivos.

IV- no campo "VALOR DESCONTADO DO SEGURADO" a contribuição previdenciária devida pelo trabalhador deverá ser calculada pelo empregador, mediante aplicação da alíquota de 8% (oito por cento).

## **4.3.1 – Contribuintes individuais**

a) A partir da Lei n $\sqrt{2}$  9.876, de 26/11/1999, os diretores não empregados (categorias 05 e 11), demais empresários (categoria 11) e trabalhadores autônomos (categorias 13 a 18, 22 a 25) receberam a denominação única de contribuinte individual. No entanto, para efeito de enquadramento na tabela de categoria, continua havendo distinção entre contribuintes individuais, respeitando-se as denominações "diretor nãoempregado com FGTS (categoria 05), diretor não-empregado e demais empresários sem FGTS (categoria 11), autônomo, transportador autônomo e cooperados (categorias 13 a 18, 22 a 25)", com seus respectivos códigos de categoria, conforme a atividade desenvolvida pelo trabalhador.

- b) Em decorrência da revogação da LC n° 84, de 18/01/96, e das alterações na contribuição da empresa sobre a remuneração dos contribuintes individuais pela Lei n<br>
n<br>  $\Omega$  9.876/99, a opção pela contribuição de 20% sobre o salário-base dos autônomos deixou de existir a partir da competência 03/2000, passando a haver apenas a contribuição de 20% sobre a remuneração desses trabalhadores. Portanto, as categorias 14 e 16 somente podem ser utilizadas para competências até 02/2000, inclusive. A partir de 03/2000, os trabalhadores informados com categorias 14 e 16 passam a ser informados com categorias 13 e 15, respectivamente, observado o disposto no subitem 4.3.2, letra "b".
- c) O contribuinte individual trabalhador autônomo e equiparado ou transportador autônomo, quando contratado por outro contribuinte individual equiparado à empresa ou por produtor rural pessoa física ou por missão diplomática e repartição consular de carreira estrangeiras, deve ser informado com as categorias 13, 14, 15 ou 16, até a competência 03/2003. A partir da competência 04/2003, deve ser informado com as categorias 22 ou 23.
- d) A partir da competência 04/2003, em razão do disposto na Lei n° 10.666/2003, o SEFIP passa a calcular a contribuição descontada dos segurados contribuintes individuais, aplicando a alíquota de 11% sobre o valor informado no campo Remuneração sem 13º Salário, para as categorias 05, 11, 13, 15, 17 e 18, já considerando a dedução a que se refere o art. 216, §§ 20, 21 e 22, do RPS.
- e) Quando a entidade beneficente isenta da cota patronal (FPAS 639) contratar contribuintes individuais diretamente, e informá-los na GFIP/SEFIP com os códigos de categoria 13 ou 15, o SEFIP aplicará a alíquota de 20% referente à contribuição desses segurados.
- f) Quando o contribuinte individual, inclusive o cooperado, presta serviços a entidade beneficente isenta da cota patronal ou a pessoa física, a alíquota referente à contribuição do segurado é de 20%, conforme disposto no art. 216, §§ 26 e 31, do RPS, aprovado pelo Decreto n° 3.048/99, com as alterações do Decreto n° 4.729, de 09/06/2003. Por esta razão, os cooperados devem ser informados com as categorias 24 ou 25, na GFIP/SEFIP da cooperativa de trabalho.
- g) Para as categorias 22 e 23, não há cálculo da contribuição a cargo do segurado, sendo obrigação do próprio segurado o recolhimento da sua contribuição.
- h) As categorias de trabalhador 22 a 25 somente podem ser informadas a partir da competência 04/2003, em decorrência do disposto na Lei n° 10.666/2003.

## **4.3.2 – Cooperativas de trabalho ou de produção**

a) Os cooperados associados a cooperativa de produção devem ser informados com a categoria 13 (ou 14, até a competência 02/2000), independentemente da competência constante da GFIP/SEFIP.

- b) Até a competência 02/2000, os cooperados associados a cooperativa de trabalho devem ser informados em GFIP/SEFIP com as categorias 13, 14, 15 ou 16, conforme o caso. A partir da competência 03/2000 até 04/2015, os cooperados que prestem serviços, por intermédio da cooperativa de trabalho, devem ser informados com as categorias 17 ou 18. A partir de 05/2015, deve-se utilizar somente as categorias 24 e 25 conforme o disposto no Ato Declaratório Executivo CODAC nº 14, de 02 de junho de 2015.
- c) A partir da competência 04/2003, os cooperados que prestem serviços a entidade beneficente de assistência social isenta da cota patronal ou a pessoa física, por intermédio da cooperativa de trabalho, devem ser informados com as categorias 24 ou 25, relativamente à remuneração recebida em decorrência desses serviços, observada a nota 9 do item 3 do Capítulo II.

### **4.3.3 – Órgãos públicos**

- a) Os contribuintes individuais contratados pela União, Estados, Distrito Federal e Municípios, de acordo com o disposto na Instrução Normativa que dispõe sobre normais gerais de tributação previdenciária e de arrecadação, devem ser informados em GFIP/SEFIP com os códigos de categoria 13, 14, 15 ou 16, conforme o caso.
- b) O servidor ocupante de emprego público, regido pela Consolidação das Leis do Trabalho – CLT e vinculado ao Regime Geral de Previdência Social – RGPS, deve ser informado com a categoria 01.
- c) Enquadram-se como categoria 12, entre outros, o servidor estável por força do art. 19 do Ato das Disposições Constitucionais Transitórias, não-titular de cargo efetivo; o escrevente e o auxiliar contratados antes de 21/11/1994 por titular de serviços notariais e de registro, sem relação de emprego com o Estado.
- d) Observado o disposto na Instrução Normativa que dispõe sobre normais gerais de tributação previdenciária e de arrecadação, enquadram-se na categoria 19 o exercente de mandato eletivo federal, estadual, distrital ou municipal, bem como ministros e secretários de Estado, Distrito Federal e Município, desde que não amparados por regime próprio de previdência social, nos termos do art. 10, §§ 1° e 3°, do RPS, aprovado pelo Decreto n° 3.048/99 e alterações posteriores.
- e) Enquadram-se na categoria 20 o servidor ocupante, exclusivamente, de cargo em comissão declarado em lei de livre nomeação e exoneração, bem como o servidor contratado por tempo determinado, para atender a necessidade temporária de excepcional interesse público, nos termos do inciso IX do art. 37 da Constituição Federal.
- f) Enquadram-se na categoria 21 o servidor ocupante de cargo efetivo, conforme previsto no caput do art. 40 da Constituição Federal, desde que, nessa qualidade, não esteja amparado por regime próprio de previdência social, nos termos do art. 10, §§ 1° e 3°, do RPS, aprovado pelo Decreto n° 3.048/99 e alterações posteriores; o Magistrado e o membro do Ministério Público e Tribunal e Conselho de Contas.

### **4.4 – ENDEREÇO**

Informar a localização completa do trabalhador (logradouro, bairro/distrito, CEP, Município e UF) para recebimento de correspondências da Previdência Social e da CAIXA, dentre elas, o extrato da conta vinculada do FGTS.

**Volta ao Índice**

### **4.5 – CBO – Classificação Brasileira de Ocupação**

Informar o código CBO (estabelecido pela Portaria nº 397, de 09/10/2002, da Secretaria de Trabalho), que está disponível na Internet, no site www.trabalho.gov.br. Este código deve ser ajustado para utilização no SEFIP, considerando apenas os quatro primeiros dígitos (Família) da tabela CBO, acrescentando zero à esquerda (0 + XXXX, onde XXXX é o código da família à qual pertence o trabalhador). A tabela com a especificação acima encontra-se nos sites www.previdencia.gov.br e www.caixa.gov.br.

**Volta ao Índice**

### **4.6 – CTPS (NÚMERO E SÉRIE)**

Informar o número e a série da Carteira de Trabalho e Previdência Social dos empregados que possuem CTPS física, inclusive dos contratados por prazo determinado (Lei nº 9.601/98), do aprendiz.

No caso de empregado que possua somente a **CTPS DIGITAL**, preencher o campo "CTPS", com os primeiros 7 dígitos do CPF e o campo "Série" com os 4 dígitos restantes.

#### **Volta ao Índice**

#### **4.7 - MATRÍCULA**

Informar o número de matrícula do trabalhador na empresa, caso possua.

#### **Volta ao Índice**

#### **4.8 - OCORRÊNCIA**

No campo *Ocorrência* o empregador/contribuinte presta, ao mesmo tempo, duas informações:

- a exposição ou não do trabalhador, de modo permanente, a agentes nocivos prejudiciais à sua saúde ou à sua integridade física, e que enseje a concessão de aposentadoria especial;
- se o trabalhador tem um ou mais vínculos empregatícios (ou fontes pagadoras), ou ainda, se o trabalhador consta de mais de uma GFIP/SEFIP do mesmo empregador/contribuinte, geradas em movimentos diferentes, com a remuneração desmembrada em cada uma delas (GFIP/SEFIP de chaves diferentes).

Para classificação da ocorrência, deve ser consultada a tabela de Classificação dos Agentes Nocivos (Anexo IV do Regulamento da Previdência Social, aprovado pelo Decreto n° 3.048/99 e alterações posteriores). Para a comprovação de que o trabalhador está exposto a agentes nocivos é necessário que a empresa mantenha perfil profissiográfico previdenciário, conforme disposto no art. 58, § 1º, da Lei nº 8.213/91.

Para os trabalhadores com **apenas um** vínculo empregatício (ou uma fonte pagadora), informar os códigos a seguir, conforme o caso:

(em branco) – Sem exposição a agente nocivo. Trabalhador nunca esteve exposto.

- 01 Não exposição a agente nocivo. Trabalhador já esteve exposto.
- 02 Exposição a agente nocivo (aposentadoria especial aos 15 anos de trabalho);
- 03 Exposição a agente nocivo (aposentadoria especial aos 20 anos de trabalho);
- 04 Exposição a agente nocivo (aposentadoria especial aos 25 anos de trabalho).

## *Atenção:*

Não devem preencher informações neste campo as empresas cujas atividades não exponham seus trabalhadores a agentes nocivos. O código 01 somente é utilizado para o trabalhador que esteve e deixou de estar exposto a agente nocivo, como ocorre nos casos de transferência do trabalhador de um departamento (com exposição) para outro (sem exposição).

Para os trabalhadores com **mais de um** vínculo empregatício (ou mais de uma fonte pagadora), informar os códigos a seguir:

- 05 Não exposto a agente nocivo;
- 06 Exposição a agente nocivo (aposentadoria especial aos 15 anos de trabalho);
- 07 Exposição a agente nocivo (aposentadoria especial aos 20 anos de trabalho);
- 08 Exposição a agente nocivo (aposentadoria especial aos 25 anos de trabalho).

#### Exemplo:

*José da Silva é empregado das empresas refinaria "A" e comercial "B". Na empresa "A", está exposto a agente nocivo que lhe propicia aposentadoria especial após 15 anos de trabalho, enquanto que na empresa "B", não há exposição a agentes nocivos. Na GFIP/SEFIP da empresa "A", o empregado deve ser informado com código de ocorrência 06, ao passo que na empresa "B", o código de ocorrência deve ser o 05.*

- 1. Este campo somente deve ser informado em relação às categorias 01, 02, 04, 05, 07, 11, 12, 13, 15, 17 a 26 especificadas na tabela do subitem 4.3 - **Categoria**.
- 2. As categorias 05, 11, 13, 15, 17, 18, 22 a 25 somente podem ter informação no campo *Ocorrência* a partir da competência 04/2003, em decorrência do disposto na Lei n° 10.666/2003.
- 3. Para os códigos de categoria de trabalhador 05 e 06, este campo deve ser informado, exclusivamente, com brancos ou com o código de ocorrência 05.
- 4. Para os trabalhadores com mais de um vínculo empregatício (ou mais de uma fonte pagadora), e sem exposição a agentes nocivos, deve ser usado o código de ocorrência 05, ainda que nunca tenham estado expostos a agentes nocivos na empresa atual ou nas empresas anteriores.
- 5. Não deve ser informado o código de ocorrência 05 para o trabalhador com dois vínculos empregatícios, ou duas fontes pagadoras, quando um dos vínculos ou a relação com uma das fontes não for abrangido pelo RGPS.
- 6. Os códigos de ocorrência indicativos de múltiplos vínculos empregatícios ou múltiplas fontes pagadoras também devem ser utilizados quando o trabalhador constar de mais de uma GFIP/SEFIP do mesmo empregador/contribuinte, geradas em movimentos distintos, com sua remuneração fracionada nestas guias (exemplo: em GFIP/SEFIP com códigos de recolhimento 150 e 155), ou quando constar em GFIP/SEFIP de estabelecimentos diferentes (GFIP/SEFIP de chaves diferentes). Dessa forma, o SEFIP não efetuará o cálculo da contribuição do segurado, sendo obrigatório a empresa informar corretamente o campo *Valor Descontado do Segurado*.
- 7. Quando há informação dos códigos 05 a 08 no campo *Ocorrência*, o SEFIP não calcula a contribuição do segurado, sendo obrigatório a empresa informar corretamente o campo *Valor Descontado do Segurado*.
- 8. O código indicativo de múltiplos vínculos empregatícios / múltiplas fontes pagadoras também deve ser utilizado no caso de término de contrato por prazo determinado e início de contrato por prazo indeterminado, na mesma competência, e no caso de o trabalhador constar mais de uma vez da mesma GFIP/SEFIP, com categorias diferentes ou não, sendo obrigatório a empresa informar corretamente o campo *Valor Descontado do Segurado*.
- 9. Os códigos de ocorrência indicativos de exposição a agentes nocivos devem ser informados para o cooperado filiado a cooperativa de produção (categoria 13) que exerce atividade que permita a concessão de aposentadoria especial, ocasionando o cálculo da contribuição adicional correspondente pelo SEFIP, a cargo da cooperativa de produção.
- 10. Em relação ao cooperado filiado à cooperativa de trabalho (categorias 17, 18, 24 ou 25), os códigos de ocorrência indicativos de exposição a agentes nocivos devem ser informados quando a atividade exercida no tomador, ou no local por ele indicado, permita a concessão de aposentadoria especial. Esta informação não gera cálculo de contribuição adicional a cargo da cooperativa de trabalho.
- 11. Em caso de contratação de serviços de hidráulica, eletricidade, pintura, alvenaria, carpintaria e de manutenção ou reparo de veículos executados por intermédio do MEI, prevista no art. 113 da Resolução CGSN nº 140, de 22 de maio de 2018, a empresa contratante deve preencher o campo Ocorrência de acordo com o art. 3º do Ato Declaratório Executivo CODAC nº 82, de 01 de outubro de 2009.
- 12. Durante o período de gozo de licença-maternidade pela empregada do MEI, deve-se informar no campo Ocorrência um código de múltiplos vínculos conforme orientação do Ato Declaratório Executivo CODAC nº 21, de 30 de março de 2012. *Para afastamentos a partir de 11/2015 observar o disposto na letra "d" do item 4.7 - BASE* DE CÁLCULO DA PREVIDÊNCIA SOCIAL *e a letra "e" do item 4.6 – VALOR DESCONTADO DO SEGURADO.*
- 13. Durante o período de gozo de licença-maternidade a partir de 11/2015, deve-se informar o campo *Ocorrência* um código de múltiplos vínculos, conforme o caso, para permitir o preenchimento do campo *Valor descontado do Segurado.*
- 14. Durante o afastamento temporário relativo aos primeiros 15 (quinze) que antecedem ao auxílio por doença ou acidente (códigos de movimentação O3 e P3), a partir da competência 09/2015 deve-se informar o campo *Ocorrência* um código de múltiplos vínculos, conforme o caso, para permitir o preenchimento do campo *Valor descontado do Segurado.*

**Volta ao Índice**

## **4.9 – DATA DE NASCIMENTO**

Informar, no formato DD/MM/AAAA, a data de nascimento do trabalhador.

A informação deste campo é obrigatória para as categorias de trabalhador 01, 02, 03, 04, 05, 06, 07, 12, 19, 20, 21 e 26, especificadas na tabela do subitem 4.3 - Categoria.

**Volta ao Índice**

#### **4.10 – DATA DE ADMISSÃO**

Informar, no formato DD/MM/AAAA, a data de admissão do trabalhador das categorias 01, 03, 04, 06, 07, 12, 19, 20, 21 e 26.

- 1. Para mais de um vínculo empregatício na mesma empresa, em datas iguais, uma delas deve ser informada com um dia de acréscimo (D+1).
- 2. Para a categoria 04, a data de admissão deve ser maior ou igual a 22/01/1998.
- 3. Para as categorias 05 e 11, indicar a data da posse constante em lei, decreto, portaria, ata ou documento equivalente previsto no estatuto da empresa, órgão ou entidade.
- 4. Para a categoria 07, a data de admissão deve ser maior ou igual a 20/12/2000.

5. Para o código 418, depósito recursal, a data de admissão é opcional.

## **Volta ao Índice**

### **4.11 – OPTANTE FGTS**

Informar se o trabalhador é optante ou não-optante pelo FGTS. Caso a data de admissão seja posterior a 04/10/1988, obrigatoriamente deve ser informado como optante.

**Volta ao Índice**

### **4.12 – DATA DE OPÇÃO PELO FGTS**

Informar, no formato DD/MM/AAAA, a data de opção pelo FGTS do trabalhador.

NOTAS:

- 1. Caso a data de admissão seja posterior a 04/10/1988, a data de opção deve ser igual à data de admissão.
- 2. Para as categorias 01 e 03, a data de opção deve ser igual ou posterior a 01/01/1967.
- 3. Para a categoria 04, a data de opção deve ser igual ou posterior a 22/01/1998.
- 4. Para a categoria 05, a data de opção deve ser igual ou posterior a 02/06/1981.
- 5. Para a categoria 06, a data de opção deve ser igual ou posterior à data de admissão e nunca anterior a 01/03/2000.
- 6. Para a categoria 07, a data de opção deve ser igual ou posterior a 20/12/2000.

**Volta ao Índice**

#### **Capítulo III – INFORMAÇÕES FINANCEIRAS**

Informar os dados relativos ao movimento financeiro, quais sejam: remuneração dos trabalhadores, inclusive as remunerações decorrentes de acordo coletivo, convenção coletiva, dissídio coletivo, reclamatória trabalhista e Comissões de Conciliação Prévia, comercialização da produção, receita de eventos desportivos/patrocínio, compensação, retenção sobre nota fiscal/fatura (Lei n° 9.711/98), recolhimento de competências anteriores, deduções, pagamento a cooperativas de trabalho, etc.

#### *Atenção:*

As orientações a seguir devem ser observadas ainda que o empregador/contribuinte opte pela importação de dados do arquivo de folha de pagamento, e não apenas quando os dados forem inseridos por meio de digitação no próprio SEFIP.

Caso haja a importação sucessiva de mais de um arquivo, referente a modalidades diferentes, os dados de cadastro da empresa são atualizados pelo último arquivo carregado (exceto FPAS), incluindo os valores de dedução salário-família e dedução salário-maternidade. Assim, ao importar um arquivo para outra modalidade, será eliminada a informação de dedução salário-família ou salário-maternidade constantes do arquivo anteriormente carregado. Para evitar perda de informações, carregar por último o arquivo que contenha tais informações.

Os valores informados no registro tipo 12, como comercialização da produção, receita de evento desportivo/patrocínio, compensação e dedução 13º salário-maternidade, entre outros, não são eliminados caso os arquivos carregados posteriormente não tenham informação nesses campos. Entretanto, caso haja informação nesses campos, no arquivo carregado posteriormente, há substituição dos primeiros valores pelos últimos.

Observar as orientações contidas no Manual de Especificação – Leiaute de Folha de Pagamento, item "Carregando o arquivo SEFIP.RE".

**Volta ao Índice**

#### **1 – ABERTURA DE MOVIMENTO**

#### **1.1 - COMPETÊNCIA**

Informar, no formato MM/AAAA, o mês/ano a que se referem as informações à Previdência Social e o recolhimento ao FGTS.

- 1. Para o FGTS, a competência deve ser igual ou posterior a 01/1967, sendo exigidas as competências de 01 a 12.
- 2. Para a Previdência, a competência deve ser igual ou posterior a 01/1999, sendo exigidas as competências de 01 a 13, observada a nota 5 do subitem 7.3 do Capítulo I.
- 3. Para o código 211, a competência deve ser igual ou posterior a 03/2000.
- 4. Para o código 604, recolhimento filantrópico será sempre igual a 09/1989.
- 5. Para o código 640, a competência deve ser menor que 10/1988.
- 6. Para o código 650 e 660, observar o disposto no item 8 do Capítulo IV..
- 7. Para recolhimento de competências extemporâneas, assim considerada aquela que seja a partir de cinco competências anteriores à atual, só é permitido a existência de **uma empresa** (inscrição CNPJ raiz/CEI), quando esta for **diferente** da inscrição CNPJ raiz/CEI da empresa cadastrada como responsável.
- 8. No caso da inscrição do responsável ser diferente da inscrição da empresa do movimento, o envio será realizado por meio do novo ambiente Conectividade Social ICP V2, que terá seu endereço divulgado por meio da publicação do **Manual do Usuário CNS ICP versão 2.3** e exigirá a existência de procuração vigente entre as partes, contendo o serviço "Envio de arquivos Sefip". Inicialmente, os dois ambientes CNS ICP estarão disponíveis para estes envios.

**Volta ao Índice**

# **1.2 - CÓDIGO DE RECOLHIMENTO**

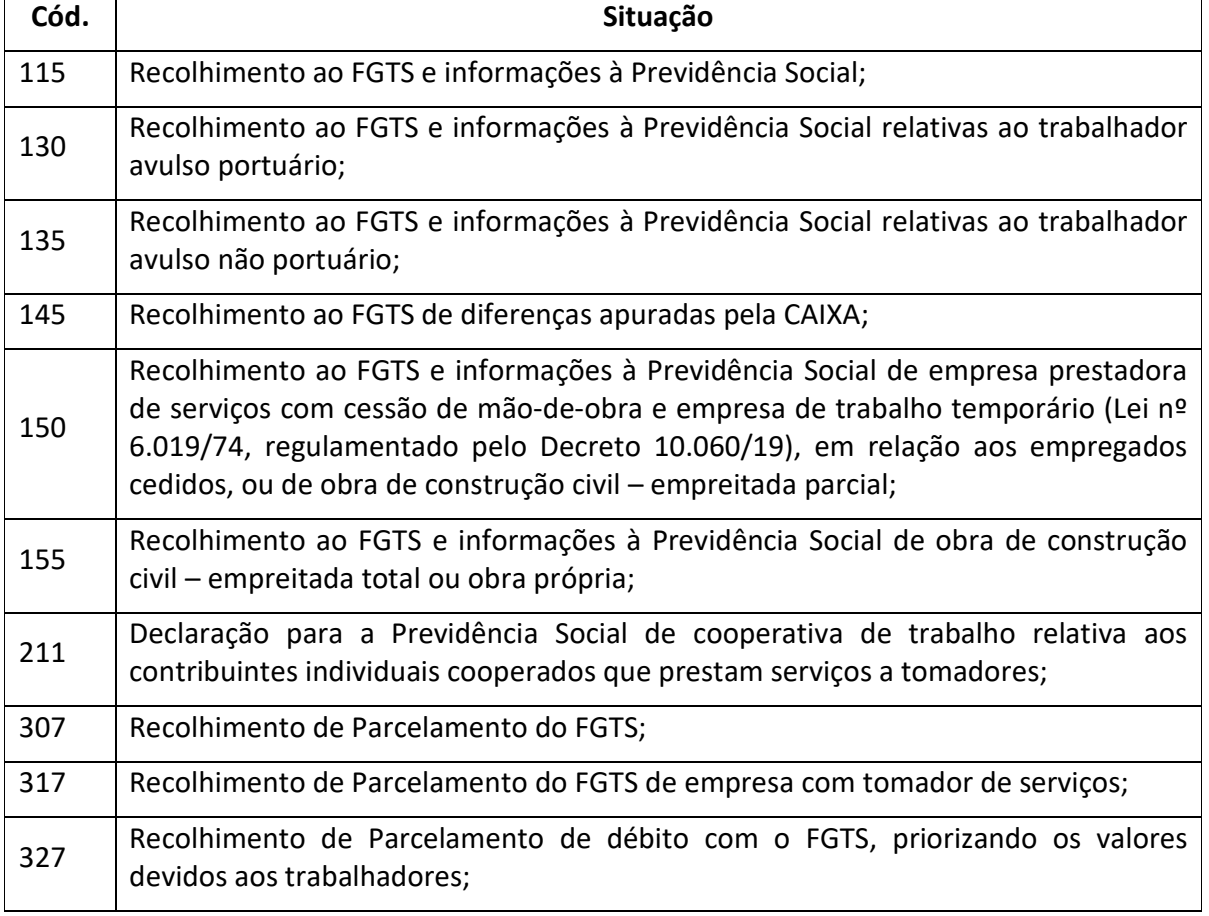

Informar um dos códigos abaixo, conforme a situação:

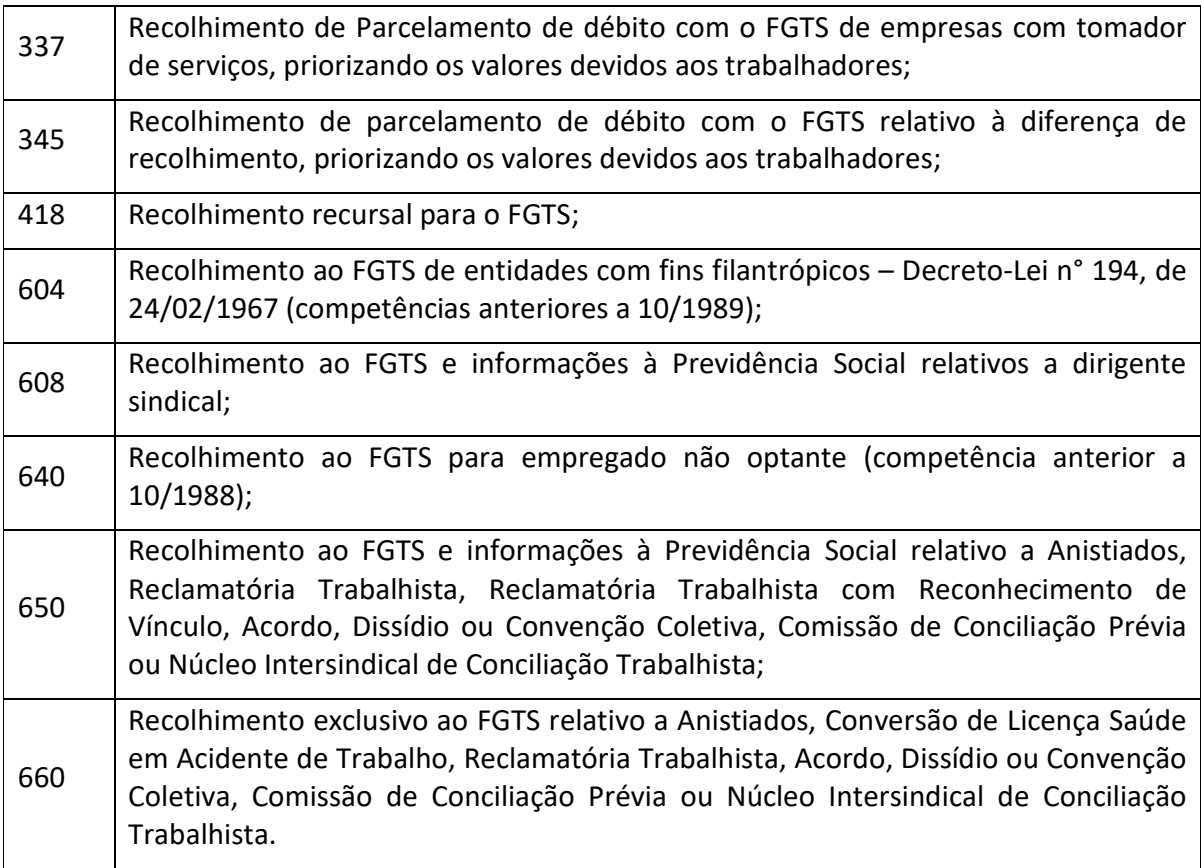

## **1.2.1 – Quando utilizar cada código**

- a) Código 115 Para recolhimento/declaração referente a situações que não se enquadrem nos demais códigos de recolhimento.
- b) Código 130 Para recolhimento/declaração referente aos serviços prestados por trabalhador avulso portuário, com intermediação obrigatória de um Órgão Gestor de Mão de Obra, de acordo com legislação específica. Observar as orientações contidas no subitem 1.1 do Capítulo IV.
- c) Código 135 Para recolhimento/declaração referente aos serviços, urbanos ou rurais, prestados por trabalhador avulso não portuário, sindicalizado ou não, sem vínculo empregatício, mas com intermediação do sindicato da categoria. Observar as orientações contidas nos subitens 1.2 e 1.3 do Capítulo IV.
- d) Código 145 Para recolhimento de valores de diferenças apuradas pela CAIXA, em decorrência de pagamento efetuado a menor, em relação à remuneração informada. Este código é exclusivo para recolhimento de FGTS.
- e) Código 150 Para recolhimento/declaração de empresa prestadora de serviço, com cessão de mão-de-obra e de trabalho temporário (Lei nº 6.019/74, regulamentada pelo Decreto 10.060/19), em relação aos trabalhadores cedidos, ou de obra de

construção civil executada por empreitada parcial (empresa não responsável pela matrícula da obra junto ao INSS).

As empresas referidas acima devem gerar um único arquivo NRA.SFP, para o código 150, contendo as informações distintas por tomador/obra e para a administração, que é identificada informando-se a própria empresa como tomador, ou seja, inserindo seu próprio CNPJ/CEI no campo *Tomador/Obra*.

Caso a empresa transmita mais de um arquivo NRA.SFP para o mesmo CNPJ/CEI do empregador/contribuinte, código de recolhimento e FPAS, e sendo diferentes os números de controle, apenas o último transmitido será considerado válido para a Previdência Social, pois será considerado como GFIP/SEFIP retificadora.

O mesmo pode ser dito em relação à entrega de GFIP/SEFIP com códigos 150 e 115, na mesma competência. Para um mesmo FPAS, o código de recolhimento 115 é considerado incompatível com o código 150. Assim, caso a empresa transmita GFIP/SEFIP com códigos 115 e 150, na mesma competência e no mesmo FPAS, será considerada válida para a Previdência apenas a última GFIP/SEFIP transmitida. As informações relativas ao pessoal administrativo e operacional devem obrigatoriamente constar do código 150, juntamente com as informações relativas aos tomadores/obras.

Observar as orientações específicas contidas no item 4 do Capítulo IV.

f) Código 155 – Para recolhimento/declaração referente aos serviços prestados em obra de construção civil, seja obra própria ou executada por empreitada total, situação em que a empresa é responsável pela matrícula da obra junto ao INSS.

As empresas referidas acima devem gerar um único arquivo NRA.SFP, para o código 155, contendo as informações distintas por obra e para a administração, desde que o FPAS seja o mesmo, 507. Para tanto, deve ser informada a própria empresa como tomador, inserindo seu próprio CNPJ no campo *Tomador/Obra*.

Caso a empresa transmita mais de um arquivo NRA.SFP para o mesmo CNPJ/CEI do empregador/contribuinte, código de recolhimento, FPAS, e sendo diferentes os números de controle, apenas o último transmitido será considerado válido para a Previdência Social, pois será considerado como GFIP/SEFIP retificadora.

O mesmo pode ser dito em relação à entrega de GFIP/SEFIP com códigos 155 e 115, na mesma competência. Para um mesmo FPAS, o código de recolhimento 115 é considerado incompatível com o código 155. Assim, caso a empresa transmita GFIP/SEFIP com códigos 115 e 155, na mesma competência e no mesmo FPAS, será considerada válida para a Previdência apenas a última GFIP/SEFIP transmitida (considerando números de controle diferentes. Caso sejam iguais, a GFIP/SEFIP transmitida posteriormente é considerada duplicidade). As informações relativas ao pessoal administrativo e operacional devem constar do código 155, juntamente com as informações relativas aos tomadores/obras.

Caso a empresa não seja construtora e possua um FPAS diferente do 507, a GFIP/SEFIP da administração deve ser informada em um outro arquivo, podendo ser utilizados os códigos 115, 150 ou 155, conforme o caso.

Caso o FPAS da empresa seja o 507, mas haja diferença de alíquotas para o pessoal da administração e das obras, observar o disposto na letra "g", abaixo.

Observar as orientações específicas contidas no item 4 do Capítulo IV.

- g) Códigos 150 e 155 na mesma competência Devem ser utilizados os códigos 150 e 155, na mesma competência, nos seguintes casos:
	- quando a empresa construtora tiver obras executadas por empreitada total (código 155) e parcial (código 150);
	- quando a empresa construtora ou dona da obra possuir alíquotas diferenciadas para as contribuições referentes ao pessoal vinculado às obras e para as contribuições referentes ao pessoal administrativo, e tiver o FPAS 507;
	- quando a empresa dona da obra, for optante pelo SIMPLES, e tiver o FPAS 507, caso em que a administração deve ser informada no código 150.

Havendo transmissão de GFIP/SEFIP com códigos 150 e 155, na mesma competência, o pessoal administrativo deve ser informado no arquivo com o código 150, obrigatoriamente.

Caso haja trabalhadores informados nos dois códigos, na mesma competência, devese informar estes trabalhadores com código de ocorrência indicativo de múltiplos vínculos – ou múltiplas fontes pagadoras (05, 06, 07 e 08, conforme a efetiva exposição a agente nocivo) e com o valor descontado do segurado em cada obra e na administração, se for o caso.

- h) Código 211 Exclusivamente para que a cooperativa de trabalho informe à Previdência Social os dados referentes aos serviços prestados pelos cooperados, por seu intermédio.
- i) Código 307 Para recolhimento de prestações oriundas do parcelamento administrativo, quando se tratar de valores devidos ao trabalhador e ao FGTS.
- j) Código 317 Para recolhimento de prestações oriundas do parcelamento administrativo, de empresas com tomador de serviços, quando se tratar de valores devidos ao trabalhador e ao FGTS.
- k) Código 327 Para recolhimento de prestações oriundas do parcelamento administrativo do FGTS, onde são priorizados os valores devidos ao trabalhador.
- l) Código 337 Para recolhimento de prestações oriundas do parcelamento administrativo do FGTS, de empresas com tomador de serviços onde são priorizados os valores devidos ao trabalhador.
- m) Código 345 Para recolhimento de eventuais diferenças apuradas pela CAIXA, em decorrência de recolhimento efetuado a menor utilizando-se dos códigos 327 e 337, em relação à remuneração informada.
- n) Código 418 No caso de depósito estabelecido pelo art. 899 da CLT, para interposição de recurso contra decisão proferida pela Justiça do Trabalho, referente a causas trabalhistas. (Utilização suspensa).
- o) Código 604 Para efetivação dos recolhimentos ao FGTS de depósitos de Entidades de Fins Filantrópicos, referentes a competências anteriores a 10/1989, nos termos do Decreto-Lei n° 194/67, devido quando da rescisão de contrato de trabalho com justa causa e/ou a pedido do trabalhador e para fins de utilização em moradia própria, conforme definido em legislação específica.
- p) Código 608 Para recolhimento/declaração do trabalhador eleito para desempenhar mandato sindical, caso a entidade sindical efetue o pagamento da remuneração ao trabalhador. Observar as orientações específicas contidas no item 2 do Capítulo IV.
- q) Código 640 Para recolhimento de valores referentes a período de trabalho anterior a 10/1988, na condição de não optante pelo FGTS.
- r) Código 650 Para recolhimento/declaração de valores decorrentes de Acordo Coletivo, Convenção Coletiva, Dissídio Coletivo, Reclamatória Trabalhista, conciliação firmada perante as Comissões de Conciliação Prévia e informações relativas a Anistiados. Observar as orientações do item 8 do Capítulo IV.
- s) Código 660 Para recolhimento/declaração de valores exclusivos ao FGTS relativo a Anistiados, Conversão de Licença Saúde em Acidente de Trabalho, Reclamatória Trabalhista, Acordo, Dissídio ou Convenção Coletiva, Comissão de Conciliação Prévia ou Núcleo Intersindical de Conciliação Trabalhista. Observar as orientações do item 8 do Capítulo IV.

## NOTAS:

Os códigos 145, 307, 317, 327, 345, 337, 604, 640 e 660 são utilizados exclusivamente nos casos de recolhimento ao FGTS.

- 1. Na construção civil, além se serem utilizados os códigos 150 e 155, dependendo da forma de contratação (empreitada parcial e subempreitada ou empreitada total) ou de tratar-se de obra própria, é possível a utilização do código 211 também, nas situações em que a cooperativa de trabalho informa os dados relativos aos seus cooperados que prestam serviços em obra de construção civil de outras empresas ou de pessoa física. Observar as orientações do subitem 4.4 do Capítulo IV.
- 2. As empresas que utilizam os códigos 130, 135, 211 e 608 devem prestar as informações relativas aos trabalhadores administrativos no código 115. As empresas que utilizam o código 155 devem prestar as informações relativas aos trabalhadores administrativos no código 155 ou, havendo GFIP/SEFIP com código 150, na mesma competência, no código 150, obrigatoriamente.

## **1.3 – INDICADOR DE AUSÊNCIA DE FATO GERADOR (SEM MOVIMENTO)**

Assinalar esta opção, na tela de abertura do movimento no SEFIP, para gerar a GFIP/SEFIP de ausência de fato gerador para o FGTS e para a Previdência, nas situações especificadas no item 5 do Capítulo I.

# **1.4 – INDICADOR DE PEDIDO DE EXCLUSÃO**

Assinalar esta opção, na tela de abertura do movimento no SEFIP, para gerar um pedido de exclusão de uma GFIP/SEFIP entregue anteriormente.

Informar a competência, o código de recolhimento, o CNPJ/CEI do estabelecimento e o FPAS da GFIP/SEFIP a excluir. Selecionar para participar do movimento o estabelecimento informado na GFIP/SEFIP a excluir.

Para os códigos de recolhimento 130, 135 e 608, selecionar para participar do movimento também o tomador contido na GFIP/SEFIP a excluir.

Para o código de recolhimento 650, informar o processo (número/vara/período) da GFIP/SEFIP a excluir.

Observar as orientações do item 2 do Capítulo V.

Para o FGTS, os pedidos de exclusão de informações prestadas indevidamente, devem observando ainda as orientações específicas que são descritas no Manual de Orientação – Retificação de Dados, Transferência de Contas Vinculadas e Devolução de Valores Recolhidos a Maior, disponível no sítio da CAIXA, www.caixa.gov.br, opção "download" – FGTS – Manuais e Cartilhas Operacionais.

## **Volta ao Índice**

## **1.5 – INDICADOR DE RECOLHIMENTO DO FGTS**

Informar a situação para o recolhimento e individualização do FGTS, mediante os seguintes indicadores:

- No prazo (1) deve ser utilizado quando o recolhimento for efetuado até o dia 07 de cada mês, em relação à remuneração do mês anterior;
- Em atraso (2) deve ser utilizado quando o recolhimento for efetuado após o dia 07 de cada mês, em relação à remuneração do mês anterior;
- Em atraso Ação Fiscal (3) deve ser utilizado quando o recolhimento for efetuado após o dia 07 de cada mês, em relação à remuneração do mês anterior e a empresa estiver sob ação de fiscalização do auditor do trabalho, tanto a direta quanto a indireta;
- Individualização (5) deve ser utilizado quando o recolhimento já foi efetuado e não ocorreu a correspondente individualização nas contas vinculadas;
- Individualização Ação Fiscal (6) deve ser utilizado quando o recolhimento já foi efetuado e não ocorreu a correspondente individualização nas contas vinculadas e a empresa estiver sob ação de fiscalização do auditor do trabalho, tanto a direta quanto a indireta.

## NOTAS:

- 1. Caso seja utilizado o indicador "Em atraso (2)" ou "Em atraso Ação Fiscal (3)", deve ser informada a data do efetivo recolhimento do FGTS em atraso, no formato DD/MM/AAAA. O recolhimento deve ser efetuado, necessariamente, na data indicada neste campo.
- 2. Para individualização de valores já recolhidos ao FGTS, deve ser utilizado o indicador "Individualização (5)" ou "Individualização – Ação Fiscal (6)", devendo ser informada a data em que ocorreu a quitação da guia.
- 3. Caso seja informado o indicador "Individualização (5)" ou "Individualização Ação Fiscal (6)" o valor calculado pelo SEFIP será demonstrado no relatório "Analítico de Individualização" e deve conferir com a guia quitada para que ocorra a individualização dos valores nas contas vinculadas.
- 4. A carga da tabela de índices do FGTS será realizada de forma **automática** pelo SEFIP**,**  de acordo com a data de recolhimento informada, podendo ainda ser feita carga **manual**, após a captura da referida tabela no site www.caixa.gov.br.
- 5. Os indicadores "Individualização (5)" e "Individualização Ação Fiscal (6)" devem ser utilizados para valores recolhidos a partir de 21/02/2003.
- 6. Para individualização de valores recolhidos em atraso, no período de 13/10/1988 e 20/02/2003, deverá ser utilizada a versão do **SEFIP 5.4**.
- 6.1 O empregador/contribuinte deve transmitir também uma GFIP/SEFIP em versão atualizada do SEFIP, para competências a partir de 01/1999, contendo as mesmas informações, mas com a modalidade 9, para cumprir a obrigação acessória junto à Previdência Social.
- 7. Para individualização de valores recolhidos em data anterior a 13/10/1998 deverá ser utilizado o aplicativo REMAG.

**Volta ao Índice**

## **1.6 – INDICADOR DE RECOLHIMENTO DA PREVIDÊNCIA SOCIAL**

Informar a situação para o recolhimento à Previdência Social, mediante os seguintes indicadores:

 $\bullet$  no prazo  $(1)$ ;

em atraso (2).

## NOTAS:

- 1. Caso seja informado o indicador "em atraso (2)", o SEFIP executará a **carga automática da tabela SELIC**, disponível no sitio da CAIXA. No caso de não ocorrer de forma automática, o sistema dispara mensagem informativa e, nesse caso, deverá ser feita a **carga manual** da tabela SELIC do mês do recolhimento, disponível nos sites www.caixa.gov.br e http://www.receita.economia.gov.br/, para que o SEFIP calcule os juros e a multa de mora aplicáveis ao FGTS.
- 2. O SEFIP não calcula os encargos legais sobre as contribuições previdenciárias em atraso de acordo com a legislação em vigor. Para gerar a GPS com os devidos acréscimos, o contribuinte deve acessar o Sistema de Acréscimos Legais (SAL) disponível no sítio da RFB na Internet, no endereço eletrônico: http://sal.receita.fazenda.gov.br/PortalSalInternet/faces/pages/index.xhtml.

### **Volta ao Índice**

### **2 – MOVIMENTO DE EMPRESA**

Em "Movimento de Empresa", encontram-se as opções **Informações do Movimento**, **Receitas** e **Informações Complementares**. Os subitens 2.1 a 2.11 compõem a opção **Informações do Movimento**. Os subitens 2.12 e 2.13 compõem a opção **Receitas**. E os subitens 2.14 a 2.16 compõem a opção **Informações Complementares**.

# **2.1 – CENTRALIZAÇÃO DE RECOLHIMENTO E PRESTAÇÃO DE INFORMAÇÕES PARA O FGTS**

Informar a situação da empresa, para cada estabelecimento, mediante os códigos abaixo:

- 0 não centraliza;
- 1 centralizadora;
- 2 centralizada.

## *Atenção:*

Observar o disposto no item 9 do Capítulo I.

## **Volta ao Índice**

## **2.2 – SIMPLES**

Neste campo, quando a empresa selecionar um dos itens como optante pelo SIMPLES, estará informando que é optante pelo SIMPLES Federal (Lei n° 9.317, de 05/12/96), para competências até 06/2007, ou pelo Simples Nacional (LC nº 123, de 14/12/2006), a partir da competência 07/2007. A palavra SIMPLES ou Simples neste manual traduz que a empresa é optante pelo Simples Federal ou pelo Simples Nacional.

Além do disposto nesse item observar as orientações contidas na Instrução Normativa RFB nº 925, de 6 de março de 2009.

Para o Microempreendedor Individual (MEI) que contratar empregado, o campo SIMPLES deve ser preenchido conforme disposto no Ato Declaratório Executivo CODAC nº 49, de 08 de julho de 2009.

A empresa deve selecionar um dos seguintes códigos:

- 1 não optante;
- 2 optante;
- 3 optante faturamento anual superior a R\$ 1.200.000,00;
- 4 não optante produtor rural pessoa física (matrícula CEI e FPAS 604); com faturamento anual superior a R\$ 1.200.000,00;
- 5 não optante empresas com liminar para não recolhimento da Contribuição Social – LC n° 110/2001;
- 6 optante faturamento anual superior a R\$ 1.200.000,00 empresas com liminar para não recolhimento da Contribuição Social – LC n° 110/2001.

- 1. As empresas optantes pelo SIMPLES, embora tenham suas contribuições substituídas pela contribuição sobre o faturamento, devem informar todos os trabalhadores a seu serviço, inclusive os contribuintes individuais.
- 2. A empresa optante pelo SIMPLES, ainda que sem empregados, deve transmitir a GFIP/SEFIP, mensalmente, com as informações relativas aos contribuintes individuais (titulares, sócios e trabalhadores autônomos) que dela recebam remuneração. A transmissão da GFIP/SEFIP constitui obrigação distinta do recolhimento de contribuições à Previdência Social por meio de documento de arrecadação - GPS.
- 3. Para fins de isenção da Contribuição Social estabelecida pela Lei Complementar n° 110/2001, o produtor rural pessoa física com faturamento anual até R\$ 1.200.000,00 deve utilizar o código 1 – não optante.
- 4. As empresas que possuem liminar para não recolhimento da Contribuição Social, estabelecida na Lei Complementar n° 110/2001, devem utilizar os códigos 5 ou 6, conforme o caso.
- 5. Para informação de obra de construção civil executada por empresa optante pelo SIMPLES, observar o disposto na nota 8 do item 4 do Capítulo IV.
- 6. A empresa optante pelo SIMPLES que execute obra própria deve prestar as informações relativas ao pessoal administrativo em GFIP/SEFIP distinta daquela em que informa o pessoal vinculado à obra (GFIP/SEFIP com código 155), com a informação de "optante" no campo Simples, e código 150.

7. Os códigos 5 e 6 não poderão ser informados para competências posteriores a 12/2006, tendo em vista o fim da contribuição social de 0,5%.

**Volta ao Índice**

## **2.3 - ALÍQUOTA RAT**

Informar a alíquota (1,0%, 2,0% ou 3,0%) para o cálculo da contribuição destinada ao financiamento dos benefícios concedidos em razão do grau de incidência de incapacidade laborativa decorrente dos riscos ambientais do trabalho - RAT.

A alíquota informada neste campo, correspondente ao CNAE Preponderante, é determinada pelo enquadramento da atividade econômica preponderante da empresa na tabela constante do Anexo V do Regulamento da Previdência Social, aprovado pelo Decreto n° 3.048/99 e alterações posteriores. O enquadramento na atividade preponderante deve ser feito segundo as orientações da Instrução Normativa que dispõe sobre normas gerais de tributação previdenciária e de arrecadação das contribuições sociais administradas pela RFB.

Preencher este campo com zeros nos seguintes casos:

a) FPAS 604, 647, 825, 833, 868;

b) FPAS 639 com isenção de 100%;

c) Empresa optante pelo SIMPLES, nas situações em que as contribuições previdenciárias estão incluídas no Regime Especial unificado de Arrecadação de Tributos e Contribuições devidos pelas Microempresas e Empresas de Pequeno Porte – Simples Nacional;

d) MEI - Microempreendedor Individual.

Ainda que no movimento haja empregado sob contrato de trabalho por prazo determinado (Lei nº 9.601/98), a empresa deve informar a alíquota RAT sem redução.

O acréscimo das alíquotas em virtude de exposição do segurado aos agentes nocivos é automaticamente calculado pelo SEFIP com base no código de ocorrência informado em relação a cada trabalhador.

## **Volta ao Índice**

## **2.4 – FAP (FATOR ACIDENTÁRIO DE PREVENÇÃO)**

Informar o multiplicador FAP – Fator Acidentário de Prevenção, conforme desempenho da empresa, dentro da respectiva atividade, apurado segundo as orientações estabelecidas no Decreto nº 6.042, de 12/02/2007

O FAP é um multiplicador variável num intervalo de 0,50 a 2,00, a ser aplicado sobre a alíquota RAT, com a finalidade de reduzi-la em até 50% ou aumentá-la em até 100%.

O FAP por estabelecimento será disponibilizado pelo Ministério da Economia (ME), nos sítios da Previdência (https://www.gov.br/previdencia) e da Secretaria Especial da Receita Federal do Brasil - RFB (www.receita.economia.gov.br) com as informações que possibilitem a empresa verificar a correção dos dados utilizados na apuração do seu desempenho.

Enquanto não disponibilizado ou inexistindo o FAP da empresa, esta deverá informar o multiplicador com valor igual a 1,00.

O SEFIP multiplicará o FAP pela alíquota RAT, para encontrar o "RAT ajustado", que será utilizado para o cálculo das contribuições devidas.

O campo *FAP* deve ser preenchido a partir da competência 01/2010.

Deve-se observar o disposto no Ato Declaratório Executivo Codac nº 3, de 18 de janeiro de 2010 em relação ao FAP divulgado com 4 casas decimais.

Informações sobre o FAP podem ser encontradas no *site* www.previdencia.gov.br, em "Fator Acidentário de Prevenção".

### **Volta ao Índice**

## **2.5 - CÓDIGO DE OUTRAS ENTIDADES (TERCEIROS)**

Informar o código de outras entidades e fundos para os quais a empresa está obrigada a contribuir, de acordo com a tabela de alíquotas por FPAS constante dos anexos da Instrução Normativa que dispõe sobre normas gerais de tributação previdenciária e de arrecadação das contribuições sociais administradas pela RFB.

O código de outras entidades e fundos deve estar vinculado ao FPAS informado.

O código a ser informado neste campo é encontrado somando-se os códigos correspondentes a cada entidade para a qual há contribuição.

#### Exemplo:

*A empresa possui FPAS 507, devendo contribuir para o Salário-Educação, INCRA, SENAI, SESI e SEBRAE. Na tabela de alíquotas por FPAS, observe que são para essas entidades que há alíquota de contribuição no FPAS 507. Observe também que abaixo de "Salário-Educação" há o código 0001, abaixo de "INCRA" há 0002, abaixo de "SENAI" há 0004, e assim por diante. Somando-se os códigos existentes abaixo de cada entidade, para a qual há contribuição no FPAS 507, chega-se ao código 0079 (0001 + 0002 + 0004 + 0008 + 0064).*

Havendo recolhimento direto à(s) entidade(s) e/ou ao(s) fundo(s), o código da entidade para a qual há convênio não deverá ser somado.

#### Exemplo:

*No exemplo anterior, se a empresa possuir convênio com o SENAI, recolhendo diretamente para essa entidade, deverá somar os códigos existentes abaixo de cada entidade, não adicionando o código referente ao SENAI 004, resultando assim no código 0075 (0001 + 0002 + 0008 + 0064).*

Preencher o campo com zeros nos seguintes casos:

- a) FPAS 582, 876 ou 868.
- b) FPAS 639 com isenção de 100%;
- c) FPAS 590 quando da declaração de remuneração paga, devida ou creditada ao brasileiro contratado no Brasil ou transferido por empresa prestadora de serviços de engenharia, para prestar serviços no exterior, ou para lá transferido, nos termos do art. 11 da Lei nº 7;064, de 6 de dezembro de 1982, conforme o §4º do Art. 109-A Instrução Normativa RFB nº 971, de 13 de novembro de 2009.
- d) Empresa optante pelo SIMPLES ou MEI Microempreendedor Individual;

A empresa deve manter o código de outras entidades usual, mesmo que no movimento haja empregado sob contrato de trabalho por prazo determinado (Lei n<sup>®</sup> 9.601/98), pagamento a transportador autônomo, comercialização de produção, receita de evento desportivo ou pagamento de patrocínio.

#### NOTAS:

- 1. A Entidade Beneficente de Assistência Social EBAS mantenedora de instituição de ensino superior, em gozo de isenção, que optar, a partir de 14 de janeiro de 2005, por transformar sua natureza jurídica em sociedade de fins econômicos - FPAS 639 – utilizará os mesmos códigos de outras entidades devidas pelas instituições de ensino superior, observar o disposto no item Percentual de Isenção - Filantropia.
- 2. O empregador que contratou trabalhador na regra do Contrato Verde e Amarelo será isento do recolhimento para outras entidades, exceto para DPC e Fundo Aeroviário. Assim, para a Categoria 07 + Código de movimentação X1, o SEFIP não calculará os valores relativos ao Salário Educação e ao INCRA constantes nos códigos: 0129, 0131, 0257 e 0259.

**Volta ao Índice**

## **2.6 - CÓDIGO DE PAGAMENTO GPS**

O código de pagamento da GPS deve ser preenchido conforme relação constante dos anexos da Instrução Normativa que dispõe sobre normas gerais de tributação previdenciária e de arrecadação das contribuições sociais administradas pela RFB.

**Volta ao Índice** 

## **2.7 – PERCENTUAL DE ISENÇÃO - FILANTROPIA**

Conforme estabelecido na Instrução Normativa que dispõe sobre normas gerais de tributação previdenciária e de arrecadação das contribuições sociais administradas pela RFB, a Entidade Beneficente de Assistência Social - EBAS mantenedora de instituição de ensino superior, em gozo de isenção, que optar, a partir de 14 de janeiro de 2005, por transformar sua natureza jurídica em sociedade de fins econômicos, passa a pagar a cota patronal para a Previdência Social de forma gradual, durante o prazo de cinco anos, na razão de 20% do valor devido a cada ano, cumulativamente, até atingir o valor integral das contribuições devidas, da seguinte forma:

- competência 01/2005 a 01/2006 20% da quota patronal devida à previdência social;
- competência 02/2006 a 01/2007 40% da quota patronal devida à previdência social;
- competência 02/2007 a 01/2008 60% da quota patronal devida à previdência social;
- competência 02/2008 a 01/2009 80% da quota patronal devida à previdência social;
- a partir da competência 02/2009 100% da quota patronal devida à previdência social.

Para tanto, o campo *Percentual de Isenção – Filantropia* deve ser informado com os seguintes percentuais:

- 100,00 até a competência 12/2004;
- 80,00 da competência 01/2005 a 01/2006;
- 60,00 da competência 02/2006 a 01/2007;
- 40,00 da competência 02/2007 a 01/2008;
- 20,00 da competência 02/2008 a 01/2009;
- 00,00 a partir da competência 02/2009.

As demais entidades beneficentes isentas, bem como a EBAS que não fizer a opção mencionada acima, devem informar 100,00 no campo *Percentual de Isenção – Filantropia*, independente da competência do movimento.

## NOTAS:

- 1. A graduação de percentual de filantropia não é aplicada às contribuições destinadas a outras entidades e fundos, sendo calculadas em sua totalidade. Nenhuma contribuição a outras entidades e fundos é devida quando o percentual for 100,00.
- 2. Para informação de obra de construção civil executada por entidade beneficente em gozo de isenção observar o disposto na nota 10 do item 4 do Capítulo IV.
- 3. A Entidade Beneficente de Assistência Social EBAS mantenedora de instituição de ensino superior, em gozo de isenção, que optar por transformar sua natureza jurídica em sociedade de fins econômicos, deve observar os procedimentos dispostos no Ato Declaratório Executivo Codac nº 4, de 04 de fevereiro de 2016.
- 4. Os contribuintes/entidades com decisões judiciais transitadas em julgado favoráveis quanto à imunidade das contribuições patronais e de terceiros, devem utilizar o FPAS 639 e informar 100 no campo **Percentual de Isenção – Filantropia** e o código de GPS gerado pelo sistema SEFIP.

**Volta ao Índice**

### **2.8 – VALORES PAGOS A COOPERATIVAS DE TRABALHO**

Não preencher.

Quando a cooperativa for contratada para prestar serviços em obra de construção civil, observar as orientações do item 4 do Capítulo IV.

**Volta ao Índice**

## **2.9 - VALOR DA DEDUÇÃO DO SALÁRIO-FAMÍLIA**

Informar o valor total do salário-família pago aos segurados empregados (categorias 01, 04, 07, 12, 19, 20, 21 e 26), no mês de competência.

Não informar este campo quando se referir a trabalhadores avulsos (categoria 02).

Não pode ser informado valor de salário-família referente a outras competências, não deduzido em época própria. O valor de salário-família não informado na respectiva competência deve ser informado mediante nova GFIP/SEFIP, relativa à competência em que seria devida a dedução.

Caso não tenha sido efetuada a dedução em documento de arrecadação da Previdência – GPS na respectiva competência, o valor do salário-família pode ser compensado nas competências seguintes, conforme orientações do subitem 2.16 deste Capítulo, sendo facultado o pedido de restituição.

**Volta ao Índice**

## **2.10 - VALOR DA DEDUÇÃO DO SALÁRIO-MATERNIDADE**

Este campo somente deve ser preenchido nos casos em que o empregador/contribuinte for responsável pelo pagamento do salário-maternidade, com o correspondente valor do salário-maternidade pago pelo empregador/contribuinte.

#### **2.10.1 – Salário-maternidade pago pelo empregador/contribuinte**

O salário-maternidade deve ser pago pelo empregador/contribuinte nos casos de afastamentos de seguradas empregadas gestantes iniciados:

- a) até 11/1999 (inclusive);
- b) a partir de 09/2003;
- c) de 12/1999 a 08/2003, somente se o benefício não tiver sido requerido junto ao INSS até 31/08/2003.

#### NOTAS:

1. O salário-maternidade relativo aos afastamentos de empregadas gestantes, iniciados entre o período de **12/1999 a 08/2003**, cujo benefício não tenha sido requerido junto ao INSS até 31/08/2003, deve ser pago pelo empregador/contribuinte, em decorrência do disposto no art. 2º da Lei n° 10.710, de 05/08/2003.

- 2. O empregador/contribuinte que pagar salário-maternidade nos termos da nota anterior, poderá deduzir pagamentos referentes a competências anteriores na GPS da competência em que efetuar o respectivo pagamento à empregada, informando, no campo *Valor da Dedução do salário-maternidade*, a soma resultante do valor do salário-maternidade da própria competência mais o valor relativo a competência(s) anterior(es). Observar o disposto nas notas 8 e 9 do subitem 4.6.
- 3. A partir de 29/05/2002, o valor do benefício pago pelo INSS a título de saláriomaternidade está sujeito ao limite máximo fixado no inciso XI do art. 37, nos termos do art. 248, ambos da Constituição Federal. Para fins de dedução, o empregador/contribuinte deve respeitar o limite máximo fixado na Constituição Federal, ainda que a remuneração mensal da empregada gestante seja superior a este limite.

### **2.10.2 – Salário-maternidade pago diretamente pelo INSS**

O salário-maternidade pago diretamente pelo INSS **não** deve ser informado no campo *Valor da Dedução do salário-maternidade*, uma vez que, nesta hipótese, não existe valor a ser reembolsado ao empregador/contribuinte.

O salário-maternidade é pago diretamente pelo INSS, nos seguintes casos:

- a) afastamentos de seguradas empregadas gestantes iniciados a partir de 12/1999 e com benefícios requeridos junto ao INSS até 31/08/2003;
- b) afastamentos de seguradas empregada doméstica, avulsa, especial e contribuinte individual, bem como de segurada que adotar ou obtiver guarda judicial para fins de adoção, qualquer que seja a data do início do afastamento ou do requerimento;
- c) Afastamentos de segurada empregada do microempreendedor individual com início de afastamento a partir de 01/09/2011

#### **Volta ao Índice**

## **2.11 - VALOR DA DEDUÇÃO DO 13º SALÁRIO-MATERNIDADE**

Este campo somente deve ser preenchido nos casos em que o empregador/contribuinte for responsável pelo pagamento do salário-maternidade, conforme o disposto no subitem 2.10.1, com o valor da dedução correspondente ao 13º salário proporcional ao período de licença-maternidade, contado dia-a-dia, a cargo da Previdência Social. Esta informação deve ser prestada nas seguintes ocasiões:

- a) na competência da rescisão de contrato de trabalho, aposentadoria sem continuidade de vínculo ou falecimento;
- *b)* na competência 13.

# *Atenção***:**

- 1. Este campo não deve ser preenchido quando o salário-maternidade for pago diretamente pelo INSS ou quando for relativo ao período de prorrogação da licençamaternidade, amparado pela Lei nº 11.770/2008, uma vez que o empregador/contribuinte não pode deduzir o que não é de sua responsabilidade pagar.
- 2. O procedimento para o cálculo da parcela do 13º salário correspondente ao período da licença-maternidade, para fins de dedução, encontra-se na Instrução Normativa que dispõe sobre normas gerais de tributação previdenciária e de arrecadação das contribuições sociais administradas pela RFB.
- 3. A partir de 29/05/2002, o valor do benefício pago pelo INSS a título de saláriomaternidade está sujeito ao limite máximo fixado no inciso XI do art. 37, nos termos do art. 248, ambos da Constituição Federal. Para fins de dedução referente ao 13° salário, o empregador/contribuinte deve respeitar o limite máximo fixado na Constituição Federal, ainda que o valor do 13° salário da empregada gestante, correspondente ao período da licença, seja superior a este limite.

**Volta ao Índice**

# **2.12 - COMERCIALIZAÇÃO DA PRODUÇÃO**

Os produtores rurais e os adquirentes de produção rural de produtor rural pessoa física, além do disposto neste manual, devem observar os procedimentos dispostos no Ato Declaratório Executivo CODAC nº 1, de 28 de janeiro de 2019 e no Ato Declaratório Executivo Codac nº 6, de 04 de maio de 2018.

Informar o valor da comercialização da produção realizada no mês de competência.

## **2.12.1 - Pessoa Jurídica**

Este campo deve ser preenchido pelo produtor rural pessoa jurídica e pela agroindústria, em relação ao valor da receita bruta proveniente da comercialização da produção, nos termos da Instrução Normativa que dispõe sobre normas gerais de tributação previdenciária e de arrecadação das contribuições sociais administradas pela RFB.

Dentre as agroindústrias obrigadas a informar este campo, excetuam-se as de piscicultura, carcinicultura, suinocultura e avicultura, as agroindústrias nas operações relativas à prestação de serviços a terceiros e as que se dedicam apenas ao florestamento e reflorestamento, conforme disposto no subitem 6.1 do Capítulo IV.

O produtor rural pessoa jurídica ou a agroindústria que tenham receita proveniente da comercialização da sua produção e adquiram a produção de produtor rural pessoa física ou de segurado especial, na mesma competência, devem informar os dois campos – *Pessoa Jurídica* e *Pessoa Física* – para cada situação, respectivamente.

Observar o disposto nas notas 1 e 2 do subitem 6.3 do Capítulo IV.

#### **2.12.2 - Pessoa Física**

Este campo deve ser preenchido:

- a) pela empresa adquirente, inclusive a agroindústria, consumidora ou consignatária ou a cooperativa, quando adquirirem a produção do produtor rural pessoa física ou do segurado especial, independentemente de as operações terem sido realizadas diretamente com estes ou com intermediário pessoa física, em relação ao valor da comercialização da produção adquirida ou consignada;
- b) pelo produtor rural pessoa física, com ou sem empregado, caso comercialize sua produção diretamente, no varejo, com consumidor pessoa física, com outro produtor rural pessoa física ou com segurado especial, em relação ao valor da receita bruta proveniente da comercialização da sua produção, observado o disposto na nota 2 do subitem 6.3 do Capítulo IV;
- c) pela pessoa física não produtor rural que adquire produção de produtor rural pessoa física para venda, no varejo, a consumidor pessoa física, em relação ao valor da comercialização da produção adquirida.

A empresa adquirente, consumidora ou consignatária ou a cooperativa, quando adquirirem a produção do produtor rural pessoa física ou do segurado especial, devem prestar esta informação na mesma GFIP/SEFIP em que estão relacionados os trabalhadores da empresa, com o código FPAS da atividade econômica principal, quando for o caso. Não deve ser elaborada GFIP/SEFIP com código FPAS 744. O SEFIP gera automaticamente um documento de arrecadação da Previdência - GPS distinto para os recolhimentos incidentes sobre a comercialização da produção.

A empresa rural optante pelo SIMPLES tem a sua contribuição incidente sobre a comercialização da produção também substituída pela incidente sobre o faturamento. Entretanto, o valor da produção adquirida de produtor pessoa física, inclusive de segurado especial, deve ser informado no campo *Comercialização da Produção – Pessoa Física*, em razão da sub-rogação.

A entidade beneficente com isenção de 100% e a associação desportiva que mantém equipe de futebol profissional devem informar, no campo *Comercialização da Produção – Pessoa Física*, o valor da produção adquirida de produtor rural pessoa física, inclusive de segurado especial, em razão da sub-rogação.

- 1. Caso não haja nenhum trabalhador relacionado no movimento, assinalar a opção "Informação Exclusiva de Comercialização da Produção e/ou Receita de Evento Desportivo/Patrocínio", no movimento com código 115.
- 2. Para informação de obra de construção civil executada por produtor rural e agroindústria, observar o disposto na nota 8 do item 4 do Capítulo IV.
- 3. Orientações específicas devem ser consultadas no item 6 do Capítulo IV.

### **2.13 – RECEITAS DE EVENTOS DESPORTIVOS / PATROCÍNIO**

A entidade promotora de eventos desportivos deve informar o valor total da receita bruta decorrente de espetáculos desportivos, em qualquer modalidade, em todo o território nacional, inclusive jogos internacionais, de que participe associação desportiva que mantenha equipe de futebol profissional, nos termos da Instrução Normativa que dispõe sobre as normas gerais de tributação previdenciária e de arrecadação das contribuições sociais administradas pela RFB.

As empresas, inclusive aquelas optantes pelo SIMPLES, devem informar os valores pagos a título de patrocínio, licenciamento de marcas e símbolos, publicidade, propaganda e transmissão de espetáculos, para a associação desportiva que mantenha equipe de futebol profissional, nos termos da Instrução Normativa que dispõe sobre as normas gerais de tributação previdenciária e de arrecadação das contribuições sociais administradas pela RFB.

Este campo deve ser informado na mesma GFIP/SEFIP em que estão relacionados os trabalhadores da entidade promotora ou empresa nas situações do parágrafo anterior, com o código FPAS da atividade econômica principal, quando for o caso. Não deve ser elaborada GFIP/SEFIP com código FPAS 779.

#### NOTAS:

- 1. Caso não haja nenhum trabalhador relacionado no movimento, assinalar a opção "Informação Exclusiva de Comercialização da Produção e/ou Receita de Evento Desportivo/Patrocínio", no movimento com código 115.
- 2. Para informação de obra de construção civil executada por associação desportiva que mantém clube de futebol profissional, observar o disposto na nota 8 do item 4 do Capítulo IV.

**Volta ao Índice**

## **2.14 – OUTRAS INFORMAÇÕES**

Em *Outras Informações* são identificados os dados relativos ao nº e ano de processo, Vara/JCJ e período do processo, somente para os códigos de recolhimento 650 e 660.

Tais dados compõem a chave da GFIP/SEFIP, para os códigos de recolhimento 650 e 660. Portanto, se forem enviadas para a mesma competência duas ou mais GFIP/SEFIP com a mesma chave; ou seja, com o mesmo CNPJ/CEI do empregador/contribuinte, código de recolhimento, FPAS, nº de processo, ano, vara/JCJ e período, a GFIP/SEFIP enviada posteriormente será considerada como retificadora ou duplicidade para a Previdência Social, dependendo do nº de controle.

Os campos Processo, Ano, Vara/JCJ e Período início e Período fim devem ser preenchidos de acordo com as orientações do item 8 do Capítulo IV.

## **2.15 – RECOLHIMENTO DE COMPETÊNCIAS ANTERIORES**

Refere-se aos valores de contribuições oriundas de competências anteriores, os quais se acumularam por não terem atingido o valor mínimo estabelecido para recolhimento em documento de arrecadação da Previdência - GPS, visando a inclusão destes na GPS da competência atual.

As informações devem ser prestadas separadamente por espécie de contribuição – *Valor do INSS* e *Outras Entidades*, bem como em função da diferenciação dos códigos de pagamento da GPS (Folha de Pagamento, Comercialização da Produção e Receitas de Eventos Desportivos/Patrocínio). Dessa forma, um valor inferior ao limite mínimo, não recolhido em competências anteriores, a título de comercialização de produção, por exemplo, deve ser lançado no campo *Recolhimento Competências Anteriores* - *Comercialização da Produção*, para sua inclusão na GPS com o código de pagamento indicativo desta situação.

A informação de recolhimento de competências anteriores deve ser lançada no mesmo CNPJ/CEI em que permaneceu o saldo a recolher. Se a empresa recolhe várias GPS, distintas por CEI (código 155, por exemplo), o preenchimento deste campo deve ser feito por meio da pasta *Tomador/Obra*, observando-se a obra em que se deve acrescentar o saldo a recolher.

### NOTA:

Quando o saldo a recolher não puder ser adicionado à GPS de mesma natureza, em função da eventualidade ou término da situação que originou o fato gerador, este saldo pode ser recolhido em GPS com outro código de pagamento, como, por exemplo, na GPS relativa à folha de pagamento do estabelecimento.

Exemplos: reclamatória trabalhista e último recolhimento de uma obra.

#### **Volta ao Índice**

## **2.16 - COMPENSAÇÃO**

Informar o valor corrigido a compensar, efetivamente abatido em documento de arrecadação da Previdência – GPS, na correspondente competência da GFIP/SEFIP gerada, na hipótese de pagamento ou recolhimento indevido à Previdência, bem como eventuais valores decorrentes da retenção sobre nota fiscal/fatura (Lei n° 9.711/98) não compensados na competência em que ocorreu a retenção e valores de salário-família e salário-maternidade não deduzidos em época própria, obedecido ao disposto na Instrução Normativa que dispõe sobre normas gerais de tributação previdenciária e de arrecadação das contribuições sociais administradas pela RFB.

Informar também o período (competência inicial e competência final) em que foi efetuado o pagamento ou recolhimento indevido, em que ocorreu a retenção sobre nota fiscal/fatura não compensada em época própria ou em que não foram deduzidos o salário-família ou salário-maternidade.

A GFIP/SEFIP da competência em que ocorreu o recolhimento indevido, ou em que não foram informados o salário-família, salário-maternidade ou retenção sobre nota fiscal/fatura deve ser retificada, com a entrega de nova GFIP/SEFIP, exceto nas compensações de valores:

- a) relativos a competências anteriores a janeiro de 1999;
- b) declarados corretamente na GFIP/SEFIP, porém recolhidos a maior em documento de arrecadação da Previdência - GPS;
- c) decorrentes da retenção sobre nota fiscal/fatura (Lei nº 9.711/98), salário-família ou salário maternidade não abatidos na competência própria, embora corretamente informados na GFIP/SEFIP da competência a que se referem.

#### NOTAS:

- 1. A partir de 04 de dezembro de 2008, o valor a compensar não está sujeito a limites.
- 2. Nos códigos 150 e 211 a compensação é informada por tomador/obra, mas o valor é abatido do total das contribuições devidas pelo estabelecimento, sendo gerado um único documento de arrecadação da Previdência – GPS.
- 3. No código 155 a compensação também é informada por tomador/obra, porém o valor é abatido somente das contribuições devidas pela respectiva obra e pela administração, se for o caso. Assim, é gerado um documento de arrecadação da Previdência - GPS para cada obra a outro para a administração.
- 4. Os valores referentes à retenção sobre nota fiscal/fatura (Lei nº 9.711/98), relativos à prestação dos serviços efetuados na competência devem ser informados no campo *Valor de Retenção*, pela empresa contratada, relativamente a cada tomador de serviço/obra de construção civil.

Caso os valores relativos à retenção superem o montante das contribuições previdenciárias a serem recolhidas na competência (segurados + empresa), o saldo de retenção a compensar/restituir pode ser lançado no campo *Compensação*, em competências subsequentes. A empresa pode optar, no entanto, pelo pedido de restituição.

#### Exemplo:

*A empresa cedente de mão-de-obra "A" emitiu várias notas fiscais no decorrer do mês 01/2000, referentes ao tomador "X", sofrendo retenções no valor total de R\$ 10.000,00. Para a mesma competência, 01/2000, o montante devido à Previdência Social (excluindo outras entidades e fundos) pela empresa "A" foi de R\$ 8.000,00.* 

*Na GFIP/SEFIP da empresa "A" da competência 01/2000, em relação ao tomador "X", deve-se lançar R\$ 10.000,00 no campo Valor de Retenção. Nesta competência será*  *emitida GPS somente para Outras Entidades, pois a retenção (R\$ 10.000,00) superou o valor devido à Previdência (R\$ 8.000,00), deixando um saldo favorável de R\$ 2.000,00. Nada é lançado no campo Compensação.* 

*5. Já na competência seguinte, 02/2000, o saldo remanescente de R\$ 2.000,00, corrigido, não é lançado no campo Valor de Retenção, mas sim no campo Compensação. É facultado o pedido de restituição do saldo remanescente e admitida a compensação de saldo de retenção sobre nota fiscal/fatura, com as contribuições de qualquer estabelecimento da empresa. A compensação pode ser realizada na mesma competência da emissão da nota fiscal/fatura ou nas competências subsequentes.* 

 O valor a ser compensado com as contribuições de estabelecimento diverso daquele que sofreu a retenção deve ser lançado no campo *Compensação* da GFIP/SEFIP do estabelecimento que utilizar o crédito. O valor da retenção sofrida deve ser integralmente lançado no campo *Valor de Retenção*, juntamente com as demais informações do estabelecimento que sofreu a retenção, observado o disposto nas notas 2 e 3 do subitem 3.1.

Exemplo:

*Competência = 05/2004;* 

*Retenção sofrida pela obra "A", executada por empreitada total = R\$ 11.000,00;* 

*Valor das contribuições devidas à Previdência Social pela obra "A" (não inclui outras entidades e fundos) = R\$ 5.000,00;* 

*Saldo de retenção a compensar, que não pôde ser integralmente abatida das contribuições da obra = R\$ 6.000,00;* 

*Valor das contribuições devidas à Previdência Social pelo estabelecimento responsável pelo faturamento da obra (não inclui outras entidades e fundos) = R\$ 7.000,00.* 

*GFIP/SEFIP – Informações da obra "A", na competência 05/2004 (código 155):* 

*Campo Valor de Retenção – R\$ 11.000,00.* 

*GFIP/SEFIP – Informações do estabelecimento responsável pelo faturamento da obra, na competência 05/2004 (código 155 ou 150):* 

*Campo Compensação – R\$ 6.000,00 (valor não corrigido por se tratar de compensação efetuada na mesma competência em que houve a retenção sobre a nota fiscal/fatura).*

#### **Volta ao Índice**

## **3 – MOVIMENTO DE TOMADOR/OBRA**

As empresas que entregam GFIP/SEFIP com informações distintas por tomador/obra devem informar os campos *Valor de Dedução do Salário-Família, Recolhimento de Competências Anteriores* e *Compensação*, relativamente a cada tomador/obra e respectivos trabalhadores a eles alocados, segundo as mesmas orientações do item  $2 -$ **Movimento de Empresa**.
# **3.1 – VALOR DE RETENÇÃO (Lei nº 9.711/98)**

A empresa cedente de mão-de-obra ou prestadora de serviços (contratada) deve informar o valor correspondente ao montante das retenções (Lei n<sup>®</sup> 9.711/98) sofridas durante o mês, em relação a cada tomador/obra (contratante), incluindo o acréscimo de 4, 3 ou 2% correspondente aos serviços prestados em condições que permitam a concessão de aposentadoria especial (art. 6° da Lei n° 10.666, de 08/05/2003).

A informação deve ser prestada relativamente ao estabelecimento ou à obra da empresa que sofreu a retenção.

O valor da retenção sofrida em dezembro pode ser abatido das contribuições devidas para a competência 13, devendo o valor efetivamente abatido ser informado no movimento da competência 13, no campo *Valor de Retenção*. O saldo a abater deve ser informado no movimento da competência 12, também no campo *Valor de Retenção*.

O saldo de retenção de competências anteriores (de janeiro a novembro), não abatida nas respectivas competências, também pode ser abatido na competência 13, devendo ser utilizado o campo *Compensação* para a informação deste saldo.

#### Exemplos:

*a) A empresa "A" sofreu retenções no valor total de R\$ 7.000,00 durante o mês de dezembro.* 

*No documento de arrecadação da Previdência – GPS da competência 13, a empresa "A" abateu R\$ 2.000,00, e na GPS da competência 12, abateu R\$ 4.000,00. Ainda restam R\$ 1.000,00 para abater.* 

*Na GFIP/SEFIP, a empresa "A" deve informar no campo Valor de Retenção:* 

- *da competência 12/2005, os R\$ 5.000,00 (7.000,00 menos 2.000,00);*
- *da competência 13/2005, os R\$ 2.000,00.*
- *b) A empresa "B" sofreu retenções no valor total de R\$ 3.000,00 durante o mês de dezembro. Havia um saldo de retenção não abatida, referente à competência 11/2005, no valor de R\$ 600,00.*

*No documento de arrecadação da Previdência – GPS da competência 13, a empresa "B" abateu R\$ 3.600,00, sendo R\$ 3.000,00 referentes à retenção sofrida em dezembro e R\$ 600,00 referentes ao saldo de retenção não abatida na competência 11/2005.* 

*Na GFIP/SEFIP da empresa "B" da competência 13/2005, deve ser informado o valor de R\$ 3.000,00 no campo Valor de Retenção, e R\$ 600,00 no campo Compensação.*

Observar também o disposto na nota 4 do subitem 2.16.

#### NOTAS:

- 1. Na contratação de execução de obra por empreitada total ou havendo repasse integral do contrato para execução total da obra, nas mesmas condições pactuadas, a contratante pode optar pela retenção sobre nota fiscal/fatura (Lei n<sup>o</sup> 9.711/98) para elidir-se da responsabilidade solidária, caso em que a contratada deve informar o campo *Valor de Retenção*.
- 2. Para o tomador/obra que não tenha nenhum trabalhador a ele alocado/vinculado, assinalar a opção "Informação exclusiva de Retenção", situação em que somente haverá a informação do valor da retenção sobre nota fiscal/fatura para este tomador/obra.
- 3. Caso a informação exclusiva de retenção se refira a competência sem contribuições devidas para o estabelecimento, o valor retido pode ser compensado com as contribuições devidas por qualquer estabelecimento da empresa. Neste caso, o valor a compensar deve ser lançado no campo *Compensação* da GFIP/SEFIP que contém as informações deste estabelecimento. Observar a nota 56 do subitem 2.16.
- 4. O valor da retenção deve ser informado em relação a cada tomador/obra ainda que haja impossibilidade de identificar os trabalhadores por tomador/obra, como exemplificado na nota 2 do item 3 do Capítulo II, ou quando houver emissão de nota fiscal/fatura em competência posterior à cessação da prestação do serviço. O valor da retenção não deve ser informado relativamente ao pessoal administrativo, aplicandose o disposto na nota 2, acima. Os trabalhadores são informados na administração, e os valores de retenção são informados relativamente a cada tomador/obra, com exclusividade de retenção.
- 5. É possível haver, no mesmo movimento, tomador/obra com trabalhadores a ele alocados e tomador/obra com informação exclusiva de retenção.
- 6. A empresa que possui saldo de retenção pode compensar este valor em qualquer de seus estabelecimentos. Para tanto, a retenção não abatida, integralmente informada na GFIP/SEFIP do estabelecimento a que se refere, deve ser lançada no campo Compensação da GFIP/SEFIP do estabelecimento que utilizar o crédito.
- 7. A empresa que possua mais de um FPAS, como a empresa de trabalho temporário, nos termos da Lei nº 6.019/74, regulamentada pelo Decreto 10.060/19, e informe a retenção sobre nota fiscal/fatura em relação a um FPAS apenas, pode compensar eventual saldo de retenção não abatida com as contribuições do outro FPAS. Para tanto, a retenção não abatida, integralmente informada na GFIP/SEFIP do FPAS a que se refere, deve ser lançada no campo *Compensação* da GFIP/SEFIP com o outro FPAS.

**Volta ao Índice**

# **3.2 – VALOR DAS FATURAS EMITIDAS PARA O TOMADOR**

Não preencher.

**Volta ao Índice**

#### **4 – MOVIMENTO DE TRABALHADOR**

Em "Movimento de Trabalhador", encontram-se as opções **Informações do Movimento** e **Movimentação**. Os subitens 4.2 a 4.8 compõem a opção **Informações do Movimento**. E os subitens 4.9 e 4.10 compõem a opção **Movimentação**. O subitem 4.1 apresenta o campo que informa sobre o recolhimento, a declaração e a retificação para o FGTS.

#### **4.1 – MODALIDADE**

Neste campo deve ser identificado o recolhimento, a declaração ou a confirmação/retificação de informações, conforme a tabela abaixo:

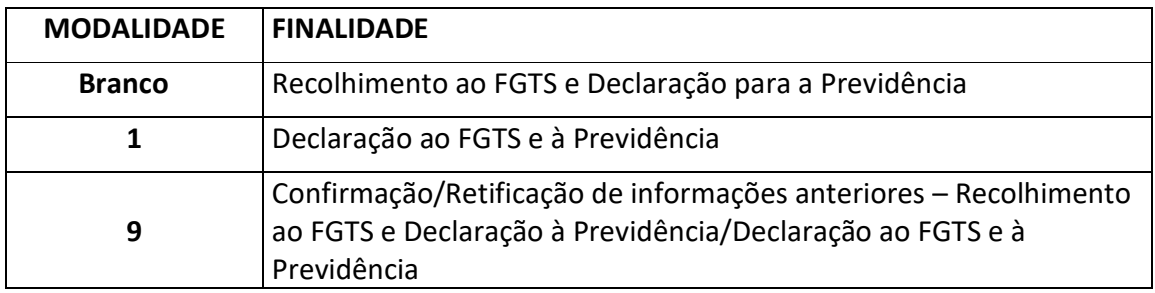

Observar as orientações do subitem 7.1 do Capítulo I e as orientações do Capítulo V.

# **4.2 - REMUNERAÇÃO (SEM A PARCELA DO 13º SALÁRIO)**

Informar o valor integral da remuneração paga, devida ou creditada a cada trabalhador, excluindo a parcela do 13º salário, de acordo com as categorias e situações abaixo:

- a) Categorias 01, 03, 04, 06, 07, 12, 19, 20 e 21: valor da remuneração mensal, férias e um terço constitucional, quando for o caso;
- b) Categoria 02, 04 (Trabalhador Intermitente) e 07 com Código de movimentação X1 (Trabalhador Contrato Verde e Amarelo)**:** valor da remuneração, acrescido das férias proporcionais e respectivo um terço constitucional mensais. Observar o disposto no Ato Declaratório Executivo Codac nº 7, de 13 de fevereiro de 2020 em relação à categoria 07 com Código de movimentação X1 (Trabalhador Contrato Verde e Amarelo).
- c) Categorias 05 e 11: valor da remuneração mensal;
- d) Categorias 13, 14 e 22: valor da remuneração paga ou creditada ao trabalhador pelo serviço prestado, mesmo que a empresa tenha optado pela contribuição sobre o salário-base, prevista na Lei Complementar nº 84/96, enquanto ainda vigente;
- e) Categorias 13, 14 e 22 (quando se tratar de operador de máquina): a partir de 05/07/2001 (Portaria MPAS n° 1.135, de 05/04/2001), valor correspondente a 20% do total pago pelo serviço do operador de máquina. Para os serviços prestados até

04/07/2001, informar o valor de 12% do total pago pelo serviço, mesmo que a empresa tenha optado pela contribuição sobre o salário-base, prevista na Lei Complementar nº 84/96, enquanto ainda vigente;

- f) Categorias 15, 16 e 23: a partir de 05/07/2001 (Portaria MPAS n° 1.135, de 05/04/2001), valor correspondente a 20% do total do frete pago pelo serviço do transportador autônomo. Para os serviços prestados até 04/07/2001, informar o valor de 11,71% do frete, carreto ou transporte de passageiros, mesmo que a empresa tenha optado pela contribuição sobre o salário-base, prevista na Lei Complementar nº 84/96, enquanto ainda vigente;
- g) Categorias 17 e 24: valor pago ou distribuído pelas cooperativas de trabalho aos seus cooperados, referente aos serviços prestados;
- h) Categorias 18 e 25: valor pago ou distribuído pelas cooperativas de trabalho aos seus cooperados, referente aos serviços prestados. A partir de 05/07/2001, o valor a ser informado neste campo deve ser aquele resultante da distribuição aos cooperados dos 20% do total do frete pago pelos serviços prestados pelo transportador autônomo a contratantes da cooperativa. Para os serviços prestados até 04/07/2001, informar o valor de 11,71% do frete, carreto ou transporte de passageiros;
	- i) Categoria 26: valor correspondente ao adicional pago pelo sindicato ao dirigente sindical; valor da remuneração mensal, férias e um terço constitucional, quando for o caso, pago pela Justiça do Trabalho ao magistrado classista temporário e pelos Tribunais Eleitorais ao magistrado.

#### NOTAS:

- 1. Para a empregada beneficiária de salário-maternidade, o valor do campo *Remuneração sem 13° Salário* deve ser o somatório dos valores correspondentes aos dias trabalhados e de licença, mesmo para os casos em que o benefício tenha sido pago diretamente pelo INSS.
- 2. Quando o empregado exerce, simultaneamente, uma ou mais atividades, em empresas diferentes, cada empresa deve informar a remuneração integral (sem limite) do empregado.
- 3. No caso de GFIP com código de recolhimento 650/660 o valor a ser informado neste campo, conforme estabelece a Instrução Normativa que dispõe sobre normais gerais de tributação previdenciária e de arrecadação e o disposto no item 8 do Capítulo IV, deve ser o montante das parcelas:
	- a) com incidência para o FGTS e Previdência (código 650);
	- b) com incidência apenas para o FGTS (código 660);
- c) discriminadas como remuneratórias, constantes do acordo/sentença, dissídio coletivo ou termo de conciliação, com incidência apenas para a Previdência (código 650 e modalidade 1).
- 4. As entidades beneficentes (FPAS 639), ainda que tenham isenção de 100%, e as empresas optantes pelo SIMPLES devem também informar, neste campo, a remuneração dos contribuintes individuais que lhes prestem serviço, quando for o caso.
- *5.* Durante o período de afastamento para prestar serviço militar obrigatório ou por motivo de acidente de trabalho ou de licença-maternidade, o valor a ser informado deve ser composto pela remuneração mensal correspondente aos dias efetivamente trabalhados acrescido daquela remuneração pertinente ao período do afastamento. Exemplos:

*a) Empregada com remuneração mensal de R\$ 3.000,00, e afastada em 17/06/2000, por motivo de licença-maternidade. Para afastamentos a partir de 11/2015 observar o disposto na letra "d" do item 4.7 -* BASE DE CÁLCULO DA PREVIDÊNCIA SOCIAL*:* 

*de 01/06 a 16/06 – 16 dias trabalhados;* 

*de17/06 a 30/06 – 14 dias de licença-maternidade.* 

*Na GFIP/SEFIP da competência junho, informar:* 

- *campo Remuneração sem 13° Salário valor correspondente aos 16 dias trabalhados mais os 14 dias da licença maternidade – R\$ 3.000,00;*
- *campo Movimentação 16/06/2000 (dia imediatamente anterior ao efetivo afastamento) e o código Q1;*
- *os demais campos devem ser informados de acordo com as instruções deste Manual.*

*b) Empregado com remuneração mensal de R\$ 300,00, afastado por motivo de acidente do trabalho, no período de 05/01 a 13/02/2000:* 

*de 01 a 04/01 – 04 dias trabalhados;* 

*de 05 a 19/01 – 15 primeiros dias de licença pagos pelo empregador;* 

*de 20 a 31/01 – 12 dias de licença pagos pelo INSS;* 

*de 01 a 13/02 – 13 dias de licença pagos pelo INSS; e*

*de 14 a 29/02 – 16 dias trabalhados.* 

*Na GFIP/SEFIP da competência janeiro, informar:* 

- *campo Remuneração sem 13° Salário R\$ 300,00(\*);*
- *campo Movimentação 04/01/2000 (dia imediatamente anterior ao efetivo afastamento) e o código O1;*

• *os demais campos devem ser informados de acordo com as instruções deste Manual.*

(\*) A base de incidência da contribuição para a Previdência Social (19 dias, sendo: 4 dias trabalhados mais os 15 primeiros dias de licença) deve ser informada pela empresa em outro campo *- Base de Cálculo da Previdência Social* (observar o disposto no subitem 4.7 deste capítulo).

*Na GFIP/SEFIP da competência fevereiro, informar:* 

- *campo Remuneração sem 13° Salário R\$ 300,00(\*);*
- *campo Movimentação 04/01/2000 e o código O1(\*\*);*
- *campo Movimentação 13/02/2000 (último dia da licença) e o código Z2;*
- *os demais campos devem ser informados de acordo com as instruções deste Manual.*

(\*) A base de incidência da contribuição para a Previdência Social (16 dias trabalhados) deve ser informada pela empresa em outro campo - *Base de Cálculo da Previdência Social* (observar o disposto no subitem 4.7 deste capítulo).

(\*\*) Sempre que houver a informação de uma movimentação de retorno, devem ser informados, também, o código e a data de afastamento.

#### Exemplo para competência a partir de 11/2020:

*c) Empregado com remuneração mensal de R\$ 300,00, afastado por motivo de acidente do trabalho, no período de 05/11 a 13/12/2020:* 

*de 01 a 04/11 – 04 dias trabalhados;* 

*de 05 a 19/11 – 15 primeiros dias de licença pagos pelo empregador;* 

*de 20 a 30/11 – 11 dias de licença pagos pelo INSS;* 

*de 01 a 13/12 – 13 dias de licença pagos pelo INSS; e* 

*de 14 a 31/12 – 18 dias trabalhados.* 

*Na GFIP/SEFIP da competência novembro, informar:* 

- *campo Remuneração sem 13° Salário R\$ 300,00(\*);*
- *campo Base de Cálculo da Previdência Social valor correspondente aos 04 dias trabalhados - R\$40,00.*
- *campo Movimentação 04/11/2020 (dia imediatamente anterior ao efetivo afastamento) e o código O3;*
- *campo Movimentação 19/11/2020 (último dia dos primeiros 15 dias) e o código Z2;*
- *campo Movimentação 19/11/2000 (último dia dos primeiros 15 dias) e o código O1;*
- *os demais campos devem ser informados de acordo com as instruções deste Manual.*

*Na GFIP/SEFIP da competência dezembro, informar:* 

- *campo Remuneração sem 13° Salário R\$ 300,00(\*);*
- *campo Base de Cálculo da Previdência Social valor correspondente aos 18 dias trabalhados - R\$180,00.*
- *campo Movimentação 19/11/2020 e o código O1(\*);*
- *campo Movimentação 13/12/2020 (último dia da licença) e o código Z2;*
- *os demais campos devem ser informados de acordo com as instruções deste Manual.*

(\*) Sempre que houver a informação de uma movimentação de retorno, devem ser informados, também, o código e a data de afastamento.

- 6. No caso de auxílio-doença, os dados relativos à remuneração e à movimentação devem ser informados apenas nos meses de afastamento e retorno, observando-se:
	- a) no mês de afastamento, informar a remuneração correspondente aos dias efetivamente trabalhados acrescidos dos 15 dias iniciais de responsabilidade do empregador/contribuinte. Se os 15 dias ultrapassarem o mês de afastamento, a remuneração correspondente aos dias excedentes deve ser informada na GFIP/SEFIP do mês seguinte;
	- b) no mês de retorno, informar a remuneração correspondente aos dias efetivamente trabalhados;
	- c) se o auxílio-doença for prorrogado, pela mesma doença, dentro de 60 dias contados da cessação do benefício anterior, informar, no mês do novo afastamento, apenas a remuneração correspondente aos dias efetivamente trabalhados. Observar o disposto na nota 12 do subitem 4.9.

Exemplo:

*Empregado com remuneração mensal de R\$ 300,00, afastado por motivo de doença, no período de 05/01 a 13/02/1999:* 

*de 01 a 04/01 – 04 dias trabalhados;* 

*de 05 a 19/01 – 15 primeiros dias de licença pagos pelo empregador;* 

*de 20 a 31/01 – 12 dias de licença pagos pelo INSS;* 

*de 01 a 13/02 – 13 dias de licença pagos pelo INSS; e* 

*de 14 a 28/02 – 15 dias trabalhados.* 

*Na GFIP/SEFIP da competência janeiro, informar:* 

- *campo Remuneração sem 13° Salário valor correspondente aos 04 dias trabalhados mais os primeiros 15 dias de responsabilidade do empregador – R\$ 190,00;*
- *campo Movimentação 04/01/1999 (dia imediatamente anterior ao efetivo afastamento) e o código P1;*
- *os demais campos devem ser informados de acordo com as instruções deste Manual.*

*Na GFIP/SEFIP da competência fevereiro, informar:* 

- *campo Remuneração sem 13° Salário valor correspondente aos 15 dias trabalhados –R\$ 150,00;*
- *campo Movimentação 04/01/1999 e o código P1 (\*);*
- *campo Movimentação 13/02/1999 (último dia da licença) e o código Z5 (\*);*
- *os demais campos devem ser informados de acordo com as instruções deste Manual.*

(\*) Sempre que houver a informação de uma movimentação de retorno, devem ser informados, também, o código e a data de afastamento.

# Exemplo para competências a partir de 11/2020:

*Empregado com remuneração mensal de R\$ 300,00, afastado por motivo de doença, no período de 05/11 a 13/12/2020:* 

*de 01 a 04/11 – 04 dias trabalhados;* 

*de 05 a 19/11 – 15 primeiros dias de licença pagos pelo empregador;* 

*de 20 a 30/11 – 11 dias de licença pagos pelo INSS;* 

*de 01 a 13/12 – 13 dias de licença pagos pelo INSS; e* 

*de 14 a 31/12 – 18 dias trabalhados.* 

*Na GFIP/SEFIP da competência novembro, informar:* 

- *campo Remuneração sem 13° Salário valor correspondente aos 04 dias trabalhados mais os primeiros 15 dias de responsabilidade do empregador – R\$ 190,00;*
- *campo Base de Cálculo da Previdência Social valor correspondente aos 04 dias trabalhados - R\$40,00.*
- *campo Movimentação 04/11/2020 (dia imediatamente anterior ao efetivo afastamento) e o código P3;*
- *campo Movimentação 19/11/2020 (último dia dos 15 primeiros dias) e o código Z5;*
- *campo Movimentação 19/11/2020 (dia imediatamente anterior ao benefício pago pelo INSS) e o código P1;*
- *os demais campos devem ser informados de acordo com as instruções deste Manual.*

*Na GFIP/SEFIP da competência dezembro, informar:* 

- *campo Remuneração sem 13° Salário valor correspondente aos 18 dias trabalhados –R\$ 180,00;*
- *campo Movimentação 19/11/2020 e o código P1 (\*);*
- *campo Movimentação 13/12/2020 (último dia da licença) e o código Z5 (\*);*
- *os demais campos devem ser informados de acordo com as instruções deste Manual.*

(\*) Sempre que houver a informação de uma movimentação de retorno, devem ser informados, também, o código e a data de afastamento.

- 7. No caso de recolhimento recursal (código 418), informar o valor estipulado pelo juiz.
- 8. A incidência da contribuição sobre a remuneração das férias ocorre no mês a que elas se referirem, mesmo quando pagas antecipadamente, na forma da legislação trabalhista. Assim, se o período de gozo abrange mais de um mês ou é fracionado, as informações devem ser prestadas nas GFIP/SEFIP das respectivas competências.

# Exemplo:

*Férias de um empregado fracionadas em dois períodos (15 dias em março e 15 dias em julho) - informar no campo Remuneração sem 13° Salário o somatório dos valores da remuneração correspondente aos dias trabalhados, das férias e do adicional constitucional, nas GFIP/SEFIP dos respectivos meses.*

- 9. O trabalhador sem remuneração devida na competência, como, por exemplo, empregado ausente no mês inteiro ou contribuinte individual sem *prólabore*/remuneração, não deve ser informado.
- 10. As comissões pagas nos termos do artigo 466 da CLT e da Lei n° 3.207, de 18/04/1957, inclusive após a cessação da relação de trabalho, devem ser informadas na GFIP/SEFIP na medida em que se tornarem devidas, juntamente com os demais trabalhadores. Caso já tenha ocorrido a cessação da relação de emprego, deverá ser informada a movimentação no código V3. Vide NOTA 16 do subitem 4.9.
- 11. As remunerações das categorias de trabalhador 22 a 25 somente podem ser informadas a partir da competência 04/2003, em decorrência do disposto na Lei n° 10.666/2003.

12. O valor pago pelo empregador/contribuinte ao trabalhador afastado por motivo de doença, a título de complemento do salário-de-benefício pago pelo INSS, deve ser informado neste campo caso este complemento seja considerado como salário-decontribuição, nos termos do art. 214, § 9°, XIII, do RPS.

# **Volta ao Índice**

# **4.3 - REMUNERAÇÃO 13º SALÁRIO (SOMENTE PARCELA DO 13º SALÁRIO)**

Informar o valor correspondente a cada parcela do 13º salário pago, devido ou creditado aos trabalhadores (categorias 01 a 04, 06, 07, 12, 19 a 21 e 26), no mês de competência.

No caso de salário variável, deve ser informado neste campo, na competência dezembro, o valor da parcela do13<sup>®</sup> salário paga em dezembro, já considerados eventuais ajustes.

a) Para trabalhador avulso, categoria 02, trabalhador com contrato de trabalho intermitente (categoria 04 sem cód. Movimentação R1) e para o trabalhador com Contrato Verde e Amarelo (categoria 07 **+** cód. Movimentação X1, este campo necessariamente deve ser informado, mensalmente, com o valor do 13º salário proporcional.

#### NOTAS:

- 1. Ainda que se trate de GFIP/SEFIP sem recolhimento de FGTS, este campo deve ser preenchido quando do pagamento de cada parcela do 13° salário.
- 2. A remuneração paga ao contribuinte individual a título de 13° salário não é considerada como tal pela legislação previdenciária, sendo atribuída como remuneração mensal. Portanto, se houver o pagamento da referida remuneração, esta deve ser informada no campo *Remuneração sem 13° Salário* na competência em que houver o pagamento.
- 3. Para a Previdência Social, o 13º salário deve ser informado no campo *Base de Cálculo 13º Salário da Previdência Social*, nos casos previstos no subitem 4.8.1.

**Volta ao Índice**

# **4.4 –REMUNERAÇÃO COMPLEMENTAR PARA O FGTS**

Este campo deve conter a opção "sim" caso seja necessário informar diferença de remuneração paga, devida ou creditada ao trabalhador das categorias 01, 02, 03, 04, 05, 06 e 07, sobre a qual não houve recolhimento e/ou declaração anterior ao FGTS. Observar o subitem 8.1 do Capítulo I.

Não se tratando de complemento de remuneração para o FGTS, o campo deve conter a opção "não".

# **4.5 –CONTRIBUIÇÃO SALÁRIO-BASE**

Informar a classe da escala de salários-base em que o contribuinte individual – trabalhador autônomo ou transportador autônomo – estava enquadrado na competência, sobre a qual incide a alíquota de 20%, conforme previsão da LC n<sup>®</sup> 84/96.

# NOTA:

A informação deste campo somente é possível para competências até 02/2000, inclusive. A opção pelo recolhimento de 20% sobre o salário-base da classe de enquadramento do contribuinte individual – trabalhador autônomo ou transportador autônomo – cessou a partir da competência 03/2000, em decorrência do disposto na Lei n<sup>o</sup> 9.876/99.

**Volta ao Índice**

#### **4.6 - VALOR DESCONTADO DO SEGURADO**

Este campo deve ser informado nos seguintes casos:

a) Múltiplos vínculos empregatícios ou múltiplas fontes pagadoras (campo *Ocorrência* com códigos 05 a 08): informar o valor da contribuição previdenciária descontada do trabalhador pelo empregador/contribuinte.

Para os segurados empregados e trabalhadores avulsos, o valor descontado deve observar a tabela de salário-de-contribuição e a alíquota correspondente à soma das remunerações no mês de competência.

A empresa que tiver empregado com mais de um vínculo empregatício (ou mais de uma fonte pagadora) deve aplicar a alíquota correspondente à faixa de enquadramento na tabela de salário-de-contribuição, considerando o somatório das suas remunerações e respeitando o limite máximo do salário-de- contribuição.

Para os segurados contribuintes individuais, a alíquota aplicada é de 11% sobre seu salário-de-contribuição (limitado ao teto), devendo-se observar que o somatório do valor descontado por todas as empresas não pode ultrapassar o limite máximo de contribuição. Observar as notas 3 a 7, abaixo.

Caso o segurado tenha elegido outra empresa para efetuar o desconto sobre o limite máximo do salário-de-contribuição, o valor a ser informado neste campo pelo empregador/contribuinte será igual a zero.

b) Afastamentos por licença-maternidade cujo benefício seja pago **diretamente pelo INSS** (afastamentos de seguradas empregadas, iniciados a partir de 12/1999 e com benefícios requeridos até 31/08/2003, e de seguradas empregada doméstica, avulsa, especial e contribuinte individual, de segurada empregada do microempreendedor individual com início de afastamento a partir de 01/09/2011, bem como de segurada que adotar ou obtiver guarda judicial para fins de adoção, qualquer que seja a data do início do afastamento ou do requerimento): nos meses de afastamento e retorno da beneficiária do salário-maternidade deve ser informado o valor descontado da segurada pelo empregador/contribuinte, que efetuará o desconto relativamente aos dias trabalhados, mediante a aplicação da alíquota correspondente à remuneração mensal integral da segurada, respeitado o limite máximo do salário-de-contribuição. Esta remuneração mensal integral corresponde à soma dos valores pagos pelo INSS e pelo empregador.

Quando a remuneração paga pelo empregador/contribuinte, proporcional aos dias trabalhados, e o salário-de-benefício pago pelo INSS, proporcional aos dias de licençamaternidade, nos meses respectivamente de início e fim da licença, atingirem o limite máximo do salário-de-contribuição, não caberá qualquer desconto pela outra parte.

Caso o empregador/contribuinte remunere a segurada que receba o saláriomaternidade diretamente do INSS, complementando o valor do benefício, deve preencher este campo com a contribuição descontada da segurada, incidente sobre este complemento, desde que o salário-de-benefício pago pelo INSS não tenha atingido o limite máximo do salário-de-contribuição.

Este campo deve ser informado também nos casos em que o empregador/contribuinte pagar salário-maternidade relativo aos afastamentos de empregadas gestantes iniciados entre o período de **12/1999 a 08/2003**, cujo benefício **não tenha sido requerido junto ao INSS até 31/08/2003**. Observar as notas 8 e 9.

Para as seguradas empregadas que recebam o salário-maternidade do empregador/contribuinte, com afastamentos iniciados até 11/1999 ou a partir de 09/2003, o campo *Valor descontado do segurado* não deve ser preenchido, ressalvada a hipótese de múltiplos vínculos/múltiplas fontes pagadoras, uma vez que o SEFIP calcula corretamente o valor da contribuição, com base na remuneração informada. Observar as notas 8 e 9.

- c) Para o trabalhador avulso (categoria 02): informar o valor descontado do trabalhador avulso pela empresa ou pelo Órgão Gestor de Mão-de-Obra - OGMO.
- d) Para o código 650: o valor descontado pelo empregador/contribuinte nos meses discriminados na sentença/acordo, já deduzida a contribuição eventualmente descontada à época da prestação do serviço. Para decisões proferidas ou acordos firmados até 07/2005, informar o valor correspondente a 8% sobre o valor total do acordo/sentença quando este não discriminar, mensalmente, as parcelas remuneratórias. Observar o disposto no item 8 do Capítulo IV.
- e) Afastamentos por licença-maternidade, a partir da competência 11/2015: durante todo o afastamento deve ser informado o valor descontado da segurada pelo empregador/contribuinte, usando para isso os campos **Ocorrência** e **Valor Descontado do Segurado**.
- f) Afastamento temporário referente aos primeiros 15 (quinze) dias que antecedem ao auxílio-doença por motivo de doença ou de acidente (movimentações O3 e P3) a partir da competência 09/2015: no mês de afastamento deve ser informado o valor descontado da segurada pelo empregador/contribuinte.

# NOTAS:

- 1. O valor descontado dos segurados de categorias 05, 11, 13, 15, 17, 18, 22 a 25 somente pode ser informado a partir da competência 04/2003, em decorrência do disposto na Lei n° 10.666/2003.
- 2. A partir da competência 04/2003, a responsabilidade pelo recolhimento das contribuições devidas pelos segurados contribuintes individuais (exceto aqueles das categorias 22 e 23) é da empresa que contratar seus serviços ou das cooperativas, conforme disposto na Lei n° 10.666/2003.
- 3. A alíquota de contribuição dos segurados contribuintes individuais é de 20%, aplicada sobre seu salário-de-contribuição, respeitado o limite máximo estabelecido no art. 214, § 5°, do RPS, aprovado pelo Decreto n° 3.048/99 e alterações posteriores. No entanto, o SEFIP utiliza a alíquota de 11%, tendo em vista o disposto no art. 216, §§ 20, 21, 22, 26 e 31, do RPS.
- 4. A contribuição descontada do segurado não pode ultrapassar o "teto", devendo o somatório dos descontos efetuados por todas as empresas respeitar o limite máximo do salário-de-contribuição. Assim, o contribuinte individual que prestar serviços a mais de uma empresa durante o mês, ao atingir o limite máximo, deve informar este fato à empresa na qual o limite for atingido e às que se sucederem.
- 5. O contribuinte individual pode eleger uma ou mais empresas para efetuar o desconto sobre o limite máximo do salário-de-contribuição. Neste caso, as empresas não eleitas ficam dispensadas de efetuar o desconto, nos termos da Instrução Normativa que dispõe sobre normas gerais de tributação previdenciária e de arrecadação das contribuições sociais administradas pela RFB.
- 6. Para o contribuinte individual que ultrapassar o limite máximo do salário-decontribuição ou que eleger outra(s) empresa(s) para efetuar o desconto pelo limite máximo, deve ser informada a existência de múltiplas fontes pagadoras no campo *Ocorrência* (códigos 05, 06, 07 ou 08, conforme o caso), e apenas eventual diferença de contribuição no campo *Valor Descontado do Segurado*, ou R\$ 0,00, caso o limite máximo já tenha sido atingido nas demais empresas ou caso o empregador/contribuinte esteja dispensado de efetuar o desconto, conforme o disposto na nota anterior.
- 7. Quando o contribuinte individual, inclusive o cooperado, presta serviços a entidade beneficente em gozo de isenção de 100% ou a pessoa física, a alíquota referente à sua contribuição é de 20%, conforme disposto no art. 216, §§ 26 e 31, do RPS, aprovado pelo Decreto n° 3.048/99, com as alterações do Decreto n° 4.729/2003, e na Instrução Normativa que dispõe sobre normas gerais de tributação previdenciária e de arrecadação das contribuições sociais administradas pela RFB.
- 8. Caso a empregada gestante tenha iniciado o afastamento até 08/2003, mas não tenha requerido o salário-maternidade ao INSS até 31/08/2003, cabe ao empregador/contribuinte o pagamento do benefício desde o início do afastamento. Nesta situação, o valor descontado da segurada, incidente sobre o saláriomaternidade de competência anterior, deve ser informado em GFIP/SEFIP na

competência do efetivo pagamento, somado ao valor descontado referente à competência atual.

#### Exemplo:

*A empregada gestante, com remuneração mensal de R\$ 1.200,00, iniciou o afastamento em 21/08/2003, mas não requereu o benefício de salário-maternidade*  ao INSS até 31/08/2003. Na GFIP/SEFIP da competência 08/2003, *empregador/contribuinte informou o código Q1 e a data de afastamento 20/08/2003. No campo Valor descontado do segurado, informou apenas o desconto referente aos dias trabalhados, supondo que o INSS faria o desconto sobre o benefício por ele pago. Assim, (R\$ 1.200,00 ÷ 30) x 20 = R\$ 800,00, que é a remuneração referente aos dias trabalhados. Aplicando 11% sobre R\$ 800,00, tem-se R\$ 88,00, que foi o desconto informado para a empregada.* 

*Na GFIP/SEFIP da competência agosto, o empregador/contribuinte informou:* 

- *campo Remuneração sem 13° Salário valor correspondente aos dias trabalhados mais o valor do salário-maternidade referente a 08/2003 (independentemente de ter havido ou não o pagamento pelo INSS) – R\$ 1.200,00;*
- *campo Movimentação 20/08/2003 (dia imediatamente anterior ao efetivo afastamento) e o código Q1;*
- *campo Valor descontado do segurado R\$ 88,00.*

*Em 25/09/2003, a empregada comunicou ao empregador/contribuinte que não requereu o benefício junto ao INSS. Além de pagar o salário-maternidade referente a 09/2003, o empregador/contribuinte deve pagar o valor referente ao benefício não recebido pela empregada relativo a 08/2003 (R\$ 1.200,00 – 800,00 = R\$ 400,00).* 

*No campo Valor descontado do segurado da GFIP/SEFIP da competência 09/2003, deve ser informada a diferença da contribuição da segurada, incidente sobre os R\$ 400,00, mais a contribuição incidente sobre o salário-maternidade de 09/2003, no valor de R\$ 1.200,00.* 

*Na GFIP/SEFIP da competência setembro, o empregador/contribuinte deve informar:* 

- *campo Remuneração sem 13° Salário valor do salário-maternidade referente a 09/2003 – R\$ 1.200,00;*
- *campo Movimentação 20/08/2003 (dia imediatamente anterior ao efetivo afastamento) e o código Q1;*
- *campo Valor descontado do segurado R\$ 176,00 (132,00, referente a 09/2003 mais 44,00, referente à diferença de contribuição da segurada de 08/2003);*
- *campo Valor da dedução do salário-maternidade R\$1.600,00.*
- 9. O disposto na nota anterior não se aplica à empregada doméstica e à segurada empregada que adotar ou obtiver guarda judicial para fins de adoção, devendo o salário-maternidade ser requerido junto ao INSS.
- 10. Quando o trabalhador é vinculado a mais de um tomador/obra, no mesmo movimento, para o mesmo empregador/contribuinte, o SEFIP calcula a contribuição do segurado considerando a remuneração total. Quando essa remuneração ultrapassa o limite máximo, o SEFIP pode atribuir apenas a diferença para o teto de contribuição em um determinado tomador, ou até mesmo atribuir o total da contribuição em um tomador e nada em outro. Caso o empregador/contribuinte discorde do critério definido para o SEFIP, pode informar o valor da contribuição do segurado, relativamente a cada tomador/obra, no campo *Valor descontado do segurado*. Para tanto, é necessário informar os códigos 05 a 08 no campo *Ocorrência*.

#### **Volta ao Índice**

#### **4.7 – BASE DE CÁLCULO DA PREVIDÊNCIA SOCIAL**

Este campo deve conter a base de cálculo das contribuições previdenciárias incidentes sobre a remuneração do segurado. Em regra, ele não deve ser preenchido, sendo automaticamente alimentado, no momento do fechamento, pelo valor informado no campo *Remuneração sem 13º Salário*. A princípio, o campo *Base de Cálculo da Previdência Social* deve ser igual ao campo *Remuneração sem 13º Salário*.

Existem **quatro** situações em que o campo *Base de Cálculo da Previdência Social* deve ser informado pelo empregador/contribuinte, podendo ser diferente do valor informado no campo *Remuneração sem 13º Salário*. Nestas situações, o SEFIP não atribui automaticamente o valor do campo *Remuneração sem 13º Salário*. São elas:

- a) afastamento por acidente do trabalho superior a 15 dias (movimentações O1, O2, Z2 e Z3);
- b) afastamento por serviço militar obrigatório (movimentações R e Z4);
- c) recolhimento/declaração complementar ao FGTS (quando há "sim" no campo *Remuneração Complementar para o FGTS*).
- d) afastamento temporário por motivo de licença-maternidade (movimentações Q1, Q2, Q3, Q4, Q5, Q6 e Q7) a partir da competência **11/2015.**
- e) Afastamento temporário referente aos primeiros 15 (quinze) dias que antecedem ao auxílio-doença por motivo de doença ou de acidente (movimentações O3 e P3) a partir de 09/2015.

Este campo pode ter valor igual a zero nos casos de ausência do fato gerador, como por exemplo, nos meses intermediários entre o afastamento e o retorno do acidente do trabalho, do serviço militar obrigatório ou do salário maternidade.

**IMPORTANTE:** A informação de salário maternidade para as categorias que não são contribuintes para o FGTS , por exemplo as categorias 19, 20 e 21 utilizadas por Órgãos Públicos deve-se observar:

1. Nos meses de afastamento e de retorno do salário maternidade os campos *Remuneração (sem a parcela do 13º salário)* e *Base de Cálculo da Previdência Social* devem ser iguais.

2. Nos meses intermediários entre o afastamento e o retorno do salário maternidade, não há base de incidência da contribuição patronal, porém, continua existindo a incidência da contribuição da segurada, para tanto é necessário informar, R\$0,01 (um centavo) nos campos *Remuneração (sem a parcela do 13º salário)* e *Base de Cálculo da Previdência Social* e observar *o disposto a letra "e" do item 4.6 – VALOR DESCONTADO DO SEGURADO.*

#### **4.7.1 – Afastamento por acidente do trabalho superior a 15 dias**

Nesta situação, existe a obrigação de recolhimento para o FGTS sobre a remuneração que seria devida ao trabalhador, caso não estivesse afastado, durante todo o período de afastamento. Mas para a Previdência, só existe a obrigação de recolhimento das contribuições sobre a remuneração relativa aos dias trabalhados mais os 15 primeiros dias de afastamento, cuja responsabilidade pelo pagamento é do empregador/contribuinte.

#### A partir de 09/2015, observar o item 4.7.5 abaixo.

Assim, os campos *Remuneração sem 13º Salário* e *Base de Cálculo da Previdência Social*  têm valores diferentes. O empregador/contribuinte deve informar a efetiva base de cálculo da Previdência no campo *Base de Cálculo da Previdência Social*. Exemplo:

*Empregado afastado em 06/04/2001 por motivo de acidente de trabalho, com remuneração mensal de R\$ 1.000,00:* 

*de 01/04 a 05/04 – 05 dias trabalhados;* 

*de 06/04 a 20/04 – 15 primeiros dias de licença pagos pelo empregador;* 

*de 21/04 a 30/04 – 10 dias de licença pagos pelo INSS.* 

*Na GFIP/SEFIP da competência abril, informar:* 

- *campo Remuneração sem 13° Salário valor correspondente à remuneração que seria devida, caso o trabalhador não estivesse afastado (para incidência do FGTS) – R\$ 1.000,00;*
- *campo Base de Cálculo da Previdência Social valor correspondente aos 05 dias trabalhados mais os 15 primeiros dias de afastamento, pagos pelo empregador (para incidência da Previdência) – R\$ 666,67;*
- *campo Movimentação 05/04/2001 (dia imediatamente anterior ao efetivo afastamento) e o código O1;*

• *os demais campos devem ser informados de acordo com as instruções deste Manual.*

# NOTAS:

- 1. O valor pago pelo empregador/contribuinte ao trabalhador afastado por motivo de acidente do trabalho, a título de complemento do salário-de-benefício pago pelo INSS, deve ser informado no campo *Base de Cálculo da Previdência Social* caso este complemento seja considerado como salário-de-contribuição, nos termos do art. 214, § 9°, XIII, do RPS.
- 2. Observar o disposto na nota 12 do subitem 4.9, quanto à existência de afastamento inferior a 15 dias seguido de outro afastamento.

# **4.7.2 – Afastamento para prestar serviço militar obrigatório**

Nesta situação, existe a obrigação de recolhimento para o FGTS sobre a remuneração que seria devida ao trabalhador, caso não estivesse afastado, durante todo o período de afastamento. Mas para a Previdência, só existe a obrigação de recolhimento das contribuições sobre a remuneração relativa aos dias trabalhados.

Assim, os campos *Remuneração sem 13º Salário* e *Base de Cálculo da Previdência Social*  têm valores diferentes. O empregador/contribuinte deve informar a efetiva base de cálculo da Previdência no campo *Base de Cálculo da Previdência Social*. Exemplo:

*Empregado afastado em 06/04/2004 para prestar serviço militar obrigatório, com remuneração mensal de R\$ 1.500,00:* 

*de 01/04 a 05/04 – 05 dias trabalhados;* 

*de 06/04 a 30/04 – 25 dias de licença.* 

 *Na GFIP/SEFIP da competência abril, informar:* 

- *campo Remuneração sem 13° Salário valor correspondente à remuneração que seria devida, caso o trabalhador não estivesse afastado (para incidência do FGTS) – R\$ 1.500,00;*
- *campo Base de Cálculo da Previdência Social valor correspondente aos 05 dias trabalhados (para incidência da Previdência) – R\$ 250,00;*
- *campo Movimentação 05/04/2004 (dia imediatamente anterior ao efetivo afastamento) e o código R;*
- *os demais campos devem ser informados de acordo com as instruções deste Manual.*

# **4.7.3 – Recolhimento/declaração complementar ao FGTS**

Caso o empregador/contribuinte efetue um recolhimento/declaração complementar para o FGTS, conforme orientações do subitem 8.1 do Capítulo I, deve ser informada no campo *Remuneração sem 13º Salário* apenas a diferença de remuneração, e no campo *Base de Cálculo da Previdência Social* a remuneração integral do trabalhador. Exemplo:

*Empregador/contribuinte entregou uma GFIP/SEFIP na qual a remuneração do trabalhador João dos Santos era R\$ 1.000,00. Foi recolhido o FGTS (modalidade branco). Posteriormente, o empregador/contribuinte verificou que a remuneração do trabalhador era R\$ 1.500,00.* 

*Deve haver recolhimento/declaração ao FGTS sobre a diferença de remuneração de R\$ 500,00, conforme abaixo:* 

- *campo Remuneração sem 13° Salário valor correspondente à diferença de remuneração (para incidência do FGTS) – R\$ 500,00;*
- *campo Remuneração Complementar para o FGTS sinalizar o recolhimento/declaração complementar ao FGTS;*
- *campo Base de Cálculo da Previdência Social valor correspondente à remuneração integral do trabalhador (base de cálculo da Previdência) – R\$ 1.500,00;*
- *campo Modalidade branco para recolhimento do FGTS ou 1 para declaração ao FGTS;*
- *os demais campos devem ser informados de acordo com as instruções deste Manual.*

# **4.7.4 – Afastamento temporário por motivo de licença-maternidade (movimentações Q1, Q2, Q3, Q4, Q5, Q6 e Q7) a partir da competência 11/2015.**

Nesta situação, existe a obrigação de recolhimento para o FGTS sobre a remuneração que seria devida ao trabalhador, caso não estivesse afastado, durante todo o período de afastamento.

Mas para a Previdência, em relação à parte patronal, a partir da competência 11/2015 só existe a obrigação de recolhimento das contribuições sobre a remuneração relativa aos dias trabalhados. Mantendo-se a contribuição da segurada sobre a base integral (*valor correspondente aos dias trabalhados mais os dias de afastamento por motivo de licençamaternidade).* 

Assim, os campos *Remuneração sem 13º Salário* e *Base de Cálculo da Previdência Social*  têm valores diferentes. O empregador/contribuinte deve informar a efetiva base de cálculo da Previdência no campo *Base de Cálculo da Previdência Social*. Exemplo:

*Empregado afastado em 06/09/2020 por licença maternidade, com remuneração mensal de R\$ 1.500,00:* 

*de 01/09 a 05/09 – 05 dias trabalhados; de 06/09 a 30/09 – 25 dias de licença.* 

 *Na GFIP/SEFIP da competência setembro, informar:* 

- *campo Remuneração sem 13° Salário valor correspondente à remuneração que seria devida, caso o trabalhador não estivesse afastado (para incidência do FGTS) – R\$ 1.500,00;*
- *campo Base de Cálculo da Previdência Social valor correspondente aos 05 dias trabalhados (para incidência da Previdência) – R\$ 250,00;*
- *campo Movimentação 05/09/2020 (dia imediatamente anterior ao efetivo afastamento) e o código Q1;*
- *campo Ocorrência 05, 06, 07 ou 08, conforme o caso;*
- *campo Valor Descontado do Segurado valor do efetivo desconto do trabalhador;*
- *os demais campos devem ser informados de acordo com as instruções deste Manual.*

# **4.7.5 – Afastamento temporário referente aos primeiros 15 (quinze) dias que antecedem ao auxílio-doença por motivo de doença ou de acidente (movimentações O3 e P3) a partir da competência 09/2015.**

A partir da competência 09/2015, para os afastamentos temporários (movimentações O3 e P3), a efetiva base da contribuição previdenciária deverá ser informada no campo *Base de Cálculo da Previdência Social*.

Também será necessário informar no campo *Ocorrência* o código 05, 06, 07 ou 08, conforme o caso e preencher o campo *Valor Descontado do Segurado* com o efetivo desconto do trabalhador.

# Exemplo:

*Empregado afastado em 06/11/2020 por motivo de acidente de trabalho, com remuneração mensal de R\$ 1.000,00:* 

*de 01/11 a 05/11 – 05 dias trabalhados;* 

*de 06/11 a 20/11 – 15 primeiros dias de licença pagos pelo empregador;* 

*de 21/11 a 30/11 – 10 dias de licença pagos pelo INSS.* 

*Na GFIP/SEFIP da competência novembro, informar:* 

• *campo Remuneração sem 13° Salário – valor correspondente à remuneração que seria devida, caso o trabalhador não estivesse afastado (para incidência do FGTS) – R\$ 1.000,00;* 

- *campo Base de Cálculo da Previdência Social valor correspondente aos 05 dias trabalhados – R\$ 166,67;*
- *campo Movimentação 05/11/2020 (dia imediatamente anterior ao efetivo afastamento) e o código O3;*
- *campo Movimentação 20/11/2020 (último dia dos primeiros 15 dias) e o código Z6;*
- *campo Movimentação 20/11/2020 (último dia dos primeiros 15 dias) e o código O1;*
- *os demais campos devem ser informados de acordo com as instruções deste Manual.*

#### **Volta ao Índice**

#### **4.8 – BASE DE CÁLCULO 13º SALÁRIO PREVIDÊNCIA SOCIAL**

Preencher somente na competência em que houver incidência de contribuição previdenciária sobre a remuneração relativa ao 13° salário e na competência 12, quando houver ajuste de 13° salário em decorrência de remuneração variável.

#### **4.8.1 – Referente à competência do movimento**

Informar o valor da base de cálculo do 13º salário **apenas** nas seguintes situações:

- a) quando se tratar de movimentação definitiva rescisão (exceto a justa causa por iniciativa do empregador), falecimento ou aposentadoria (exceto com continuidade de vínculo), na competência em que ocorreu o afastamento. Os valores informados neste campo são utilizados para o cálculo das contribuições previdenciárias e da GPS da competência do movimento;
- b) na competência 13, com o valor total do 13º salário pago ao trabalhador no ano, base de cálculo das contribuições devidas para a competência 13;
- c) quando se tratar de GFIP/SEFIP com informação de trabalhador avulso (categoria 02);
- d) quando se tratar de GFIP/SEFIP com código de recolhimento 650 vide orientações nos subitens 8.6 e 8.9 do item 8 do Capítulo IV;
- e) na competência 12, com o valor do ajuste do 13º salário em relação aos empregados que recebem remuneração variável. Observar exemplo do subitem 4.8.2.
- f) quando se tratar de movimentação relativa à Remuneração de comissão e/ou percentagens devidas após a extinção de contrato de trabalho - Cód. Movimentação V3.
- g) Em qualquer competência em relação aos trabalhadores com contrato de trabalho intermitente (categoria 04 **sem** cód. Movimentação R1) e com contrato Verde e Amarelo (categoria 07 + Código de movimentação X1).
- h) na competência 13, a partir de 2020, com o valor de 13º salário proporcional ao período trabalhado no ano em que houve afastamento por licença-maternidade. Isto é, a parcela do 13º salário correspondente ao período da licença não deve ser informada neste campo.

# Exemplo:

*Empregado, com remuneração mensal de R\$ 1.200,00, demitido sem justa causa em 10/09/2001, recebendo saldo de salário no valor de R\$ 400,00 e 13° salário no valor de R\$ 300,00. O valor total do 13° salário proporcional foi de R\$ 900,00, mas já havia sido pago um adiantamento em 06/2001, no valor de R\$ 600,00.*

*Na GFIP/SEFIP da competência junho, informar:* 

- *campo Remuneração sem 13° Salário valor da remuneração mensal R\$ 1.200,00;*
- *campo Remuneração 13° Salário valor correspondente ao adiantamento do 13° salário pago em junho – R\$ 600,00;*
- *campo Base de Cálculo 13° Salário Previdência Social Referente à Competência do Movimento – não preencher;*
- *os demais campos devem ser informados de acordo com as instruções deste Manual.*

*Na GFIP/SEFIP da competência setembro, informar:* 

- *campo Remuneração sem 13° Salário valor correspondente ao saldo de salário – R\$ 400,00;*
- *campo Remuneração 13° Salário valor correspondente ao 13° salário pago em setembro – R\$ 300,00;*
- *campo Base de Cálculo 13° Salário Previdência Social Referente à Competência do Movimento – valor correspondente ao 13° salário proporcional total - R\$ 900,00;*
- *campo Movimentação 10/09/2001 (dia do afastamento) e o código I1;*
- *os demais campos devem ser informados de acordo com as instruções deste Manual.*

# Exemplo de 13º em caso de afastamento por licença-maternidade a partir de 11/2015:

*Empregada, com remuneração mensal de R\$ 1.200,00, afastada por* licençamaternidade *em 01/09/2020. O valor total do 13° salário pago foi de R\$1.200,00, mas o valor proporcional do 13° referente ao período trabalhado (8/12 avos), no valor de R\$ 800,00.* 

*Na GFIP/SEFIP da competência 13/2020, informar:* 

- *campo Remuneração sem 13° Salário valor da remuneração mensal R\$ 0,00;*
- *campo Remuneração 13° Salário R\$0,00;*
- *campo Base de Cálculo 13° Salário Previdência Social Referente à Competência do Movimento – valor correspondente ao 13° salário proporcional total - R\$ 800,00;*
- *os demais campos devem ser informados de acordo com as instruções deste Manual.*

# *Atenção:*

O campo *Base de Cálculo 13° Salário Previdência Social – Referente à Competência do Movimento* não deve ser preenchido na competência 12 quando do pagamento normal do 13° salário, sem a ocorrência de movimentação definitiva (exemplo acima) ou de ajuste de remuneração variável (exemplo constante do subitem 4.8.2).

Neste caso, informar no campo *Remuneração 13° Salário* da GFIP/SEFIP da competência 12 apenas o valor da parcela do 13º salário paga, creditada ou devida em dezembro. O valor total do 13º salário do ano, base de cálculo das contribuições previdenciárias, deve ser informado na GFIP/SEFIP da competência 13, no campo *Base de Cálculo 13° Salário Previdência Social – Referente à Competência do Movimento*.

#### Exemplo:

*O empregado recebe em 11/2001 uma remuneração mensal de R\$ 700,00 e um adiantamento de 13° salário no valor de R\$ 350,00. Em 12/2001, recebe uma remuneração mensal de R\$ 800,00, e a segunda parcela do 13° salário no valor de R\$ 450,00.* 

*Na GFIP/SEFIP da competência novembro, informar:* 

- *campo Remuneração sem 13° Salário valor da remuneração mensal R\$ 700,00;*
- *campo Remuneração 13° Salário valor correspondente ao adiantamento do 13° salário pago em novembro – R\$ 350,00;*
- *campo Base de Cálculo 13° Salário Previdência Social Referente à Competência do Movimento – não preencher;*
- *os demais campos devem ser informados de acordo com as instruções deste Manual.*

*Na GFIP/SEFIP da competência dezembro, informar:* 

• *campo Remuneração sem 13° Salário – valor da remuneração mensal – R\$ 800,00;* 

- *campo Remuneração 13° Salário valor correspondente à segunda parcela do 13° salário – R\$ 450,00;*
- *campo Base de Cálculo 13° Salário Previdência Social Referente à Competência do Movimento – não preencher;*
- *os demais campos devem ser informados de acordo com as instruções deste Manual.*

*Na GFIP/SEFIP da competência 13, informar:* 

- *campo Remuneração sem 13° Salário não preencher;*
- *campo Remuneração 13° Salário não preencher;*
- *campo Base de Cálculo 13° Salário Previdência Social Referente à Competência do Movimento – R\$ 800,00 (350,00 + 450,00);*
- *os demais campos devem ser informados de acordo com as instruções deste Manual.*

#### NOTAS:

- 1. Havendo movimentação definitiva após o dia 20/12 e tendo sido recolhidas as contribuições previdenciárias sobre o 13º salário na GPS da competência 13, as contribuições incidentes sobre eventual diferença de 13º salário paga ao trabalhador devem ser recolhidas juntamente com as contribuições devidas para a competência 12. A diferença de 13º salário deve ser informada da mesma forma que o ajuste decorrente de remuneração variável, como exemplificado no subitem seguinte.
- 2. No caso de rescisão de contrato de trabalho em dezembro, após o recolhimento da GPS da competência 13, não havendo 13º salário a informar no campo *Base de Cálculo 13° Salário Previdência Social*, por já ter sido considerada a base de cálculo na competência 13, deve-se informar R\$ 0,01 no referido campo da competência 12.
- 3. O campo *Base de Cálculo 13° Salário Previdência Social* também deve ser informado com R\$ 0,01, no mês da rescisão, nos demais casos em que o trabalhador não tem direito ao 13º salário na rescisão, em decorrência de faltas ou afastamentos temporários, resultando em menos de 15 dias de trabalho no mês.

**Volta ao Índice**

#### **4.8.2 – Referente à GPS da competência 13**

Este campo deve ser informado, na competência 12, com o valor da base de cálculo do 13<sup>m</sup> salário dos empregados que recebem remuneração variável, em relação a qual já houve recolhimento em GPS da competência 13, para que o SEFIP calcule corretamente a contribuição descontada do segurado a ser incluída na GPS da competência 12.

#### Exemplo:

*Empregado recebe, durante o mês de dezembro, uma remuneração mensal no valor de R\$ 1.200,00. No ano, o 13° salário final do trabalhador foi R\$ 1.000,00, considerando as comissões de vendas realizadas entre 21/12 e 31/12.* 

*Em 20/12, a empresa recolhe a GPS da competência 13, calculando as contribuições previdenciárias sobre o 13° salário, considerando a remuneração do 13° salário do empregado conhecida até aquela data, ou seja, R\$ 800,00. Ainda não haviam sido realizadas as vendas de 21/12 a 31/12.* 

*As contribuições previdenciárias incidentes sobre a diferença de R\$ 200,00 (R\$ 1.000,00 menos R\$ 800,00) devem ser recolhidas na GPS da competência 12, com vencimento em10/01.* 

*No mês de novembro, o empregado havia recebido uma remuneração mensal de R\$ 700,00 e um adiantamento de 13° salário no valor de R\$ 350,00.* 

*Na GFIP/SEFIP da competência novembro, informar:* 

- *campo Remuneração sem 13° Salário valor da remuneração mensal R\$ 700,00;*
- *campo Remuneração 13° Salário valor correspondente ao adiantamento do 13° salário pago em novembro – R\$ 350,00;*
- *campo Base de Cálculo 13° Salário Previdência Social Referente à Competência do Movimento – não preencher;*
- *os demais campos devem ser informados de acordo com as instruções deste Manual.*

*Na GFIP/SEFIP da competência dezembro, informar:* 

- *campo Remuneração sem 13° Salário valor da remuneração mensal R\$ 1.200,00;*
- *campo Remuneração 13° Salário valor correspondente à segunda parcela do 13° salário – R\$ 650,00 (R\$ 1.000,00 menos o adiantamento de R\$ 350,00 pago em novembro = R\$ 650,00);*
- *campo Base de Cálculo 13° Salário Previdência Social Referente à Competência do Movimento – valor do 13° salário não incluído no cálculo das contribuições previdenciárias recolhidas na GPS da competência 13 – R\$ 200,00;*
- *campo Base de Cálculo 13° Salário Previdência Social Referente à GPS da Competência 13 – valor do 13° salário incluído no cálculo das contribuições previdenciárias recolhidas na GPS da competência 13 e informado na GFIP/SEFIP da competência 13 – R\$ 800,00;*
- *os demais campos devem ser informados de acordo com as instruções deste Manual.*

*Na GFIP/SEFIP da competência 13, informar:* 

- *campo Remuneração sem 13° Salário não preencher;*
- *campo Remuneração 13° Salário não preencher;*
- *campo Base de Cálculo 13° Salário Previdência Social Referente à Competência do Movimento – R\$ 800,00;*
- *os demais campos devem ser informados de acordo com as instruções deste Manual.*

**Volta ao Índice**

#### **4.9 - MOVIMENTAÇÃO**

Informar a movimentação, com as datas de afastamento e retorno, no formato DD/MM/AAAA, bem como o código, conforme as situações discriminadas no quadro a seguir:

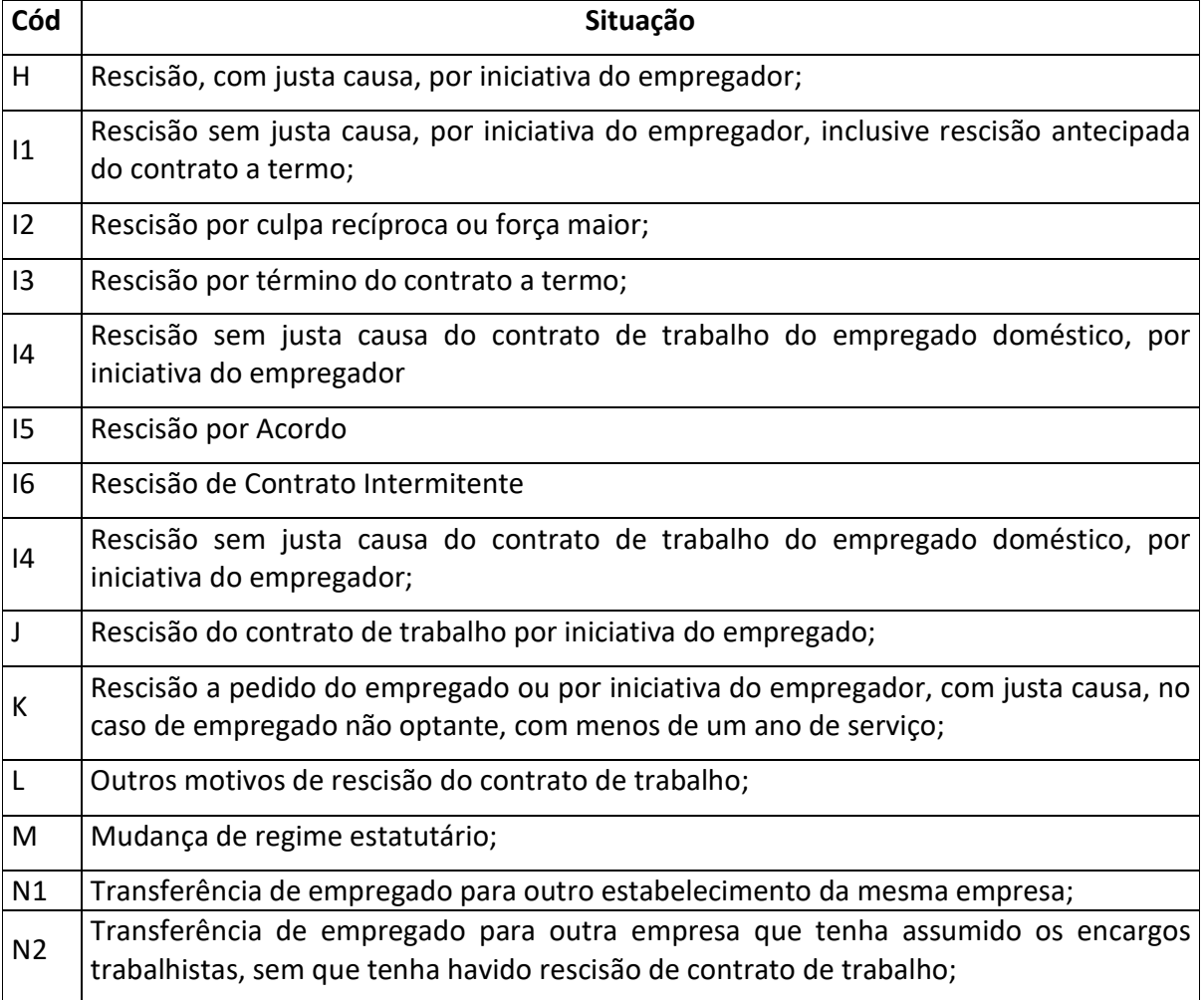

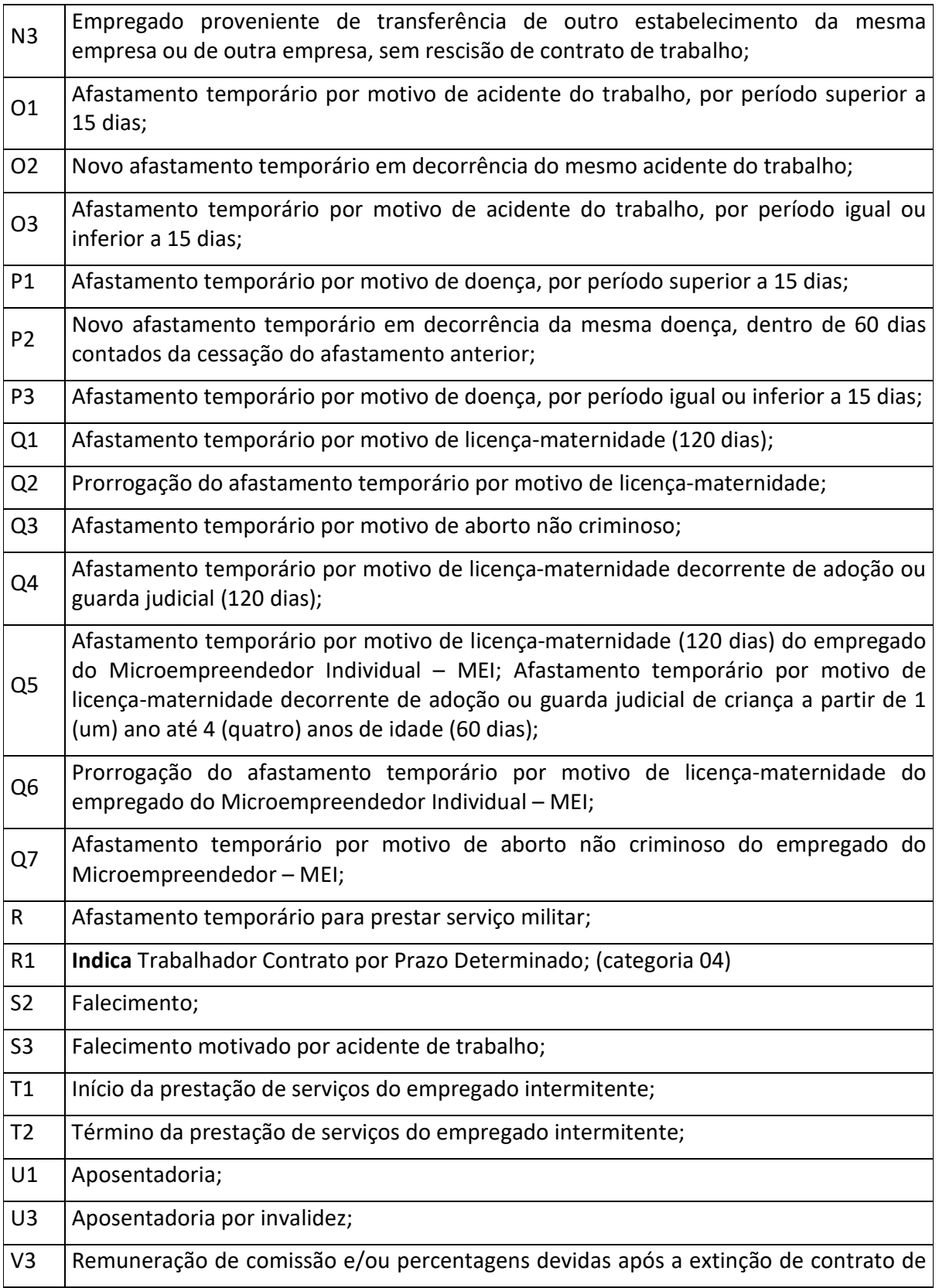

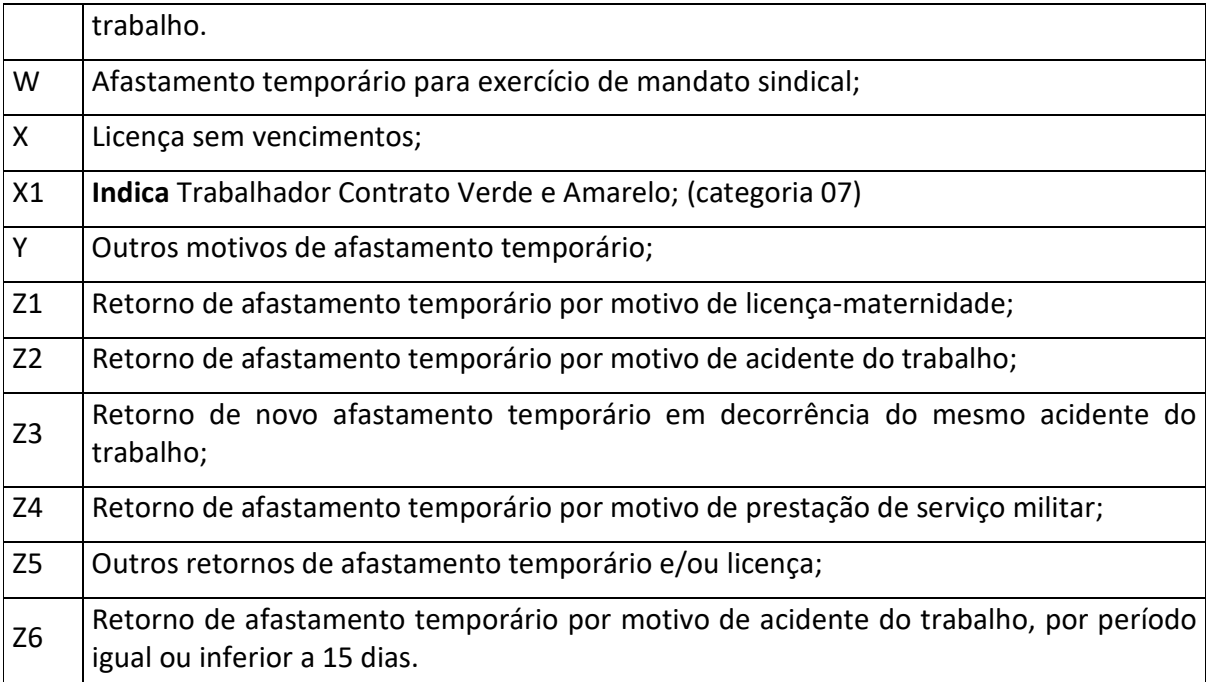

Nos casos de movimentação temporária, entende-se como data de afastamento o dia imediatamente anterior ao efetivo afastamento, e como data de retorno o último dia do afastamento. Nos casos de movimentação definitiva (rescisão, falecimento e aposentadoria sem continuidade de vínculo), entende-se como data de afastamento o último dia do vínculo.

# Exemplo:

*Empregada que se afasta no dia 03 de janeiro de 2000 (segunda-feira), por motivo de licença-maternidade e volta a trabalhar no dia 02 de maio. O empregador deve informar:* 

- *a) na GFIP/SEFIP da competência 01/2000, como data de afastamento o dia 02/01/2000 (domingo) e o código Q1;*
- *b) na GFIP/SEFIP da competência 05/2000, como data de retorno o dia 01/05/2000 e o código Z1.*

Na hipótese de o período de afastamento abranger duas ou mais competências, a data e o código de afastamento devem ser informados apenas na GFIP/SEFIP da competência em que ocorreu o afastamento e na competência do retorno, exceto nos casos de afastamento por acidente de trabalho (inclusive prorrogação), serviço militar obrigatório e licença-maternidade (ver nota 5 deste subitem).

# Exemplo:

*Empregado com remuneração mensal de R\$ 300,00, afastado por motivo de doença, no período de 10/04 a 18/05/1999:* 

*de 01 a 09/04 – 09 dias trabalhados;* 

*de 10 a 24/04 – 15 primeiros dias de licença pagos pelo empregador;* 

*de 25 a 30/04 – 6 dias de licença pagos pelo INSS;* 

*de 01 a 18/05 – 18 dias de licença pagos pelo INSS;* 

*de 19 a 31/05 – 13 dias trabalhados;* 

*Na GFIP/SEFIP da competência abril, informar para este empregado:* 

- *campo Remuneração sem 13º Salário valor correspondente aos 09 dias trabalhados mais os 15 dias de licença pagos pelo empregador – R\$ 240,00;*
- *campo Movimentação 09/04/1999 (dia imediatamente anterior ao efetivo afastamento) e o código P1;*
- *os demais campos devem ser informados de acordo com as instruções deste Manual.*

*Na GFIP/SEFIP da competência maio, informar:* 

- *campo Remuneração sem 13º Salário valor correspondente aos 13 dias trabalhados – R\$ 130,00;*
- *campo Movimentação 09/04/1999 e o código P1(\*);*
- *campo Movimentação 18/05/1999 (último dia da licença) e o código Z5(\*) ;*
- *os demais campos devem ser informados de acordo com as instruções deste Manual.*

(\*) Sempre que houver a informação de uma movimentação de retorno, devem ser informados, também, o código e a data de afastamento.

Exemplo para competências a partir de 09/2015:

*Empregado com remuneração mensal de R\$ 300,00, afastado por motivo de doença, no período de 10/11 a 18/11/2020:* 

*de 01 a 09/11 – 09 dias trabalhados;* 

*de 10 a 24/11 – 15 primeiros dias de licença pagos pelo empregador;* 

*de 25 a 30/11 – 6 dias de licença pagos pelo INSS;* 

*de 01 a 18/12 – 18 dias de licença pagos pelo INSS;* 

*de 19 a 31/12 – 13 dias trabalhados;* 

*Na GFIP/SEFIP da competência novembro, informar para este empregado:* 

- *campo Remuneração sem 13º Salário valor correspondente aos 09 dias trabalhados mais os 15 dias de licença pagos pelo empregador – R\$ 240,00;*
- *campo Movimentação 09/11/1999 (dia imediatamente anterior ao efetivo afastamento) e o código P3;*
- *campo Base de Cálculo da Previdência Social valor correspondente aos 09 dias trabalhados - R\$90,00.*
- *campo Movimentação 24/11/2020 (último dia dos 15 primeiros dias) e o código Z5;*
- *campo Movimentação 24/11/2020 (dia imediatamente anterior ao benefício) e o código P1;*
- *os demais campos devem ser informados de acordo com as instruções deste Manual.*

*Na GFIP/SEFIP da competência dezembro, informar:* 

- *campo Remuneração sem 13º Salário valor correspondente aos 13 dias trabalhados – R\$ 130,00;*
- *campo Movimentação 24/11/2020 e o código P1(\*);*
- *campo Movimentação 18/12/2020 (último dia da licença) e o código Z5(\*);*
- *os demais campos devem ser informados de acordo com as instruções deste Manual.*

(\*) Sempre que houver a informação de uma movimentação de retorno, devem ser informados, também, o código e a data de afastamento.

Ocorrendo mais de uma movimentação do mesmo trabalhador, dentro do mês, devem ser incluídos tantos lançamentos quantos forem necessários para serem informadas todas as movimentações, com os respectivos códigos e datas. A remuneração, entretanto, é calculada e registrada com base apenas nos dias trabalhados, acrescidos daqueles relativos aos períodos de afastamentos com incidência para o FGTS e INSS, ou apenas para o FGTS (acidente do trabalho após o 15° dia de afastamento e serviço militar obrigatório).

#### Exemplo:

*Empregada com remuneração mensal de R\$ 800,00, que se afasta por motivo de doença, tendo sido o auxílio-doença suspenso, para o início de licença-maternidade, por motivo de aborto não criminoso; encerra-se a licença-maternidade e inicia-se novo período de afastamento, em decorrência da doença anterior.* 

*de 01 a 04/06/1999 – 04 dias trabalhados; de 05 a 19/06/1999 – 15 primeiros dias de auxílio-doença pagos pelo empregador; de 20 a 30/06/1999 – 11 dias de auxílio-doença pagos pelo INSS; de 01 a 06/07/1999 – 06 dias de auxílio-doença pagos pelo INSS;* 

*de 07 a 20/07/1999 – 14 dias de licença-maternidade (duas semanas);* 

*de 21 a 29/07/1999 – 09 dias de novo auxílio-doença, em decorrência da doença anterior;* 

*de 30 a 31/07/1999 – 02 dias trabalhados.* 

*Na GFIP/SEFIP da competência junho, informar:* 

- *campo Remuneração sem 13º Salário valor correspondente aos 04 dias trabalhados acrescidos dos primeiros 15 dias de responsabilidade da empresa – R\$ 506,66;*
- *campo Movimentação 04/06/1999 (dia imediatamente anterior ao efetivo afastamento) e o código P1 (para registrar o início do auxílio-doença);*
- *os demais campos devem ser informados de acordo com as instruções deste Manual.*

*Na GFIP/SEFIP da competência julho, informar:* 

- *campo Remuneração sem 13º Salário valor correspondente aos 14 dias da licença-maternidade acrescidos dos 02 dias trabalhados – R\$ 426,66;*
- *campo Movimentação 04/06/1999 e o código P1;*
- *campo Movimentação 06/07/1999 (data do último dia da licença suspensa\*) e o código Z5 (para registrar a interrupção do auxílio-doença);*
- *campo Movimentação 06/07/1999 (data do último dia da licença suspensa\*) e o código Q3 (para registrar o início da licença-maternidade);*
- *campo Movimentação 20/07/1999 (data do último dia da licençamaternidade\*) e o código Z1 (para registrar o fim da licença-maternidade);*
- *campo Movimentação 20/07/1999 (data do último dia da licençamaternidade\*) e o código P2 (para registrar o reinício do auxílio-doença);*
- *campo Movimentação 29/07/1999 (data do último dia da nova licença) e o código Z5 (retorno do auxílio-doença);*
- *os demais campos devem ser informados de acordo com as instruções deste Manual.*

\*Nas movimentações temporárias informam-se, para a data de afastamento o dia imediatamente anterior ao efetivo afastamento e, para retorno, o último dia do afastamento. Porém, no caso específico de substituição de um afastamento por outro, informa-se, como início para o novo afastamento, a data do último dia do afastamento anterior e, como fim, a data do último dia do novo afastamento.

*Exemplo para competência a partir de 09/2015:* 

*Empregada com remuneração mensal de R\$ 800,00, que se afasta por motivo de doença, tendo sido o auxílio-doença suspenso, para o início de licença-maternidade, por motivo de aborto não criminoso; encerra-se a licença-maternidade e inicia-se novo período de afastamento, em decorrência da doença anterior.*

*de 01 a 04/11/2020 – 04 dias trabalhados;* 

*de 05 a 19/11/2020 – 15 primeiros dias de auxílio-doença pagos pelo empregador;* 

*de 20 a 30/11/2020 – 11 dias de auxílio-doença pagos pelo INSS;* 

*de 01 a 06/12/2020 – 06 dias de auxílio-doença pagos pelo INSS;* 

*de 07 a 20/12/2020 – 14 dias de licença-maternidade (duas semanas);* 

*de 21 a 29/12/2020 – 09 dias de novo auxílio-doença, em decorrência da doença anterior;* 

*de 30 a 31/12/2020 – 02 dias trabalhados.* 

*Na GFIP/SEFIP da competência novembro, informar:* 

- *campo Remuneração sem 13º Salário valor correspondente aos 04 dias trabalhados acrescidos dos primeiros 15 dias de responsabilidade da empresa – R\$ 506,66;*
- *campo Base de Cálculo da Previdência Social valor correspondente aos 04 dias trabalhados - R\$106,66.*
- *campo Movimentação 04/11/2020 (dia imediatamente anterior ao efetivo afastamento) e o código P3 (para registrar os primeiros 15 dias);*
- *campo Movimentação 19/11/2020 (data do último dia dos primeiros 15 dias) e o código Z5 (para registrar o fim dos primeiros 15 dias);*
- *campo Movimentação 19/11/2020 (último dia dos 15 primeiros dias) e o código P1 (para registrar o início do benefício no INSS);*
- *os demais campos devem ser informados de acordo com as instruções deste Manual.*

*Na GFIP/SEFIP da competência dezembro, informar:* 

- *campo Remuneração sem 13º Salário valor correspondente aos 14 dias da licença-maternidade acrescidos dos 02 dias trabalhados – R\$ 426,66;*
- *campo Base de Cálculo da Previdência Social valor correspondente aos 02 dias trabalhados - R\$53,33.*
- *campo Movimentação 19/11/2020 e o código P1;*
- *campo Movimentação 06/12/2020 (data do último dia da licença suspensa\*) e o código Z5 (para registrar a interrupção do auxílio-doença);*
- *campo Movimentação 06/12/2020 (data do último dia da licença suspensa\*) e o código Q3 (para registrar o início da licença-maternidade);*
- *campo Movimentação 20/12/2020 (data do último dia da licençamaternidade\*) e o código Z1 (para registrar o fim da licença-maternidade);*
- *campo Movimentação 20/12/2020 (data do último dia da licençamaternidade\*) e o código P2 (para registrar o reinício do auxílio-doença);*
- *campo Movimentação 29/12/2020 (data do último dia da nova licença) e o código Z5 (retorno do auxílio-doença);*
- *os demais campos devem ser informados de acordo com as instruções deste Manual.*

# NOTAS:

1. O salário-maternidade é pago diretamente pelo INSS para os afastamentos de seguradas empregadas, iniciados a partir de 12/1999 e cujos benefícios foram requeridos até 31/08/2003, e de seguradas empregada doméstica, avulsa, especial e contribuinte individual, de segurada empregada do microempreendedor individual com início de afastamento a partir de 01/09/2011 bem como de segurada que adotar ou obtiver guarda judicial para fins de adoção, qualquer que seja a data do início do afastamento ou do requerimento. A movimentação (códigos Q1, Q2, Q3, Q4, Q5, Q6 e Q7) deve ser informada normalmente, bem como a remuneração integral da segurada (paga pelo empregador/contribuinte e/ou INSS). Nos meses em que o pagamento for integralmente efetuado pelo INSS, o empregador/contribuinte é responsável, exclusivamente, pelas contribuições patronais. *Para afastamentos a*  partir de 11/2015 observar o disposto na letra "d" do item 4.7 - BASE DE CÁLCULO DA PREVIDÊNCIA SOCIAL. Já nos meses em que existam valores pagos pela empresa e pelo INSS (afastamento e retorno da segurada no decorrer do mês, por exemplo), a empresa também é responsável pelo desconto e recolhimento da contribuição da própria segurada, referente aos valores pagos pela empresa. Para afastamentos a partir de 11/2015 *observar o disposto a letra "e" do item 4.6 – VALOR DESCONTADO DO SEGURADO.*

A contribuição da segurada beneficiária do salário-maternidade é descontada pelo próprio INSS, quando do pagamento do benefício. Sendo o afastamento e/ou retorno no decorrer do mês, a empresa deve efetuar o desconto da remuneração da segurada, referente aos dias trabalhados, levando-se em conta a aplicação da alíquota correspondente à remuneração integral (parcela paga pela empresa e paga diretamente pelo INSS).

Quando a remuneração paga pelo empregador/contribuinte, proporcional aos dias trabalhados, e o salário-de-benefício pago pelo INSS, proporcional aos dias de licençamaternidade, nos meses respectivamente de início e fim da licença, atingirem o limite máximo do salário-de-contribuição, não caberá qualquer desconto pela outra parte.

O salário-maternidade pago diretamente pelo INSS não pode ser deduzido pela empresa.

O valor pago à título de prorrogação da licença-maternidade (Programa Empresa Cidadã) não pode ser deduzido em GPS, portanto não pode ser informado no campo *Deduções – Salário Maternidade*.

O período de prorrogação da Licença-maternidade, amparado pela Lei nº 11.770/2008, deverá ser informado com o código Y e Z5 no retorno.

O salário-maternidade das seguradas empregadas, com afastamento iniciado até 11/1999 ou com benefício requerido a partir de 01/09/2003, é pago pelo empregador/contribuinte, constituindo-se em parcela dedutível. Observar o disposto na letra "b" do subitem 4.6.

- 2. Ocorrendo afastamento de contribuinte individual diretora não-empregada com ou sem FGTS, em virtude de licença-maternidade, os mesmos códigos de movimentação devem ser utilizados. Entretanto, se não houver qualquer remuneração por parte da empresa durante o período de afastamento, somente haverá contribuição previdenciária a cargo da própria segurada, situação em que a trabalhadora não deve ser informada.
- 3. Nos casos excepcionais em que o período da licença-maternidade tenha sido aumentado mediante atestado médico específico, deve ser informado o código Q2 e o dia imediatamente anterior à prorrogação da licença.
- 4. Tanto no parto quanto no aborto não criminoso, na adoção ou na guarda judicial, o retorno deve ser registrado com a data do último dia da licença, e o código Z1.
- 5. Nos casos de afastamento por acidente de trabalho (inclusive prorrogação), serviço militar obrigatório e licença-maternidade, os códigos e datas de movimentação devem ser informados em todos os meses enquanto durar o afastamento. Quando se tratar de acidente do trabalho, serviço militar obrigatório ou salário maternidade, também deve ser informada a base de cálculo das contribuições à Previdência Social no campo *Base de Cálculo da Previdência Social*. Este campo pode ter valor igual a zero nos casos de ausência do fato gerador, como por exemplo, nos meses intermediários entre o afastamento e o retorno do acidente do trabalho ou do serviço militar obrigatório.
- 6. Sempre que houver a informação de uma movimentação de retorno, devem ser informados, também, o código e a data de afastamento.
- 7. Nos códigos 150 e 155, as movimentações definitivas H, I1, I2, I3, J, K, L, S2, S3, U1, N3, V3 e as temporárias O1, O2, Q1, Q2, Q3 Q4, Q5, Q6, Q7, R, Z1, Z2, Z3 e Z4 devem ser informadas em todos os tomadores/obras a que o trabalhador estiver vinculado, quando ocorrer a movimentação.
- 8. Para os contribuintes individuais enquadrados nas categorias 05 e 11, afastados por motivo de doença, a partir da competência 12/1999, não deve ser informada a remuneração referente aos 15 primeiros dias de afastamento, que deve ser paga pelo INSS, em decorrência da Lei n° 9.876/99.
- 9. O afastamento de servidor público do órgão de origem para prestação de serviços a outro órgão deve ser informado na GFIP/SEFIP do órgão de origem com o código de movimentação Y.
- 10. Caso o aposentado pelo RGPS que permaneça em atividade sujeita a este regime, ou a ele retorne, se afaste do trabalho por motivo de doença ou acidente do trabalho, o campo *Movimentação* deve ser informado com os códigos indicativos de tais afastamentos, ainda que o trabalhador não faça jus ao benefício de auxílio-doença (previdenciário ou acidentário) de forma cumulativa com a aposentadoria (art. 18, § 2º, da Lei n<sup>®</sup> 8.213/91).
- 11. No caso de transferência de trabalhadores, os códigos de movimentação N1, N2 e N3 devem ser informados inclusive para os trabalhadores afastados por motivo de acidente de trabalho, serviço militar obrigatório e licença-maternidade.
- 12. Caso o trabalhador se afaste por motivo de doença ou acidente do trabalho, por período até 15 dias (códigos O3 ou P3), e volte a se afastar dentro de 60 dias do retorno do afastamento anterior, nos termos da Instrução Normativa que estabelece critérios a serem adotados pela Área de Benefício, é responsabilidade da empresa o pagamento da remuneração referente apenas aos dias que faltam para completar o período de 15 dias. Exemplo:

*Empregado, com remuneração mensal de R\$ 500,00, se afastou por motivo de doença em 05/04/2004, retornando ao trabalho em 15/04/2004. Voltou a se afastar, por motivo da mesma doença, no período de 12/05/2004 a 31/05/2004.* 

*Na GFIP/SEFIP da competência abril, informar:* 

- *campo Remuneração sem 13° Salário valor correspondente à remuneração mensal, incluindo o valor referente aos 10 dias de afastamento – R\$ 500,00;*
- *campo Movimentação 04/04/2004 (dia imediatamente anterior ao efetivo afastamento) e o código P3 (o afastamento foi inferior a 15 dias);*
- *campo Movimentação 14/04/2004 (último dia da licença) e o código Z5;*
- *os demais campos devem ser informados de acordo com as instruções deste Manual.*

*Na GFIP/SEFIP da competência maio, informar:* 

- *campo Remuneração sem 13° Salário valor correspondente aos 11 dias trabalhados mais os 5 dias de afastamento, a cargo do empregador –R\$ 266,67;*
- *campo Movimentação 11/05/2004 (dia imediatamente anterior ao efetivo afastamento) e o código P1;*
- *campo Movimentação 31/05/2004 (último dia da licença) e o código Z5;*
- *os demais campos devem ser informados de acordo com as instruções deste Manual.*

*A partir da competência 09/2015, para os afastamentos temporários (movimentações O3 e P3), a efetiva base da contribuição previdenciária deverá ser informada no campo Base de Cálculo da Previdência Social.* 

*Também será necessário informar no campo Ocorrência o código 05, 06, 07 ou 08, conforme o caso e preencher o campo Valor Descontado do Segurado com o efetivo desconto do trabalhador. Exemplo:* 

*Empregado, com remuneração mensal de R\$ 500,00, se afastou por motivo de doença em 05/11/2020, retornando ao trabalho em 15/11/2020. Voltou a se afastar, por motivo da mesma doença, no período de 12/12/2020 a 31/12/2020.* 

*Na GFIP/SEFIP da competência novembro, informar:* 

- *campo Remuneração sem 13° Salário valor correspondente à remuneração mensal, incluindo o valor referente aos 10 dias de afastamento – R\$ 500,00;*
- *campo Base de Cálculo da Previdência Social valor correspondente aos 20 dias trabalhados - R\$ 333,33;*
- *campo Movimentação 04/11/2020 (dia imediatamente anterior ao efetivo afastamento) e o código P3 (o afastamento foi inferior a 15 dias);*
- *campo Movimentação 14/11/2020 (último dia da licença) e o código Z5;*
- *campo Ocorrência 05, 06, 07 ou 08, conforme o caso;*
- *campo Valor Descontado do Segurado valor do efetivo desconto do trabalhador;*
- *os demais campos devem ser informados de acordo com as instruções deste Manual.*

*Na GFIP/SEFIP da competência dezembro, informar:* 

- *campo Remuneração sem 13° Salário valor correspondente aos 11 dias trabalhados mais os 5 dias de afastamento, a cargo do empregador –R\$ 266,67;*
- *campo Base de Cálculo da Previdência Social valor correspondente aos 11 dias trabalhados - R\$ 183,33;*
- *campo Movimentação 11/12/2020 (dia imediatamente anterior ao efetivo afastamento) e o código P3;*
- *campo Movimentação 16/12/2020 (último dia dos primeiros 15 dias) e o código Z5;*
- *campo Movimentação 16/12/2020 (dia imediatamente anterior ao início do benefício pago pelo INSS) e o código P1;*
- *campo Movimentação 31/12/2020 (último dia da licença) e o código Z5;*
- *os demais campos devem ser informados de acordo com as instruções deste Manual.*
- *campo Ocorrência 05, 06, 07 ou 08, conforme o caso;*
- *campo Valor Descontado do Segurado valor do efetivo desconto do trabalhador;*
- *os demais campos devem ser informados de acordo com as instruções deste Manual.*
- 13. Nos casos de rescisão de contrato de trabalho, não havendo saldo de salário ou 13º salário a informar, em decorrência de faltas ou afastamento temporário, é necessário informar R\$ 0,01 nos campos *Remuneração sem 13° Salário* e *Base de Cálculo 13º Salário da Previdência Social*, para enviar a informação da movimentação definitiva.
- 14. O código de movimentação N2 deve ser informado pelo estabelecimento que transferir o trabalhador, com a data do dia imediatamente anterior à efetiva transferência.
- 15. O código de movimentação N3 deve ser informado pelo estabelecimento que recebe o trabalhador transferido, com a data da efetiva transferência. A data de admissão a ser informada no novo estabelecimento deve ser a mesma informada no estabelecimento anterior, em virtude de não ter havido rescisão de contrato de trabalho.
- 16. O código de movimentação V3 deve ser utilizado quando a legislação permitir efetuar recolhimentos à Previdência e/ou ao FGTS após o encerramento de vínculo. A data de movimentação deverá corresponder ao último dia do vínculo.
- 17. Os códigos de movimentação T1 e T2 devem ser utilizados somente para a Categoria 04 (**sem cód. Movimentação R1**), para informar o início e o término da prestação do trabalho intermitente.
- 18. O código de movimentação **X1** deve ser utilizado somente para a Categoria 07 Aprendiz/Empregado com Contrato Verde e Amarelo, para admissão no período de **02/01/2020 a 17/08/2020**.

**Volta ao Índice**
#### **4.10 – INDICATIVO DE RECOLHIMENTO DO FGTS JÁ EFETUADO**

No caso de códigos de movimentação I1, I2, I3, I4 ou L e quando a categoria do trabalhador for 01, 03, 04, 05, 06 ou 07, informar se o pagamento do FGTS já foi efetuado por meio da guia para o recolhimento rescisório do FGTS.

Em caso afirmativo, as remunerações e demais dados informados são utilizados apenas para a Previdência Social, exceto para a Categoria 07 Aprendiz/Empregado Verde e Amarelo, não sendo incluídas no cálculo do recolhimento do FGTS. Os trabalhadores com esse indicativo farão parte do relatório "Relação dos Trabalhadores com GRRF", parte integrante da "Relação dos Trabalhadores (RE)" - e do arquivo NRA.SFP.

**Volta ao Índice**

#### **5 – FECHAMENTO DO MOVIMENTO**

No fechamento do movimento, o SEFIP efetua os cálculos para os recolhimentos mensais para o FGTS, em valor correspondente a 8% (oito por cento) ou 2% (dois por cento), conforme o caso, da remuneração paga, devida ou creditada a cada trabalhador no mês, acrescido da Contribuição Social e encargos, no caso de recolhimento em atraso.

Os valores a recolher são demonstrados no relatório "Analítico da GRF" e, após a transmissão do arquivo SEFIP pelo Conectividade Social, é viabilizada a impressão da GRF.

Nas situações apresentadas abaixo, o SEFIP gera mais de uma GRF para o mesmo arquivo. Para estas situações, **todas** as GRF geradas devem ser quitadas:

- Recolhimento de FGTS no prazo, havendo no arquivo trabalhadores com alíquotas de recolhimento ao FGTS diferentes; ou seja, 8% e 2%. Neste caso, são geradas duas GRF - Guia de Recolhimento ao FGTS.
- Recolhimento de FGTS em atraso, havendo no arquivo trabalhadores com alíquota de FGTS igual a 8% e juros de 3% e 6%, e trabalhadores com alíquota de FGTS igual a 2% e juros de 3%. Nesta situação, são geradas três GRF - Guia de Recolhimento ao FGTS.

No fechamento do movimento, o SEFIP também efetua os cálculos de *Valor devido à Previdência Social* e *Contribuição dos Segurados - Devida*. Estes valores são demonstrados na Relação dos Trabalhadores Constantes do Arquivo SEFIP - RE, na Relação de Estabelecimentos Centralizados – REC e na Relação de Tomadores/Obras – RET.

## **5.1 - CONTRIBUIÇÃO DOS SEGURADOS – DEVIDA**

Este campo é uma soma feita pelo SEFIP, correspondendo ao valor total da contribuição a cargo dos segurados empregado, trabalhador avulso, empregado sob contrato de trabalho por prazo determinado, agente público, agente político, servidor público (categorias 20 e 21) e contribuintes individuais (exceto categorias 22 e 23), no mês de competência, seja a contribuição calculada pelo SEFIP ou informada pela empresa no campo *Valor descontado do segurado*.

# *Atenção:*

- 1. O SEFIP efetua corretamente o cálculo da contribuição dos segurados, desde que as informações tenham sido preenchidas apropriadamente e desde que esteja sendo utilizada a tabela atualizada do INSS. Portanto, quando o valor calculado pelo SEFIP não estiver correto para o empregador/contribuinte, é necessário verificar possíveis erros de preenchimento, além de confirmar se o SEFIP contém a tabela do INSS atualizada. A versão de tabelas em uso pode ser verificada no menu "Ajuda" ("?"), opção "Sobre o SEFIP" da tela inicial do sistema, ou na Relação dos Trabalhadores Constantes do Arquivo SEFIP (RE).
- 2. A contribuição descontada dos segurados contribuintes individuais somente deve ser arrecadada e recolhida pela empresa a partir da competência 04/2003.

**Volta ao Índice**

# **5.2 - VALOR DEVIDO À PREVIDÊNCIA SOCIAL**

Este campo é automaticamente calculado pelo SEFIP e deve corresponder ao valor total da contribuição devida à Previdência Social, no mês de competência, assim considerado o somatório da contribuição dos segurados empregados, trabalhadores avulsos e contribuintes individuais; da contribuição da empresa, e das destinadas a outras entidades (SESI, SENAI, SESC, SENAC, SEST, SENAR, INCRA, SEBRAE, etc.), inclusive a descontada dos contribuintes individuais vinculados à área de transporte; deduzidos os valores pagos a título de salário-família (exceto os de trabalhadores avulsos), salário-maternidade pago pelo empregador/contribuinte (valores decorrentes de afastamentos de seguradas empregadas iniciados até 11/1999 ou com benefícios requeridos a partir de 01/09/2003) e eventuais compensações.

Dentre as contribuições da empresa, inclui-se aquela destinada ao financiamento da aposentadoria especial e dos benefícios concedidos em razão do grau de incidência de incapacidade laborativa decorrente dos riscos ambientais do trabalho – RAT.

O valor constante deste campo também inclui as contribuições previdenciárias devidas em relação à comercialização de produção, receita de eventos desportivos/patrocínio e serviços prestados por cooperados por intermédio de cooperativas de trabalho, quando for o caso.

Consta ainda, deste campo, o valor da contribuição relativa ao 13° salário, inclusive aquele 13° salário devido em razão de rescisão de contrato de trabalho, aposentadoria e falecimento.

O valor da retenção sobre nota fiscal/fatura (Lei nº 9.711/98) abatido não é considerado neste campo, exceto quando for compensado nas competências subsequentes, situação em que deve ser utilizado o campo *Compensação*.

# NOTA:

A contribuição descontada dos segurados contribuintes individuais somente deve ser arrecadada e recolhida pela empresa a partir da competência 04/2003.

**Volta ao Índice**

#### **Capítulo IV - ORIENTAÇÕES ESPECÍFICAS**

#### **1 - TRABALHADOR AVULSO**

#### **1.1 - PORTUÁRIO**

A elaboração da GFIP/SEFIP, pelo órgão gestor de mão-de-obra - OGMO, com as informações relativas aos trabalhadores avulsos portuários, deve observar o seguinte:

• campos *CNPJ/CEI, Razão Social* e *Endereço do Empregador/Contribuinte* e os campos do *Responsável* - dados do órgão gestor de mão-de-obra;

• campo *FPAS* – código 680;

• campos *Outras Entidades, SIMPLES, Alíquota RAT, CNAE, CNAE Preponderante e FAP*  dados do tomador de serviço (operador portuário ou titular de instalação de uso privativo);

• campos *CNPJ/CEI, Razão Social e Endereço do Tomador de Serviço* – dados do operador portuário ou titular de instalação de uso privativo;

• campo *Valor Descontado do Segurado* - valor da contribuição descontada do trabalhador avulso - incidente sobre a remuneração, férias e 1/3 constitucional e 13º salário;

• campo *Código de Recolhimento* - código 130;

• campo *Categoria do Trabalhador* – código 02;

• campo *Remuneração sem 13° Salário* - valor total da remuneração do mês e a parcela correspondente às férias proporcionais, inclusive o adicional constitucional;

• campo *Remuneração 13° Salário* - valor da parcela correspondente ao 13º salário proporcional;

• campo *Base de Cálculo 13° Salário Previdência Social – Ref. Compet. do Movimento* valor da parcela correspondente ao 13° salário proporcional;

• campos *Data de Admissão, CTPS, Valor do Salário-Família, Valor do Salário-Maternidade, Valor de Retenção, Comercialização da Produção e Eventos Desportivos/Patrocínio* – não preencher;

• os demais campos devem ser preenchidos pelo órgão gestor de mão-de-obra, de acordo com as instruções de preenchimento constantes deste Manual.

#### NOTAS:

1. O campo *Valor devido à Previdência Social*, calculado pelo SEFIP, conterá o valor das contribuições para a Previdência Social (devidas pelo operador portuário e recolhidas pelo OGMO e parcela descontada do trabalhador avulso), incidentes sobre a remuneração, férias, inclusive o adicional constitucional, e 13° salário pagos ao trabalhador avulso.

- 2. O trabalhador avulso com vínculo empregatício a prazo indeterminado, registrado no OGMO, cedido a operador portuário em caráter permanente, é considerado segurado empregado, devendo ser informado com a categoria 01 na GFIP/SEFIP do operador portuário.
- 3. Observar o conceito de GFIP/SEFIP para a Previdência, quanto ao código 130, contido no subitem 10.4 deste capítulo e na nota 5 do subitem 7.2 do Capítulo I.
- 4. O OGMO deve enviar ao operador portuário cópia do Protocolo de Envio de Arquivos e das páginas da RE e da RET em que aparece a identificação do referido operador portuário.
- 5. Não deve ser elaborada GFIP/SEFIP referente à competência 13 para o trabalhador avulso.

## **Volta ao Índice**

# **1.2 - NÃO PORTUÁRIO**

A elaboração da GFIP/SEFIP, pelo tomador de serviço, com as informações relativas aos trabalhadores avulsos não portuários, deve observar o seguinte:

• campos do *Responsável* - dados do responsável pelas informações;

• campos *CNPJ/CEI, Razão Social* e *Endereço do Empregador/Contribuinte* - dados do sindicato;

• campo *FPAS* – código 507 (trabalhador avulso vinculado à indústria) ou 515 (trabalhador avulso vinculado ao comércio). O enquadramento nestes FPAS deve ser efetuado em função da vinculação do trabalhador avulso à indústria ou ao comércio, e não em razão da atividade da empresa tomadora dos serviços (observar a nota 2);

• campo *Outras Entidades* – código de Outras Entidades vinculado ao FPAS informado, 507 ou 515;

• campos *SIMPLES, Alíquota RAT, CNAE, CNAE Preponderante e FAP* - dados do tomador;

• campos *CNPJ/CEI, Razão Social e Endereço do Tomador de Serviço* – dados do tomador de serviço;

• campo *Valor Descontado do Segurado* - valor da contribuição descontada do trabalhador avulso - incidente sobre a remuneração, férias e 1/3 constitucional e 13º salário;

• campo *Código de Recolhimento* - código 135;

• campo *Categoria do Trabalhador* – código 02;

• campo *Remuneração sem 13° Salário* - valor total da remuneração do mês e a parcela correspondente às férias proporcionais, inclusive o adicional constitucional;

• campo *Remuneração 13° Salário* - valor da parcela correspondente ao 13º salário proporcional;

• campo *Base de Cálculo 13° Salário Previdência Social – Ref. Compet. do Movimento* valor da parcela correspondente ao 13° salário proporcional;

• campos *Data de Admissão, CTPS, Valor do Salário-Família, Valor do Salário-Maternidade, Valor de Retenção, Comercialização da Produção e Eventos Desportivos/Patrocínio* – não preencher;

• os demais campos devem ser preenchidos pelo tomador de serviço, de acordo com as instruções de preenchimento constantes deste Manual.

#### NOTAS:

- 1. O campo *Valor devido à Previdência Social*, calculado pelo SEFIP, conterá o valor das contribuições para a Previdência Social (do tomador de serviço e parcela descontada do trabalhador avulso), incidentes sobre a remuneração, férias, inclusive o adicional constitucional, e 13° salário pagos ao trabalhador avulso.
- 2. Até a competência 03/2004, os trabalhadores avulsos vinculados à indústria e ao comércio, devem ser informados nos FPAS 663 e 671, respectivamente. Estes FPAS foram extintos pela IN INSS/DC nº 100, de 18/12/2003, com vigência a partir de 01/04/2004, passando a ser utilizados os FPAS 507 e 515 a partir de então.
- 3. Observar o conceito de GFIP/SEFIP para a Previdência, quanto ao código 135, contido no subitem 10.4 deste capítulo e na nota 5 do subitem 7.2 do Capítulo I.
- 4. O tomador de serviço referido acima deve encaminhar ao Sindicato uma cópia do Protocolo de Envio de Arquivos e das páginas da RE em que aparece a sua identificação e a do referido Sindicato.
- 5. Não deve ser elaborada GFIP/SEFIP referente à competência 13 para o trabalhador avulso.

## **Volta ao Índice**

## **1.3 - NÃO PORTUÁRIO – contratado por agroindústria e produtor rural**

A elaboração de GFIP/SEFIP, pelo tomador de serviço, com as informações relativas aos trabalhadores avulsos não portuários, deve observar o seguinte:

• campos do *Responsável* - dados do responsável pelas informações;

• campos *CNPJ/CEI, Razão Social* e *Endereço do Empregador/Contribuinte* - dados do sindicato;

campo *FPAS* – código 604 (trabalhador avulso contratado por produtor rural pessoa jurídica), 825 (trabalhador avulso contratado por agroindústria relacionada no *caput* do art. 2º do Decreto-Lei nº 1.146/70) ou 833 (trabalhador avulso contratado por agroindústria não relacionada no *caput* do art. 2º do Decreto-Lei nº 1.146/70);

• campo *Outras Entidades* – código de Outras Entidades vinculado ao FPAS informado, 604, 825 ou 833;

• campos *SIMPLES, Alíquota RAT, CNAE, CNAE Preponderante e FAP* - dados do tomador;

• campos *CNPJ/CEI, Razão Social e Endereço do Tomador de Serviço* – dados do tomador de serviço;

• campo *Valor Descontado do Segurado* - valor da contribuição descontada do trabalhador avulso - incidente sobre a remuneração, férias e 1/3 constitucional e 13º salário;

• campo *Código de Recolhimento* - código 135;

• campo *Categoria do Trabalhador* – código 02;

• campo *Remuneração sem 13° Salário* - valor total da remuneração do mês e a parcela correspondente às férias proporcionais, inclusive o adicional constitucional;

• campo *Remuneração 13° Salário* - valor da parcela correspondente ao 13º salário proporcional;

• campo *Base de Cálculo 13° Salário Previdência Social – Ref. Compet. do Movimento* valor da parcela correspondente ao 13° salário proporcional;

• campos *Data de Admissão, CTPS, Valor do Salário-Família, Valor do Salário-Maternidade, Valor de Retenção, Comercialização da Produção e Eventos Desportivos/Patrocínio* – não preencher;

• os demais campos devem ser preenchidos pelo tomador de serviço, de acordo com as instruções de preenchimento constantes deste Manual.

## NOTAS:

- 1. O campo *Valor devido à Previdência Social*, calculado pelo SEFIP, conterá o valor das contribuições para a Previdência Social (do tomador de serviço e parcela descontada do trabalhador avulso), incidentes sobre a remuneração, férias, inclusive o adicional constitucional, e 13° salário pagos ao trabalhador avulso.
- 2. O campo *Comercialização da Produção* deve ser informado em outro código de recolhimento, onde o produtor rural e a agroindústria informem seu pessoal regular, ou na falta desta informação, em GFIP/SEFIP com informação exclusiva de comercialização da produção, observada a nota 1 do subitem 2.12 do Capítulo III.
- 3. Observar o conceito de GFIP/SEFIP para a Previdência, quanto ao código 135, contido no subitem 10.4 deste capítulo e na nota 5 do subitem 7.2 do Capítulo I.
- 4. O tomador de serviço referido acima deve encaminhar ao Sindicato uma cópia do Protocolo de Envio de Arquivos e das páginas da RE em que aparece a sua identificação e a do referido Sindicato.
- 5. Não deve ser elaborada GFIP/SEFIP referente à competência 13 para o trabalhador avulso.

#### **2 - DIRIGENTE SINDICAL**

O trabalhador eleito para exercer mandato sindical mantém, no RGPS, a mesma categoria de antes da investidura no cargo, e as informações a ele relativas devem ser prestadas de acordo com as seguintes situações:

#### **a) remunerado exclusivamente pela empresa de origem**

A empresa de origem continua prestando normalmente todas as informações do dirigente sindical como seu empregado. No mês de afastamento, deve preencher o campo *Movimentação*, com o dia imediatamente anterior ao efetivo afastamento e o código W; no mês do retorno, com a data do último dia de afastamento e o código Z5.

A obrigação de recolher e de informar ao FGTS e à Previdência Social continua a cargo da empresa cedente.

#### **b) remunerado exclusivamente pelo sindicato**

O sindicato deve elaborar GFIP/SEFIP distintas para cada empresa que ceda trabalhadores para o exercício de mandato sindical.

#### **b.1.** com a mesma remuneração da empresa de origem

**b.1.1.** A empresa de origem somente presta as informações por ocasião do afastamento e do retorno, preenchendo, além dos dados básicos do trabalhador:

- campo *Remuneração sem 13° Salário* o valor correspondente à remuneração mensal ou a parcela relativa aos dias trabalhados na empresa, quando a movimentação se der no decorrer do mês;
- campo *Remuneração 13° Salário* o valor correspondente à remuneração do 13º Salário, quando for o caso;
- campo *Ocorrência* código 05, 06, 07 ou 08, conforme o caso;
- campo *Valor Descontado do Segurado* valor da contribuição descontada do trabalhador, incidente sobre a remuneração paga pela empresa, calculada de acordo com a alíquota de enquadramento na tabela de salário-de-contribuição referente à remuneração total recebida pelo trabalhador (paga pela empresa e pelo sindicato);
- campo *Movimentação* no mês de afastamento, o dia imediatamente anterior ao efetivo afastamento e o código W; no mês de retorno, a data do último dia de afastamento e o código Z5.

**b.1.2.** O sindicato deve, enquanto durar o mandato, inclusive nos meses de afastamento e retorno, prestar as informações da seguinte forma:

• campos *CNPJ/CEI* e *Razão Social do Empregador/Contribuinte* - dados da empresa de origem;

• campos *Endereço do Empregador/Contribuinte, FPAS, Outras Entidades, SIMPLES, Alíquota RAT, CNAE, CNAE Preponderante, FAP* e os campos do *Responsável* - dados do sindicato;

• campos *CNPJ/CEI, Razão Social e Endereço do Tomador de Serviço* – dados do sindicato;

- campo *Código de Recolhimento*  código 608;
- campo *Data de Admissão* preencher com a data de admissão na empresa de origem;
- campo *Categoria do Trabalhador* código 01;

• campos *Remuneração sem 13° Salário* e *Remuneração 13° Salário* - valores correspondentes à remuneração que o dirigente receberia na empresa de origem. Nos meses de início e término de mandato, a remuneração deve corresponder aos dias efetivamente trabalhados no sindicato;

• campo *Movimentação –* não preencher com o código W;

• campos *Comercialização da Produção e Receita de Eventos Desportivos/Patrocínio* – não preencher;

• os demais campos devem ser preenchidos pelo sindicato, de acordo com as instruções de preenchimento constantes deste Manual.

Nos meses de início e término de mandato, também devem ser informados os seguintes campos:

- campo *Ocorrência* código 05, 06, 07 ou 08, conforme o caso;
- campo *Valor Descontado do Segurado* valor da contribuição descontada do trabalhador, incidente sobre a remuneração paga pelo sindicato, calculada de acordo com a alíquota de enquadramento na tabela de salário-de-contribuição referente à remuneração total recebida pelo trabalhador (paga pela empresa e pelo sindicato). Quando a remuneração paga pela empresa, nos meses de afastamento e retorno, for igual ou superior ao limite máximo, somente esta deverá efetuar o desconto.

#### **b.2.** com remuneração superior à recebida na empresa de origem

**b.2.1.** A empresa deve adotar os mesmos procedimentos estabelecidos na alínea *"***b.1.1".** 

**b.2.2.** O sindicato deve informar o trabalhador de duas formas, conforme abaixo:

a) Como categoria 01 (para informar a remuneração equivalente àquela que seria paga pela empresa) em GFIP/SEFIP com código 608:

• campos *CNPJ/CEI* e *Razão Social do Empregador/Contribuinte* - dados da empresa de origem;

• campos *Endereço do Empregador/Contribuinte, FPAS, Outras Entidades, SIMPLES, Alíquota RAT, CNAE, CNAE Preponderante, FAP* e os campos do *Responsável* - dados do sindicato;

• campos *CNPJ/CEI, Razão Social e Endereço do Tomador de Serviço* – dados do Sindicato;

• campo *Código de Recolhimento* - código 608;

• campo *Data de Admissão* – preencher com a data de admissão na empresa de origem;

• campo *Categoria do Trabalhador* – categoria 01;

• campos *Remuneração sem 13° Salário* e *Remuneração 13° Salário* - valores correspondentes à remuneração que o dirigente receberia na empresa de origem. Nos meses de início e término de mandato, a remuneração deve corresponder aos dias efetivamente trabalhados no sindicato;

• campo *Ocorrência* - código 05, 06, 07 ou 08, conforme o caso;

• campo *Valor Descontado do Segurado* – valor da contribuição descontada do trabalhador, incidente sobre a remuneração paga pelo sindicato, calculada de acordo com a alíquota de enquadramento na tabela de salário-de-contribuição referente à remuneração total recebida pelo trabalhador (paga pela empresa e pelo sindicato). Quando a remuneração paga pela empresa, nos meses de afastamento e retorno, for igual ou superior ao limite máximo, somente esta deverá efetuar o desconto;

• campo *Movimentação* - não preencher com o código W;

b) Como categoria 26 (para informar o valor da remuneração adicional paga pelo sindicato) em GFIP/SEFIP com o código usual do sindicato:

• campos *CNPJ/CEI, Razão Social* e *Endereço do Empregador/Contribuinte*, *FPAS, Outras*  **Entidades, SIMPLES, Alíquota RAT, CNAE, CNAE Preponderante, FAP** e os campos do *Responsável* - dados do sindicato;

• campo *Código de Recolhimento* – código usual do sindicato (115, por exemplo. A categoria 26 não deve ser informada na GFIP/SEFIP com código 608);

• campo *Data de Admissão* - data de início do pagamento do valor adicional pago ao dirigente sindical;

• campo *Categoria do Trabalhador* – categoria 26;

• campos *Remuneração sem 13° Salário* e *Remuneração 13° Salário* - valor correspondente ao adicional pago ao dirigente sindical, sem incidência para o FGTS;

• campo *Ocorrência* - código 05, 06, 07 ou 08, conforme o caso;

• campo *Valor Descontado do Segurado* – valor da contribuição descontada do trabalhador, incidente sobre a remuneração paga pelo sindicato, calculada de acordo com a alíquota de enquadramento na tabela de salário-de-contribuição referente à remuneração total recebida pelo trabalhador (paga pela empresa e pelo sindicato). Quando a remuneração paga pela empresa, nos meses de afastamento e retorno, for igual ou superior ao limite máximo, somente esta deverá efetuar o desconto;

• campo *Movimentação* – não preencher com o código W;

• campos *Comercialização da Produção* e *Receita de Eventos Desportivos/Patrocínio –*  não preencher;

• os demais campos devem ser preenchidos pelo sindicato, de acordo com as instruções de preenchimento constantes deste Manual.

#### **c) dirigente sindical remunerado pela empresa e pelo sindicato**

A empresa presta as informações de acordo com as orientações da alínea *"***a"**, registrando no campo *Ocorrência* o código 05, 06, 07 ou 08, conforme o caso, durante todo o período do afastamento.

O sindicato presta as informações de acordo com as orientações de preenchimento da letra "**b**" da alínea "**b.2.2**".

#### NOTA:

A contribuição do segurado deve ser calculada de acordo com a alíquota de enquadramento na tabela de salário-de-contribuição, considerando o somatório das remunerações e o limite máximo. Quando a remuneração recebida na empresa de origem for igual ou superior ao limite máximo, somente esta deve efetuar o desconto.

**Volta ao Índice**

## **2.2 - DIRIGENTE SINDICAL QUE MANTÉM A QUALIDADE DE TRABALHADOR AVULSO**

#### **a) portuário**

As informações devem ser prestadas pelo sindicato, em GFIP/SEFIP específica, observando:

• campos *CNPJ/CEI* e *Razão Social do Empregador/Contribuinte* – dados do órgão gestor de mão-de-obra;

• campos *Endereço do Empregador/Contribuinte, FPAS, Outras Entidades, SIMPLES, Alíquota RAT, CNAE, CNAE Preponderante, FAP* e os campos do *Responsável* – dados do Sindicato;

• campos *CNPJ/CEI, Razão Social* e *Endereço do Tomador de Serviço –* dados do sindicato;

- campo *Código de Recolhimento* código 608;
- campo *Categoria do Trabalhador* categoria 02;

• campo *Remuneração sem 13° Salário* – remuneração paga pelo sindicato (incluindo férias e adicional constitucional proporcionais);

• campo *Remuneração 13° Salário* – valor do 13º salário proporcional;

• campo *Valor Descontado do Segurado* - valor da contribuição descontada do trabalhador avulso - incidente sobre a remuneração, férias e 1/3 constitucional e 13° salário pagos pelo sindicato;

• campo *Base de Cálculo 13° Salário Previdência Social – Ref. Compet. do Movimento* valor da parcela correspondente ao 13° salário proporcional;

• campos *Data de Admissão, CTPS, Valor do Salário-Família, Valor do Salário-Maternidade, Valor de Retenção, Comercialização da Produção* e *Eventos Desportivos/Patrocínio –* não preencher;

• os demais campos devem ser preenchidos pelo sindicato, de acordo com as instruções de preenchimento constantes deste Manual.

#### **b) não portuário**

As informações devem ser prestadas pelo sindicato, em GFIP/SEFIP específica, observando:

• campos *CNPJ/CEI, Razão Social* e *Endereço do Empregador/Contribuinte*, *FPAS, Outras*  **Entidades, SIMPLES, Alíquota RAT, CNAE, CNAE Preponderante, FAP** e os campos do *Responsável* – dados do sindicato;

- campos *CNPJ/CEI, Razão Social* e *Endereço do Tomador de Serviço*  dados do sindicato;
- campo *Código de recolhimento* código 608;
- campo *Categoria do Trabalhador* categoria 02;

• campo *Remuneração sem 13° Salário* – remuneração paga pelo sindicato (incluindo férias e adicional constitucional proporcionais);

• campo *Remuneração 13° Salário* – valor do 13º salário proporcional;

• campo *Valor Descontado do Segurado* - valor da contribuição descontada do trabalhador avulso - incidente sobre a remuneração, férias e 1/3 constitucional e 13° salário pagos pelo sindicato;

• campo *Base de Cálculo 13° Salário Previdência Social – Ref. Compet. do Movimento* valor da parcela correspondente ao 13° salário proporcional;

• campos *Data de Admissão, CTPS, Valor do Salário-Família, Valor do Salário-Maternidade, Valor de Retenção, Comercialização da Produção* e *Receita de Eventos Desportivos/Patrocínio –* não preencher;

• os demais campos devem ser preenchidos pelo sindicato, de acordo com as instruções de preenchimento constantes deste Manual.

**Volta ao Índice**

## **2.3 - DIRIGENTE SINDICAL QUE MANTÉM A QUALIDADE DE CONTRIBUINTE INDIVIDUAL (INCLUSIVE O EMPRESÁRIO SEM FGTS E O TRANSPORTADOR)**

O sindicato deve prestar as informações na mesma GFIP/SEFIP dos demais trabalhadores, observando quanto ao preenchimento dos campos relativos a este dirigente:

• campos *CNPJ/CEI, Razão Social e Endereço do Tomador de Serviço* - não preencher;

- campo *Categoria do trabalhador* categoria 11, 13 ou 15;
- campo *Data de Admissão* preencher apenas para a categoria 11;
- campo *Remuneração sem 13° Salário* remuneração integral paga pelo sindicato;

• campo *Ocorrência* – em branco ou códigos 05, 06, 07 ou 08, conforme o caso, a partir da competência 04/2003, em decorrência do disposto na Lei n° 10.666/2003;

• campo *Valor Descontado do Segurado* – valor da contribuição descontada do contribuinte individual, a partir da competência 04/2003 (Lei n° 10.666/2003), observado o limite máximo do salário-de-contribuição. O valor descontado por todas as empresas não pode ultrapassar o limite máximo de contribuição. Este campo somente pode ser informado caso o campo *Ocorrência* contenha os códigos 05, 06, 07 ou 08, conforme o caso. Observar o disposto nas notas 3, 4, 5 e 6 do subitem 4.6 do Capítulo III;

• campos *Data de Nascimento, CTPS e Remuneração 13*<sup>2</sup> Salário – não preencher;

• os demais campos devem ser preenchidos pelo sindicato, de acordo com as instruções de preenchimento constantes deste Manual.

## **2.4 - DIRIGENTE SINDICAL QUE MANTÉM A QUALIDADE DE CONTRIBUINTE INDIVIDUAL – DIRETOR NÃO EMPREGADO COM FGTS**

As informações devem ser prestadas pelo sindicato, em GFIP/SEFIP específica, observando:

• campos *CNPJ/CEI* e *Razão Social do Empregador/Contribuinte* - dados da empresa de origem;

• campos *Endereço do Empregador/Contribuinte, FPAS, Outras Entidades, SIMPLES, Alíquota RAT, CNAE, CNAE Preponderante e FAP* – dados do sindicato;

- campos do *Responsável* dados do responsável pelas informações;
- campos *CNPJ/CEI, Razão Social* e *Endereço do Tomador de Serviço* dados do sindicato;
- campo *Código de Recolhimento* código 608;
- campo *Categoria do Trabalhador* categoria 05;
- campo *Data de Admissão* preencher com a data correspondente;
- campo *Remuneração sem 13° Salário* remuneração integral paga pelo sindicato;

• campo *Ocorrência* – em branco ou código 05, 06, 07 ou 08, conforme o caso, a partir da competência 04/2003, em decorrência do disposto na Lei n° 10.666/2003;

• campo *Valor Descontado do Segurado* – valor da contribuição descontada do contribuinte individual, a partir da competência 04/2003 (Lei n° 10.666/2003), observado o limite máximo do salário-de-contribuição. O valor descontado por todas as empresas não pode ultrapassar o limite máximo de contribuição. Este campo somente pode ser informado caso o campo *Ocorrência* contenha os códigos 05, 06, 07 ou 08, conforme o caso. Observar o disposto nas notas 3, 4, 5 e 6 do subitem 4.6 do Capítulo III;

**• campos CTPS, Remuneração 132 Salário, Valor do Salário-Família, Valor do Salário-***Maternidade, Valor de Retenção, Comercialização da Produção e Eventos Desportivos/ Patrocínio –* não preencher;

• os demais campos devem ser preenchidos pelo sindicato, de acordo com as instruções de preenchimento constantes deste Manual.

## *Atenção:*

O diretor não empregado com FGTS (categoria 05), quando dirigente sindical, se receber adicional pago pelo sindicato, deve constar da GFIP/SEFIP com as categorias 05 e 11. O valor da remuneração adicional deve ser informado para a categoria 11, uma vez que sobre tal valor não há incidência de FGTS. Nesta situação, o campo *Ocorrência* deve ser preenchido com os códigos 05, 06, 07 ou 08, conforme o caso.

# **Volta ao Índice**

# **2.5 - DIRIGENTE SINDICAL QUE MANTÉM A QUALIDADE DE SEGURADO ESPECIAL**

O sindicato somente deve incluir este segurado em GFIP/SEFIP nas competências 01/1999 a 02/2000 e 09/2002 a 05/2003. Para as demais competências, o sindicato não deve incluir este dirigente na GFIP/SEFIP, ainda que o mesmo receba remuneração.

Quando o dirigente sindical que mantém a qualidade de segurado especial constar em GFIP/SEFIP, deve ser observado:

#### • campos *CNPJ/CEI, Razão Social e Endereço do Tomador de Serviço, Data de Admissão,*  **Ocorrência, Data de Nascimento, CTPS e Remuneração 13<sup>n</sup> Salário -** não preencher;

• campo *Categoria do Trabalhador* - categoria 13 (até a competência 03/2003, inclusive) e categoria 22 (para as competências 04/2003 e 05/2003);

• os demais campos devem ser preenchidos pelo sindicato, de acordo com as instruções de preenchimento constantes deste Manual.

## NOTA:

Nas competências compreendidas entre 03/2000 a 08/2002 e a partir da competência 06/2003, está dispensada a informação do dirigente sindical que mantém a qualidade de segurado especial, em razão do disposto no art. 144, § 2°, da Instrução Normativa INSS/DC

n° 20, de 18/05/2000, e no art. 216, inciso XI, do RPS, aprovado pelo Decreto n° 3.048/99, na redação dada pelo Decreto n° 4.729/2003.

**Volta ao Índice**

#### **3 - MAGISTRADOS**

O magistrado classista temporário da Justiça do Trabalho e o magistrado da Justiça Eleitoral, nomeados na forma prevista na Constituição Federal, mantêm o mesmo enquadramento no RGPS de antes da investidura no cargo. As informações a eles relativas devem ser prestadas pelo respectivo tribunal, observando as seguintes orientações:

• campos *CNPJ/CEI, Razão Social* e *Endereço do Empregador/Contribuinte, FPAS,*  **Outras Entidades, SIMPLES, Alíquota RAT, CNAE, CNAE Preponderante, FAP** e os campos do *Responsável* - dados do tribunal;

- campos *CNPJ/CEI, Razão Social e Endereço do Tomador de Serviço* não preencher;
- campo *Código de Recolhimento* código 115;
- campo *Data da Admissão* data da investidura no cargo;
- campo *Categoria do Trabalhador* código correspondente à categoria de antes da investidura no cargo. Se empregado, utilizar a categoria 26;

• os demais campos devem ser preenchidos de acordo com as instruções de preenchimento constantes deste Manual.

#### NOTA:

O aposentado de qualquer regime previdenciário, nomeado magistrado classista temporário da Justiça do Trabalho ou nomeado magistrado da Justiça Eleitoral, é enquadrado na categoria de contribuinte individual. Nessa hipótese, o tribunal (tomador) deve incluí-lo em GFIP/SEFIP e recolher a contribuição prevista no art. 22, inciso III, da Lei n° 8.212/91.

#### **Volta ao Índice**

## **4 - CONSTRUÇÃO CIVIL**

A elaboração da GFIP/SEFIP com informações distintas por obra de construção civil deve observar as orientações abaixo, e, no caso de empresas optantes pelos SIMPLES, também o disposto na Instrução Normativa RFB nº 925, de 6 de março de 2009.

## **4.1 - Obra executada por empresa construtora, mediante empreitada total, situação em que a construtora é responsável pela matrícula da obra no INSS:**

• campos *CNPJ/CEI* e *Razão Social do Empregador/Contribuinte* – CNPJ/CEI e Razão Social da empresa construtora;

• campos *CNAE, CNAE Preponderante, FPAS, Outras Entidades, SIMPLES, Alíquota RAT* e *FAP* – dados da empresa construtora;

• campos *Inscrição, Razão Social e Endereço do tomador de serviço/obra de construção civil* - matrícula CEI, nome/identificação da obra (conforme o plano de contas ou denominação ou localização da obra) e endereço da obra;

• campo *Código de Recolhimento* - código 155;

• os demais campos devem ser preenchidos de acordo com as instruções de preenchimento constantes deste Manual.

**Volta ao Índice**

**4.2 - Obra executada por empresas em geral (não construtoras), situação em que a empresa é responsável pela matrícula da obra no INSS:** 

• campos *CNPJ/CEI* e *Razão Social do Empregador/Contribuinte* - CNPJ/CEI e Razão Social da empresa;

• campos *FPAS, Outras Entidades, SIMPLES, Alíquota RAT, CNAE, CNAE Preponderante e FAP* - dados da obra. Quanto ao FAP, observar o disposto no subitem do item 2.4 do Capítulo III;

• campos *Inscrição, Razão Social* e *Endereço do tomador de serviço/obra de construção civil* - matrícula CEI, nome/identificação da obra (conforme o plano de contas ou denominação ou localização da obra) e endereço da obra;

• campo *Código de Recolhimento* - código 155;

• os demais campos devem ser preenchidos de acordo com as instruções de preenchimento constantes deste Manual.

## **Volta ao Índice**

**4.3 - Obra ou serviço executados por empreitada parcial ou subempreitada, situação em que a executora não é responsável pela matrícula da obra no INSS, ou obra/serviço dispensados de matrícula:** 

• campos *CNPJ/CEI* e *Razão Social do Empregador/Contribuinte* - CNPJ/CEI e Razão Social da empreiteira ou subempreiteira;

• campos *FPAS e Outras Entidades* - dados da obra;

• Campos *CNAE* e *CNAE Preponderante, SIMPLES, Alíquota RAT e FAP* – dado da empreiteira ou subempreiteira;

• campos *Inscrição e Endereço do Tomador de Serviço/Obra de construção Civil* matrícula CEI e endereço da obra (para obras sujeitas à matrícula) **ou** CNPJ/CEI e endereço do tomador (para obras ou serviços dispensados de matrícula);

• campo *Razão Social do tomador de serviço/obra de construção civil* – razão social do contratante direto;

• campo *Código de Recolhimento* - código 150;

• os demais campos devem ser preenchidos de acordo com as instruções de preenchimento constantes deste Manual.

#### *Atenção:*

- 1. A Instrução Normativa que dispõe sobre as normas gerais de tributação previdenciária e de arrecadação define as hipóteses de dispensa de matrícula da obra ou do serviço junto ao INSS.
- 2. Quando a subempreiteira for contratada por tomadores diferentes para executarem serviços numa mesma obra, deve-se cadastrar apenas a obra como tomador, isto é, os campos: Inscrição, Razão Social e endereço do Tomador/obra devem ser preenchidos com os dados da obra. No campo *Valor de Retenção* a subempreiteira deve informar o valor correspondente ao montante das retenções (Lei n<sup>o</sup> 9.711/98) efetuadas durante o mês, pelos diferentes tomadores em relação à mesma obra.

Exemplo:

*A Empresa construtora "X" contrata três empreiteiras, "A", "B" e "C", para executarem serviços na obra 1. A responsabilidade pela matrícula CEI da obra é da empresa "X". As três empreiteiras, "A", "B" e "C", contratam a subempreiteira "Y" e efetuam retenções de R\$ 500,00, R\$ 700,00 e R\$ 900,00, respectivamente, sobre as notas fiscais emitidas pela subempreiteira "Y". A subempreiteira "Y" deve preencher a GFIP com código 150, informando no campo Razão Social do Tomador/Obra a denominação da obra, conforme cadastrado na Previdência Social/RFB. No campo Inscrição do Tomador/Obra, deve informar a matricula CEI da obra. No campo Valor da Retenção deve informar o valor de R\$ 2.100,00, resultado da soma das retenções efetuadas pelas empreiteiras "A", "B" e "C".*

## **Volta ao Índice**

**4.4 - Obra ou o serviços executados por cooperados, contratados por intermédio de cooperativa de trabalho (GFIP/SEFIP da cooperativa):** 

• campos **CNPJ**/*CEI* e *Razão Social do Empregador/Contribuinte* – CNPJ e Razão Social da cooperativa de trabalho;

• campos *FPAS, Outras Entidades, SIMPLES, Alíquota RAT, CNAE, CNAE Preponderante e FAP* - dados da cooperativa;

• campos *Inscrição* e *Endereço do tomador de serviço/obra de construção civil* matrícula CEI e endereço da obra (para obras sujeitas à matrícula) **ou** CNPJ/CEI e endereço do tomador (para obras ou serviços dispensados de matrícula);

• campo *Razão Social do tomador de serviço/obra de construção civil* – razão social do contratante direto;

• campo *Código de Recolhimento* - código 211;

• os demais campos devem ser preenchidos de acordo com as instruções de preenchimento constantes deste Manual.

## *Atenção:*

Na hipótese de contratação de cooperativa de trabalho por empreitada total, o responsável pela matrícula da obra junto ao INSS é o contratante.

**Volta ao Índice**

## **4.5 – Obra executada por pessoa física (proprietário ou dono da obra):**

• campos **CNPJ**/*CEI* e *Razão Social do Empregador/Contribuinte* - matrícula CEI e nome do proprietário ou dono da obra;

• campos *FPAS, Outras Entidades, SIMPLES, Alíquota RAT, CNAE, CNAE Preponderante e*  FAP - dados da obra. Quanto ao FAP, observar o disposto no subitem do item 2.4 do Capítulo III;

• campos *Inscrição, Razão Social* e *Endereço do tomador de serviço/obra de construção civil* – matrícula CEI, identificação e endereço da obra;

• campo *Código de Recolhimento* - código 155;

• os demais campos devem ser preenchidos de acordo com as instruções de preenchimento constantes deste Manual.

## *Atenção:*

Caso a pessoa física execute obra de construção civil por meio de empreitada parcial ou por meio de cooperativa de trabalho, devem também ser observadas, na elaboração da GFIP/SEFIP, as disposições dos subitens 4.3 e 4.4.

## NOTAS:

1. CONTRATO DE EMPREITADA TOTAL é o contrato celebrado pelo proprietário, incorporador, dono da obra ou condômino, para execução de obra de construção civil, exclusivamente com empresa construtora que assume a responsabilidade direta pela execução de todos os serviços necessários à realização da obra, compreendidos em todos os projetos a ela inerentes, com ou sem fornecimento de material.

Também se considera como empreitada total o repasse integral do contrato, assim entendido o ato pelo qual a construtora originalmente contratada para execução de obra de construção civil, não tendo empregado nessa obra qualquer material ou serviço, repassa o contrato para outra construtora, que assume a responsabilidade pela execução integral da obra prevista no contrato original.

2. EMPRESA CONSTRUTORA é a pessoa jurídica legalmente constituída, cujo objeto social seja a indústria de construção civil, com registro no Conselho Regional de Engenharia, Arquitetura e Agronomia (CREA), na forma do art. 59 da Lei n° 5.194, de 24/12/66.

- 3. CONTRATO DE EMPREITADA PARCIAL é aquele celebrado com empresa construtora ou prestadora de serviços na área de construção civil, para execução de parte da obra, com ou sem fornecimento de material.
- 4. CONTRATO DE SUBEMPREITADA é aquele celebrado entre a empreiteira ou qualquer empresa subcontratada e outra empresa, para executar obra ou serviço de construção civil, no todo ou em parte, com ou sem fornecimento de material.
- 5. Os conceitos descritos nas notas acima foram estabelecidos na Instrução Normativa do INSS que dispõe sobre normas gerais de tributação previdenciária e de arrecadação das contribuições sociais administradas pela RFB.
- 6. Caso a obra esteja paralisada, encerrada ou sem fatos geradores, deve ser entregue uma GFIP/SEFIP com ausência de fato gerador (sem movimento) no mês de competência (código 115). Para tanto, o responsável pela obra deve informar os dados da obra (matrícula CEI, CNAE, CNAE Preponderante, FAP, FPAS e endereço) nos campos destinados ao cadastro da empresa (empregador/contribuinte). No campo *Razão Social*, deve informar a razão social da empresa seguido do nome da obra.

É dispensada a entrega para as competências subsequentes até a ocorrência de fatos determinantes de recolhimento ao FGTS e/ou fato gerador de contribuição previdenciária.

- 7. A GFIP/SEFIP com ausência de fato gerador (sem movimento), preenchida conforme a nota anterior, também deve ser entregue pelo responsável pela obra executada exclusivamente por mão-de-obra de empreiteiras e subempreiteiras, sem utilização de mão-de-obra própria.
- 8. A obra de construção civil destinada a uso próprio, executada por empresa optante pelo SIMPLES, bem como a obra executada por associação desportiva que mantém clube de futebol profissional, por agroindústria e por produtor rural é considerada estabelecimento **NÃO** abrangido pela substituição tributária, conforme estabelecido na Instrução Normativa que dispõe sobre as normas gerais de tributação previdenciária e de arrecadação.

A obra executada nestas situações deve ser informada conforme as instruções estabelecidas no subitem 4.2. O campo *Simples* deve conter a informação "não optante".

As informações relativas ao pessoal administrativo das empresas optantes pelo SIMPLES devem ser prestadas em outra GFIP/SEFIP (outro arquivo), com a informação de "optante" no campo *Simples*, e código 150, obrigatoriamente.

9. A empresa que possuir FPAS 507 e que edificar obra própria, tendo informações relativas à **Opção pelo Simples**, ao **Código de Outras Entidades** ou à **Alíquota RAT** distintas das informações da obra, deverá elabora GFIP/SEFIP com código 150, para informar os dados e trabalhadores **não** referentes à obra, e GFIP com código 155, para informar os dados e trabalhadores referentes à obra.

- 10. A isenção das contribuições outorgada à entidade beneficente de assistência social é extensiva à obra de construção civil executada diretamente pela entidade e destinada a uso próprio. Neste caso, os trabalhadores vinculados à obra devem ser relacionados em GFIP/SEFIP com informações distintas por obra (código 155) com a matrícula CEI e a identificação da obra nos campos *CNPJ/CEI* e *Razão Social do tomador de serviço/obra de construção civil* e com o FPAS 639.
- 11. Caso não haja fatos geradores ou outras informações a serem prestadas para a administração e/ou obras executadas por empreitada parcial ou subempreitada (código 150), a empresa que enviar, na mesma competência, GFIP/SEFIP com código 155, relativamente às obras, deve enviar uma GFIP/SEFIP com ausência de fato gerador (sem movimento) para a administração, no código 115. Nesse caso, deve-se enviar primeiramente a GFIP/SEFIP com código 155 e posteriormente a GFIP/SEFIP com código 115.
- 12. A obra de construção civil executada por órgão público deve ser informada em GFIP/SEFIP com código 155 e FPAS 582. Havendo trabalhadores não alocados à obra para informar, estes devem ser incluídos na GFIP/SEFIP com código 155, alocados ao tomador com o CNPJ do órgão público (GFIP/SEFIP do pessoal administrativo). O órgão público deve informar em GFIP/SEFIP apenas os trabalhadores vinculados ao RGPS.
- 13. Para mais detalhes sobre código de recolhimento em Construção Civil, consultar o Capítulo III, subitem 1.2.1, letras "e", "f" e "g" e nota 2. Para informações sobre compensação e valor da retenção sobre nota fiscal/fatura (Lei n° 9.711/98), consultar os subitens 2.16 e 3.1 do Capítulo III.

## **Volta ao Índice**

## **5 – EMPREGADOR DOMÉSTICO**

A partir de outubro de 2015, o Simples Doméstico – regime instituído pela Lei Complementar 150/2015 – unificou o pagamento dos tributos e dos encargos trabalhistas e previdenciários que deverão ser recolhidos pelos empregadores domésticos em função dos trabalhadores a eles vinculados. O Simples Doméstico deve ser acessado por intermédio do site *www.esocial.gov.br* (Portal eSocial), o qual viabilizará a emissão do DAE (guia única) para o pagamento dos tributos e do FGTS.

A geração da GFIP/SEFIP, pelo empregador doméstico, para competências anteriores a 10/2015 deve ser realizada no endereço *www.esocial.gov.br*, opção Orientações e Suporte - Empregador Doméstico, tópico "Guia FGTS - recolhimento anterior a 10/2015".

**Volta ao Índice**

# **6 – AGROINDÚSTRIA, COOPERATIVA DE PRODUÇÃO RURAL, PRODUTOR RURAL PESSOA JURÍDICA, PRODUTOR RURAL PESSOA FÍSICA, CONSÓRCIO SIMPLIFICADO DE PRODUTORES RURAIS E EMPRESA OU COOPERATIVA ADQUIRENTE, CONSUMIDORA OU CONSIGNATÁRIA DE PRODUÇÃO**

NOTA: Os produtores rurais e os adquirentes de produção rural de produtor rural pessoa física, além do disposto neste manual, devem observar os procedimentos dispostos no Ato Declaratório Executivo CODAC nº 1, de 28 de janeiro de 2019 e no Ato Declaratório Executivo Codac nº 6, de 04 de maio de 2018.

# **6.1 – AGROINDÚSTRIA**

#### **a) Agroindústrias, excetuando-se as mencionadas na alínea "b" e as operações relativas à prestação de serviços a terceiros, conforme alínea "c"**

Para estas agroindústrias, as contribuições previstas nos incisos I e II do artigo 22 da Lei n° 8.212/91 estão substituídas pela contribuição sobre a receita bruta proveniente da comercialização da produção e de outra(s) atividades econômicas autônomas, observada a alínea "c".

As agroindústrias relacionadas no Decreto-Lei n° 1.146, de 31/12/70 devem informar na GFIP/SEFIP o código FPAS 825.

As agroindústrias não relacionadas no Decreto-Lei n° 1.146/70 e as agroindústrias que se dedicam ao florestamento e reflorestamento (com substituição) devem informar na GFIP/SEFIP o código FPAS 833 para os trabalhadores do setor industrial, e o código FPAS 604 para os trabalhadores do setor rural.

As agroindústrias incluídas nesta alínea deverão informar, no campo *Comercialização da Produção – Pessoa Jurídica*, o valor da receita bruta proveniente da comercialização da produção, acrescida da proveniente de outra(s) atividades econômicas autônomas, se houver, observada a alínea "c".

Os demais campos devem ser informados de acordo com as instruções de preenchimento constantes deste Manual.

## NOTA:

Não são devidas as contribuições sociais sobre as receitas decorrentes de exportação de produtos rurais, cuja comercialização tenha ocorrido a partir de 12/12/2001, em decorrência da Emenda Constitucional n° 33, de 11/12/2001.

#### **b) Agroindústrias de piscicultura, carcinicultura, suinocultura, avicultura e as agroindústrias de florestamento e reflorestamento, quando NÃO aplicável a substituição**

Para estas agroindústrias, são devidas as contribuições previstas no artigo 22 da Lei n° 8.212/91, não se aplicando a substituição referente à contribuição sobre a receita bruta proveniente da comercialização da produção.

Os trabalhadores vinculados ao setor industrial devem ser informados em GFIP/SEFIP com o código FPAS 507 (exceto os trabalhadores envolvidos diretamente com o abate, que devem ser informados no FPAS 531), e os trabalhadores vinculados ao setor rural devem ser informados em GFIP/SEFIP com o código FPAS 787.

Os demais campos devem ser informados de acordo com as instruções de preenchimento constantes deste Manual.

#### **c) Agroindústrias, nas operações relativas à prestação de serviços a terceiros**

As agroindústrias, nas operações relativas à prestação de serviços a terceiros, estão sujeitas às contribuições previstas no artigo 22 da Lei n° 8.212/91, não se aplicando a substituição referente à contribuição sobre a receita bruta proveniente da comercialização da produção.

Os fatos gerados relativos aos serviços rurais ou agroindustriais prestados a terceiros devem ser informados em GFIP/SEFIP com o código FPAS 787, quando não houver código específico para o serviço.

Os demais campos devem ser informados de acordo com as orientações gerais deste Manual.

**Volta ao Índice**

## **6.2 – COOPERATIVA DE PRODUÇÃO RURAL**

## **a) Na situação em que a cooperativa contratar pessoal, exclusivamente, para a colheita de produção de seus cooperados**

A partir da competência 07/2001, em decorrência da Lei n° 10.256/2001, a cooperativa deve informar os trabalhadores contratados, exclusivamente, para a colheita de produção de seus cooperados, em GFIP/SEFIP distinta daquela destinada a informar o seu pessoal regular (ver notas).

Nesta GFIP/SEFIP com informações distintas por cooperado (tomador), a cooperativa deve relacionar todos os trabalhadores contratados, exclusivamente, para a colheita de produção de seus cooperados, para o cálculo das contribuições descontadas dos segurados e das destinadas a outras entidades e fundos (terceiros).

As informações devem ser prestadas em GFIP/SEFIP, por cooperado, observando:

## • campos *CNPJ/CEI, Razão Social* e *Endereço do Empregador/Contribuinte, SIMPLES, CNAE* e *CNAE Preponderante* – dados da cooperativa;

• campo *FPAS* – código 604;

• campo *Outras Entidades –* informar os códigos 0000, 0001, 0002 ou 0003, conforme o caso;

• campos *CNPJ/CEI, Razão Social* e *Endereço do Tomador de Serviço –* dados do cooperado;

- campo *Código de Recolhimento* código 150;
- campo *Alíquota RAT* não preencher;
- campo *FAP* preencher com 1,00;
- campo *Comercialização da Produção* não preencher;

• os demais campos devem ser preenchidos pela cooperativa, de acordo com as instruções de preenchimento constantes deste Manual.

#### NOTAS:

- 1. A cooperativa deve informar os dados relativos aos seus trabalhadores regulares em GFIP/SEFIP com o FPAS 795, caso sua atividade esteja relacionada no Decreto-Lei n° 1.146/70, ou com o FPAS 787, caso sua atividade **não** esteja relacionada no referido Decreto-Lei.
- 2. As contribuições de que tratam os incisos I e II do artigo 22 da Lei n° 8.212/91, em relação aos trabalhadores contratados pela cooperativa, exclusivamente, para a colheita de produção de seus cooperados, não são devidas pela cooperativa, estando substituídas pelas contribuições dos próprios cooperados, incidentes sobre a comercialização da produção. Portanto, os cooperados são responsáveis pelo recolhimento destas contribuições, bem como pela entrega da GFIP/SEFIP com a informação do valor da comercialização de sua produção, observado o subitem 6.5. Nesta situação, os cooperados devem utilizar os códigos FPAS 604, 825 ou 833, dependendo de tratar-se de pessoa física/jurídica ou agroindústria.
- 3. Para os fatos geradores ocorridos até a competência 06/2001, inclusive, devem ser adotados os mesmos procedimentos descritos na alínea *"b"*, a seguir.

## **b) Nas demais situações, excetuando-se a contratação, pela cooperativa, de pessoal, exclusivamente, para colheita de produção de seus cooperados (alínea "a")**

Para estas cooperativas, são devidas as contribuições previstas no artigo 22 da Lei n° 8.212/91, não se aplicando a substituição referente à contribuição sobre a receita bruta proveniente da comercialização da produção.

As cooperativas com atividade relacionada no Decreto-Lei n° 1.146/70 devem informar a GFIP/SEFIP com o código FPAS 795. As cooperativas com atividade não relacionada no Decreto-Lei n° 1.146/70 devem informar a GFIP/SEFIP com o código FPAS 787 para os trabalhadores do setor rural e com o FPAS 507 para os trabalhadores do setor industrial.

Os demais campos devem ser informados de acordo com as instruções de preenchimento constantes deste Manual.

**Volta ao Índice**

#### **6.3 – PRODUTOR RURAL PESSOA JURÍDICA OU PESSOA FÍSICA**

O produtor rural pessoa jurídica deve informar a receita da comercialização da sua produção no campo *Comercialização da Produção – Pessoa Jurídica*.

O produtor rural pessoa física deve informar no campo *Comercialização da Produção – Pessoa Física* a receita da comercialização da sua produção quando esta for comercializada diretamente com o consumidor pessoa física no varejo, outro produtor rural pessoa física ou segurado especial.

Ambos, produtor rural pessoa jurídica e produtor rural pessoa física, devem informar a GFIP/SEFIP com o FPAS 604.

O produtor rural pessoa jurídica e o produtor rural pessoa física devem informar todos os segurados a seu serviço para o cálculo das contribuições descontadas dos segurados e das destinadas a outras entidades e fundos, incidentes sobre a remuneração dos segurados empregados e trabalhadores avulsos.

Em decorrência da revogação da Lei Complementar n° 84/96, a contribuição de 20% sobre a remuneração de contribuintes individuais e a contribuição de 15% sobre nota fiscal/fatura de serviços prestados por cooperados por intermédio de cooperativa de trabalho estiveram substituídas pela contribuição sobre a comercialização da produção rural, nas competências 03/2000 a 10/2001. A Lei n° 10.256/2001 restabeleceu a obrigatoriedade de tais contribuições a partir da competência 11/2001.

#### NOTAS:

- 1. Não se aplica a substituição das contribuições previdenciárias à pessoa jurídica, exceto a agroindústria, que, além da atividade rural, explore também outra atividade econômica autônoma, quer seja comercial, industrial ou de serviços, no mesmo ou em estabelecimento distinto, independentemente de qual seja a atividade preponderante, devendo contribuir de acordo com o artigo 22 da Lei n° 8.212/91 e informar na GFIP/SEFIP, em relação à atividade agrária, o FPAS 787 e, em relação a cada atividade econômica autônoma, o código FPAS correspondente.
- 2. O produtor rural deve informar também no campo *Comercialização da Produção Pessoa Física* ou *Comercialização da Produção – Pessoa Jurídica*, conforme o caso, a receita da comercialização da sua produção com adquirente domiciliado no exterior, realizada até 11/12/2001. A partir de 12/12/2001, data da publicação da Emenda Constitucional n° 33, de 11/12/2001, não há mais incidência de contribuições sociais sobre receitas decorrentes de exportação de produtos rurais.
- 3. A contribuição sobre a receita bruta proveniente da comercialização da produção não se aplica em relação à receita proveniente das operações do produtor rural pessoa jurídica referentes à prestação de serviços a terceiros, hipótese em que as contribuições sociais previdenciárias incidem sobre a remuneração contida na folha de pagamento dos trabalhadores envolvidos na referida prestação de serviços. Neste caso, o produtor deve utilizar o FPAS 787 em GFIP/SEFIP com informações por tomador de serviço.

#### **6.4 – CONSÓRCIO SIMPLIFICADO DE PRODUTORES RURAIS**

De acordo com a Lei n° 10.256/2001, equipara-se ao empregador rural pessoa física o consórcio simplificado de produtores rurais, formado pela união de produtores rurais pessoas físicas, que outorgar a um deles poderes para contratar, gerir e demitir trabalhadores para prestação de serviços, exclusivamente, aos seus integrantes, mediante documento registrado em cartório de títulos e documentos.

As contribuições incidentes sobre a receita bruta oriunda da comercialização da produção dos produtores rurais integrantes do consórcio simplificado substituem as contribuições de que tratam os incisos I e II do art. 22 da Lei n° 8.212/91, relativamente à remuneração dos respectivos segurados empregados e trabalhadores avulsos contratados, exclusivamente, para prestar serviços aos integrantes do consórcio, assim compreendidos também os empregados contratados para a atividade administrativa do consórcio.

O consórcio simplificado de produtores rurais deve elaborar a GFIP/SEFIP com o código FPAS 604, informando todos os segurados a serviço dos integrantes do consórcio, para o cálculo das contribuições descontadas dos segurados e das destinadas a outras entidades e fundos (terceiros).

Caso haja a contratação pelo consórcio de outras categorias de segurados que não sejam empregados ou trabalhadores avulsos, ainda que para prestar serviços aos seus integrantes, serão devidas as contribuições patronais incidentes sobre a folha de pagamento.

A matrícula CEI a ser informada em GFIP/SEFIP deve ser aquela fornecida pelo INSS quando da matrícula do consórcio.

**Volta ao Índice**

## **6.5 – ADQUIRENTE E CONSIGNATÁRIO DE PRODUÇÃO RURAL**

A empresa adquirente, consumidora ou consignatária, a cooperativa ou o MEI, na condição de sub-rogadas nas obrigações do produtor rural pessoa física e do segurado especial, são responsáveis pelo recolhimento das contribuições a que se refere o artigo 25 da Lei n° 8.212/91, e são responsáveis também pela informação em GFIP/SEFIP da receita da comercialização da produção no campo *Comercialização da Produção – Pessoa Física*. Esta informação pode ser prestada na mesma GFIP/SEFIP em que forem informados os trabalhadores regulares da empresa.

**Volta ao Índice**

## **7 – INFORMAÇÃO DE OBRIGAÇÕES DISCUTIDAS JUDICIALMENTE**

Caso o empregador/contribuinte decida discutir judicialmente alguma obrigação, deve informar a GFIP/SEFIP normalmente de acordo com a legislação. Não deve elaborar a GFIP/SEFIP de acordo com o que entende ser devido.

Caso a decisão judicial altere a obrigação, o empregador/contribuinte deverá retificar as GFIP/SEFIP de acordo com a sentença, sendo passível de autuação a falta de correção após a referida decisão.

O referido procedimento aplica-se também às contribuições destinadas a outras entidades e fundos, arrecadadas pela RFB.

**Volta ao Índice**

# **8 - PRESTAÇÃO DAS INFORMAÇÕES NOS CÓDIGOS 650 E 660**

A elaboração da GFIP/SEFIP nos códigos 650 e 660 com informações relativas a Anistiados, Conversão de Licença Saúde em Acidente de Trabalho, Reclamatória Trabalhista, Reclamatória Trabalhista com reconhecimento de vínculo, Acordo Coletivo, Dissídio Coletivo, Convenção Coletiva, e Comissão de Conciliação Prévia (CCP)/Núcleo Intersindical de Conciliação Trabalhista (NINTER) deve observar as orientações dispostas nesse item.

## **8.1 – CARACTERÍSTICA DO RECOLHIMENTO**

Informação obrigatória a ser utilizada exclusivamente nos códigos de recolhimento 650 (Previdência e/ou FGTS) e 660 (FGTS). Tem como finalidade identificar o fato gerador que deu origem ao recolhimento/declaração.

No ato do fechamento do movimento do SEFIP, o contribuinte deverá selecionar a Característica que qualifica o recolhimento/declaração, conforme tela abaixo:

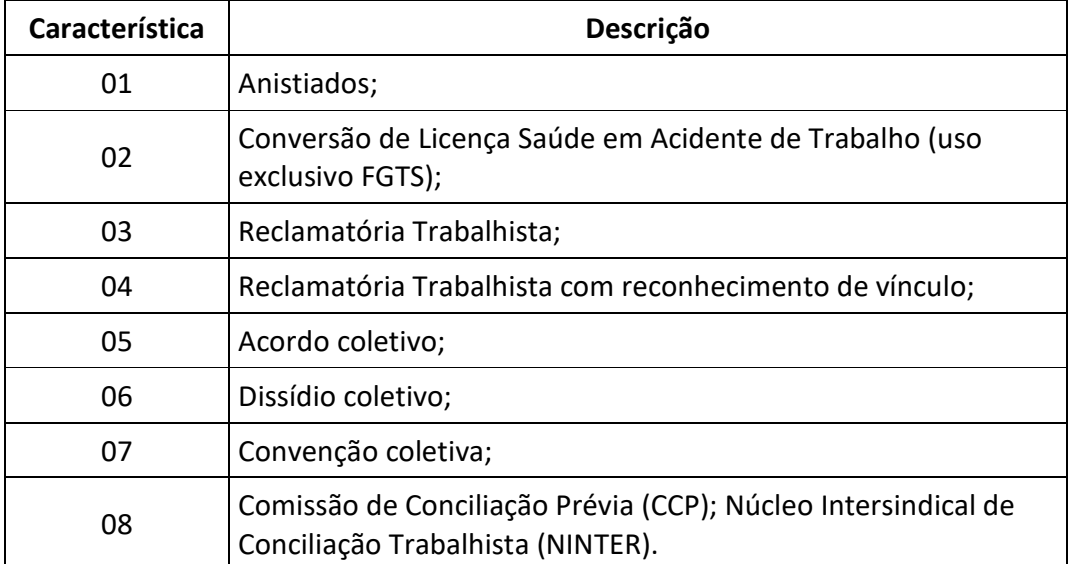

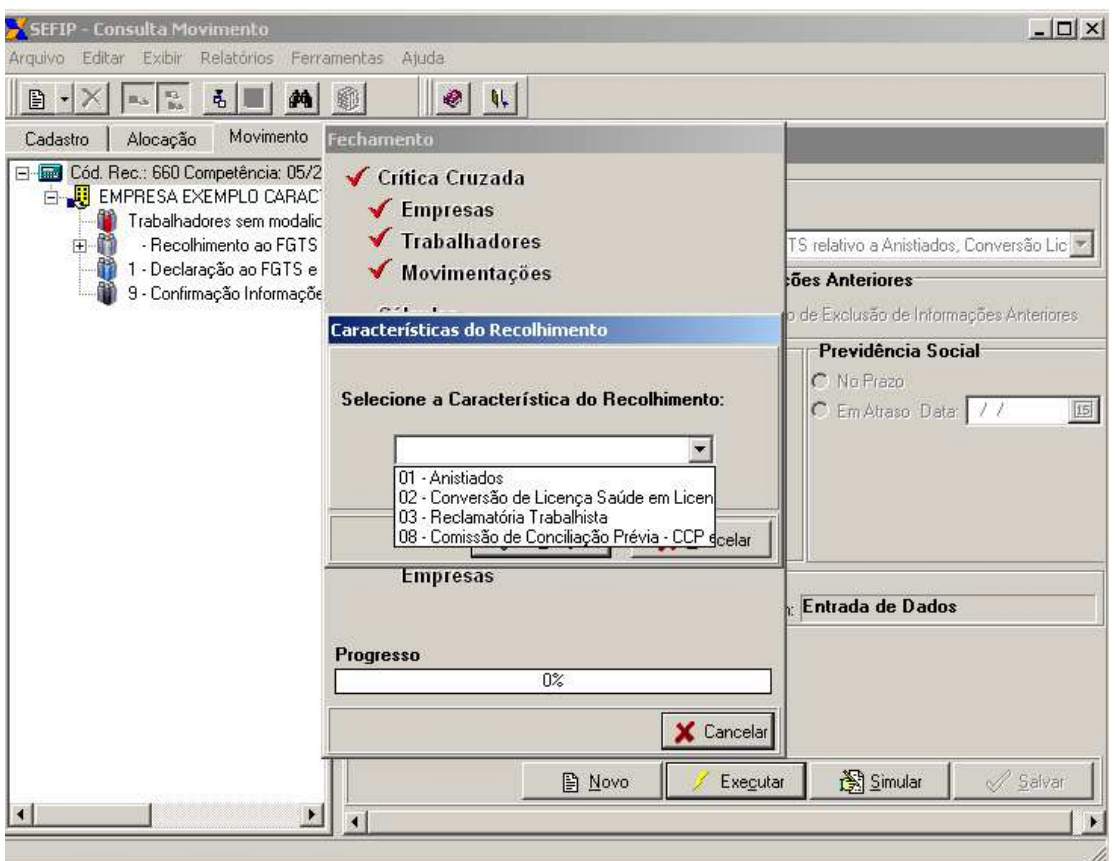

# **8.1.1 – Quando usar cada Característica**

**a) Característica 01** – Para recolhimento/declaração referente a verbas pagas em decorrência de Leis de Anistia (Exemplo: Lei nº 8.632, de 4 de março de 1993 e Lei nº 11.282, de 23 de fevereiro de 2006).

**b) Característica 02 -** Utilizada exclusivamente para recolhimento/declaração do FGTS que passou a ser devido em virtude da transformação, pelo INSS, do benefício previdenciário de Auxílio-Doença para Auxílio-Doença Acidentário, em função da constatação de que o afastamento do trabalhador foi decorrente de acidente de trabalho e não por doença.

**c) Característica 03 -** Para recolhimento/declaração referente a verbas pagas em decorrência de Reclamatórias Trabalhistas, nas quais não houve reconhecimento de vínculo empregatício.

**d) Característica 04 -** Para recolhimento/declaração referente a verbas pagas em decorrência de Reclamatórias Trabalhistas, nas quais houve reconhecimento de vínculo empregatício.

**e) Característica 05 -** Para recolhimento/declaração referente a verbas pagas em decorrência de Acordos Coletivos.

**f) Característica 06 -** Para recolhimento/declaração referente a verbas pagas em decorrência de Dissídios Coletivos.

**g) Característica 07 -** Para recolhimento/declaração referente a verbas pagas em decorrência de Convenções Coletivas.

**h) Característica 08 -** Para recolhimento/declaração referente a verbas pagas em decorrência de conciliação resultante da mediação pela Comissão de Conciliação Prévia ou pelo Núcleo Intersindical de Conciliação Trabalhista, instituídas na forma da Lei nº 9.958/2000.

#### **8.2 – COMPETÊNCIA DA GFIP/SEFIP**

A competência a ser informada na GFIP/SEFIP com código de recolhimento 650 e 660, deve obedecer à Legislação vigente à época, em relação a cada Característica.

Em geral, quando a competência for a mesma para a Previdência/RFB e para o FGTS basta o envio de GFIP/SEFIP com código 650. No entanto, quando houver competências distintas ou parcelas com incidências distintas para a Previdência/RFB e para o FGTS, devem ser transmitidas GFIP/SEFIP com código 650 *Modalidade* 1 para a Previdência/RFB e com código 660 *Modalidade* branco para o FGTS.

## **Volta ao Índice**

#### **8.2.1 - Para a Previdência Social, considera-se como competência:**

**a) O mês em que foi prestado o serviço** pelo qual a remuneração é devida para:

- Reclamatória trabalhista sem reconhecimento de vínculo empregatício e Comissões de Conciliação Prévia com decisões proferidas ou acordos firmados **a partir de 08/2005.** Instrução Normativa MPS/SRP n° 003, de 17/07/2005;
- Reclamatória trabalhista com reconhecimento de vínculo empregatício e para informações referentes a Anistiados;
- Convenção Coletiva, Acordo Coletivo ou Dissídio Coletivo com decisões proferidas ou acordos firmados **no período de 08/2005 a 03/2007**. Instrução Normativa MPS/SRP n° 003, de 17/07/2005.

**b) O mês da celebração** para Convenção Coletiva*,* Acordo Coletivo ou Dissídio Coletivo com decisões proferidas ou acordos firmados **a partir de 04/2007**. Instrução Normativa MPS/SRP n° 20, de 11/01/2007.

# **8.2.2 - Para o FGTS, considera-se como competência:**

**a) O mês da sentença ou da homologação do acordo**, com vencimento até o dia 07 do mês subsequente nas seguintes situações: Acordo Coletivo, Convenção Coletiva, Dissídio Coletivo, Reclamatória Trabalhista e Comissões de Conciliação Prévia.

**b) Cada mês em que foi ou deveria ter sido prestado o serviço, nas seguintes situações:**  Reclamatória trabalhista com reconhecimento de vínculo, Conversão de licença saúde em Acidente de Trabalho e Anistiados.

**IMPORTANTE:** Para as decisões proferidas ou acordos firmados até 07/2005, observar o disposto no subitem 8.8.

# **8.3 – PROCESSO, ANO, VARA, PERÍODO INÍCIO E PERÍODO FIM**

As informações prestadas nos campos *Processo, Ano, Vara, Período Início* e *Período Fim*  são de preenchimento obrigatório para os códigos 650 e 660, e compõem a chave da GFIP/SEFIP além do CNPJ/CEI do empregador/contribuinte, da competência, do código de recolhimento e do FPAS.

Havendo entrega de mais de uma GFIP/SEFIP para o mesmo empregador/contribuinte, competência, código de recolhimento, FPAS e número de processo/vara/período (mesma chave), a GFIP/SEFIP transmitida posteriormente será considerada como retificadora para a Previdência Social, substituindo a GFIP/SEFIP transmitida anteriormente, ou será considerada uma duplicidade.

# NOTA:

- 1. Para as situações onde não houver número de processo judicial, o campo Processo deve ser preenchido com o número da Lei, da Ata, Número de processo administrativo ou outro número que identifique o fato gerador da contribuição informada na GFIP/SEFIP. Observar orientações do subitem 8.5.
- 2. Os campos *Período Início* e *Período Fim* devem ser preenchidos de acordo com a competência da GFIP/SEFIP e com a Característica do recolhimento/declaração.

# **8.3.1 – Processo, Ano e Vara**

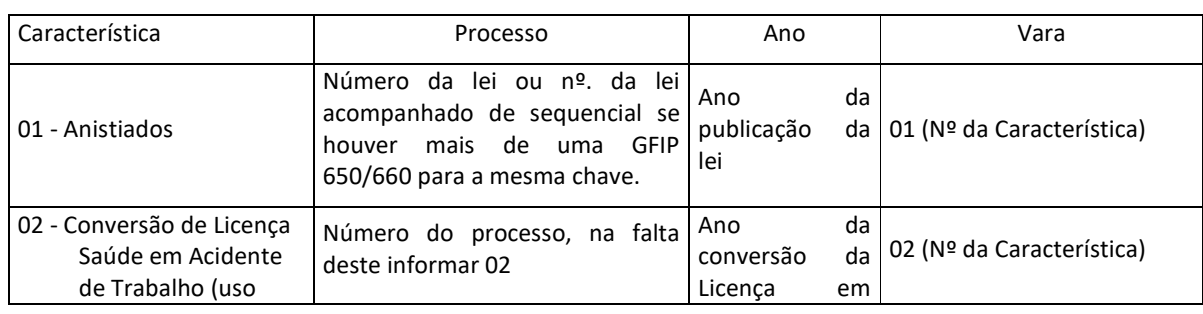

Preencher os campos de acordo com o atributo "Característica":

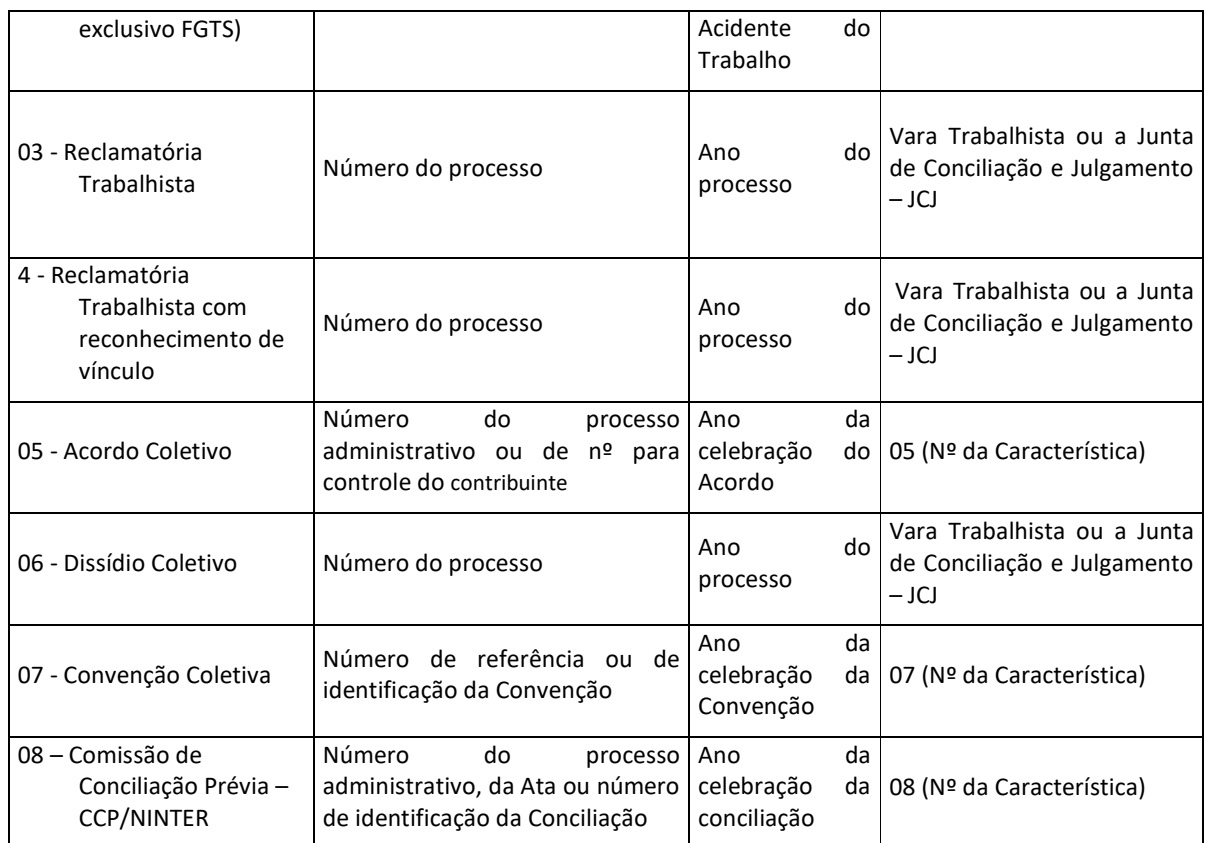

**IMPORTANTE**: Observar a orientação de preenchimento do campo "Vara" para as características 01, 05, 07 e 08, onde deve constar o mesmo código da característica do recolhimento. Essa informação será utilizada apenas pela Previdência Social, na composição da chave da GFIP/SEFIP.

## **8.4 – QUANTIDADES DE GFIP/SEFIP**

A quantidade de GFIP/SEFIP a ser entregue nos códigos 650 e 660 depende da Legislação Previdenciária e da Legislação do FGTS vigentes à época em que a decisão/acordo foi proferida.

Em geral, quando a competência for a mesma para a Previdência/RFB e para o FGTS basta o envio da GFIP/SEFIP com código 650. No entanto, quando houver competências distintas ou parcelas com incidências distintas para a Previdência/RFB e para o FGTS, devem ser transmitidas GFIP/SEFIP com código 650 *Modalidade* 1 para a Previdência/RFB e com código 660 *Modalidade* branco para o FGTS.

Observar quanto à quantidade de GFIP/SEFIP, as orientações específicas para cada característica.

# **8.5 – ORIENTAÇÕES ESPECÍFICAS PARA CADA CARACTERÍSTICA**

# **8.5.1 – Característica 01 – Anistiados**

Deve ser transmitida uma GFIP/SEFIP com código 650 para cada competência do período de prestação dos serviços, com as seguintes informações:

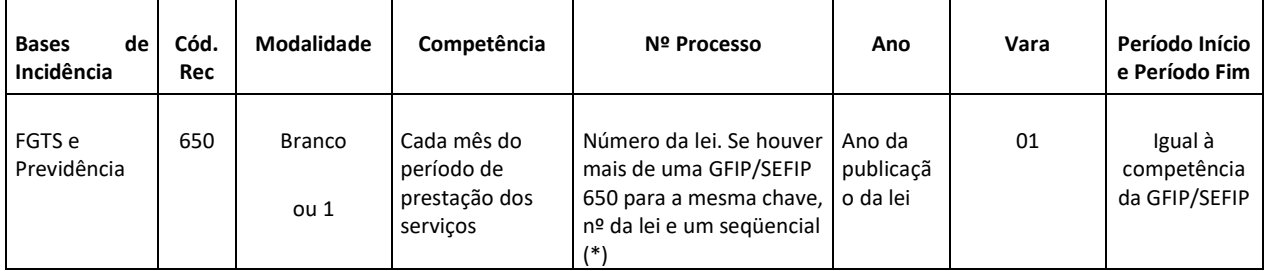

 (\*) Pode ser um número atribuído pelo empregador/contribuinte, para seu controle. Havendo necessidade de retificar a GFIP/SEFIP para a Previdência Social, deve ser informado o mesmo número, uma vez que para o código 650, a informação contida nesse campo compõe a chave da GFIP/SEFIP

## NOTA:

Quando houver parcelas com incidências distintas para a Previdência/RFB e para o FGTS, devem ser enviadas GFIP/SEFIP com código 650 *Modalidade* **1** para a Previdência/RFB e com código 660 *Modalidade* branco para o FGTS. Na GFIP código 660 preencher o campo *Nº Processo* apenas com o número da lei. Para os campos "Competência", "Ano", "Vara" e "Período Início e Período Fim" preencher conforme o quadro acima

## **8.5.2 – Característica 02 – conversão de licença saúde em acidente de trabalho (uso exclusivo FGTS)**

Deve ser transmitida uma GFIP/SEFIP com código 660 para cada competência referente ao período em que o trabalhador esteve afastado por Acidente de Trabalho, de acordo com a conversão efetuada pela Previdência, com as seguintes informações:

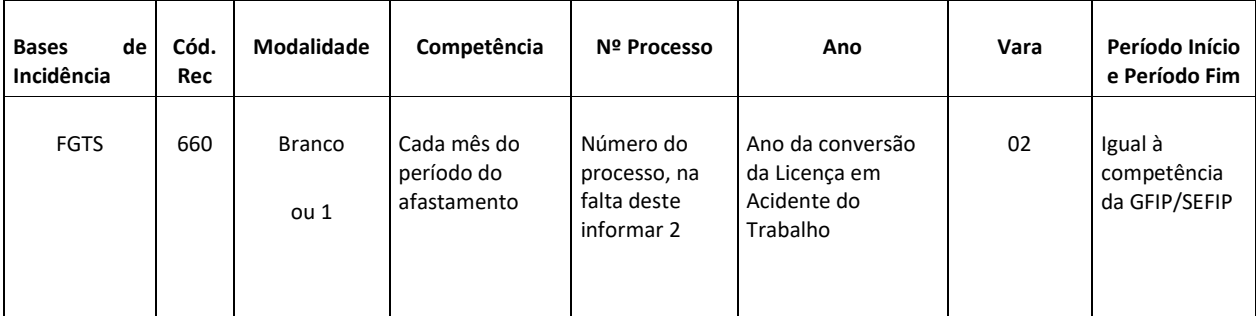

**IMPORTANTE**: Não há necessidade de declarar/retificar dados à Previdência, pois a conversão foi de iniciativa daquele órgão.

# **8.5.3 – Característica 03 – Reclamatória trabalhista sem reconhecimento de vínculo empregatício**

Deve ser transmitida GFIP/SEFIP, com código 650 e 660, em razão de envolverem competências distintas para o FGTS e Previdência, com as seguintes informações:

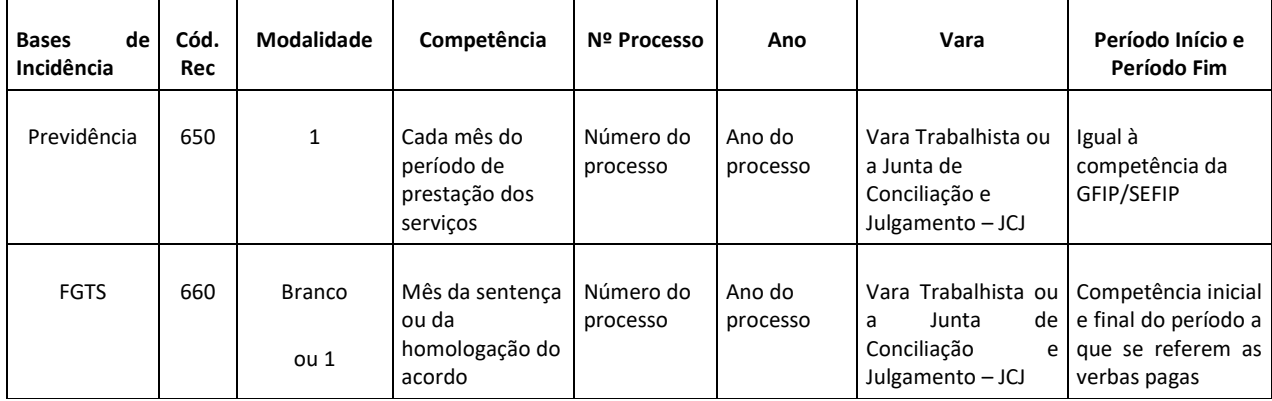

**IMPORTANTE:** Na elaboração da GFIP/SEFIP para Previdência, com código 650, quando, nos cálculos de liquidação de sentença ou nos termos do acordo, as remunerações não estejam relacionadas, mês a mês, ao período específico da prestação de serviços, as remunerações devem ser rateadas para o período indicado na sentença ou no acordo, ou, na falta desta indicação, para o período indicado pelo reclamante na petição inicial.

Portanto, considera-se como competência cada mês do período da prestação de serviços, seja este o consignado nos cálculos, o indicado na sentença ou acordo ou ainda o indicado pelo reclamante na inicial, conforme estabelecido pela Instrução Normativa que dispõe sobre normas gerais de tributação previdenciária e de arrecadação.

## **8.5.4 – Característica 04 – Reclamatória trabalhista com reconhecimento de vínculo empregatício**

Deve ser transmitida uma GFIP/SEFIP com código 650 para cada competência do período do vínculo reconhecido, com as seguintes informações:

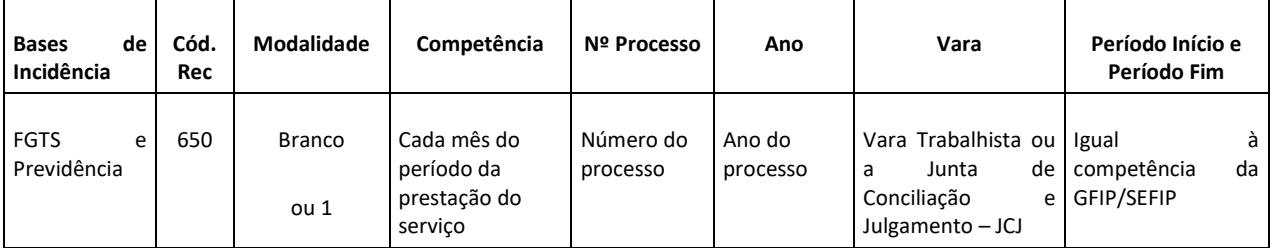

## NOTA:

Este procedimento deve ser adotado ainda que não haja pagamento ao reclamante; ou seja, ainda que as remunerações já tenham sido pagas ao trabalhador durante o período trabalhado.

# **8.5.4.1 – Reclamatória trabalhista com reconhecimento de vínculo empregatício e pagamento de diferenças salariais no mesmo processo/acordo**

Em razão da necessidade de especificar o fato gerador informado na GFIP/SEFIP 650/660 com o atributo *Característica*, quando houver no mesmo processo/acordo reconhecimento de vínculo empregatício e diferenças salariais empregador/contribuinte deve entregar GFIP/SEFIP distintas para cada situação, conforme tabelas abaixo:

1 - Reconhecimento de vínculo empregatício e diferenças salariais *não compreendidas no mesmo período do vínculo reconhecido:*

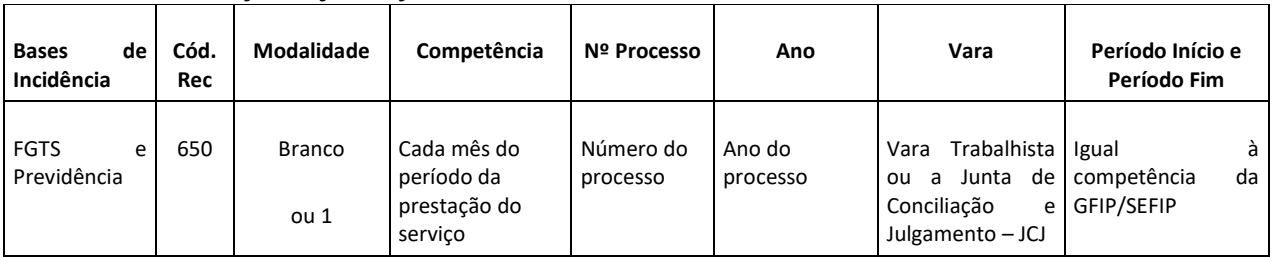

#### *Característica 4 – informações referentes ao reconhecimento do vínculo*

# *Característica 3 – informações referentes às diferenças salariais*

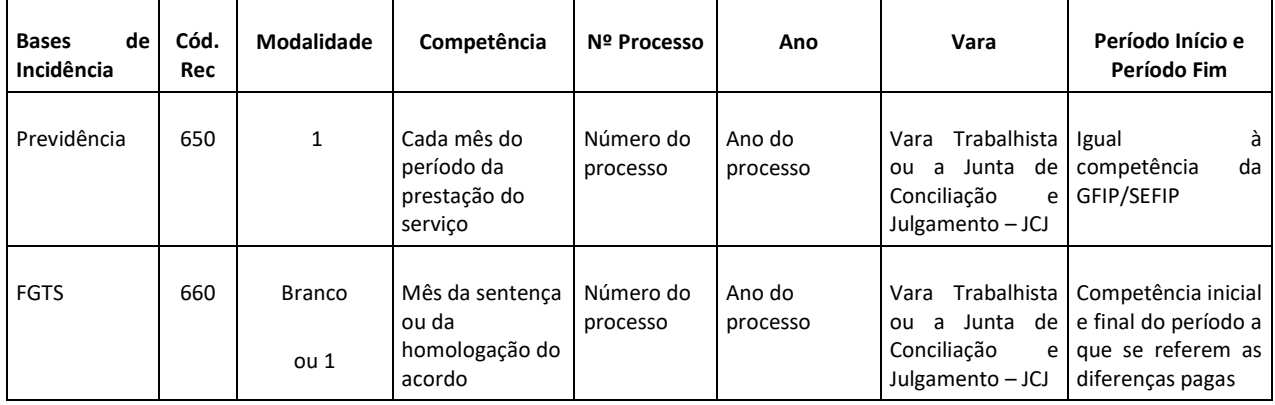

2 - Reconhecimento de vínculo empregatício e diferenças salariais *compreendidas no mesmo período do vínculo reconhecido:*

#### *Característica 4 – informações referentes ao reconhecimento do vínculo mais diferenças salariais*

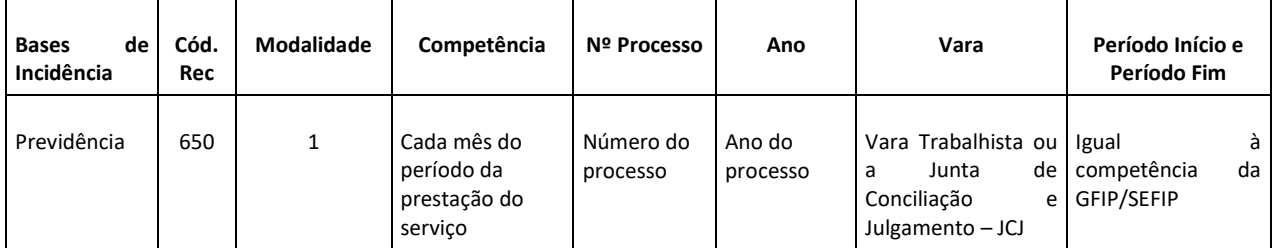

*Característica 4 – informações referentes ao reconhecimento do vínculo* 

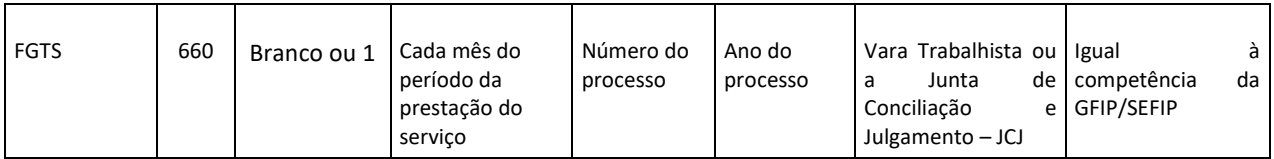

#### *Característica 3 – informações referentes às diferenças salariais*

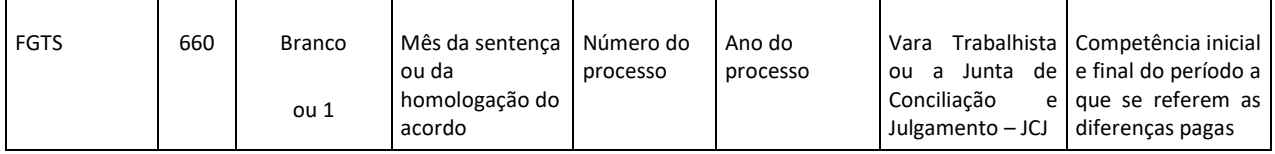

#### **8.5.5 – Características 05, 06 e 07 – Acordo coletivo, dissídio coletivo e convenção coletiva**

Devem ser utilizadas as *Características* 05, 06 e 07 para recolhimento/declaração referente às verbas pagas em decorrência de acordo coletivo, dissídio coletivo ou convenção coletiva para reajuste salarial, sendo o pagamento retroativo à data-base.

**IMPORTANTE:** Observar o disposto na Nota abaixo, para decisões proferidas ou acordos firmados no período de **08/2005 a 03/2007.**

#### **8.5.5.1 – Característica 05 – Acordo coletivo**

No caso de acordo coletivo, deve ser transmitida uma GFIP/SEFIP com código 650, para a competência da celebração do acordo, com as seguintes informações:

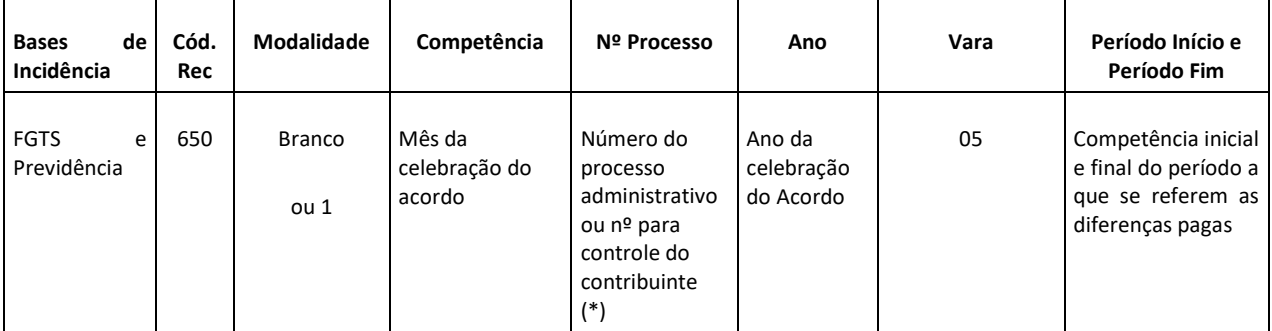

 (\*) Pode ser um número atribuído pelo empregador/contribuinte, para seu controle. Havendo necessidade de retificar a GFIP/SEFIP para a Previdência Social, deve ser informado o mesmo número, uma vez que para o código 650, a informação contida nesse campo compõe a chave da GFIP/SEFIP.

#### **8.5.5.2 – Característica 06 – Dissídio coletivo**

No caso de dissídio coletivo, deve ser transmitida uma GFIP/SEFIP com código 650, para a competência do trânsito em julgado da sentença, com as seguintes informações:

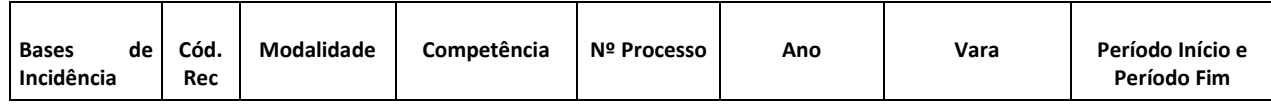

Capítulo IV – Orientações Específicas 140

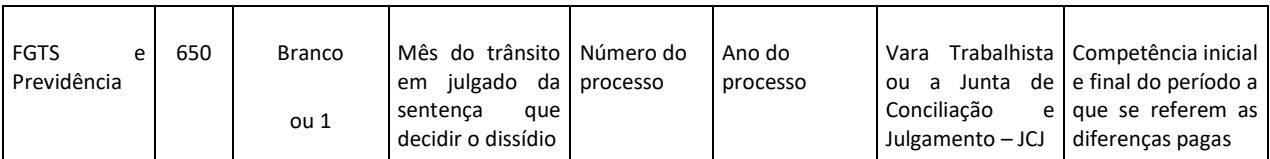

#### **8.5.5.3 – Característica 07 – Convenção coletiva**

No caso de convenção coletiva, deve ser transmitida uma GFIP/SEFIP com código 650, para a competência da celebração da convenção, com as seguintes informações:

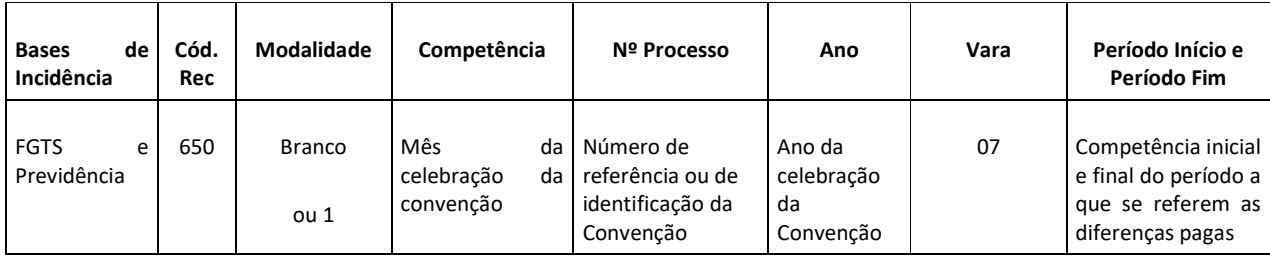

#### **NOTA:**

Nos casos de acordo coletivo, dissídio coletivo e convenção coletiva com decisões proferidas ou acordos firmados no **período de 08/2005 a 03/2007,** a competência da GFIP/SEFIP, para a Previdência Social/RFB, é o mês da prestação dos serviços, e para o FGTS é o mês da sentença ou da homologação do acordo. Consequentemente, devem ser transmitidas GFIP/SEFIP distintas para a Previdência Social/RFB (código 650) e para o FGTS (código 660) com as seguintes informações:

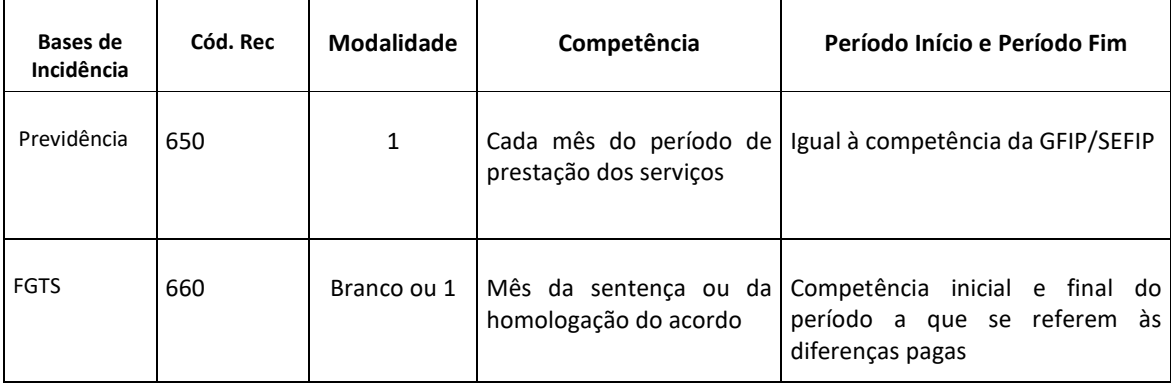

Os campos *Nº Processo, Ano* e *Vara* devem ser preenchidos conforme as orientações contidas nas tabelas acima, nos subitens 8.5.5.1, 8.5.5.2 e 8.5.5.3.

#### **8.5.6 – Característica 08 – Comissão de Conciliação Prévia (CCP) e Núcleo Intersindical de Conciliação Trabalhista (NINTER)**

Devem ser transmitidas GFIP/SEFIP, com código 650 e 660, em razão de envolverem competências distintas para o FGTS e Previdência, com as seguintes informações:

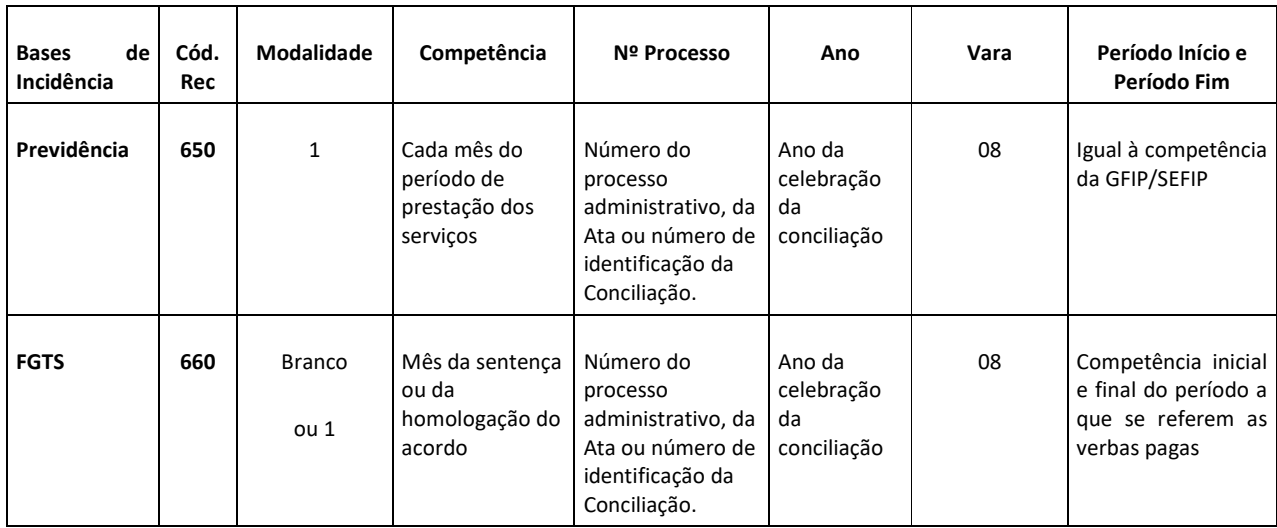

# **8.6 – INFORMAÇÕES EXCLUSIVAS PARA A PREVIDÊNCIA SOCIAL REFERENTES AO DÉCIMO TERCEIRO SALÁRIO NO CÓDIGO 650**

Para as decisões proferidas e acordos firmados a partir de 08/2005, o 13º salário pago ao reclamante deve ser informado da seguinte forma:

- a) em GFIP/SEFIP com código 650 (para a Previdência/RFB), para a competência 13 dos respectivos anos a que se refere o 13º salário pago, e com o preenchimento do campo *Base de Cálculo 13° Salário Previdência Social – Referente à Competência do Movimento*. Se houver 13º salário correspondente ao mês da rescisão, ele deve ser informado na GFIP/SEFIP da competência do mês da rescisão;
- b) nos casos de reconhecimento de vínculo empregatício, o 13º salário deve ser informado:
	- em GFIP/SEFIP com código 650 (para a Previdência/RFB), para a competência 13 dos respectivos anos a que se refere o  $13<sup>o</sup>$  salário pago, e com o preenchimento do campo *Base de Cálculo 13° Salário Previdência Social – Referente à Competência do Movimento*. Se houver 13º salário correspondente ao mês da rescisão, ele deve ser informado na GFIP/SEFIP da competência do mês da rescisão; e
- c) nos casos de acordo coletivo, dissídio coletivo e convenção coletiva, aplica-se o disposto no item "a" acima, somente para decisões proferidas ou acordos firmados entre 08/2005 e 03/2007. Para decisões proferidas a partir de 04/2007, deve ser transmitida GFIP/SEFIP com código 650, para a competência da sentença ou da celebração do acordo ou da convenção, informando *a Base de Cálculo 13° Salário Previdência Social – Referente à Competência do Movimento*.
**IMPORTANTE:** Para o FGTS não existe orientação específica em caso de reclamatória Trabalhista com parcela de 13º salário, as orientações de preenchimento obedecem às regras já citadas nos itens anteriores.

# **8.7 – PAGAMENTOS EFETUADOS A CONTRIBUINTES INDIVIDUAIS DECORRENTES DE RECLAMATÓRIA TRABALHISTA**

Os pagamentos efetuados a contribuintes individuais, decorrentes de reclamatória trabalhista, reconhecendo a ocorrência da prestação de serviço à empresa, mas não reconhecendo o vínculo empregatício, devem ser informados em GFIP/SEFIP com o código 650 (*Característica 03* e *Modalidade 1)*, sendo uma para cada competência em que foi prestado o serviço pelo qual a remuneração é devida, conforme consignado nos cálculos de liquidação de sentença ou nos termos do acordo. Repetir nos campo*s Período Início e Período Fim* a competência informada no movimento*.*

Quando não fizer parte do acordo homologado a indicação do período em que foram prestados os serviços aos quais se refere o valor pactuado, a GFIP/SEFIP deve ser informada com a competência referente à data da homologação do acordo, ou à data do pagamento, se este anteceder àquela, especificando em *Período Início* e *Período Fim* o período da prestação dos serviços.

# **8.8 - DECISÕES PROFERIDAS OU ACORDOS FIRMADOS ATÉ 07/2005**

As verbas pagas em decorrência de Convenção Coletiva, Acordo Coletivo, Dissídio Coletivo, Reclamatória Trabalhista e Comissões de Conciliação Prévia com decisões proferidas, conciliações ou acordos firmados até 07/2005 deverão ser informadas de acordo com as orientações dispostas neste subitem.

### **8.8.1 – COMPETÊNCIA DA GFIP/SEFIP**

Para a Previdência Social, considera-se como competência o mês do pagamento ao segurado ou o mês da liberação de depósito judicial ao reclamante ou ao seu representante legal, excetuando-se o caso de reclamatória trabalhista com reconhecimento de vínculo.

Quando o pagamento ou o levantamento de depósito judicial forem realizados em mais de uma parcela, as competências para fins de informação da GFIP/SEFIP devem ser aquelas em que ocorrerem o pagamento ou o levantamento, conforme disposto na letra "c" do subitem 8.8.3.

Para o FGTS, considera-se como competência o mês da sentença ou da homologação do acordo, excetuando-se o caso de reclamatória trabalhista com reconhecimento de vínculo.

**Volta ao Índice**

# **8.8.2 - PROCESSO, ANO, VARA, PERÍODO INÍCIO E PERÍODO FIM**

As informações prestadas nos campos *Processo, Ano, Vara* devem ser de acordo com a tabela do subitem *8.3.1 – Processo, Ano e Vara.* 

Nos campos *Período Início* e *Período Fim* informar o período a que se refere a sentença/acordo, a convenção coletiva, o acordo coletivo, o dissídio coletivo ou a conciliação firmada perante as Comissões de Conciliação Prévia. Caso não exista esta informação na sentença/acordo, utilizar o período pleiteado na petição inicial, referente às verbas pagas.

Na GFIP/SEFIP referente à reclamatória trabalhista com reconhecimento de vínculo, informar nos campos *Período Início* e *Período Fim* o período Igual à competência da GFIP/SEFIP.

# **8.8.3 – Quantidade de GFIP/SEFIP**

Em geral, devem ser entregues duas GFIP/SEFIP para cada reclamatória trabalhista, convenção coletiva, acordo coletivo, dissídio coletivo ou conciliação prévia, podendo, no entanto, ocorrer exceções:

- a) sentença, acordo ou conciliação que contemplem empregados com períodos distintos, deve ser gerada GFIP/SEFIP conforme abaixo:
	- Para o FGTS, deve ser transmitida apenas uma GFIP/SEFIP com o código 660 e a *Modalidade* branco, para recolhimento do FGTS, adotando-se como competência o mês da sentença ou da homologação do acordo.
	- Para a Previdência, deve ser transmitida uma GFIP /SEFIP no código 650 e *Modalidade* 1 para cada grupo de empregados com períodos iguais, adotando-se como competência o mês de pagamento ao reclamante.

Exemplo:

 *A sentença proferida em 07/2005 determinou direitos para o período de 01 a 03/2005 a um grupo de trabalhadores e para o período de 01/2005 a 05/2005 a outro grupo de trabalhadores. Deve ser entregue:* 

- *uma GFIP/SEFIP 660 na competência 07/2005 (mês da sentença), para todos os trabalhadores, informando o período pleiteado nos campos Período Início e Período Fim: 01/2005 a 05/2005 e*
- *duas GFIP/SEFIP 650 Modalidade 1 para a competência do pagamento ao reclamante: uma para o grupo de trabalhadores com Período Início e Período Fim igual a 01/2005 e 03/2005, e outra para o grupo de trabalhadores com Período Início e Período Fim igual 01/2005 e 05/2005.*

b) informação para cada mês do período do vínculo empregatício reconhecido, devendo ser transmitida GFIP/SEFIP conforme orientação no subitem 8.8.4.2 e subitem 8.8.4.2.1.

c) no caso de pagamento parcelado ao reclamante, deve ser gerada a GFIP/SEFIP conforme abaixo:

- Para o FGTS, deve ser transmitida apenas uma GFIP/SEFIP com o código 660 e a *Modalidade* branco, para recolhimento do FGTS, adotando-se como competência o mês da sentença ou da homologação do acordo.
- Para a Previdência, adotar o mês de vencimento da parcela como competência, sendo que para cada mês do pagamento parcelado ao reclamante deve ser transmitida uma GFIP/SEFIP com o código 650 e a *Modalidade* 1.

Exemplo:

*Em reclamatória trabalhista com sentença proferida em 07/2000, foi ajustado o pagamento ao reclamante em 3 parcelas, nos meses de 08/2000, 09/2000 e 10/2000, referentes ao período de 01/2000 a 07/2000 Deve ser entregue:* 

- *uma GFIP/SEFIP 660 para a competência 07/2000 (mês da sentença) informando o período 01/2000 a 07/2000 nos campos Período Início e Período Fim e*
- *três GFIP/SEFIP 650 Modalidade 1, uma GFIP/SEFIP para cada competência, isto é 08, 09 e 10/2000, informando 01/2000 e 07/2000 nos campos Período Início e Período Fim.*
- d) informação de remuneração discriminada para cada mês na sentença/acordo, deve ser gerada a GFIP/SEFIP conforme abaixo:
	- Para o FGTS, deve ser transmitida apenas uma GFIP/SEFIP com o código 660 e *Modalidade* branco, para recolhimento do FGTS, adotando-se como competência o mês da sentença ou da homologação do acordo.
	- Para a Previdência, deve ser transmitida uma GFIP/SEFIP com o código 650 e *Modalidade* 1 para cada mês correspondente à remuneração discriminada adotando-se o mês de pagamento ao segurado ou o mês da liberação de depósito judicial como competência.

Exemplo:

*A sentença/acordo proferida em 09/2002 discriminou as rubricas devidas ao reclamante e o mês a que se referiam, no período de 01/1999 a 12/1999, sendo o pagamento efetuado em 10/2002. O empregador/contribuinte deve entregar:* 

- *uma GFIP/SEFIP 660 para a competência 09/2002 (mês da sentença) informando o período 01/1999 a 12/1999 nos campos Período Início e Período Fim e*
- *doze GFIP/SEFIP 650 Modalidade 1 para a competência 10/2002 (pagamento ao reclamante), especificando nos campos Período Início e Período Fim a competência a que se refere a remuneração correspondente.*

*Assim, deve haver uma GFIP/SEFIP de competência 10/2002, constando 01/1999 em Período Início e Período Fim. Deve haver uma GFIP/SEFIP de competência 10/2002,* 

*constando 02/1999 em Período Início e Período Fim. E assim por diante, até o período 12/1999.*

# **8.8.4 – ORIENTAÇÕES ESPECÍFICAS PARA CADA CARACTERÍSTICA (até 07/2005)**

Considerando que para as informações relativas às Característica 01 – Anistiados e Característica 02 – Conversão de licença saúde em acidente de trabalho não existem decisões proferidas e nem acordos firmados, seguir as orientações dos subitens 8.5.1 e 8.5.2

Veja nos subitens a seguir as orientações para cada Característica:

# **8.8.4.1 – Característica 03 – Reclamatória trabalhista (até 07/2005)**

Deve ser utilizada a *Característica* 03 para recolhimento/declaração referente a verbas pagas em decorrência de reclamatória trabalhista, na qual não houve reconhecimento de vínculo empregatício.

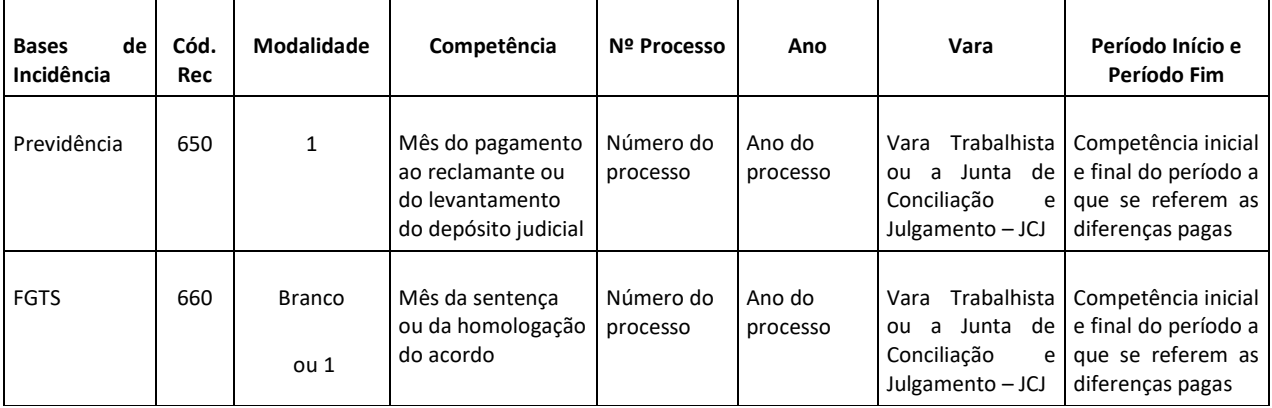

Devem ser transmitidas GFIP/SEFIP com código 650 e 660, com as seguintes informações:

### **8.8.4.2 – Característica 04 – Reclamatória trabalhista com reconhecimento de vínculo (até 07/2005)**

Seguir as orientações do subitem 8.5.4

# **8.8.4.2.1– Reclamatória trabalhista com reconhecimento de vínculo empregatício e pagamento de diferenças salariais no mesmo processo/acordo (até 07/2005)**

Caso haja, na mesma reclamatória trabalhista, reconhecimento de vínculo empregatício e pagamento de diferenças salariais (horas extras, por exemplo), o empregador/contribuinte deve entregar GFIP/SEFIP distintas para cada situação, conforme tabelas abaixo:

# • A GFIP/SEFIP:

### *Característica 4 – informações referentes ao reconhecimento do vínculo*

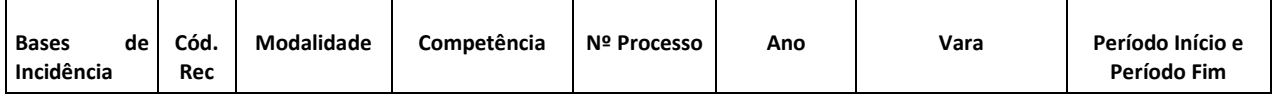

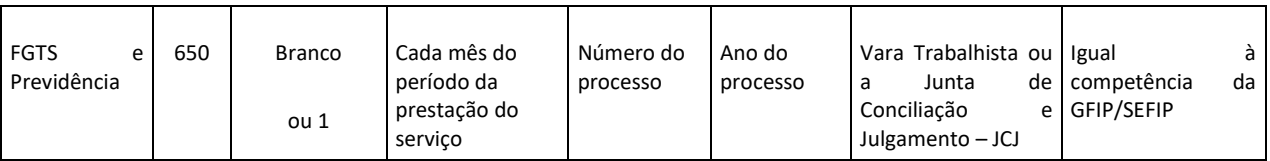

#### • Mais a GFIP/SEFIP:

#### *Característica 3 – informações referentes às diferenças salariais*

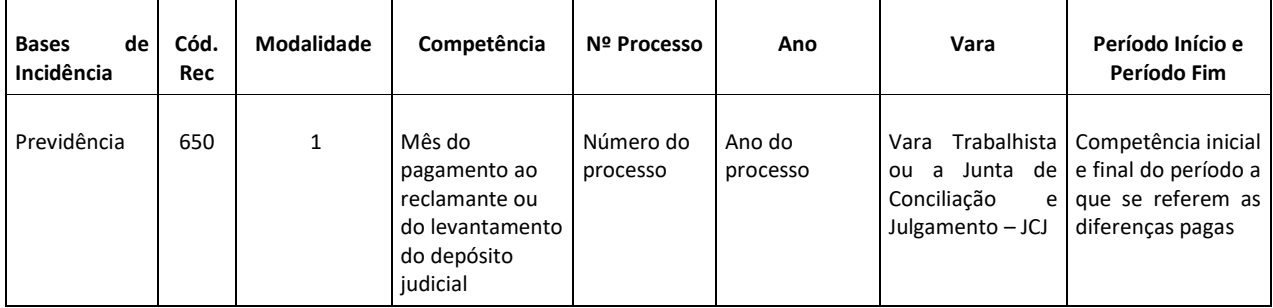

#### • Mais a GFIP/SEFIP:

### *Característica 3 – informações referentes às diferenças salariais*

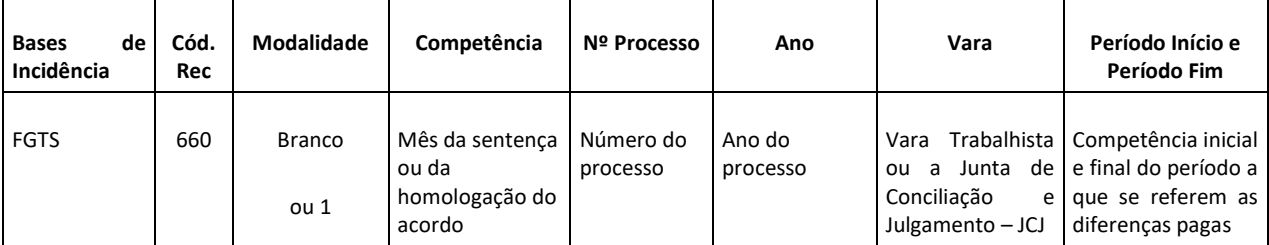

#### NOTA:

1. Sendo iguais as competências para a Previdência/RFB e para o FGTS, relativas às diferenças salariais, basta transmitir uma GFIP/SEFIP no código 650 **(Modalidade** branco ou 1**)** na *Característica 3* para informar as diferenças salariais.

# **8.8.4.3 – Características 05 – Acordo coletivo (até 07/2005)**

Devem ser transmitidas GFIP/SEFIP com código 650 e 660, com as seguintes informações:

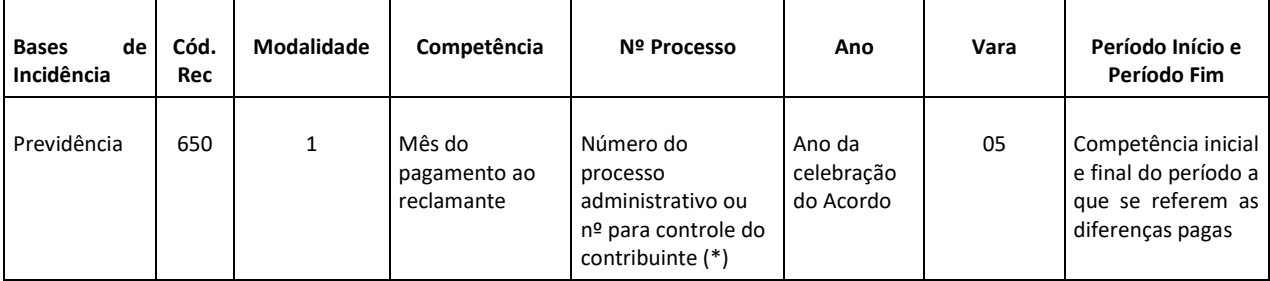

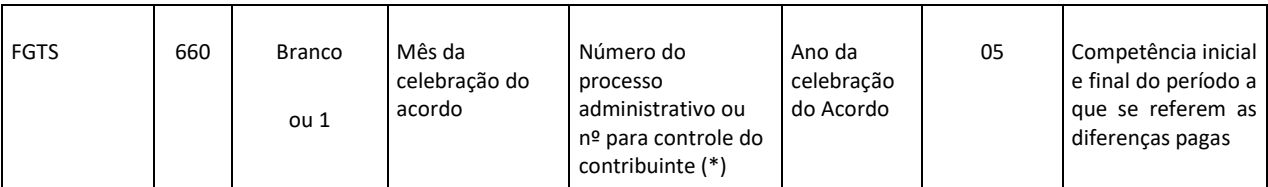

### **8.8.4.4 – Características 06 – Dissídio coletivo (até 07/2005)**

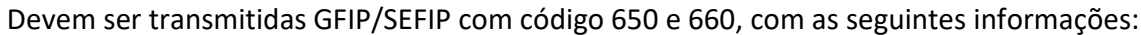

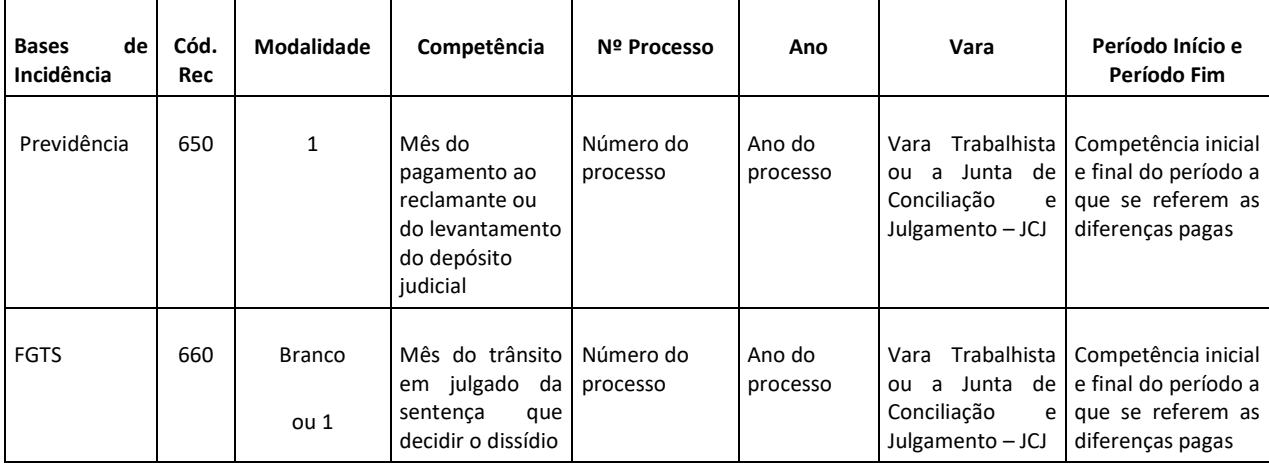

# **8.8.4.5 – Características 07 – Convenção coletiva (até 07/2005)**

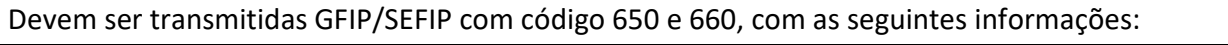

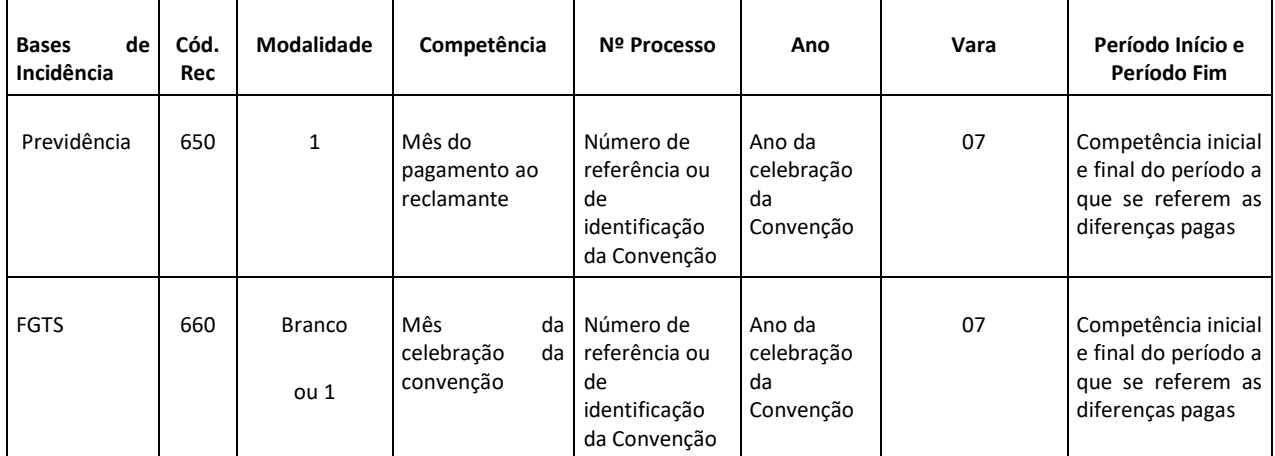

# **8.8.4.6 – Característica 08 – Comissão de Conciliação Prévia (CCP) e Núcleo Intersindical de Conciliação Trabalhista (NINTER) – (até 07/2005)**

Devem ser transmitidas GFIP/SEFIP com código 650 e 660, com as seguintes informações:

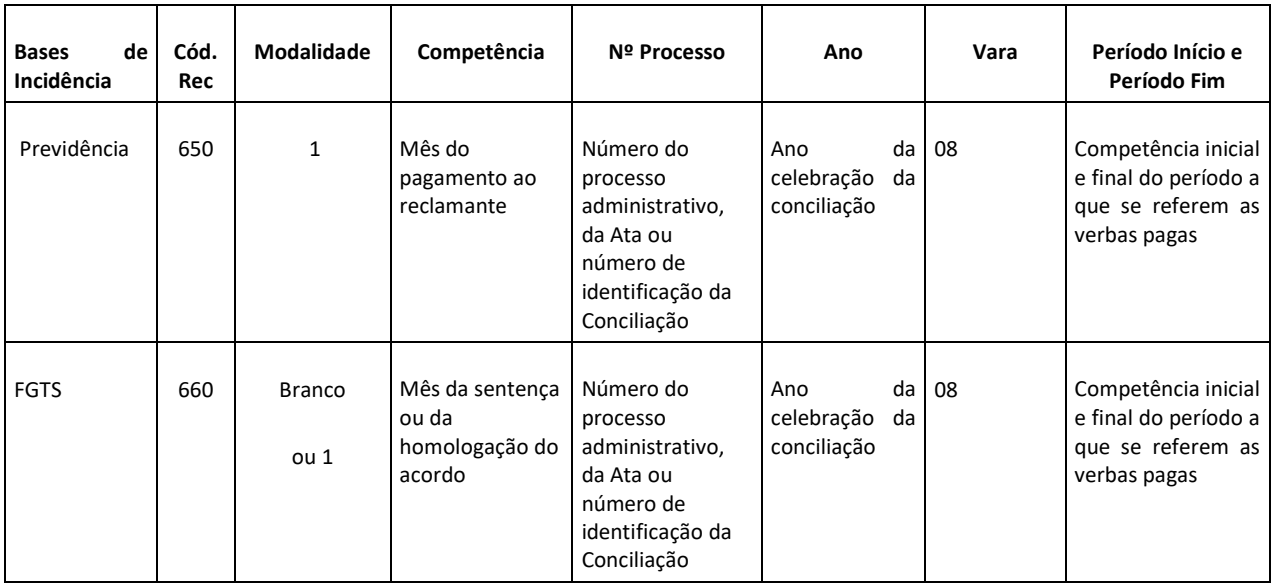

# **8.9 – DÉCIMO TERCEIRO SALÁRIO NOS CÓDIGOS 650 e 660 (até 07/2005)**

Para as decisões proferidas e acordos firmados até 07/2005, o 13º salário pago ao reclamante deve ser informado em GFIP/SEFIP com código 650, para a competência do pagamento ao reclamante ou do levantamento do depósito, informando os campos *Remuneração 13º Salário* e *Base de Cálculo 13° Salário Previdência Social – Referente à Competência do Movimento*.

Havendo reconhecimento de vínculo empregatício, o 13º salário deve ser informado seguindo as mesmas orientações dispostas na letra "b" do item 8.6 .

# **8.10 – PAGAMENTOS EFETUADOS A CONTRIBUINTES INDIVIDUAIS DECORRENTES DE RECLAMATÓRIA TRABALHISTA (até 07/2005)**

Os pagamentos efetuados a contribuintes individuais, decorrentes de reclamatória trabalhista cuja decisão foi proferida **até 07/2005** reconhecendo a ocorrência da prestação de serviço à empresa, mas não reconhecendo o vínculo empregatício, devem ser informados em GFIP/SEFIP com o código de recolhimento 650 (*Característica 03/ Modalidade 1)* na Competência do *mês do pagamento ao reclamante,* especificando em *Período Início* e *Período Fim* o mês inicial e o mês final da prestação dos serviços.

# **8.11 – REINTEGRAÇÃO DE EMPREGADO**

Quando a sentença judicial determinar a reintegração do empregado (não convertida em indenização), o trabalhador deve ser informado em GFIP/SEFIP com código 650 *Característica* 3.

Deve ser transmitida uma GFIP/SEFIP com código 650 (modalidade branco) *Característica*  3 para cada competência do período compreendido entre o desligamento anulado e o efetivo retorno ao trabalho. Nos campos *Período Início* e *Período Fim* deve-se repetir a competência do movimento.

Além disso, a GFIP/SEFIP onde consta o desligamento anulado deve ser retificada.

O procedimento especificado neste subitem se aplica para decisões proferidas antes ou depois de 08/2005.

# **9 – COMPETÊNCIA 13**

A partir do ano de 2005, é obrigatória a entrega de GFIP/SEFIP para a competência 13. A partir da versão 8.0, o SEFIP está habilitado para o cumprimento desta obrigação. Para os anos de 1999 a 2004, é facultativa a entrega de GFIP/SEFIP para a competência 13.

Na GFIP/SEFIP da competência 13, o empregador/contribuinte deve informar:

- a) a base de cálculo das contribuições previdenciárias da competência 13, referentes ao 13º salário;
- b) o valor da dedução do 13º salário-maternidade, a ser abatido das contribuições devidas para a competência 13;
- c) o valor da compensação, a ser abatido das contribuições devidas para a competência 13;
- d) o valor referente a competências anteriores, inferiores ao limite mínimo para recolhimento, a ser incluído no documento de arrecadação – GPS da competência 13;
- e) o valor da retenção sobre nota fiscal/fatura (Lei nº 9.711/98) sofrida em dezembro e que foi abatido no documento de arrecadação – GPS da competência 13.

Os campos *Ocorrência* e *Valor descontado do segurado* podem requerer preenchimento caso o trabalhador esteja exposto a agentes nocivos e/ou tenha múltiplos vínculos empregatícios ou múltiplas fontes pagadoras. Observar as orientações contidas neste manual para os respectivos campos (subitem 4.8 do Capítulo II e subitem 4.6 do Capítulo III).

Em caso de informações relativas a Anistiados, Acordo Coletivo, Convenção Coletiva, Dissidio Coletivo, Conciliação Prévia, Reclamatória Trabalhista e Reclamatória Trabalhista com reconhecimento de vínculo, os campos *Processo***,** *Vara/JCJ* **e** *Período* também devem ser preenchidos, conforme orientações do item 8 do Capítulo IV.

O campo *Modalidade* pode ser informado exclusivamente com as modalidades 1 ou 9.

Na GFIP/SEFIP da competência 13, os seguintes campos não devem ser informados:

- *Valores pagos a cooperativas de trabalho*;
- *Dedução do salário-família*;
- *Dedução do salário-maternidade*;
- *Comercialização da produção Pessoa Física e Pessoa Jurídica*;
- *Receita de evento desportivo/patrocínio*;
- *Valor das faturas emitidas para o tomador*;
- *Remuneração sem 13º Salário*;
- *Remuneração 13º Salário*;
- *Contribuição salário-base*;
- *Base de Cálculo da Previdência Social*;
- *Base de Cálculo 13º Salário Previdência Social Referente à GPS da Competência 13*;
- *Movimentação*.

Caso não haja fatos geradores a informar na competência 13, também é necessária a entrega da GFIP/SEFIP com ausência de fato gerador (sem movimento), obedecidas às disposições contidas no item 5 do Capítulo I.

Os trabalhadores com **contrato intermitente** (categoria 04 sem cód. Movimentação R1) e com **contrato Verde e Amarelo** (categoria 07 + Código de movimentação X1) não devem ser informados na GFIP de competência 13.

### NOTA:

Observar os exemplos do subitem 3.1 do Capítulo III, quanto à compensação da retenção sobre nota fiscal na GFIP/SEFIP da competência 13.

A seguir, são demonstrados exemplos de preenchimento de GFIP/SEFIP, envolvendo a competência 13.

### *Exemplo 1: adiantamento pago em novembro e 2ª parcela paga em dezembro*

*O empregado recebe em 11/2001 uma remuneração mensal de R\$ 700,00 e um adiantamento de 13° salário no valor de R\$ 350,00. Em 12/2001, recebe uma remuneração mensal de R\$ 800,00, e a segunda parcela do 13° salário no valor de R\$ 450,00.* 

*Na GFIP/SEFIP da competência novembro, informar:* 

- *campo Remuneração sem 13° Salário valor da remuneração mensal R\$ 700,00;*
- *campo Remuneração 13° Salário valor correspondente ao adiantamento do 13° salário pago em novembro – R\$ 350,00;*
- *campo Base de Cálculo 13° Salário Previdência Social Referente à Competência do Movimento – não preencher.*

*Na GFIP/SEFIP da competência dezembro, informar:* 

- *campo Remuneração sem 13° Salário valor da remuneração mensal R\$ 800,00;*
- *campo Remuneração 13° Salário valor correspondente à segunda parcela do 13° salário – R\$ 450,00;*

• *campo Base de Cálculo 13° Salário Previdência Social – Referente à Competência do Movimento – não preencher;*

*Na GFIP/SEFIP da competência 13, informar:* 

- *campo Remuneração sem 13° Salário não preencher;*
- *campo Remuneração 13° Salário não preencher;*
- *campo Base de Cálculo 13° Salário Previdência Social Referente à Competência do Movimento – R\$ 800,00 (350,00 + 450,00);*
- *os demais campos devem ser informados de acordo com as instruções deste Manual.*

### *Exemplo 2: pagamento de 13ª salário com ajuste decorrente de remuneração variável*

*Empregado recebe, durante o mês de dezembro, uma remuneração mensal no valor de R\$ 1.200,00. No ano, o 13° salário final do trabalhador foi R\$ 1.000,00, considerando as comissões de vendas realizadas entre 21/12 e 31/12.* 

*Em 20/12, recolhe a GPS da competência 13, calculando as contribuições previdenciárias sobre o 13° salário, considerando a remuneração do 13° salário do empregado conhecida até aquela data, ou seja, R\$ 800,00. Ainda não haviam sido realizadas as vendas de 21/12 a 31/12.* 

*As contribuições previdenciárias incidentes sobre a diferença de R\$ 200,00 (R\$ 1.000,00 menos R\$ 800,00) devem ser recolhidas na GPS da competência 12, com vencimento em 10/01.* 

*No mês de novembro, o empregado havia recebido uma remuneração mensal de R\$ 700,00 e um adiantamento de 13° salário no valor de R\$ 350,00.* 

*Na GFIP/SEFIP da competência novembro, informar:* 

- *campo Remuneração sem 13° Salário valor da remuneração mensal R\$ 700,00;*
- *campo Remuneração 13° Salário valor correspondente ao adiantamento do 13° salário pago em novembro – R\$ 350,00;*
- *campo Base de Cálculo 13° Salário Previdência Social Referente à Competência do Movimento – não preencher.*

*Na GFIP/SEFIP da competência dezembro, informar:* 

- *campo Remuneração sem 13° Salário valor da remuneração mensal R\$ 1.200,00;*
- *campo Remuneração 13° Salário valor correspondente à segunda parcela do 13° salário – R\$ 650,00 (R\$ 1.000,00 menos o adiantamento de R\$ 350,00 pago em novembro = R\$ 650,00);*
- *campo Base de Cálculo 13° Salário Previdência Social Referente à Competência do Movimento – valor do 13° salário não incluído no cálculo das contribuições previdenciárias recolhidas na GPS da competência 13 – R\$ 200,00;*
- *campo Base de Cálculo 13° Salário Previdência Social Referente à GPS da Competência 13 – valor do 13° salário incluído no cálculo das contribuições previdenciárias recolhidas na GPS da competência 13 e a ser informado na GFIP/SEFIP da competência 13 – R\$ 800,00;*

*Na GFIP/SEFIP da competência 13, informar:* 

- *campo Remuneração sem 13° Salário não preencher;*
- *campo Remuneração 13° Salário não preencher;*
- *campo Base de Cálculo 13° Salário Previdência Social Referente à Competência do Movimento – 800,00;*
- *os demais campos devem ser informados de acordo com as instruções deste Manual.*

**Volta ao Índice**

### **10 - NOVO MODELO DA GFIP/SEFIP EXCLUSIVAMENTE PARA A PREVIDÊNCIA SOCIAL – A PARTIR DA VERSÃO 8.0 DO SEFIP**

### **10.1 – GFIP/SEFIP ÚNICA**

A partir da versão 8.0 do SEFIP, o empregador/contribuinte deve elaborar apenas uma única GFIP/SEFIP para cada chave.

Chave de uma GFIP/SEFIP são os dados básicos que a identificam e é utilizada na definição de duplicidade de transmissão ou solicitação de retificação e exclusão.

O processo de retificação passa a ser realizado por meio do conceito de GFIP/SEFIP retificadora onde:

Para a Previdência Social cada nova GFIP/SEFIP, para uma mesma chave, substitui a anterior (sendo diferentes os números de controle). A chave é composta pelas seguintes informações, conforme o código de recolhimento da GFIP/SEFIP:

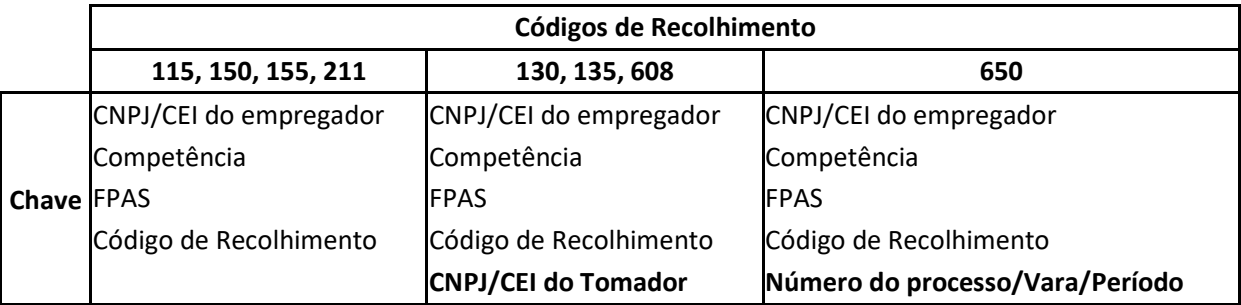

Caso sejam transmitidas mais de uma GFIP/SEFIP para uma mesma chave; ou seja, com o mesmo CNPJ/CEI do empregador/contribuinte, mesma competência, mesmo FPAS e mesmo código de recolhimento, a Previdência Social considera a GFIP/SEFIP entregue posteriormente como GFIP/SEFIP retificadora, substituindo as informações anteriormente prestadas na GFIP/SEFIP com a mesma chave (considerando diferentes os números de controle).

Para os códigos 130, 135 e 608, o CNPJ/CEI do tomador de serviço também integra a chave, além do CNPJ/CEI do empregador/contribuinte, da competência, do FPAS e do código de recolhimento. Assim, para tais códigos de recolhimento, a Previdência Social somente considera como GFIP/SEFIP retificadora aquela que tenha o mesmo CNPJ/CEI do tomador de serviço (além dos demais dados da chave) de uma GFIP/SEFIP anteriormente entregue (considerando diferentes os números de controle).

Para o código 650, o número do processo, a vara e o período também compõem a chave, além do CNPJ/CEI do empregador/contribuinte, da competência, do FPAS e do código de recolhimento. Assim, para este código de recolhimento, a Previdência Social somente considera como GFIP/SEFIP retificadora aquela que tenha o mesmo número do processo, a mesma vara e o mesmo período (além dos demais dados da chave) de uma GFIP/SEFIP anteriormente entregue (considerando diferentes os números de controle).

Quando houver entrega de mais de uma GFIP/SEFIP, com chaves diferentes, todas as GFIP/SEFIP são consideradas válidas, não havendo substituição.

Caso as GFIP/SEFIP de mesma chave tenham o mesmo número de controle, aquela entregue posteriormente é considerada como duplicidade.

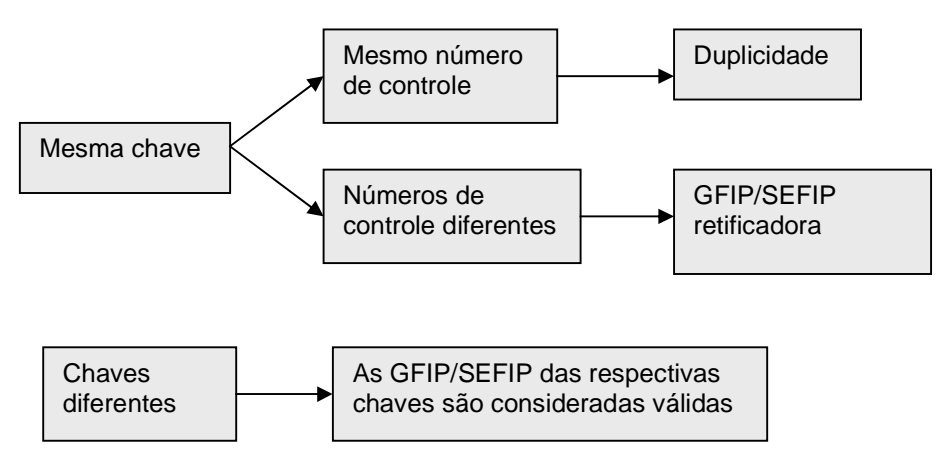

Para o FGTS, a retificação de informações observa ainda orientações específicas que são descritas no Manual de Orientação – Retificação de Dados, Transferência de Contas Vinculadas e Devolução de Valores Recolhidos a Maior, disponível no sítio da CAIXA, www.caixa.gov.br, opção "download" – FGTS – Manuais e Cartilhas Operacionais.

# **Volta ao Índice**

# **10.2 – TIPOS DE GFIP/SEFIP PARA A PREVIDÊNCIA**

Para a Previdência Social, a GFIP/SEFIP pode ser:

- inicial;

- retificadora;
- sem movimento (com indicativo de ausência de fato gerador).

Uma GFIP/SEFIP entregue pode ser excluída por intermédio de um pedido de exclusão, conforme detalhado no subitem 10.2.4.

### **10.2.1 – GFIP/SEFIP inicial**

É a primeira GFIP/SEFIP com valores entregue para determinada chave.

### **10.2.2 – GFIP/SEFIP retificadora**

O processo de retificação passa a ser realizado por intermédio do próprio SEFIP, com a entrega de uma outra GFIP/SEFIP, conceituada de GFIP/SEFIP retificadora. Para a Previdência Social, considera-se retificadora a GFIP/SEFIP que contenha a mesma chave de uma GFIP/SEFIP entregue anteriormente e com número de controle diferente. Veja a seguir exemplos de retificação de GFIP/SEFIP, utilizando o conceito de chave.

Exemplo 1: Erro em campo que não compõe a chave

Empregador/contribuinte entregou uma GFIP/SEFIP para o estabelecimento 0001, a competência 07/2005, o FPAS 515 e o código 115. No entanto, deixou de informar o campo *Compensação*. Para corrigir o erro, o empregador/contribuinte entrega uma outra GFIP/SEFIP para o estabelecimento 0001, competência 07/2005, FPAS 515 e código 115, agora com o campo *Compensação* correto, além das demais informações prestadas na GFIP/SEFIP anterior. Esta GFIP/SEFIP substitui a anterior, pois a chave das duas GFIP/SEFIP são idênticas. E como houve alteração de informações, o número de controle de cada uma delas é diferente.

### Exemplo 2: Erro em campo que compõe a chave

Ainda para a situação descrita acima, se o erro tivesse sido no FPAS (o correto seria 507), que é um dado componente da chave da GFIP/SEFIP, e se o empregador/contribuinte simplesmente entregasse uma outra GFIP/SEFIP para o estabelecimento 0001, a competência 07/2005, o FPAS 507 e o código 115, esta segunda GFIP/SEFIP não substituiria a primeira, pois as chaves são diferentes (houve mudança no FPAS). Seria necessário fazer um pedido de exclusão para a GFIP/SEFIP com o FPAS 515 (ver subitem 10.2.4).

Existem estabelecimentos que possuem mais de um FPAS e, portanto, devem fazer GFIP/SEFIP distintas para cada um, caso em que serão consideradas válidas as GFIP/SEFIP de cada FPAS.

### Exemplo 3: Omissão de trabalhadores

Caso o empregador/contribuinte tenha informado a GFIP/SEFIP com omissão de alguns trabalhadores, considerando uma mesma chave, na GFIP/SEFIP retificadora devem ser informados todos os trabalhadores, inclusive aqueles que já foram informados na GFIP/SEFIP anterior.

Empregador/contribuinte entregou uma GFIP/SEFIP para o estabelecimento 0001, a competência 07/2005, o FPAS 515 e o código de recolhimento 115, contendo 10 trabalhadores. No entanto, o correto eram 15 trabalhadores, tendo sido omitidos, portanto, 5 trabalhadores. Para corrigir o erro, o empregador/contribuinte entrega uma outra GFIP/SEFIP para o estabelecimento 0001, a competência 07/2005, o FPAS 515 e o código 115, agora com os 15 trabalhadores. Esta segunda GFIP/SEFIP substitui a primeira no sistema da Previdência, pois a chave dela é idêntica à chave da GFIP/SEFIP anterior. E como houve alteração de informações, o número de controle de cada uma delas é diferente.

Para atender às determinações específicas do FGTS, é necessário observar as orientações de preenchimento do campo *Modalidade*, conforme subitem 7.1 do Capítulo I.

Assim, a chave de uma GFIP/SEFIP é um conceito primordial para o processo de retificação na Previdência, com GFIP/SEFIP retificadora. Mais informações e exemplos detalhados no Capítulo V.

Observar que também na hipótese da transmissão de GFIP/SEFIP que contenha exclusivamente registro de alteração cadastral e considerando a chave utilizada na abertura do movimento, esta GFIP/SEFIP é tratada como retificadora pela Previdência Social, substituindo a GFIP/SEFIP transmitida anteriormente, ou é considerada uma duplicidade, dependendo do número de controle. Assim, para a geração do registro de alteração cadastral do SEFIP que tem por objetivo tratamento no cadastro FGTS, deve ser utilizado, o código de recolhimento 660 que é exclusivo do FGTS.

# **10.2.3 – GFIP/SEFIP com indicativo de ausência de fato gerador (sem movimento)**

Inexistindo recolhimento ao FGTS e informações à Previdência Social, o empregador/contribuinte deve transmitir uma GFIP/SEFIP no código 115, com indicativo de ausência de fato gerador (sem movimento), conforme orientações do item 5 do Capítulo I.

# **10.2.4 – Pedido de exclusão de GFIP/SEFIP**

Em alguns casos, é necessário excluir uma GFIP/SEFIP informada indevidamente. Isto pode acontecer quando:

a) O empregador/contribuinte entrega uma GFIP/SEFIP quando na verdade não houve fatos geradores nem outros dados a informar, ou seja, a GFIP/SEFIP deveria ser "sem movimento". É necessário fazer um pedido de exclusão, além de entregar a GFIP/SEFIP com ausência de fato gerador (sem movimento).

b) A GFIP/SEFIP foi entregue com informação errada num dos dados da chave, ou seja, com erro no código de recolhimento ou no FPAS ou na competência ou no CNPJ/CEI do empregador/contribuinte. Ou ainda, com erro no campo *CNPJ/CEI do tomador de serviço*, se a GFIP/SEFIP tiver código de recolhimento 130, 135 ou 608, ou nos campos *Processo/Vara/Período*, se a GFIP/SEFIP tiver código de recolhimento 650. É fundamental a leitura do Capítulo V, pois existem situações em que o pedido de exclusão pode não ser necessário, dependendo de como for a GFIP/SEFIP retificadora.

O pedido de exclusão é feito no próprio SEFIP, na abertura do movimento, sendo gerado um arquivo NRA.SFP que deve ser transmitido pelo Conectividade Social. Neste caso, o SEFIP emite um "Comprovante/Protocolo de Solicitação de Exclusão", que deve ser guardado pelo prazo legalmente previsto (ver item 13 do Capítulo I).

**Volta ao Índice**

### **10.3 – CAMPO MODALIDADE**

Este campo foi criado para indicar o recolhimento, a declaração, a retificação ou a confirmação de dados, possibilitando que o FGTS desconsidere as informações referentes à confirmação/retificação de dados. Para a Previdência Social, a nova GFIP/SEFIP será considerada como retificadora, independentemente da existência do código 9 no campo *Modalidade*, desde que a nova GFIP/SEFIP tenha a mesma chave da GFIP/SEFIP transmitida anteriormente e diferente número de controle.

**Volta ao Índice**

# **10.4 – GFIP/SEFIP COM INFORMAÇÃO POR TOMADOR OU OBRA**

A partir da versão 8.0 do SEFIP, os códigos de recolhimento com informação de tomador de serviço/obra de construção civil, destinados à Previdência são:

- 130 trabalhadores avulsos portuários;
- 135 trabalhadores avulsos não portuários (código novo);
- 150 cessão de mão-de-obra e obra empreitada parcial;
- 155 obra empreitada total ou obra própria;
- 211 cooperados que prestam serviços por intermédio de cooperativa de trabalho (código novo);
- 608 dirigente sindical.

Para o correto preenchimento da GFIP/SEFIP, principalmente quando houver informação de tomador/obra, deve-se levar em conta o conceito de chave da GFIP/SEFIP, conforme já detalhado no subitem 7.2 do Capítulo I e no subitem 10.1 deste capítulo.

A chave é composta por parâmetros extraídos da própria GFIP/SEFIP, não podendo existir mais de uma GFIP/SEFIP com a mesma chave. Portanto, o conceito de GFIP/SEFIP única deve sempre estar associado ao conceito de chave. Ou seja, há sempre uma única GFIP/SEFIP para cada chave.

Para os códigos de recolhimento com informação de tomador/obra, a chave é:

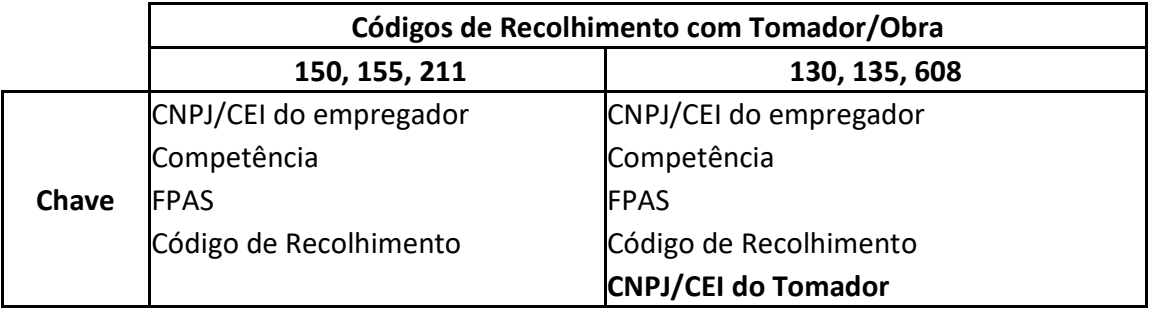

No quadro acima, observa-se um diferencial na composição da chave dos códigos de recolhimento com tomador/obra. Esse diferencial é o CNPJ/CEI do tomador, o qual se encontra ausente nos códigos 150, 155 e 211 e presente nos códigos 130, 135 e 608.

Pode-se concluir que a ausência ou presença do CNPJ/CEI do tomador, na composição da chave, é fator determinante na geração da GFIP/SEFIP com tomador/obra.

Para os códigos de recolhimento 130, 135 e 608, em que o CNPJ/CEI do tomador compõe a chave, considera-se que deve haver uma única GFIP/SEFIP para cada tomador, considerando o mesmo estabelecimento, a mesma competência, o mesmo FPAS e o mesmo código de recolhimento. Assim, para cada tomador, há uma GFIP/SEFIP.

Para os códigos de recolhimento 150, 155 e 211, como o tomador/obra não compõe a chave, deve haver uma única GFIP/SEFIP, englobando todos os tomadores/obras, considerando o mesmo estabelecimento, a mesma competência, o mesmo FPAS e o mesmo código de recolhimento. Assim, há uma única GFIP/SEFIP, relacionando todos os tomadores/obras.

**Volta ao Índice**

# **Capítulo V – RETIFICAÇÃO DE INFORMAÇÕES**

As informações prestadas incorretamente ou indevidamente à Secretaria Especial da Receita Federal do Brasil devem ser corrigidas por meio de nova GFIP/SEFIP, conforme estabelecido neste capítulo.

Os fatos geradores omitidos são declarados mediante a entrega de uma nova GFIP/SEFIP, contendo todos os fatos geradores já informados, incluindo, se for o caso, a indicação do recolhimento/declaração complementar ao FGTS. Sobre recolhimento/declaração complementar, observar as orientações do subitem 8.1 do Capítulo I.

Os arquivos gerados pelo SEFIP devem, obrigatoriamente, ser transmitidos pela Internet, por meio do Conectividade Social, conforme estabelecido na Circular CAIXA nº 321/2004 e Portaria Interministerial MTE/MPS nº 227/2005.

Caso na GFIP/SEFIP anteriormente apresentada tenha havido a opção pela centralização de recolhimento ao FGTS, a nova GFIP/SEFIP (para retificação) pode ser apenas para um estabelecimento, não sendo necessário transmitir o arquivo contendo todos os estabelecimentos centralizados, se o erro não ocorreu em todos. Neste caso, utilizar a opção "0 – não centraliza" no campo *Centralização de Recolhimento e Prestação de Informações para o FGTS* da GFIP/SEFIP do estabelecimento.

# *Atenção:*

Quando for necessária a transmissão de GFIP/SEFIP, gerada na versão 5.4 do SEFIP, em decorrência de problemas na individualização do FGTS, provenientes de arquivos gerados até a versão 5.4, o empregador/contribuinte deve transmitir também uma GFIP/SEFIP em versão atualizada do SEFIP, para competências a partir de 01/1999, contendo as mesmas informações, mas com a modalidade 9, para cumprir a obrigação acessória junto à Previdência Social. A partir da implantação da versão 8.0 do SEFIP, a Previdência não trata a GFIP/SEFIP geradas em versão anterior a 8.0.

# **1 – ORIENTAÇÕES GERAIS PARA RETIFICAÇÃO VIA GFIP/SEFIP**

*Para a Previdência Social,* a partir da versão 8.0, a retificação de GFIP/SEFIP passa a ser realizada no aplicativo SEFIP, com a emissão do "Comprovante de Declaração à Previdência", inclusive para retificação de informações anteriores, uma vez que a entrega de nova GFIP/SEFIP substitui a anteriormente apresentada para a mesma chave. Sobre o conceito de "chave", observar as orientações do subitem 7.2 do Capítulo I e 10.1 do Capítulo IV.

O comprovante emitido pelo SEFIP deve ser arquivado juntamente com o Protocolo de Envio de Arquivos, emitido pelo Conectividade Social, para comprovação da transmissão da GFIP/SEFIP, e deve ser mantido pelo prazo legalmente estabelecido, conforme disposto no item 13 do Capítulo I.

O processo de retificação com entrega de nova GFIP/SEFIP é aplicado para qualquer competência igual ou posterior a 01/1999, ainda que a GFIP/SEFIP incorreta tenha sido gerada em versão do SEFIP igual ou anterior à versão 7.0 ou apresentada em meio papel. Para entrega da nova GFIP/SEFIP, deve ser utilizada versão atualizada do SEFIP.

*Para a Previdência*, considera-se retificadora toda nova GFIP/SEFIP que contenha a mesma "chave" de uma GFIP/SEFIP apresentada e com número de controle diferente, conforme disposto no subitem 10.1 do Capítulo IV.

Os campos da "chave" são diferentes para a GFIP/SEFIP até a versão 7.0 do SEFIP e a partir da versão 8.0 do SEFIP:

- para versão 7.0 ou anterior do SEFIP, ou ainda, para a GFIP entregue em meio papel, a "chave" é composta pelos campos *CNPJ/CEI do empregador/contribuinte* e *Competência*, observadas as orientações do item 4 deste capítulo;
- para versão 8.0 ou posterior do SEFIP, a "chave" é composta pelos campos *CNPJ/CEI do empregador/contribuinte*, *Competência*, *Código de recolhimento* e *FPAS*, além do *CNPJ/CEI do tomador/obra* (para os códigos 130, 135 e 608) e *Processo/Vara/Período* (para o código 650).

Ressalta-se que também na hipótese da transmissão de GFIP/SEFIP que contenha exclusivamente registro de alteração cadastral e considerando a chave utilizada na abertura do movimento, esta GFIP/SEFIP é tratada como retificadora pela Previdência Social, substituindo a GFIP/SEFIP transmitida anteriormente, ou é considerada uma duplicidade, dependendo do número de controle. Assim, para a geração do registro de alteração cadastral do SEFIP que tem por objetivo tratamento no cadastro FGTS, deve ser utilizado, o código de recolhimento 660 que é exclusivo do FGTS.

Na hipótese de **omissão** de trabalhadores na GFIP/SEFIP apresentada anteriormente, estes devem ser incluídos na nova GFIP/SEFIP com as *Modalidades* branco ou 1, conforme o caso.

O campo *Modalidade* deve ser preenchido conforme as orientações do subitem 7.1 do Capítulo I.

Pelo exposto acima, a retificação requer outra GFIP/SEFIP, com todas as informações corretamente preenchidas, que substituirá para a Previdência Social a GFIP/SEFIP com informações incorretas.

Para o FGTS, o empregador indicará a ação desejada por meio da *Modalidade* indicada*.*  Para retificação por incorreção cadastral, é necessária a solicitação de alteração cadastral no SEFIP, registro este que somente é aplicado no cadastro FGTS. Para a Previdência a regularização acontece por meio da nova GFIP/SEFIP com os dados corrigidos.

Para o FGTS, as informações prestadas incorretamente ou indevidamente, devem ser corrigidas observando ainda as orientações específicas que são descritas no Manual de Orientação – Retificação de Dados, Transferência de Contas Vinculadas e Devolução de Valores Recolhidos a Maior, disponível no sítio da CAIXA, www.caixa.gov.br, opção "download" – FGTS – Manuais e Cartilhas Operacionais.

Exemplo:

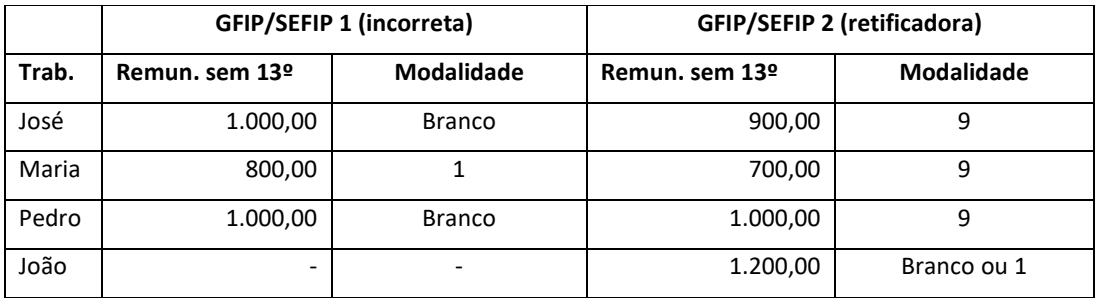

Na GFIP retificadora, os trabalhadores informados na GFIP/SEFIP com incorreção ou não, deve ser utilizada a *Modalidade* 9, seguindo os exemplos contidos nos itens 3 e 4.

Como o campo *Modalidade* não existia até a versão 7.0 do SEFIP, independente da natureza do código de recolhimento ser com recolhimento ou não do FGTS para o trabalhador, utilizar sempre a *Modalidade* 9 na hipótese de confirmar ou retificar dados anteriormente informados, conforme exemplos abaixo.

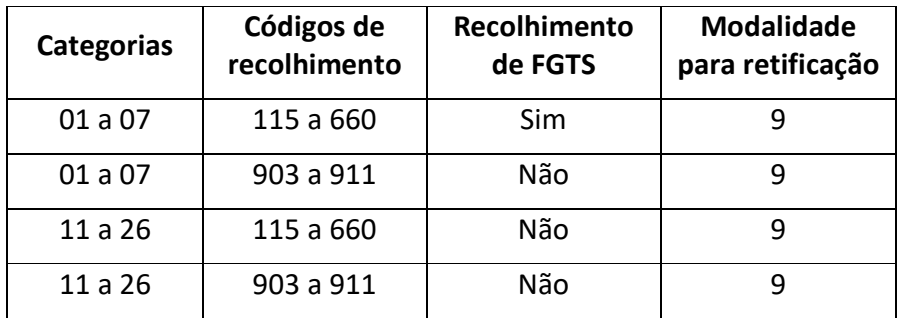

Sendo necessário retificar uma GFIP/SEFIP que já foi retificada, também nesta hipótese utilizar as *Modalidade 9.*

Na geração da GFIP/SEFIP, quando todos os trabalhadores informados estiverem na *Modalidade* 9 ou 1, é acatada a opção de FGTS igual a:

- No prazo;
- Em atraso; e
- Ação Fiscal.

Assim, observar que na GFIP retificadora, os trabalhadores informados anteriormente na GFIP/SEFIP, com incorreção ou não, deve ser informado utilizando a *Modalidade* 9. Caso algum trabalhador esteja sendo incluído nesta GFIP/SEFIP retificadora considerando que não foi anteriormente informado, para este trabalhador, utilizar a modalidade branco ou 1, conforme o caso.

Quando há desmembramento de trabalhadores de uma GFIP/SEFIP incorreta para mais de uma GFIP/SEFIP correta, deve ser utilizada a *Modalidade* 9 para os trabalhadores, independente da vinculação no SEFIP, seja permanecendo com os mesmos dados da GFIP/SEFIP incorreta ou com novos dados do empregador. Como exemplo, cita-se a situação em que os trabalhadores informados no código de recolhimento 150 são desmembrados entre os códigos de recolhimento 150 e 155, seguindo os exemplos contidos nos itens 3 e 4 esclarecem o correto preenchimento do campo *Modalidade*.

Observar as orientações de retificação, conforme a versão do SEFIP em que foi gerada a GFIP/SEFIP a ser retificada, nos itens 3 e 4. O item 3 apresenta as orientações para retificar a GFIP/SEFIP que foi gerada a partir da versão 8.0. O item 4 apresenta as orientações para retificar a GFIP/SEFIP que foi gerada em versão do SEFIP igual ou anterior à versão 7.0 ou apresentada em meio papel.

**Volta ao Índice**

### **2 – PEDIDO DE EXCLUSÃO DE INFORMAÇÕES ANTERIORES**

A partir da versão 8.0, a exclusão de uma GFIP/SEFIP indevida passa a ser realizada no próprio SEFIP, na tela de abertura do movimento, selecionando a opção "Pedido de exclusão de informações anteriores", onde é necessário informar os dados da GFIP/SEFIP a excluir: competência e código de recolhimento, CNPJ/CEI do estabelecimento e o FPAS informado na GFIP/SEFIP anteriormente apresentada. Neste caso o SEFIP emite, *para a Previdência Social*, o "Comprovante/Protocolo de Solicitação de Exclusão", que deve ser guardado pelo prazo legalmente previsto, conforme disposto no item 13 do Capítulo I.

Para o FGTS, as informações prestadas incorretamente ou indevidamente, devem ser corrigidas observando ainda as orientações específicas que são descritas no Manual de Orientação – Retificação de Dados, Transferência de Contas Vinculadas e Devolução de Valores Recolhidos a Maior, disponível no sítio da CAIXA, www.caixa.gov.br, opção "download" – FGTS – Manuais e Cartilhas Operacionais.

O pedido de exclusão de informações anteriores pode ser utilizado para qualquer competência, ainda que a GFIP/SEFIP anteriormente apresentada tenha sido gerada em versão do SEFIP igual ou anterior à versão 7.0 ou entregue em meio papel.

Para a entrega do pedido de exclusão, deve ser utilizada a versão mais atualizada do SEFIP.

É devido o pedido de exclusão quando:

a) O empregador/contribuinte entregou uma GFIP/SEFIP contendo informações quando na verdade não houve fatos geradores nem outros dados a informar; ou seja, a GFIP/SEFIP deveria indicar "ausência de fato gerador (sem movimento)". Primeiramente, é necessário fazer um pedido de exclusão, e depois transmitir a GFIP/SEFIP com "ausência de fato gerador (sem movimento)". Neste caso, se na GFIP/SEFIP apresentada anteriormente houve recolhimento ao FGTS, é ainda possível solicitar a devolução do valor recolhido a maior, observa ainda orientações específicas que são descritas no Manual de Orientação – Retificação de Dados, Transferência de Contas Vinculadas e Devolução de Valores Recolhidos a Maior, disponível no sítio da CAIXA, www.caixa.gov.br, opção "download" – FGTS – Manuais e Cartilhas Operacionais.

- b) A GFIP/SEFIP foi apresentada com informação errada num dos campos da chave. É necessário fazer um pedido de exclusão, além de transmitir a nova GFIP/SEFIP, se for o caso. Observar o subitem 4.8.
- c) O contribuinte desejar retificar uma GFIP 650/660 cujos campos *Processo* e *Vara* foram informados em branco, isso porque esses campos passaram a ser obrigatórios, não sendo mais possível retificar GFIP 650/660 que possuem esses campos em branco.

É fundamental a leitura dos itens 3 e 4, pois existem situações em que o pedido de exclusão pode não ser necessário.

Caso na GFIP/SEFIP anteriormente apresentada tenha havido a opção pela centralização de recolhimento ao FGTS, o pedido de exclusão pode ser apenas para um estabelecimento, não sendo necessário transmitir o arquivo contendo todos os estabelecimentos centralizados, se o erro não ocorreu em todos. Neste caso, informar a opção "0 – não centraliza" no campo *Centralização de Recolhimento e Prestação de Informações para o FGTS*, no movimento do pedido de exclusão.

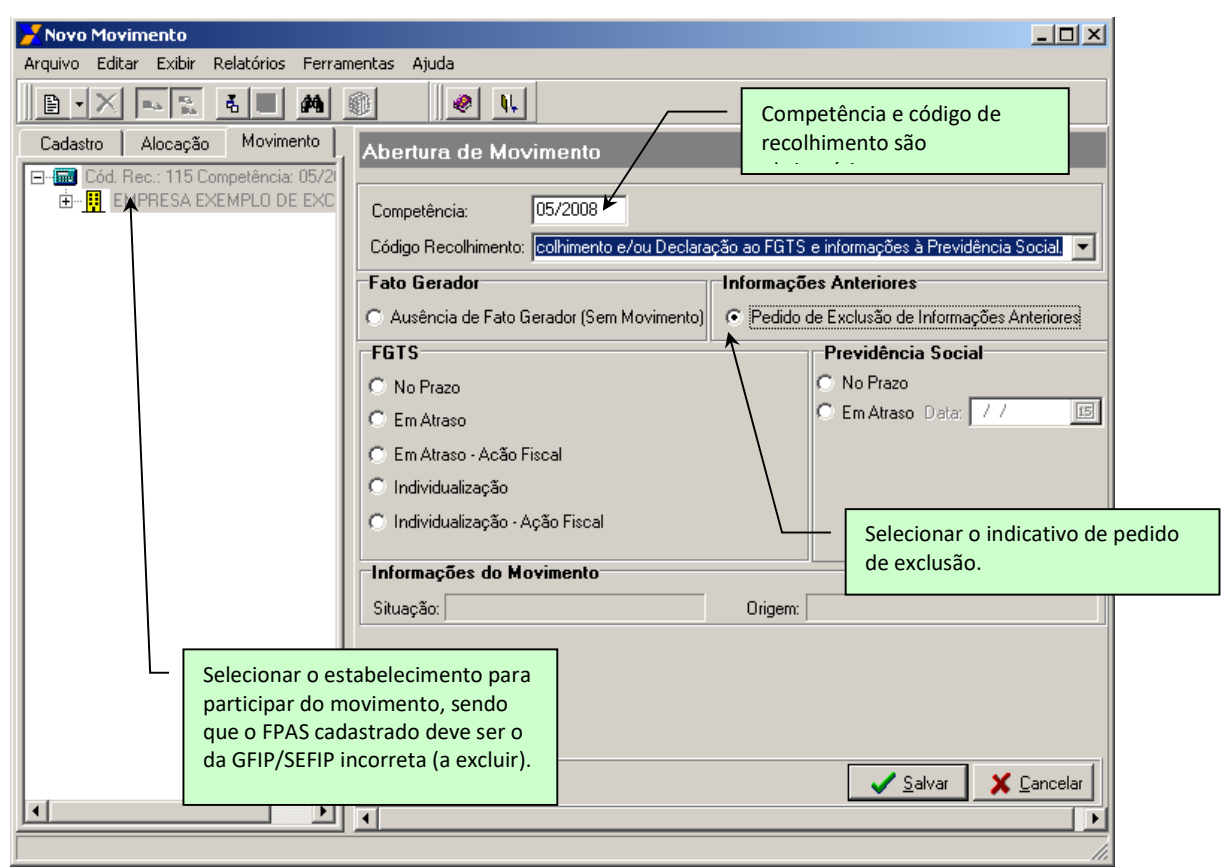

# **Volta ao Índice**

# **3 – RETIFICAÇÃO DE GFIP/SEFIP GERADA A PARTIR DA VERSÃO 8.0 DO SEFIP**

### **3.1 – Campos com informação para a Previdência Social:**

As orientações deste subitem se aplicam aos seguintes campos:

- *Valor devido à Previdência Social;*
- *Contribuição dos segurados devida;*
- *Valor da dedução do salário-família;*
- *Valor da dedução do salário-maternidade;*
- *Valor da dedução do 13º salário-maternidade;*
- *Comercialização da produção Pessoa Jurídica;*
- *Comercialização da produção Pessoa Física;*
- *Receita de evento desportivo/patrocínio;*
- *Compensação;*
- *Valor da retenção (Lei nº 9.711/98);*
- *Valores pagos a cooperativas de trabalho (com e sem adicional);*
- *Valor das faturas emitidas para o tomador;*
- *Percentual de isenção de filantropia;*
- *Código de pagamento de GPS;*
- *Código de Outras Entidades;*
- *Alíquota RAT;*
- • *FAP;*
- *CNAE Preponderante;*
- *Recolhimento de competências anteriores;*
- *Remuneração sem 13º salário;*
- *Remuneração 13º salário;*
- *Base de cálculo da Previdência Social;*
- *Base de cálculo 13º salário da Previdência Social;*
- *Salário-base;*
- *Valor descontado do segurado;*
- *Simples.*

Para correção da informação prestada em tais campos, basta a entrega de uma nova GFIP/SEFIP para a mesma chave da GFIP/SEFIP incorreta e contendo a informação devida. Todos os trabalhadores informados na GFIP/SEFIP apresentada anteriormente devem ser informados na nova GFIP/SEFIP com a *Modalidade* 9, desde que não apresentem outras incorreções.

→ *Exemplo:* Foi transmitida GFIP/SEFIP para o estabelecimento 0001, a competência 07/2005, o código de recolhimento 115 e o FPAS 507, contendo 100 trabalhadores (campo *Modalidade* branco ou 1). Houve erro na informação da alíquota RAT, omissão do valor da compensação e, consequentemente, erro no campo *Valor devido à Previdência Social*.

Para correção, deve ser transmitida uma nova GFIP/SEFIP para a mesma chave da GFIP/SEFIP incorreta; ou seja, para o estabelecimento 0001, a competência 07/2005, o código de recolhimento 115 e o FPAS 507, contendo a alíquota RAT correta e o valor da compensação, o que possibilitará ao SEFIP o cálculo correto do campo *Valor devido à Previdência Social*. Os 100 trabalhadores devem ser informados na *Modalidade* 9.

### **Volta ao Índice**

### → *Exemplo n° 1: Erro na informação da remuneração*

Foi transmitida GFIP/SEFIP para o estabelecimento 0001, a competência 01/2006, o código de recolhimento 115 e o FPAS 515, contendo 10 trabalhadores (campo *Modalidade* branco ou 1). Houve erro na informação da remuneração sem 13º para um trabalhador. A remuneração foi informada a maior. Foi informado R\$ 1.000,00 quando o correto era R\$ 800,00. Para correção, deve ser transmitida uma nova GFIP/SEFIP para a mesma chave da GFIP/SEFIP incorreta e contendo a informação devida; ou seja, para o estabelecimento 0001, a competência 01/2006, o código de recolhimento 115 e o FPAS 515, contendo a remuneração correta para o trabalhador a retificar ou a confirmar na *Modalidade* 9.

Caso tenha sido recolhido o FGTS sobre os R\$ 1.000,00, haverá direito à devolução do FGTS recolhido a maior.

Para o FGTS, as informações prestadas incorretamente ou indevidamente, devem ser corrigidas observando ainda as orientações específicas que são descritas no Manual de Orientação – Retificação de Dados, Transferência de Contas Vinculadas e Devolução de Valores Recolhidos a Maior, disponível no sítio da CAIXA, www.caixa.gov.br, opção "download" – FGTS – Manuais e Cartilhas Operacionais.

# → *Exemplo n° 2: Erro na informação do campo Simples*

Foi transmitida GFIP/SEFIP para o estabelecimento 0001, a competência 11/2005, o código de recolhimento 115 e o FPAS 515, contendo 05 trabalhadores (*Modalidade*  branco). Houve erro na informação do campo *Simples*. Foi informado "não optante pelo SIMPLES" quando o correto era "optante pelo SIMPLES".

Para correção, deve ser transmitida uma nova GFIP/SEFIP para a mesma chave da GFIP/SEFIP incorreta e contendo a informação devida; ou seja, para o estabelecimento 0001, a competência 11/2005, o código de recolhimento 115 e o FPAS 515, com o indicativo de optante pelo SIMPLES informados na *Modalidade* 9.

Para o FGTS, as informações prestadas incorretamente ou indevidamente, devem ser corrigidas observando ainda as orientações específicas que são descritas no Manual de Orientação – Retificação de Dados, Transferência de Contas Vinculadas e Devolução de Valores Recolhidos a Maior, disponível no sítio da CAIXA, www.caixa.gov.br, opção "download" – FGTS – Manuais e Cartilhas Operacionais.

# NOTA:

Na hipótese de retificação da informação do campo *Simples*, onde foi informado "optante pelo SIMPLES" quanto correto era "não optante pelo SIMPLES", haverá diferença de Contribuição Social a recolher. Neste caso, o valor será registrado como débito do empregador para com o FGTS, para quitação mediante GRDE – Guia de Regularização de Débitos do FGTS, nas agências da CAIXA, onde devem ser obtidas as orientações específicas.

# → *Exemplo n° 3: Erro na informação do 13º salário - Recolhimento do FGTS em duplicidade*

Foram transmitidas duas GFIP/SEFIP, com as seguintes chaves:

- Estabelecimento 0001, competência 11/2005, código de recolhimento 115 e FPAS 507, com informação e recolhimento sobre a remuneração do mês e sobre 13º salário (50% da remuneração devida no ano), data de recolhimento 07/12/2005, contendo 5 trabalhadores com a *Modalidade* branco.
- Estabelecimento 0001, competência 12/2005, código de recolhimento 115 e FPAS 507, com informação e recolhimento sobre a remuneração do mês e sobre 13º salário (100% da remuneração devida no ano), data de recolhimento 07/01/2006, contendo 5 trabalhadores com a *Modalidade* branco.

Na verdade, houve erro na informação da remuneração 13º salário na GFIP/SEFIP da competência 12/2005, ensejando recolhimento a maior do FGTS.

Para correção, deve ser transmitida uma nova GFIP/SEFIP, para a mesma chave da GFIP/SEFIP incorreta e contendo a informação devida; ou seja, para o estabelecimento 0001, a competência 12/2005, o código de recolhimento 115 e o FPAS 507. Todos os trabalhadores devem ser informados com a *Modalidade* 9, uma vez que constava branco neste campo da GFIP/SEFIP anteriormente apresentada, com informação da remuneração do mês e com o 13º salário (50% da remuneração devida no ano).

Ressalta-se que para a devolução de valores recolhidos a maior referentes ao FGTS, observa ainda orientações específicas que são descritas no Manual de Orientação – Retificação de Dados, Transferência de Contas Vinculadas e Devolução de Valores Recolhidos a Maior, disponível no sítio da CAIXA, www.caixa.gov.br, opção "download" – FGTS – Manuais e Cartilhas Operacionais.

# → *Exemplo n° 4: Inclusão de trabalhadores e retificação de recolhimento a maior ao FGTS*

Foi transmitida GFIP/SEFIP para o estabelecimento 0001, a competência 11/2005, o código de recolhimento 115 e o FPAS 507, contendo 12 trabalhadores (campo *Modalidade* branco ou 1). Posteriormente foi verificado que o correto seriam 15 trabalhadores e para um dos trabalhadores da GFIP/SEFIP anteriormente apresentada, foi informada remuneração de R\$ 1000,00 quando correto era R\$ 800,00.

Para correção, deve ser transmitida uma nova GFIP/SEFIP para a mesma chave da GFIP/SEFIP incorreta e contendo a informação devida; ou seja, para o estabelecimento 0001, a competência 11/2005, o código de recolhimento 115 e o FPAS 507. Os trabalhadores da GFIP/SEFIP anteriormente apresentada e o trabalhador com a remuneração retificada devem ser informados com a *Modalidade* 9. Os trabalhadores omitidos na GFIP/SEFIP anteriormente apresentada devem ser informados na nova GFIP/SEFIP com as *Modalidades* branco ou 1.

Ressalta-se que para a devolução de valores recolhidos a maior referentes ao FGTS, observa ainda orientações específicas que são descritas no Manual de Orientação – Retificação de Dados, Transferência de Contas Vinculadas e Devolução de Valores Recolhidos a Maior, disponível no sítio da CAIXA, www.caixa.gov.br, opção "download" – FGTS – Manuais e Cartilhas Operacionais.

### NOTA:

No caso de constar da nova GFIP/SEFIP a *Modalidade* branco para os 3 trabalhadores acrescentados, será gerada guia para recolhimento do FGTS.

**Volta ao Índice**

### **3.2 – Campos de dados cadastrais com única solicitação de retificação**

As orientações deste subitem se aplicam aos seguintes campos:

- *Razão social do empregador/contribuinte;*
- *Endereço do empregador/contribuinte;*
- *CNAE;*
- *Razão social do tomador/obra;*
- *Endereço do tomador/obra;*
- *Nome do trabalhador;*
- *Endereço do trabalhador;*
- *Matrícula;*
- *Número da CTPS/série.*

*Para o FGTS*, a retificação da informação prestada em tais campos exceto *Razão Social* e *Endereço do tomador/obra* deve ser solicitada por intermédio da opção de alteração cadastral via SEFIP, observadas ainda as orientações específicas que são descritas no Manual de Orientação – Retificação de Dados, Transferência de Contas Vinculadas e Devolução de Valores Recolhidos a Maior, disponível no sítio da CAIXA, www.caixa.gov.br, opção "download" – FGTS – Manuais e Cartilhas Operacionais.

Caso seja utilizada a importação de folha, indicar a alteração cadastral nos registros 10, 13 ou 14 do arquivo de folha de pagamento (SEFIP.RE). Tais solicitações podem ser efetuadas a qualquer tempo, desde que ocorra em GFIP/SEFIP de recolhimento regular na próxima competência devida, não sendo necessária a entrega de uma nova GFIP/SEFIP.

*Para a Previdência Social*, basta que, a partir da próxima competência devida, seja apresentada a GFIP/SEFIP com as informações corretas, não sendo necessário retificar cada uma das competências com informação incorreta.

→ *Exemplo:* Foi transmitida GFIP/SEFIP para o estabelecimento 0001, a competência 07/2005, o código de recolhimento 115 e o FPAS 515, contendo 20 trabalhadores (campo *Modalidade* branco ou 1). Houve erro na informação do CNAE e do nome de um trabalhador.

Basta que na próxima GFIP/SEFIP a ser transmitida, seja informado o CNAE e o nome corretos. Nesta mesma GFIP/SEFIP é necessário solicitar a alteração do CNAE e do nome do trabalhador na opção de alteração cadastral via SEFIP. Caso seja utilizada a importação de folha, indicar a alteração do CNAE e do nome do trabalhador nos registros 10 e 13 do arquivo de folha de pagamento, observa ainda orientações específicas que são descritas no Manual de Orientação – Retificação de Dados, Transferência de Contas Vinculadas e Devolução de Valores Recolhidos a Maior, disponível no sítio da CAIXA, www.caixa.gov.br, opção "download" – FGTS – Manuais e Cartilhas Operacionais.

# **Volta ao Índice**

# **3.3 – Campos de dados cadastrais com solicitação de retificação para cada competência em que houve erro**

As orientações deste subitem se aplicam aos seguintes campos:

- *PIS/PASEP/CI do trabalhador;*
- *Data de admissão;*
- *Data de nascimento;*
- *CBO;*
- *Ocorrência;*
- *Categoria;*
- *Data/código de movimentação.*

*Para o FGTS*, a retificação dos campos, exceto *Ocorrência* e *Categoria*, deve ser solicitada por intermédio da opção de alteração cadastral via SEFIP. Caso seja utilizada a importação de folha, indicar a alteração cadastral no registro 13 do arquivo de folha de pagamento. Tais solicitações podem ser efetuadas a qualquer tempo, porém, é recomendado que ocorra na primeira nova GFIP/SEFIP que corrigirá o dado, **para a Previdência Social**, conforme orientação contida nos parágrafos seguintes. O campo *Data/código de movimentação* é retificado com a inclusão da informação correta na nova GFIP/SEFIP da competência onde ocorreu a movimentação e deverá ser solicitada por intermédio da opção de movimentação via SEFIP. Caso seja utilizada a importação de folha, indicar a movimentação no registro 32 do arquivo de folha de pagamento.

Para retificação da *Categoria*, *para o FGTS*, as informações prestadas incorretamente ou indevidamente, devem ser corrigidas observando ainda as orientações específicas que são descritas no Manual de Orientação – Retificação de Dados, Transferência de Contas Vinculadas e Devolução de Valores Recolhidos a Maior, disponível no sítio da CAIXA, www.caixa.gov.br, opção "download" – FGTS – Manuais e Cartilhas Operacionais.

*Para a Previdência Social*, é necessária a entrega de uma nova GFIP/SEFIP para cada competência em que constar a informação incorreta. Esta nova GFIP/SEFIP deve apresentar a mesma chave da GFIP/SEFIP incorreta contendo a informação devida. Os trabalhadores com dados retificados ou confirmados devem ser informados com a *Modalidade* 9.

Relativamente ao campo *Categoria*, caso a retificação seja de uma categoria não beneficiária do FGTS (categorias 11 a 26) para uma categoria beneficiária do FGTS (categorias 01 a 07), deve ser utilizada a *Modalidade* branco ou 1, sendo que para a *Modalidade* branco há valor a recolher ao FGTS. Para a situação inversa bem como para a retificação da categoria 01 para 04 (até competência 01/2003) ou 01 para 07, será devida a devolução do FGTS recolhido a maior, observa ainda orientações específicas que são descritas no Manual de Orientação – Retificação de Dados, Transferência de Contas Vinculadas e Devolução de Valores Recolhidos a Maior, disponível no sítio da CAIXA, www.caixa.gov.br, opção "download" – FGTS – Manuais e Cartilhas Operacionais.

Para as situações de conversão de auxílio-doença em auxílio acidente de trabalho, observar a orientação prevista no item 8 no capítulo IV.

# NOTA:

Nos casos em que a CAIXA verifica, no cadastro do PIS, uma duplicidade para o trabalhador, convertendo as informações de um PIS/PASEP para outro, o empregador/contribuinte deverá observar:

- a) se o PIS/PASEP utilizado nas GFIP/SEFIP já transmitidas é o mesmo para o qual as informações foram convertidas, não há nenhuma ação a tomar;
- *b)* se o PIS/PASEP utilizado nas GFIP/SEFIP já transmitidas for diferente daquele para o qual as informações foram convertidas, o empregador/ contribuinte deve solicitar a retificação do PIS/PASEP junto ao FGTS, observa ainda orientações específicas que são descritas no Manual de Orientação – Retificação de Dados, Transferência de Contas Vinculadas e Devolução de Valores Recolhidos a Maior, disponível no sítio da CAIXA, www.caixa.gov.br, opção "download" – FGTS – Manuais e Cartilhas Operacionais, ficando dispensada a transmissão de uma GFIP/SEFIP para cada competência, para a Previdência Social.

# → *Exemplo n° 1: Erro na informação de PIS/PASEP e Categoria*

Foi transmitida GFIP/SEFIP para o estabelecimento 0001, a competência 08/2005, o código de recolhimento 115 e o FPAS 566, contendo 50 trabalhadores (*Modalidade* branco ou 1). Houve erro na informação do PIS de um trabalhador e da categoria de outro trabalhador.

Para correção, deve ser transmitida uma nova GFIP/SEFIP para a mesma chave da GFIP/SEFIP incorreta, com as informações devidas; ou seja, para o estabelecimento 0001, a competência 08/2005, o código de recolhimento 115 e o FPAS 566, contendo o PIS correto e a categoria correta. Estes dois trabalhadores e os demais 48 trabalhadores, para os quais não houve retificação, devem ser informados com a *Modalidade* 9.

Caso o campo *Categoria* na GFIP/SEFIP anteriormente apresentada seja 01, com *Modalidade* branco, e a categoria na nova GFIP/SEFIP seja 04 (até a competência 01/2003) ou 07 ou de 11 a 26, será devida a devolução do valor recolhido a maior. Para o FGTS, as informações prestadas incorretamente ou indevidamente, devem ser corrigidas observando ainda as orientações específicas que são descritas no Manual de Orientação – Retificação de Dados, Transferência de Contas Vinculadas e Devolução de Valores Recolhidos a Maior, disponível no sítio da CAIXA, www.caixa.gov.br, opção "download" – FGTS – Manuais e Cartilhas Operacionais.

Para o caso de todas as categorias na nova GFIP/SEFIP serem 11 a 26, será devida a devolução do valor recolhido a maior, porém, considerando que na nova GFIP/SEFIP os trabalhadores retificados estarão com a *Modalidade* 9, observa ainda orientações específicas que são descritas no Manual de Orientação – Retificação de Dados, Transferência de Contas Vinculadas e Devolução de Valores Recolhidos a Maior, disponível no sítio da CAIXA, www.caixa.gov.br, opção "download" – FGTS – Manuais e Cartilhas Operacionais.

# → *Exemplo n° 2: Alteração de categoria beneficiária para categoria não beneficiária do FGTS (categoria 05 para 11)*

 Foi transmitida GFIP/SEFIP para o estabelecimento 0001, a competência 11/2005, o código de recolhimento 115 e o FPAS 507, contendo 20 trabalhadores (*Modalidade* branco ou 1). Houve erro na informação da categoria de um trabalhador (diretor não empregado). Foi informada a categoria 05 quando o correto era a 11.

Para correção, deve ser transmitida uma nova GFIP/SEFIP para a mesma chave da GFIP/SEFIP incorreta, contendo as informações devidas; ou seja, para o estabelecimento 0001, a competência 11/2005, o código de recolhimento 115 e o FPAS 507. Na nova GFIP/SEFIP, o diretor não empregado (categoria 11) e os demais trabalhadores que estão sendo confirmados devem ser informados com a *Modalidade* 9. Ressaltamos que para a devolução de valores recolhidos a maior referentes ao FGTS, observa ainda orientações específicas que são descritas no Manual de Orientação – Retificação de Dados, Transferência de Contas Vinculadas e Devolução de Valores Recolhidos a Maior, disponível no sítio da CAIXA, www.caixa.gov.br, opção "download" – FGTS – Manuais e Cartilhas Operacionais.

### → *Exemplo n° 3: Erro na informação da categoria, envolvendo alíquotas diferenciadas para o FGTS (alíquota maior para alíquota menor)*

Foi transmitida GFIP/SEFIP para o estabelecimento 0001, a competência 11/2005, o código de recolhimento 115 e o FPAS 507, contendo 20 trabalhadores (*Modalidade* branco ou 1). Houve erro na informação da categoria de dois trabalhadores. Foi informada a categoria 01 (alíquota FGTS 8%) quando correto era a 07 (alíquota FGTS 2%).

Para correção, deve ser transmitida uma nova GFIP/SEFIP para a mesma chave da GFIP/SEFIP incorreta, contendo as informações devidas; ou seja, para o estabelecimento 0001, a competência 11/2005, o código de recolhimento 115 e o FPAS 507.

Na nova GFIP/SEFIP, os dois trabalhadores e os demais 18 trabalhadores, para os quais não houve retificação, devem ser informados com a *Modalidade* 9.

No caso ter sido informada a *Modalidade* branco na GFIP/SEFIP anteriormente apresentada, será devida a devolução do valor recolhido a maior, observa ainda orientações específicas que são descritas no Manual de Orientação – Retificação de Dados, Transferência de Contas Vinculadas e Devolução de Valores Recolhidos a Maior, disponível no sítio da CAIXA, www.caixa.gov.br, opção "download" – FGTS – Manuais e Cartilhas Operacionais.

# → *Exemplo n° 4: Erro na informação da categoria, envolvendo alíquotas diferenciadas para o FGTS (alíquota menor para alíquota maior)*

Foi apresentada GFIP/SEFIP para o estabelecimento 0001, a competência 11/2005, o código de recolhimento 115 e o FPAS 507, contendo 2 trabalhadores (*Modalidade* branco). Houve erro na informação da categoria de um trabalhador. Foi informada a categoria 07 (alíquota FGTS 2%) quando o correto era a 01 (alíquota FGTS 8%).

Deve ser transmitida uma nova GFIP/SEFIP para a mesma chave da GFIP/SEFIP incorreta, contendo as informações devidas; ou seja, para o estabelecimento 0001, a competência 11/2005, o código de recolhimento 115 e o FPAS 507. Na nova GFIP/SEFIP, o trabalhador José, da categoria 01, deve ser informado com a *Modalidade* branco e o indicativo de remuneração complementar para o FGTS. O outro trabalhador, que não foi retificado, deve ser informado com a *Modalidade* 9.

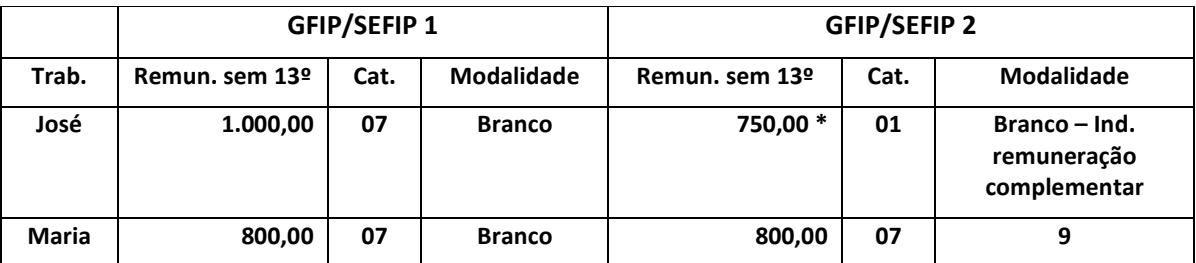

\* Para o trabalhador José, deve ser informada a remuneração de R\$ 1.000,00 no campo *Base de cálculo da Previdência Social* da GFIP/SEFIP 2 e de R\$750,00 no campo **Remuneração sem 13º**, com a opção "Sim" no campo **Remuneração complementar para o FGTS**, visto que o valor pago na GFIP/GRF incorreta (R\$ 20,00) corresponde ao depósito de 8% sobre a remuneração de R\$ 250,00, restando a recolher ao FGTS sobre R\$ 750,00, portanto (1.000,00 menos 250,00).

Para o FGTS, as informações prestadas incorretamente ou indevidamente, devem ser corrigidas observando ainda as orientações específicas que são descritas no Manual de Orientação – Retificação de Dados, Transferência de Contas Vinculadas e Devolução de Valores Recolhidos a Maior, disponível no sítio da CAIXA, www.caixa.gov.br, opção "download" – FGTS – Manuais e Cartilhas Operacionais.

# → *Exemplo n° 5: Erro na informação de data/código de movimentação*

Foi transmitida GFIP/SEFIP para o estabelecimento 0001, a competência 10/2005, o código de recolhimento 115 e o FPAS 566, contendo 20 trabalhadores. Para o trabalhador João Silveira, foi informada a movimentação-data I1-05/10/2005. Na verdade, a movimentação-data correta era P1-05/10/2005. Considerando que o erro ocorreu somente na competência 10/2005, para a correção, deve ser enviada uma nova GFIP/SEFIP para o estabelecimento 0001, a competência 10/2005, o código de recolhimento 115 e o FPAS 566, contendo a movimentação correta (P1-05/10/2005) e a *Modalidade* 9 para o trabalhador João Silveira e para os demais 19 trabalhadores.

**Volta ao Índice**

# **3.4 – Campos que compõem a chave da GFIP/SEFIP**

As orientações deste subitem se aplicam aos seguintes campos:

- *FPAS;*
- *Competência;*
- *Código de recolhimento;*
- *CNPJ/CEI do empregador/contribuinte;*
- *Número de processo/vara/período;*
- *CNPJ/CEI do tomador de serviço/obra de construção civil.*

# NOTA:

A retificação de CNPJ/CEI do tomador/obra deve seguir as orientações deste subitem mesmo quando envolver os códigos 150, 155 e 211, nos quais o tomador/obra não compõe a chave da GFIP/SEFIP. Observar exemplo nº 11 e subitem 3.5.

A correção da informação contida nos campos que compõem a chave da GFIP/SEFIP deve refletir nos dados de todos os trabalhadores que participam da nova GFIP/SEFIP, onde constarão com a *Modalidade* 9, podendo ser necessário um pedido de exclusão, além da entrega da nova GFIP/SEFIP, contendo as informações corretas.

*Para a Previdência*, o pedido de exclusão é necessário quando for informado um dado componente da chave incorreto, exceto para os códigos de recolhimento exclusivos do FGTS. Assim, se foi informado um FPAS 507, quando o correto era 566, será necessário um pedido de exclusão para a GFIP/SEFIP que contém na chave o FPAS 507. Entretanto, caso fossem corretos os dois FPAS, 507 e 566, tendo sido apresentada apenas uma GFIP/SEFIP, contendo todos os trabalhadores no FPAS 507, bastaria a entrega das novas GFIP/SEFIP para cada FPAS, não sendo necessário o pedido de exclusão.

Para o FGTS, as informações prestadas incorretamente ou indevidamente, devem ser corrigidas observando ainda as orientações específicas que são descritas no Manual de Orientação – Retificação de Dados, Transferência de Contas Vinculadas e Devolução de Valores Recolhidos a Maior, disponível no sítio da CAIXA, www.caixa.gov.br, opção "download" – FGTS – Manuais e Cartilhas Operacionais.

A seguir, são demonstrados exemplos de retificação para os campos que compõem a chave da GFIP/SEFIP.

### **→** *Exemplo n° 1: Retificação de um FPAS informado para um FPAS correto:*

Foi transmitida GFIP/SEFIP para o estabelecimento 0001, a competência 08/2005, o código de recolhimento 115 e o FPAS 507, contendo 20 trabalhadores (*Modalidade* branco ou 1). Houve erro na informação do FPAS. O correto era o FPAS 515.

Para correção, deve ser transmitida uma nova GFIP/SEFIP, com a chave correta; ou seja, para o estabelecimento 0001, a competência 08/2005, o código de recolhimento 115 e o FPAS 515, contendo os 20 trabalhadores informados com a *Modalidade 9.*

Deve ser transmitido também um pedido de exclusão para a GFIP/SEFIP com o FPAS 507. O pedido de exclusão é feito no próprio SEFIP, em "Abertura do Movimento", selecionando a opção "Pedido de exclusão de informações anteriores". É necessário informar os dados da chave da GFIP/SEFIP a excluir: competência 08/2005, código de recolhimento 115, selecionando o estabelecimento 0001 para participar do movimento. Este estabelecimento deve estar cadastrado com o FPAS 507.

# **→** *Exemplo n° 2 – Retificação de um FPAS informado para mais de um FPAS correto:*

Foi transmitida GFIP/SEFIP para o estabelecimento 0001, a competência 09/2005, o código de recolhimento 115 e o FPAS 507, contendo 100 trabalhadores (*Modalidade* branco ou 1). Alguns trabalhadores foram informados no FPAS incorreto. Na verdade, 80 trabalhadores eram vinculados ao FPAS 507 e 20 trabalhadores eram vinculados ao FPAS 566.

Para correção, devem ser transmitidas duas novas GFIP/SEFIP, uma para o FPAS 507, contendo 80 trabalhadores e outra para o FPAS 566, contendo 20 trabalhadores, todos informados na *Modalidade* 9.

O pedido de exclusão não é necessário neste caso, uma vez que será transmitida uma GFIP/SEFIP com chave idêntica à chave da GFIP/SEFIP incorreta, ocasionando a substituição, na Previdência, da GFIP/SEFIP incorreta pela nova GFIP/SEFIP correta.

Para o FGTS, as informações prestadas incorretamente ou indevidamente, devem ser corrigidas observando ainda as orientações específicas que são descritas no Manual de Orientação – Retificação de Dados, Transferência de Contas Vinculadas e Devolução de Valores Recolhidos a Maior, disponível no sítio da CAIXA, www.caixa.gov.br, opção "download" – FGTS – Manuais e Cartilhas Operacionais.

# NOTA:

Caso o FPAS informado na GFIP/SEFIP incorreta não seja um dos corretos, é necessário fazer o pedido de exclusão, conforme orientação do exemplo nº 1.

# **→** *Exemplo n° 3 – Retificação de competência, sendo a incorreta anterior à correta:*

Foi transmitida GFIP/SEFIP para o estabelecimento 0001, a competência 08/2005, o código de recolhimento 150 e o FPAS 515, contendo 50 trabalhadores (*Modalidade* branco ou 1). Na verdade, a competência correta era 09/2005.

Em relação à competência 08/2005, para a qual houve apresentação da GFIP/SEFIP com o erro, observar:

- a) caso a informação correta seja a ausência de fato gerador, enviar um pedido de exclusão e, em seguida, uma GFIP/SEFIP informando a ausência de fato gerador (sem movimento);
- b) caso a nova GFIP/SEFIP e a incorreta tenham chaves diferentes, enviar um pedido de exclusão para a GFIP/SEFIP incorreta;
- c) caso a GFIP/SEFIP incorreta tenha substituído a GFIP/SEFIP correta, por terem a mesma chave, transmitir a GFIP/SEFIP correta para a competência 08/2005, onde todos os trabalhadores devem ser informados com a *Modalidade* 9; se nesse caso houve o recolhimento de FGTS em duplicidade para a competência 08/2005, observa ainda orientações específicas que são descritas no Manual de Orientação – Retificação de Dados, Transferência de Contas Vinculadas e Devolução de Valores Recolhidos a Maior, disponível no sítio da CAIXA, www.caixa.gov.br, opção "download" – FGTS – Manuais e Cartilhas Operacionais.
- d) caso ainda não tenha sido transmitida a GFIP/SEFIP devida para a competência 08/2005, sendo a chave desta igual a da GFIP/SEFIP incorreta, transmitir a GFIP/SEFIP correta para a competência 08/2005 informando todos os trabalhadores na *Modalidade* branco ou 1, conforme o caso. Não é necessário pedido de exclusão, pois a GFIP/SEFIP correta substituirá a incorreta no cadastro da Previdência.

Em relação à competência 09/2005, observar que caso ainda não tenha sido transmitida a GFIP/SEFIP devida para esta competência, a empresa também providenciará a transmissão de uma GFIP/SEFIP para a competência 09/2005, para o estabelecimento 0001, o código de recolhimento 150 e o FPAS 515, informando todos os trabalhadores na *Modalidade* branco ou 1, conforme o caso.

### NOTA:

Para o FGTS, a informação de competência incorreta exige a transmissão de arquivo na *Modalidade* branco ou 1, conforme o caso, sendo que no caso da *Modalidade* branco é necessário o pagamento de GRF da competência correta e posterior pedido de devolução dos valores recolhidos indevidamente, observa ainda as orientações específicas que são descritas no Manual de Orientação – Retificação de Dados, Transferência de Contas

Vinculadas e Devolução de Valores Recolhidos a Maior, disponível no sítio da CAIXA, www.caixa.gov.br, opção "download" – FGTS – Manuais e Cartilhas Operacionais.

### **→** *Exemplo n° 4 – Retificação de competência, sendo a incorreta posterior à correta:*

Foi transmitida GFIP/SEFIP para o estabelecimento 0001, a competência 10/2005, o código de recolhimento 155 e o FPAS 507, contendo 200 trabalhadores (*Modalidade* branco ou 1). Na verdade, a competência correta era 09/2005.

Em relação à competência 10/2005, para a qual houve a apresentação da GFIP/SEFIP com o erro, observar:

- a) caso a informação correta seja a ausência de fato gerador, enviar um pedido de exclusão e, em seguida, uma GFIP/SEFIP informando a ausência de fato gerador (sem movimento);
- b) caso a GFIP/SEFIP incorreta tenha substituído a GFIP/SEFIP correta para a Previdências Social por terem a mesma chave, transmitir a nova GFIP/SEFIP para a competência 10/2005, onde todos os trabalhadores devem ser informados com a *Modalidade* 9. Para o FGTS, caso tenha gerado duplicidade de recolhimento para a competência 10/2005, observar ainda as orientações específicas que são descritas no Manual de Orientação – Retificação de Dados, Transferência de Contas Vinculadas e Devolução de Valores Recolhidos a Maior, disponível no sítio da CAIXA, www.caixa.gov.br, opção "download" – FGTS – Manuais e Cartilhas Operacionais.

Caso ainda não tenha sido transmitida a GFIP/SEFIP devida para a competência 10/2005, sendo a chave desta igual a da GFIP/SEFIP incorreta, transmitir a GFIP/SEFIP correta para a competência 10/2005 informando todos os trabalhadores na *Modalidade* branco ou 1, conforme o caso. Não é necessário pedido de exclusão, pois a GFIP/SEFIP correta substituirá a incorreta na Previdência Social. Para o FGTS, observa ainda as orientações específicas que são descritas no Manual de Orientação – Retificação de Dados, Transferência de Contas Vinculadas e Devolução de Valores Recolhidos a Maior, disponível no sítio da CAIXA, www.caixa.gov.br, opção "download" – FGTS – Manuais e Cartilhas Operacionais.

c) caso a GFIP/SEFIP correta para a competência 10/2005 e a GFIP/SEFIP incorreta tenham chaves diferentes, enviar um pedido de exclusão para a GFIP/SEFIP incorreta.

Em relação à competência 09/2005, observar que caso ainda não tenha sido transmitida a GFIP/SEFIP devida para esta competência, a empresa também providenciará a transmissão de uma GFIP/SEFIP para a competência 09/2005, para o estabelecimento 0001, o código de recolhimento 150 e o FPAS 515, informando todos os trabalhadores na *Modalidade* branco ou 1, conforme o caso.

### **→** *Exemplo n° 5 – Retificação de código de recolhimento:*

Foi transmitida GFIP/SEFIP para o estabelecimento 0001, a competência 09/2005, o código de recolhimento 115 e o FPAS 612, contendo 100 trabalhadores (*Modalidade*  branco ou 1). Na verdade, o código de recolhimento correto era o 211.

Para correção, deve ser transmitida uma nova GFIP/SEFIP para o estabelecimento 0001, a competência 09/2005, o FPAS 612 e o código de recolhimento 211, informando todos os trabalhadores na *Modalidade* 9, considerando a natureza do código 211 (sem recolhimento ao FGTS).

Especificamente neste exemplo, também houve erro na informação da categoria dos trabalhadores, pois os cooperados, cujas categorias devem ser 17, 18, 24 ou 25, somente podem ser informados na GFIP/SEFIP com código de recolhimento 211. Se a GFIP/SEFIP incorreta foi transmitida com código 115, então os trabalhadores foram informados com outra categoria, e não com as categorias 17, 18, 24 ou 25.

Para a Previdência, deve ser transmitido um pedido de exclusão para a GFIP/SEFIP com o código de recolhimento 115. O pedido de exclusão é feito no próprio SEFIP, em "Abertura do Movimento", selecionando a opção "Pedido de exclusão de informações anteriores". É necessário informar os dados da chave da GFIP/SEFIP a excluir: competência 09/2005, código de recolhimento 115, selecionando o estabelecimento 0001 para participar do movimento. Este estabelecimento deve estar cadastrado com o FPAS 612.

Para o FGTS, as informações prestadas incorretamente ou indevidamente, devem ser corrigidas observando ainda as orientações específicas que são descritas no Manual de Orientação – Retificação de Dados, Transferência de Contas Vinculadas e Devolução de Valores Recolhidos a Maior, disponível no sítio da CAIXA, www.caixa.gov.br, opção "download" – FGTS – Manuais e Cartilhas Operacionais.

# **→** *Exemplo n° 6 – Retificação de códigos de recolhimento 115, 150 e 155, entre si:*

Para um mesmo FPAS, os códigos de recolhimento 150 e 155 são incompatíveis com o código de recolhimento 115, na mesma competência e para o mesmo empregador/contribuinte. Assim, quando há na chave da GFIP/SEFIP apenas o código de recolhimento diferente, havendo em uma GFIP/SEFIP o código 115 e em outra os códigos 150 ou 155, considera-se a mesma chave. Portanto, uma GFIP/SEFIP com código 150 (ou 155) substitui uma GFIP/SEFIP com código 115 (considerando os demais dados da chave iguais) e vice-versa. Os códigos 150 e 155 não se substituem entre si. Assim:

- Código 115 substitui código 150;
- Código 115 substitui código 155;
- Código 150 substitui código 115;
- Código 155 substitui código 115;
- Código 115 substitui códigos 150 e 155 (quando são utilizados os dois códigos na mesma competência);
- Código 150 não substitui código 155;
- Código 155 não substitui o código 150.
- a) Retificação do código 115 para 150 ou 155

Foi transmitida GFIP/SEFIP para o estabelecimento 0001, a competência 08/2005, o código de recolhimento 115 e o FPAS 507, contendo 100 trabalhadores (campo *Modalidade* branco ou 1). Na verdade, o código de recolhimento correto era 150.

Para correção, deve ser transmitida uma nova GFIP/SEFIP para o estabelecimento 0001, a competência 08/2005, o FPAS 507 e para o código de recolhimento 150, onde os trabalhadores devem ser informados na *Modalidade* 9.

Não é necessário um pedido de exclusão para a GFIP/SEFIP com código de recolhimento 115, uma vez que esta GFIP/SEFIP será substituída, na Previdência, pela GFIP/SEFIP com código 150.

### NOTA:

Na nova GFIP/SEFIP, os trabalhadores que constavam da GFIP com código 115 e passaram para a GFIP com código 150, relativamente ao tomador administração, devem ser informados com a modalidade 9.

### b) Retificação do código 150 para 150 e 155

Foi transmitida GFIP/SEFIP para o estabelecimento 0001, a competência 10/2005, o código de recolhimento 150 e o FPAS 507, contendo 200 trabalhadores (campo *Modalidade* branco ou 1). Na verdade, são dois os códigos corretos: 150 e 155.

Para correção, devem ser transmitidos dois novos arquivos para o estabelecimento 0001, a competência 10/2005 e o FPAS 507: um para o código 150 e outro para o código 155. Ambos os arquivos retificadores deverão ser transmitidos com os trabalhadores informados com a *Modalidade* 9.

No arquivo com código 155, e na GFIP/SEFIP com código 150, os trabalhadores devem ser informados com a *Modalidade* 9.

Não é necessário um pedido de exclusão para a GFIP/SEFIP com código de recolhimento 150, uma vez que esta GFIP/SEFIP será substituída, na Previdência, pela GFIP/SEFIP com a mesma chave (código 150).

Para o FGTS, as informações prestadas incorretamente ou indevidamente, devem ser corrigidas observando ainda as orientações específicas que são descritas no Manual de Orientação – Retificação de Dados, Transferência de Contas Vinculadas e Devolução de Valores Recolhidos a Maior, disponível no sítio da CAIXA, www.caixa.gov.br, opção "download" – FGTS – Manuais e Cartilhas Operacionais.

### c) Retificação dos códigos 150 e 155 para 150

Foram transmitidas duas GFIP/SEFIP, com as seguintes chaves:

- estabelecimento 0001, competência 09/2005, código de recolhimento 150 e FPAS 507;
- estabelecimento 0001, competência 09/2005, código de recolhimento 155, e FPAS 507.

O correto era apenas uma GFIP/SEFIP para o código de recolhimento 150.

Para correção, deve ser transmitida uma nova GFIP/SEFIP para o estabelecimento 0001, a competência 09/2005, o FPAS 507 e o código de recolhimento 150.

Na nova GFIP/SEFIP, os trabalhadores que constavam da GFIP/SEFIP com código 155 e os trabalhadores que constavam da GFIP/SEFIP com código 150 devem ter a *Modalidade* 9.

Deve ser transmitido ainda um pedido de exclusão para a GFIP/SEFIP com o código de recolhimento 155. O pedido de exclusão é feito no próprio SEFIP, em "Abertura do Movimento", selecionando a opção "Pedido de exclusão de informações anteriores", e informando os dados da chave da GFIP/SEFIP a excluir: competência 09/2005, código de recolhimento 155, selecionando o estabelecimento 0001 para participar do movimento. Este estabelecimento deve estar cadastrado com o FPAS 507.

d) Retificação dos códigos 150 e 155 para 115

Foram transmitidas duas GFIP/SEFIP, com as seguintes chaves:

- estabelecimento 0001, competência 09/2005, código de recolhimento 150 e FPAS 507;
- estabelecimento 0001, competência 09/2005, código de recolhimento 155, e FPAS 507.

O correto era apenas uma GFIP/SEFIP para o código de recolhimento 115.

Para correção, deve ser transmitida uma nova GFIP/SEFIP para o estabelecimento 0001, a competência 09/2005, o FPAS 507 e o código de recolhimento 115, onde os trabalhadores devem ser informados na *Modalidade* 9.

Não é necessário um pedido de exclusão para as GFIP/SEFIP com códigos de recolhimento 150 e 155, uma vez que estas GFIP/SEFIP serão substituídas, na Previdência, pela GFIP/SEFIP com código 115.

Para o FGTS, as informações prestadas incorretamente ou indevidamente, devem ser corrigidas observando ainda as orientações específicas que são descritas no Manual de Orientação – Retificação de Dados, Transferência de Contas Vinculadas e Devolução de Valores Recolhidos a Maior, disponível no sítio da CAIXA, www.caixa.gov.br, opção "download" – FGTS – Manuais e Cartilhas Operacionais.

 → *Exemplo n° 7 – Retificação de um CNPJ/CEI do empregador/contribuinte informado para um CNPJ/CEI do empregador/contribuinte correto:*

Foi transmitida GFIP/SEFIP para o estabelecimento 0001, a competência 08/2005, o código de recolhimento 115 e o FPAS 507, contendo 20 trabalhadores (*Modalidade*  branco ou 1). Houve erro na informação do CNPJ/CEI do estabelecimento. O correto era o 0002.
Para correção, deve ser transmitida uma nova GFIP/SEFIP, com a chave correta; ou seja, para o estabelecimento 0002, a competência 08/2005, o código de recolhimento 115 e o FPAS 507, contendo os 20 trabalhadores informados com a *Modalidade* 9.

Deve ser transmitido ainda um pedido de exclusão para a GFIP/SEFIP com o estabelecimento 0001. O pedido de exclusão é feito no próprio SEFIP, em "Abertura do Movimento", selecionando a opção "Pedido de exclusão de informações anteriores". É necessário informar os dados da chave da GFIP/SEFIP a excluir: competência 08/2005, código de recolhimento 115, selecionando o estabelecimento 0001 para participar do movimento. Este estabelecimento deve estar cadastrado com o FPAS 507.

Para o FGTS, as informações prestadas incorretamente ou indevidamente, devem ser corrigidas observando ainda as orientações específicas que são descritas no Manual de Orientação – Retificação de Dados, Transferência de Contas Vinculadas e Devolução de Valores Recolhidos a Maior, disponível no sítio da CAIXA, www.caixa.gov.br, opção "download" – FGTS – Manuais e Cartilhas Operacionais.

## → *Exemplo n° 8 – Retificação de um CNPJ/CEI do empregador/contribuinte informado para mais de um CNPJ/CEI do empregador/contribuinte correto:*

Foi transmitida GFIP/SEFIP para o estabelecimento 0001, a competência 09/2005, o código de recolhimento 115 e o FPAS 507, contendo 100 trabalhadores (*Modalidade* branco ou 1). Alguns trabalhadores foram informados no estabelecimento incorreto. Na verdade, 80 trabalhadores eram vinculados ao estabelecimento 0001 e 20 trabalhadores eram vinculados ao estabelecimento 0002.

Para correção, devem ser transmitidas duas novas GFIP/SEFIP, uma para o estabelecimento 0001, contendo 80 trabalhadores e outra para o estabelecimento 0002, contendo 20 trabalhadores. Na nova GFIP/SEFIP do estabelecimento 0001 e 0002, os trabalhadores devem constar com a *Modalidade* 9.

Para o FGTS, as informações prestadas incorretamente ou indevidamente, devem ser corrigidas observando ainda as orientações específicas que são descritas no Manual de Orientação – Retificação de Dados, Transferência de Contas Vinculadas e Devolução de Valores Recolhidos a Maior, disponível no sítio da CAIXA, www.caixa.gov.br, opção "download" – FGTS – Manuais e Cartilhas Operacionais.

## NOTAS:

- 1. Caso o CNPJ/CEI informado não seja um dos corretos, é necessário fazer o pedido de exclusão, conforme orientação do exemplo nº 7.
- 2. Para excluir trabalhadores de uma GFIP/SEFIP, observar as orientações do subitem 3.6.
- 3. Caso na GFIP/SEFIP incorreta tenha havido a opção pela centralização de recolhimento ao FGTS, a nova GFIP/SEFIP pode ser transmitida apenas para um estabelecimento, não sendo necessário enviar o arquivo contendo todos os estabelecimentos centralizados, se o erro não ocorreu em todos. Neste caso, informar a opção "0 – não

centraliza" no campo *Centralização de Recolhimento e Prestação de Informações para o FGTS* da nova GFIP/SEFIP do estabelecimento.

## **→** *Exemplo n° 9 – Retificação de número de processo, vara ou período:*

Foi transmitida GFIP/SEFIP para o estabelecimento 0001, a competência 06/2005, o código de recolhimento 650, o FPAS 515, o número de processo 45, a vara 3, o período 03/2004 a 10/2004 e *Característica* 03, contendo 1 trabalhador (campo *Modalidade*  branco). Na verdade, o número do processo correto era 50, da 2ª vara. O período estava correto.

Para correção, deve ser transmitida uma nova GFIP/SEFIP para a chave correta, ou seja para o estabelecimento 0001, a competência 06/2005, o código de recolhimento 650, o FPAS 515, o número de processo 50, a vara 2, o período 03/2004 a 10/2004 e *Característica* 03. O trabalhador deve ser informado com a *Modalidade* 9, uma vez que este campo estava em branco na GFIP/SEFIP incorreta (o FGTS foi recolhido para o trabalhador).

Deve ser transmitido ainda um pedido de exclusão para a GFIP/SEFIP com o processo 45 da 3ª vara. O pedido de exclusão é feito no próprio SEFIP, em "Abertura do Movimento", selecionando a opção "Pedido de exclusão de informações anteriores". É necessário informar os dados da chave da GFIP/SEFIP a excluir: competência 06/2005, código de recolhimento 650, número de processo 45, vara 3, período 03/2004 a 10/2004, selecionando o estabelecimento 0001 para participar do movimento. Para o dado *Característica* informar a característica 03 conforme informado na guia incorreta. Este estabelecimento deve estar cadastrado com o FPAS 515.

Para o FGTS, as informações prestadas incorretamente ou indevidamente, devem ser corrigidas observando ainda as orientações específicas que são descritas no Manual de Orientação – Retificação de Dados, Transferência de Contas Vinculadas e Devolução de Valores Recolhidos a Maior, disponível no sítio da CAIXA, www.caixa.gov.br, opção "download" – FGTS – Manuais e Cartilhas Operacionais.

**→** *Exemplo n° 10 – Retificação de tomador de serviço, nos códigos de recolhimento 130, 135 e 608 (tomador compõe a chave):*

## a) Retificação de **um** tomador incorreto para **um** tomador correto

Foram transmitidas GFIP/SEFIP para o estabelecimento 0001, a competência 08/2005, o código de recolhimento 130 e o FPAS 680, relativamente a 3 tomadores de serviço: Tomador "A", Tomador "B" e Tomador "C". Na verdade, o Tomador "C" foi informado incorretamente, sendo que o correto era o Tomador "D". Houve erro na informação do CNPJ do tomador de serviço.

Para correção, deve ser transmitida uma nova GFIP/SEFIP para o estabelecimento 0001, a competência 08/2005, o FPAS 680, para o código de recolhimento 130 e para o Tomador "D", onde os trabalhadores devem ser informados com a *Modalidade* 9.

Deve ser transmitido um pedido de exclusão para a GFIP/SEFIP com o Tomador "C". O pedido de exclusão é feito no próprio SEFIP, em "Abertura do Movimento", selecionando a opção "Pedido de exclusão de informações anteriores". É necessário informar os dados da chave da GFIP/SEFIP a excluir: competência 08/2005, código de recolhimento 130, selecionando o estabelecimento 0001 e o Tomador "C" para participarem do movimento. Este estabelecimento deve estar cadastrado com o FPAS 680.

#### b) Retificação de **um** tomador incorreto para **mais de um** tomador correto

Foi transmitida GFIP/SEFIP para o estabelecimento 0001, a competência 10/2005, o código de recolhimento 130, o FPAS 680 e com 15 trabalhadores na *Modalidade* branco ou 1, relativamente ao Tomador "A". Na verdade, 5 dos trabalhadores informados na GFIP/SEFIP do Tomador "A" prestaram serviços ao Tomador "B". Portanto, deveriam ser informadas GFIP/SEFIP para o Tomador "A" e para o Tomador "B", e não apenas para o Tomador "A". A retificação deve ser de um tomador informado (Tomador "A") para mais de um tomador correto (Tomador "A" e Tomador  $^{\prime\prime}$ B $^{\prime\prime}$ ).

Para correção, devem ser transmitidas duas novas GFIP/SEFIP para o estabelecimento 0001, a competência 10/2005, o FPAS 680, para o código de recolhimento 130 e para os Tomadores "A" e "B".

Os 10 trabalhadores que já constavam da GFIP/SEFIP do Tomador "A" e os 5 trabalhadores que passaram a constar da GFIP/SEFIP do Tomador "B" devem ser informados com a *Modalidade* 9.

Não é necessário um pedido de exclusão para a GFIP/SEFIP incorreta (do Tomador "A"), uma vez que esta GFIP/SEFIP será substituída, na Previdência, pela nova GFIP/SEFIP para o Tomador "A" (mesma chave).

## NOTA:

Caso o tomador informado não seja um dos corretos, é necessário fazer o pedido de exclusão, conforme orientação da letra "a".

## **→** *Exemplo n° 11 – Retificação de tomador de serviço, nos códigos de recolhimento 150, 155 e 211 (tomador/obra não compõe a chave):*

Foi transmitida GFIP/SEFIP para o estabelecimento 0001, a competência 08/2005, o código de recolhimento 150 e o FPAS 515, com informação de 3 tomadores de serviço: Tomador "A", Tomador "B" e Tomador "C". Na verdade, o Tomador "C" foi informado incorretamente, sendo que o correto era o Tomador "D". Houve erro na informação do CNPJ do tomador de serviço.

Para correção, deve ser transmitida uma nova GFIP/SEFIP para o estabelecimento 0001, a competência 08/2005, o FPAS 515, para o código de recolhimento 150 e para os Tomadores "A", "B" e "D".

Os trabalhadores que já constavam da GFIP/SEFIP para os Tomadores "A" e "B" devem ser informados com a *Modalidade* 9, inclusive os trabalhadores do Tomador "D" que passaram a constar da nova GFIP/SEFIP.

Como o tomador de serviço não integra a chave para os códigos de recolhimento 150, 155 e 211, a nova GFIP/SEFIP substituirá, na Previdência, a GFIP/SEFIP anterior para a mesma chave; ou seja, para o estabelecimento 0001, a competência 08/2005, o FPAS 515 e o código de recolhimento 150, independentemente de que tomadores tenham sido informados na GFIP/SEFIP incorreta e na GFIP/SEFIP correta.

Não é necessário um pedido de exclusão para a GFIP/SEFIP incorreta, uma vez que esta GFIP/SEFIP será substituída pela nova GFIP/SEFIP.

### NOTA:

Havendo retificação nas informações do trabalhador, relativamente a um tomador/obra apenas, para este trabalhador e todos os outros trabalhadores do movimento, deve ser informada a *Modalidade* 9 em todos os tomadores/obras a que o trabalhador estiver alocado, exceto se em algum dos tomadores/obras houver remuneração complementar para o FGTS, caso em que é possível informar as *Modalidades* branco ou 1 em um tomador/obra e a modalidade 9 nos outros tomadores/obras. Entretanto, em todos os tomadores/obras, é necessário assinalar que há remuneração complementar para o FGTS. Neste caso, nos tomadores/obras em que os trabalhadores constarem com modalidade 9, informar no campo *Base de Cálculo da Previdência Social* o valor contido no campo *Remuneração sem 13º salário*, acrescido de R\$ 0,01.

#### → *Exemplo n° 12: Recolhimento em duplicidade para o FGTS*

Foram transmitidas duas GFIP/SEFIP para o estabelecimento 0001, a competência 11/2005, o código de recolhimento 115 e o FPAS 515, contendo 25 trabalhadores (*Modalidade* branco ou 1). O total da remuneração era diferente em cada uma.

Para regularização, deve ser transmitida outra GFIP/SEFIP para a mesma chave da GFIP/SEFIP correta; ou seja, para o estabelecimento 0001, a competência 11/2005, o código de recolhimento 115 e o FPAS 515, confirmando as informações da GFIP/SEFIP correta. Os trabalhadores devem constar com a *Modalidade* 9.

Observar as orientações específicas que são descritas no Manual de Orientação – Retificação de Dados, Transferência de Contas Vinculadas e Devolução de Valores Recolhidos a Maior, disponível no sítio da CAIXA, www.caixa.gov.br, opção "download" – FGTS – Manuais e Cartilhas Operacionais.

## → *Exemplo n° 13: Recolhimento do FGTS em duplicidade – FPAS diferentes*

Foram transmitidas duas GFIP/SEFIP, com as seguintes chaves:

- Estabelecimento 0001, competência 11/2005, código de recolhimento 115 e FPAS 507.
- Estabelecimento 0001, competência 11/2005, código de recolhimento 115 e FPAS 515.

O correto era o FPAS 507.

Deve ser transmitido um pedido de exclusão para a GFIP/SEFIP incorreta (FPAS 515). O pedido de exclusão é feito no próprio SEFIP, em "Abertura do Movimento", selecionando a opção "Pedido de exclusão de informações anteriores". É necessário informar os dados da chave da GFIP/SEFIP a excluir: competência 11/2005, código de recolhimento 115, para o estabelecimento 0001, com o FPAS 515.

Neste caso, há direito à devolução do FGTS recolhido indevidamente, observa ainda orientações específicas que são descritas no Manual de Orientação – Retificação de Dados, Transferência de Contas Vinculadas e Devolução de Valores Recolhidos a Maior, disponível no sítio da CAIXA, www.caixa.gov.br, opção "download" – FGTS – Manuais e Cartilhas Operacionais.

## → *Exemplo n° 14: Recolhimento indevido para o FGTS, quando o correto era ausência de fato gerador*

Foi transmitida GFIP/SEFIP para o estabelecimento 0001, a competência 11/2005, o código de recolhimento 115 e o FPAS 507, contendo 10 trabalhadores (*Modalidade* branco).

Na verdade, o correto era somente comunicar "**Ausência de Fato Gerador (sem movimento)**".

Deve ser transmitido um pedido de exclusão para a GFIP/SEFIP. O pedido de exclusão é feito no próprio SEFIP, em "Abertura do Movimento", selecionando a opção "Pedido de exclusão de informações anteriores". É necessário informar os dados da chave da GFIP/SEFIP a excluir: competência 11/2005, código de recolhimento 115, para o estabelecimento 0001, com o FPAS 507.

Neste caso, há direito à devolução do FGTS recolhido indevidamente, observar ainda as orientações específicas que são descritas no Manual de Orientação – Retificação de Dados, Transferência de Contas Vinculadas e Devolução de Valores Recolhidos a Maior, disponível no sítio da CAIXA, www.caixa.gov.br, opção "download" – FGTS – Manuais e Cartilhas Operacionais.

Para comunicar a "**Ausência de Fato Gerador**", transmitir nova GFIP/SEFIP com o indicativo de ausência de fato gerador (sem movimento).

Caso a *Modalidade* da GFIP/SEFIP indevida seja 1, observa ainda orientações específicas que são descritas no Manual de Orientação – Retificação de Dados, Transferência de Contas Vinculadas e Devolução de Valores Recolhidos a Maior, disponível no sítio da CAIXA, www.caixa.gov.br, opção "download" – FGTS – Manuais e Cartilhas Operacionais.

## NOTA:

O pedido de exclusão deve ser transmitido antes da GFIP/SEFIP com a informação da ausência de fato gerador (sem movimento).

**Volta ao Índice**

## **3.5 – Esclarecimentos adicionais sobre GFIP/SEFIP com tomador/obra**

O código de recolhimento da GFIP/SEFIP define a necessidade ou não de que todos os tomadores/obras constem da nova GFIP/SEFIP, conforme esclarecem os subitens 3.5.1 e 3.5.2.

# **3.5.1 – GFIP/SEFIP quando tomador de serviço/obra de construção civil não integra a chave (códigos 150, 155 e 211)**

Para retificar GFIP/SEFIP que possui informação de tomador de serviço ou obra de construção civil, mas que não tem o tomador/obra como parte integrante da chave (códigos 150, 155 e 211), é preciso transmitir uma nova GFIP/SEFIP, contendo a informação de todos os tomadores ou de todas as obras, ainda que o erro tenha ocorrido nas informações relativas a um tomador ou a uma obra especificamente.

## **→** *Exemplo n° 1 – Retificação nos dados referentes a um tomador de serviço ou obra de construção civil:*

Foi transmitida GFIP/SEFIP para o estabelecimento 0001, a competência 02/2006, o código de recolhimento 150 e o FPAS 515, com informação de 3 tomadores de serviço: Tomador "A", Tomador "B" e Tomador "C". No conjunto de informações relativas ao Tomador "C", houve erro na informação do campo *Compensação* e no PIS de um trabalhador.

Para correção, deve ser transmitida uma nova GFIP/SEFIP para o estabelecimento 0001, a competência 02/2006, o FPAS 515, para o código de recolhimento 150, com os Tomadores "A", "B" e "C", contendo as informações corretamente preenchidas.

Para o trabalhador com o PIS corrigido e para os demais trabalhadores, referentes aos três tomadores, deve ser informada a *Modalidade* 9.

# **→** *Exemplo n° 2 – Retificação no CNPJ/CEI do tomador de serviço ou obra de construção civil:*

Foi transmitida GFIP/SEFIP para o estabelecimento 0001, a competência 03/2006, o código de recolhimento 155 e o FPAS 507, com informação de 3 obras: Obra "A", Obra "B" e Obra "C". Houve erro na informação da matrícula CEI da Obra "C". O correto era a Obra  $"D".$ 

Para correção, deve ser transmitida uma nova GFIP/SEFIP para o estabelecimento 0001, a competência 03/2006, o FPAS 507, para o código de recolhimento 155, com as Obras "A", "B" e "D", contendo todas as informações corretamente preenchidas. Para os trabalhadores que tiveram a matrícula CEI da obra alterada e para os demais trabalhadores, referentes às Obras "A" e "B", deve ser informada a *Modalidade* 9.

# **→** *Exemplo n° 3 – Retificação nos dados, com eliminação de um tomador de serviço ou obra de construção civil:*

Foi transmitida GFIP/SEFIP para o estabelecimento 0001, a competência 01/2006, o código de recolhimento 150 e o FPAS 507, com informação de 3 tomadores de serviço: Tomador "A", Tomador "B" e Tomador "C". No conjunto de informações relativas ao Tomador "A", houve erro na informação do PIS de um trabalhador e foi indevida a informação para o Tomador "C".

Para correção, deve ser transmitida uma nova GFIP/SEFIP para o estabelecimento 0001, a competência 01/2006, o FPAS 507, para o código de recolhimento 150 e para os Tomadores "A" e "B", com as informações corretamente preenchidas.

Para o trabalhador com o PIS corrigido e para os demais trabalhadores, referentes aos dois tomadores, deve ser informada a *Modalidade* 9.

Para a devolução do FGTS referente ao tomador "C" Para o FGTS, a retificação de informações observa ainda orientações específicas que são descritas no Manual de Orientação – Retificação de Dados, Transferência de Contas Vinculadas e Devolução de Valores Recolhidos a Maior, disponível no sítio da CAIXA, www.caixa.gov.br, opção "download" – FGTS – Manuais e Cartilhas Operacionais.

### NOTAS:

- 1. Caso os trabalhadores informados relativamente ao Tomador "C" passem a constar da GFIP/SEFIP dos Tomadores "A" ou "B", devem ser informados também com a *Modalidade* 9.
- 2. Observar o disposto no subitem 4.2.

## **Volta ao Índice**

#### **3.5.2 – GFIP/SEFIP quando tomador de serviço integra a chave (códigos 130, 135 e 608)**

Para retificar GFIP/SEFIP em que o tomador de serviço faz parte da chave (códigos 130, 135 e 608), basta transmitir uma nova GFIP/SEFIP para o tomador com a informação a retificar, não sendo necessário incluir os demais tomadores para os quais não houve erro.

→ *Exemplo*: Foi transmitida GFIP/SEFIP para o estabelecimento 0001, a competência 02/2006, o código de recolhimento 130 e o FPAS 680, com informação de 3 tomadores de serviço: Tomador "A", Tomador "B" e Tomador "C". Houve erro na informação do campo *Compensação*, referente ao Tomador "C".

Para correção, deve ser transmitida uma nova GFIP/SEFIP para o estabelecimento 0001, a competência 02/2006, o código de recolhimento 130, o FPAS 680 e o Tomador "C", com todas as informações corretamente preenchidas, incluindo o campo *Compensação*.

Como se trata de um campo com informação exclusiva para a Previdência, e considerando que os demais dados estejam corretos, todos os trabalhadores devem ser informados com a *Modalidade* 9.

Caso o erro tenha sido no próprio CNPJ/CEI do tomador, além da informação da GFIP/SEFIP para o tomador correto é necessário um pedido de exclusão para o tomador com o CNPJ/CEI incorreto.

→ *Exemplo*: Foi transmitida GFIP/SEFIP para o estabelecimento 0001, a competência 02/2006, o código de recolhimento 130 e o FPAS 680, com informação de 3 tomadores de serviço: Tomador "A", Tomador "B" e Tomador "C". Houve erro na informação do CNPJ do Tomador "C". O correto era o Tomador "D".

Para correção, deve ser transmitida uma nova GFIP/SEFIP para o estabelecimento 0001, a competência 02/2006, o código de recolhimento 130, o FPAS 680 e o Tomador "D", com todas as informações corretamente preenchidas.

Como o CNPJ do tomador foi alterado (dado componente da chave da GFIP/SEFIP), os trabalhadores devem ser informados com a *Modalidade* 9, ressaltando que **para o FGTS** não se aplica a retificação do tomador.

**Para a Previdência Social**, além da GFIP/SEFIP com o tomador correto, deve ser transmitido um pedido de exclusão para o Tomador "C". O pedido de exclusão é feito no próprio SEFIP, em "Abertura do Movimento", selecionando a opção "Pedido de exclusão de informações anteriores". É necessário informar os dados da chave da GFIP/SEFIP a excluir: competência 02/2006, código de recolhimento 130, selecionando o estabelecimento 0001 e o Tomador "C" para participarem do movimento. Este estabelecimento deve estar cadastrado com o FPAS 680.

**Volta ao Índice**

## **3.6 – Eliminando trabalhadores de uma GFIP/SEFIP**

Caso tenha sido informado indevidamente um trabalhador para determinado empregador/contribuinte, a eliminação deve ser efetuada da seguinte forma:

a) Transmissão de nova GFIP/SEFIP, contendo os trabalhadores corretamente vinculados ao empregador/contribuinte (*Modalidade* 9), já eliminado o trabalhador indevido;

b) Para solicitar a devolução do FGTS recolhido a maior ou para exclusão de declaração, observa ainda orientações específicas que são descritas no Manual de Orientação – Retificação de Dados, Transferência de Contas Vinculadas e Devolução de Valores Recolhidos a Maior, disponível no sítio da CAIXA, www.caixa.gov.br, opção "download" – FGTS – Manuais e Cartilhas Operacionais.

→ *Exemplo:* Foi transmitida GFIP/SEFIP para o estabelecimento 0001, a competência 07/2005, o código de recolhimento 115 e o FPAS 507, contendo 10 trabalhadores (*Modalidade* branco ou 1). Dois trabalhadores foram incorretamente informados nesta GFIP/SEFIP, com recolhimento de FGTS, inclusive.

Para correção, deve ser transmitida uma nova GFIP/SEFIP para a mesma chave da GFIP/SEFIP incorreta; ou seja, para o estabelecimento 0001, a competência 07/2005, o código de recolhimento 115 e o FPAS 507, contendo os 8 trabalhadores corretamente vinculados a este empregador/contribuinte, com a *Modalidade* 9. Além disso, observa ainda orientações específicas que são descritas no Manual de Orientação – Retificação de Dados, Transferência de Contas Vinculadas e Devolução de Valores Recolhidos a Maior, disponível no sítio da CAIXA, www.caixa.gov.br, opção "download" – FGTS – Manuais e Cartilhas Operacionais.

## **Volta ao Índice**

## **4 – RETIFICAÇÃO DE GFIP/SEFIP GERADA ATÉ A VERSÃO 7.0 DO SEFIP OU APRESENTADA EM MEIO PAPEL**

### **4.1 - Regra geral**

A partir da implantação da versão 8.0 do SEFIP, a retificação de GFIP/SEFIP gerada até a versão 7.0 ou apresentada em meio papel também deve ser feita por intermédio de nova GFIP/SEFIP; ou seja, com a entrega de uma GFIP/SEFIP, que substituirá as informações anteriores no cadastro da Previdência Social e corrigirá, no que for pertinente, os dados do FGTS.

Para a GFIP/SEFIP gerada até a versão 7.0 ou apresentada em meio papel, o conceito de chave da GFIP/SEFIP considera apenas o CNPJ/CEI do empregador/contribuinte e a competência.

**Para a Previdência**, significa que a nova GFIP/SEFIP substituirá as informações contidas no seu cadastro independentemente do código de recolhimento e do FPAS, inclusive as informações provenientes de GRFP – Guia Rescisória do FGTS e Informações à Previdência Social e formulários retificadores – RDE, RDT e RRD. Assim, se existirem duas ou mais GFIP/SEFIP apresentadas numa determinada competência (até versão 7.0 do SEFIP ou apresentada em meio papel), a nova GFIP/SEFIP, gerada em versão igual ou superior a 8.0, substituirá todas as GFIP/SEFIP contidas no cadastro da Previdência, naquela competência, excetuando-se as GFIP/SEFIP com códigos de recolhimento 650/904, pois, para estes códigos de recolhimento, somente há substituição com a entrega de uma GFIP/SEFIP com o código de recolhimento 650 e a identificação precisa do mesmo processo/vara/período. Observar as exceções constantes dos subitens 4.2, 4.3 e 4.4. Ver também os subitens  $4.5$  e  $4.8$ , letra "a".

→ *Exemplo:* Foram transmitidas duas GFIP/SEFIP para a competência 03/2003, na versão 6.0 do SEFIP, uma para o FPAS 507 e outra para o FPAS 566. Houve erro na GFIP/SEFIP de FPAS 507. Para correção, deve ser transmitida uma nova GFIP/SEFIP para o FPAS 507 e uma nova GFIP/SEFIP para o FPAS 566, ainda que não tenha havido erro nenhum na GFIP/SEFIP de FPAS 566. Na GFIP/SEFIP com o FPAS 507, que apresentava o erro, os trabalhadores devem ser informados com a *Modalidade* 9, dependendo de ter havido ou não o recolhimento do FGTS e do campo com a informação incorreta, conforme orientações do item 3 deste capítulo. Na GFIP/SEFIP com o FPAS 566, que não apresentava erro nenhum, os trabalhadores também devem ser informados com a *Modalidade* 9.

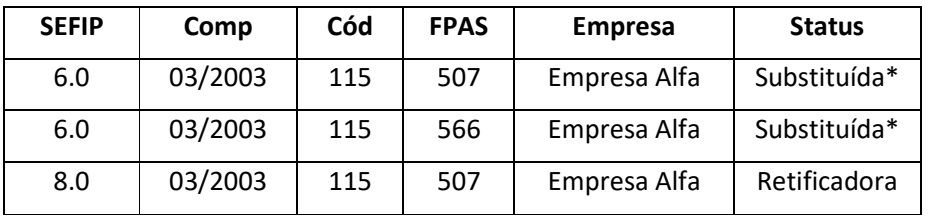

\* A nova GFIP/SEFIP, com FPAS 507, substitui inclusive a GFIP/SEFIP com FPAS 566. Por esta razão, é preciso transmitir uma nova GFIP/SEFIP para o FPAS 566, em versão do SEFIP igual ou superior a 8.0.

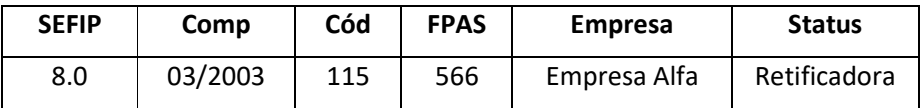

Caso seja necessário efetuar uma nova retificação, para competência em que havia GFIP/SEFIP gerada até a versão 7.0 ou apresentada em meio papel e para a qual foi transmitida nova GFIP/SEFIP, gerada a partir da versão 8.0, as retificações seguintes devem obedecer às orientações do item 3 deste capítulo. Considerando os quadros acima, haveria o seguinte, na competência 03/2003, depois das retificações:

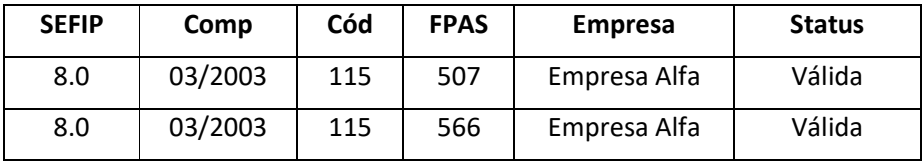

Se for necessário retificar qualquer uma destas GFIP/SEFIP, valem as orientações de retificação de GFIP/SEFIP gerada a partir da versão 8.0 do SEFIP, devendo ser observado o conceito de chave composta por CNPJ/CEI do empregador/contribuinte, competência, código de recolhimento e FPAS. Portanto, basta a entrega da nova GFIP/SEFIP para a chave correspondente. Assim, se houve erro na GFIP/SEFIP de FPAS 566, basta a entrega da nova GFIP/SEFIP para este FPAS:

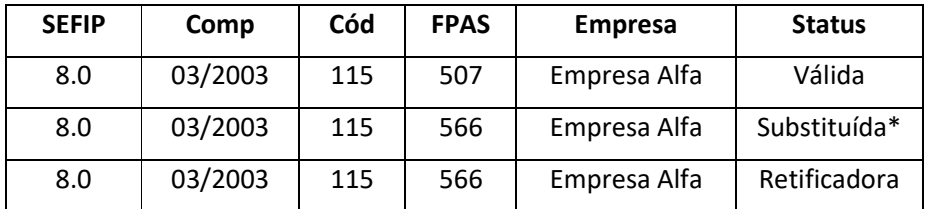

Quanto ao campo *Modalidade*, como este campo não existia até a versão 7.0 do SEFIP, deve ser utilizada a *Modalidade* 9 no caso de retificação ou confirmação para os trabalhadores.

Com a implantação da nova sistemática da GFIP/SEFIP, a partir da versão 8.0 do SEFIP, alguns códigos de recolhimento foram extintos, passando a ser incorporados a outros códigos, conforme demonstra a tabela a seguir:

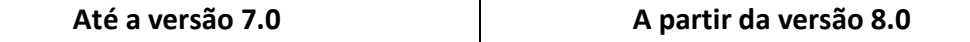

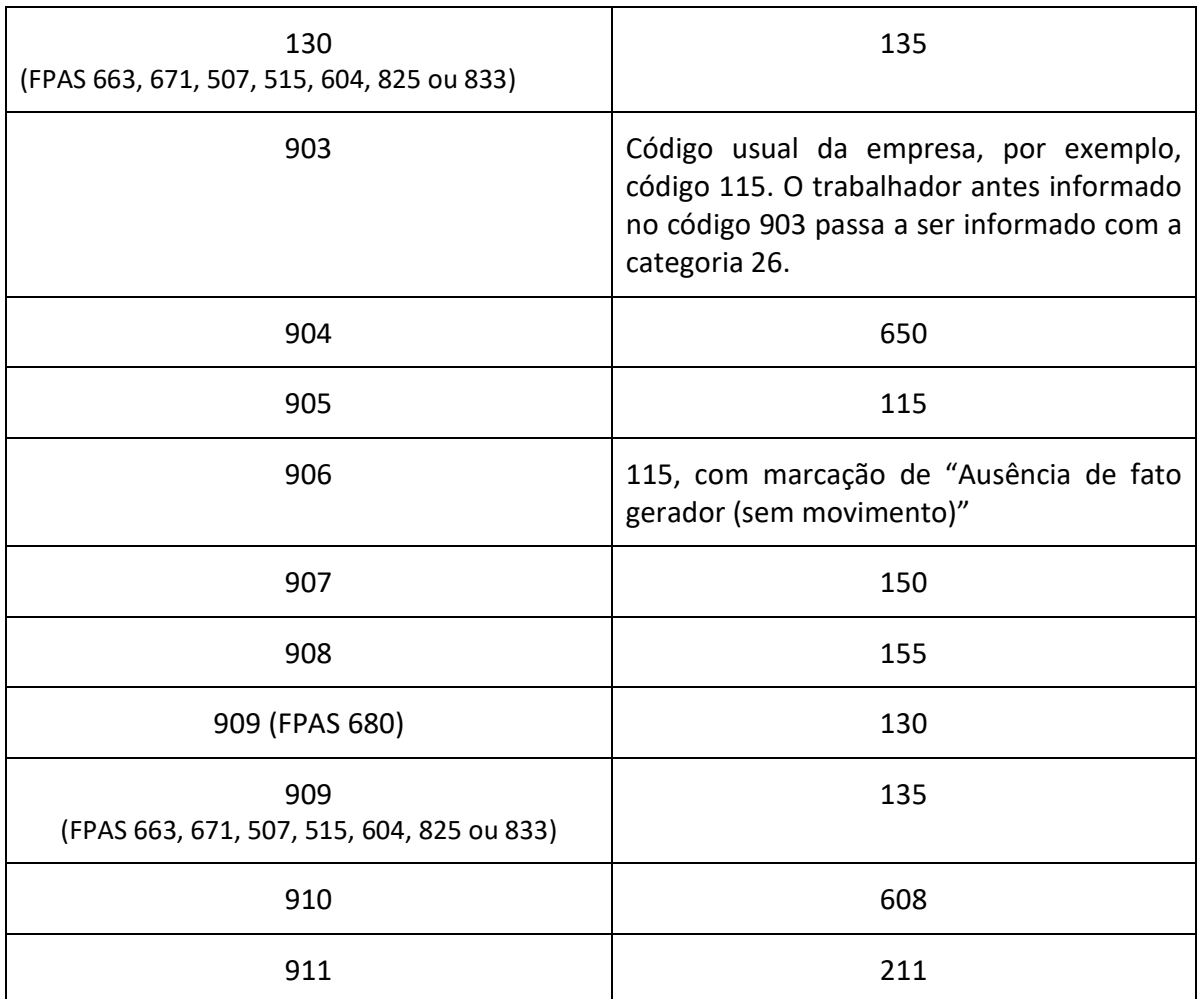

Assim, para retificar uma GFIP/SEFIP gerada até a versão 7.0 do SEFIP ou entregue em meio papel, no código 911, a nova GFIP/SEFIP deve apresentar o código 211, uma vez que não existe mais a possibilidade de informar o código 911.

A utilização, na nova GFIP/SEFIP, de código que incorporou o código constante da GFIP/SEFIP a retificar, conforme tabela acima, requer a utilização da *Modalidade* 9 para todos os trabalhadores, uma vez que se trata de adaptação do SEFIP.

Para a retificação das situações abaixo, devem ser observadas as orientações contidas no item 3 deste capítulo, acrescentando a obrigatoriedade de confirmar outras GFIP/SEFIP ou meio papel, existentes para o estabelecimento e competência, conforme orientações contidas neste item 4. Observar as orientações contidas em:

- Subitem 3.1 Campos com informação para a Previdência Social;
- Subitem 3.2 Campos de dados cadastrais com única solicitação de retificação;
- Subitem 3.3 Campos de dados cadastrais com solicitação de retificação para cada competência em que houve erro;
- Subitem 3.5 Esclarecimentos adicionais sobre GFIP/SEFIP com tomador/obra;

• Subitem 3.6 - Excluindo trabalhadores de uma GFIP/SEFIP.

# **Volta ao Índice**

## **4.2 – GFIP/SEFIP com informação de tomador de serviço/obra de construção civil**

Para retificação de GFIP/SEFIP gerada até a versão 7.0 do SEFIP ou entregue em meio papel, com informação de tomador/obra, devem ser observadas as orientações contidas nos subitens 3.5.1 e 3.5.2.

Quando a GFIP/SEFIP gerada até a versão 7.0 do SEFIP ou entregue em meio papel tiver códigos 155 ou 908, havendo erro na matrícula CEI da obra, deve ser transmitido um pedido de exclusão específico para esta obra, além da nova GFIP/SEFIP com todas as obras corretas. Esse pedido de exclusão deve ter o código de recolhimento 115, com a matrícula CEI da obra no campo CNPJ/CEI do empregador/contribuinte, sendo que o arquivo NRA.SFP correspondente deverá ser transmitido via Conectividade Social pelo responsável pela matrícula CEI. Devem ser informados os dados da obra nos campos *CNAE*, *FPAS* e *Endereço*. No campo *Razão Social*, informar a razão social da empresa seguido do nome da obra.

Caso uma empresa integrante de consórcio apresente uma retificação ou um pedido de exclusão para uma obra, para competência em que há GFIP/SEFIP gerada até a versão 7.0 do SEFIP ou entregue em meio papel, serão retificadas ou excluídas todas as GFIP/SEFIP apresentadas para esta obra, inclusive aquelas apresentadas pelas demais empresas consorciadas. Nesta situação, as demais empresas consorciadas deverão transmitir nova GFIP/SEFIP referente a esta obra, com as informações válidas, utilizando a *Modalidade* 9, caso não tenha havido nenhum erro a ser retificado.

**Volta ao Índice**

# **4.3 – GFIP/SEFIP referente ao trabalhador avulso não portuário**

# a) Nova GFIP/SEFIP com código de recolhimento 135

Em caso de erro, a retificação de GFIP/SEFIP com códigos de recolhimento 130 ou 909 – com FPAS diferente de 680, gerada até a versão 7.0 ou apresentada em meio papel, deve ser feita com a transmissão de uma nova GFIP/SEFIP, no código de recolhimento 135, uma vez que os códigos 130/909 - com FPAS diferente de 680, foram substituídos pelo código 135, a partir da versão 8.0 do SEFIP. Os trabalhadores que apresentarem a incorreção, devem ser informados com a *Modalidades* 9.

**Para a Previdência** a nova GFIP/SEFIP, com código 135, substitui as informações de todos os trabalhadores avulsos não portuários (categoria 02 e FPAS diferente de 680) para o CNPJ/CEI constante do campo *Tomador de Serviço*, independentemente da informação que haja no campo *Empresa*.

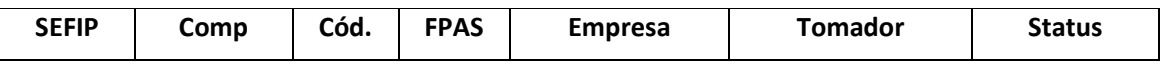

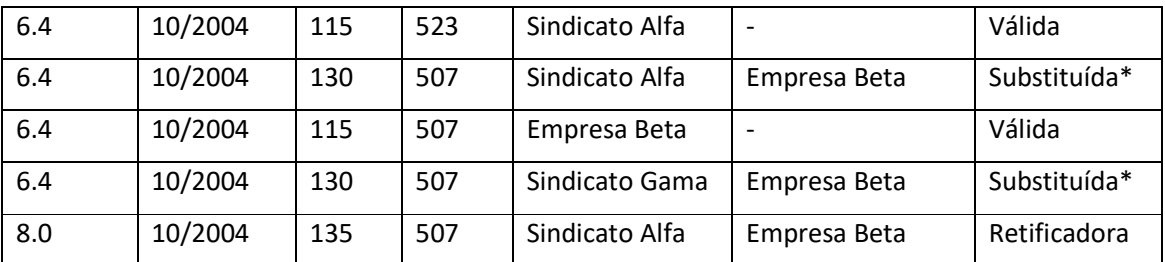

\* Foi transmitida nova GFIP/SEFIP com código de recolhimento 135, FPAS 507, para a competência 10/2004, versão 8.0 do SEFIP, no CNPJ do Sindicato Alfa e para o tomador Empresa Beta.

Ainda que não haja erro na GFIP/SEFIP em que consta o Sindicato Gama no campo *Empresa*, deve ser transmitida uma nova GFIP/SEFIP, com código 135, tendo em vista que a GFIP/SEFIP inicialmente enviada foi substituída pela GFIP/SEFIP com código 135, para o mesmo tomador, Empresa Beta. Este procedimento é destinado exclusivamente à Previdência. Por esta razão, não havendo nenhum outro erro a retificar, os trabalhadores devem ser informados com a *Modalidade* 9.

Considerando que a obrigação de transmitir a GFIP/SEFIP dos trabalhadores avulsos não portuários é do tomador de serviço, cabe a ele gerar a GFIP/SEFIP referente a todos os sindicatos que intermediaram a contratação de trabalhadores avulsos não portuários, caso seja necessário retificar a GFIP/SEFIP referente a algum deles.

b) Nova GFIP/SEFIP com código de recolhimento diferente do 135

Caso a retificação seja em GFIP/SEFIP com outro código de recolhimento, esta informação substituirá, na Previdência, todas as GFIP/SEFIP existentes na competência, inclusive as GFIP/SEFIP com códigos 130/909, para o CNPJ/CEI constante do campo *Tomador* da GFIP/SEFIP com código 130/909, excetuando-se as GFIP/SEFIP com códigos 650/904.

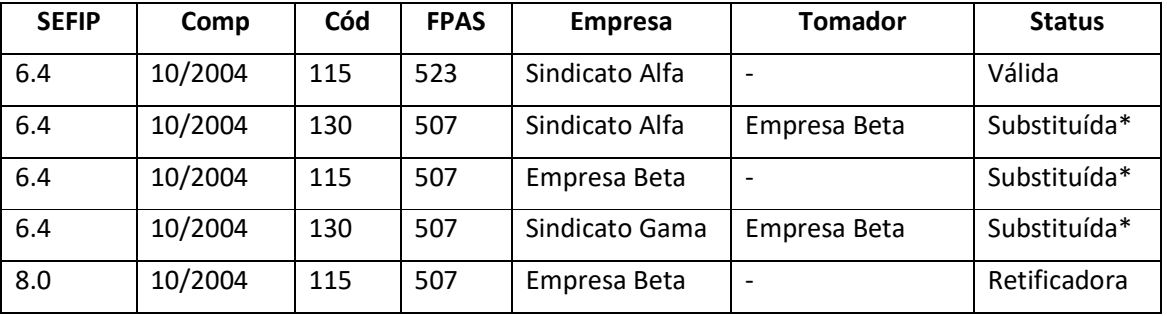

\* Foi transmitida nova GFIP/SEFIP com código de recolhimento 115, FPAS 507, para a competência 10/2004, versão 8.0 do SEFIP, no CNPJ da Empresa Beta.

Ainda que não haja erro na GFIP/SEFIP em que consta a Empresa Beta no campo *Tomador*, deve ser transmitida nova GFIP/SEFIP, com código 135, tendo em vista que a GFIP/SEFIP inicialmente transmitida foi substituída pela GFIP/SEFIP com código 115 para a Empresa Beta. Este procedimento é destinado exclusivamente à Previdência. Por esta razão, não havendo nenhum outro erro a retificar, os trabalhadores devem ser informados com a *Modalidade* 9.

## NOTA:

Para as GFIP/SEFIP com código de recolhimento 130/909 e FPAS 680, deve ser seguida a regra geral, disposta no subitem 4.1 deste capítulo, observado que deve ser transmitida uma nova GFIP/SEFIP contendo todos os tomadores, ainda que o erro tenha ocorrido nos dados referentes a um tomador apenas, assim como disposto no subitem 3.5.1.

**Volta ao Índice**

## **4.4 – GFIP/SEFIP referente ao dirigente sindical (códigos de recolhimento 608/910)**

## a) Nova GFIP/SEFIP com código de recolhimento 608

**Para a Previdência**, a nova GFIP/SEFIP com código de recolhimento 608 substituirá não apenas as GFIP/SEFIP com códigos 608/910, mas também todas as GFIP/SEFIP apresentadas na competência para o CNPJ/CEI constante do campo *Tomador de Serviço*, excetuando-se as GFIP/SEFIP com códigos 650/904.

**→** *Exemplo*: O Sindicato Alfa entregou a GFIP/SEFIP referente ao seu pessoal administrativo, no código de recolhimento 115, FPAS 523, competência 03/2004, gerada na versão 6.3 do SEFIP. A Empresa Beta cedeu um trabalhador para ser dirigente sindical no Sindicato Alfa. O sindicato informou o dirigente em GFIP/SEFIP com código 608, na qual o seu próprio CNPJ foi informado no campo *Tomador de Serviço*. Caso seja transmitida uma nova GFIP/SEFIP para o código de recolhimento 608, será substituída também a GFIP/SEFIP com código 115, para o Sindicato Alfa.

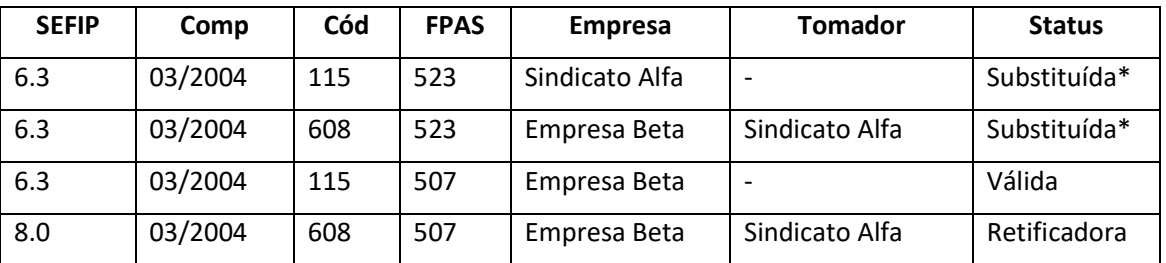

Foi transmitida nova GFIP/SEFIP com código de recolhimento 608, FPAS 523, para a competência 03/2004, Empresa Beta e Tomador Sindicato Alfa.

Ainda que não haja erro na GFIP/SEFIP em que consta o Sindicado Alfa no campo *Empresa*, deve ser transmitida nova GFIP/SEFIP, com código 115, tendo em vista que a GFIP/SEFIP anteriormente apresentada foi substituída pela GFIP/SEFIP com código 608 para o Sindicado Alfa. Este procedimento é destinado exclusivamente à Previdência. Por esta razão, não havendo nenhum outro erro a retificar, os trabalhadores devem ser informados com a *Modalidade* 9.

## b) Nova GFIP/SEFIP com código de recolhimento diferente de 608

Caso seja transmitida uma nova GFIP/SEFIP com código de recolhimento diferente de 608, esta GFIP/SEFIP também substitui as GFIP/SEFIP com código de recolhimento 608, cujo CNPJ do tomador seja igual ao CNPJ da empresa, contido na nova GFIP/SEFIP.

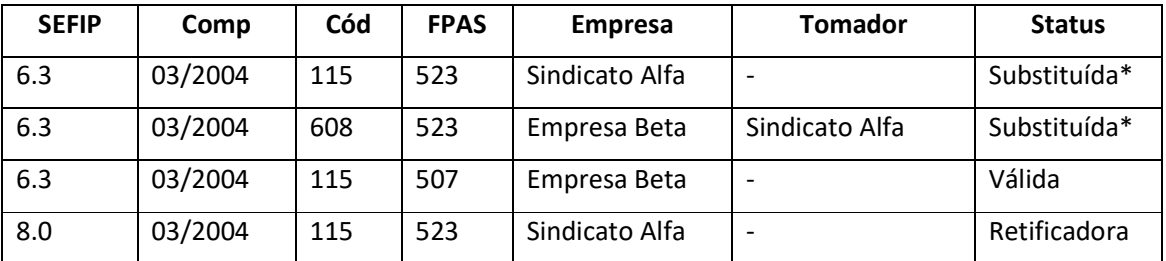

Foi transmitida nova GFIP/SEFIP com código de recolhimento 115, FPAS 523, para a competência 03/2004, no CNPJ do Sindicato Alfa.

Ainda que não haja erro na GFIP/SEFIP em que consta a Empresa Beta no campo *Empresa*  e o Sindicato Alfa no campo *Tomador*, deve ser transmitida nova GFIP/SEFIP, com código 608, tendo em vista que a GFIP/SEFIP inicialmente transmitida foi substituída pela GFIP/SEFIP com código 115, para o Sindicato Alfa. Este procedimento é destinado exclusivamente à Previdência. Por esta razão, não havendo nenhum outro erro a retificar, os trabalhadores devem ser informados com a *Modalidade* 9. NOTA:

**Para a Previdência**, a nova GFIP/SEFIP, apresentada para a Empresa Beta, com código de recolhimento diferente do 608, não afeta a GFIP/SEFIP com código 608, apresentada pelo Sindicato Alfa.

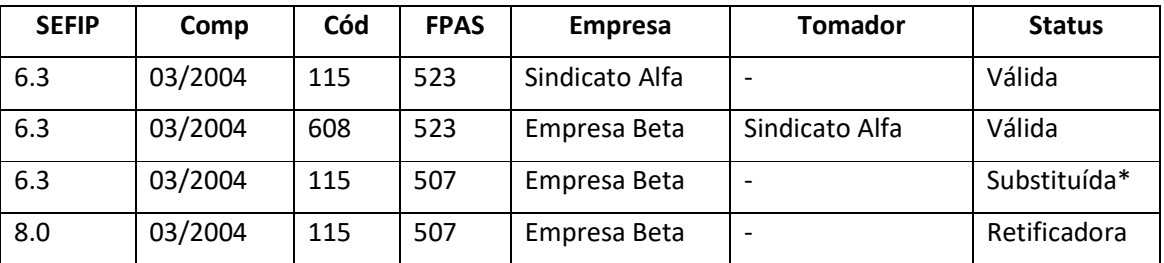

\* Foi transmitida nova GFIP/SEFIP com código de recolhimento 115, FPAS 507, para a competência 03/2004, no CNPJ da Empresa Beta.

## **Volta ao Índice**

## **4.5 – GFIP/SEFIP com código de recolhimento 650 ou 904**

Para corrigir GFIP/SEFIP com códigos de recolhimento 650 ou 904, gerada até a versão 7.0 ou apresentada em meio papel, é preciso transmitir uma nova GFIP/SEFIP com código 650, para o processo/vara/período indicados na GFIP/SEFIP incorreta, o que substituirá, para a Previdência, a GFIP/SEFIP anteriormente apresentada para o mesmo processo/vara/período, informando a *Modalidade* 9.

Se houver necessidade de retificar GFIP 650 ou 904, cujos campos *Processo* e *Vara* foram informados em branco, será necessário fazer Pedido de Exclusão para posteriormente enviar a nova GFIP correta, isso porque esses campos passaram a ser obrigatórios a partir da versão 8.4 do SEFIP, não sendo mais possível retificar GFIP 650/660 que possuem esses campos em branco.

Caso o erro seja no próprio número do processo ou da vara ou do período, além da entrega da GFIP/SEFIP com as informações corretas, é necessário, para a Previdência, um pedido de exclusão para a GFIP/SEFIP incorreta. O pedido de exclusão é feito no próprio SEFIP, em "Abertura do Movimento", selecionando a opção "Pedido de exclusão de informações anteriores". É necessário informar os dados da chave da GFIP/SEFIP a excluir: competência, código de recolhimento 650, selecionando o estabelecimento correspondente para participar do movimento e especificando o processo/vara/período.

No caso de retificação de GFIP/SEFIP com códigos 650 ou 904, não é necessária a entrega de nova GFIP/SEFIP para os demais códigos de recolhimento apresentados para a competência, nem para os demais processos/varas/períodos existentes para os códigos 650 ou 904, uma vez que, para tais códigos de recolhimento, a nova GFIP/SEFIP somente substitui a GFIP/SEFIP com o mesmo processo/vara/período informado na nova GFIP/SEFIP.

**Volta ao Índice**

#### **4.6 – Duplicidade ou erro de competência**

Para competência com GFIP/SEFIP gerada até a versão 7.0 do SEFIP ou apresentada em meio papel, a duplicidade de entrega de GFIP, para a Previdência*,* é solucionada com a transmissão de uma nova GFIP/SEFIP, com os dados corretos, informando a *Modalidade* 9. Não é necessário pedido de exclusão.

Caso a *Modalidade* da GFIP/SEFIP duplicada seja branco (para devolução do recolhimento ao FGTS) ou caso a *Modalidade* da GFIP/SEFIP duplicada seja 1, Para o FGTS, a retificação de informações observa ainda orientações específicas que são descritas no Manual de Orientação – Retificação de Dados, Transferência de Contas Vinculadas e Devolução de Valores Recolhidos a Maior, disponível no sítio da CAIXA, www.caixa.gov.br, opção "download" – FGTS – Manuais e Cartilhas Operacionais.

Para os casos de erro na informação da competência, a retificação é efetuada com a entrega de nova GFIP/SEFIP para a competência correta e uma nova GFIP/SEFIP para a competência informada na GFIP/SEFIP incorreta, informando a *Modalidade* 9.

Caso a informação correta seja ausência de fato gerador, anteriormente à entrega da GFIP/SEFIP com indicativo de ausência de fato gerador, é necessário um pedido de exclusão. Neste caso, se a GFIP/SEFIP apresentada anteriormente foi com recolhimento ao FGTS, é ainda possível solicitar a devolução do valor recolhido a maior, Para o FGTS, a retificação de informações observa ainda orientações específicas que são descritas no Manual de Orientação – Retificação de Dados, Transferência de Contas Vinculadas e Devolução de Valores Recolhidos a Maior, disponível no sítio da CAIXA, www.caixa.gov.br, opção "download" – FGTS – Manuais e Cartilhas Operacionais.

**→** *Exemplo n° 1 – Retificação de competência, sendo a incorreta anterior à correta:*

Foi transmitida GFIP/SEFIP para o estabelecimento 0001, a competência 08/2001, o código de recolhimento 115 e o FPAS 515, contendo 50 trabalhadores, na versão 4.3 do SEFIP. Na verdade, a competência correta era 09/2001.

Para correção, deve ser transmitida uma nova GFIP/SEFIP para a competência 09/2001, para o estabelecimento 0001, o código de recolhimento 115 e o FPAS 515. Os trabalhadores devem ser informados com a *Modalidade* 9.

Em relação à GFIP/SEFIP incorreta, para a competência 08/2001:

- a) caso a informação correta seja a ausência de fato gerador, enviar um pedido de exclusão e, em seguida, uma GFIP/SEFIP informando a ausência de fato gerador (sem movimento);
- b) caso exista recolhimento em duplicidade da competência 08/2001, deve ser retransmitida a GFIP/SEFIP correta na *Modalidade* 9, como confirmação dos dados corretos, não sendo necessário um pedido de exclusão. A empresa também providenciará a transmissão de uma nova GFIP/SEFIP para a competência 09/2001, para o estabelecimento 0001, o código de recolhimento 115 e o FPAS 515, informando os 50 trabalhadores na *Modalidade* branco ou 1, conforme o caso.

Para o FGTS, as informações prestadas incorretamente ou indevidamente, devem ser corrigidas observando ainda as orientações específicas que são descritas no Manual de Orientação – Retificação de Dados, Transferência de Contas Vinculadas e Devolução de Valores Recolhidos a Maior, disponível no sítio da CAIXA, www.caixa.gov.br, opção "download" – FGTS – Manuais e Cartilhas Operacionais.

## **→** *Exemplo n° 2 – Retificação de competência, sendo a incorreta posterior à correta:*

Foi transmitida GFIP/SEFIP para o estabelecimento 0001, a competência 03/2002, o código de recolhimento 150 e o FPAS 515, contendo 200 trabalhadores. Na verdade, a competência correta era 02/2002.

Em relação à GFIP/SEFIP incorreta, para a competência 03/2002, observar:

- a) caso a informação correta seja a ausência de fato gerador, enviar um pedido de exclusão e, em seguida, uma GFIP/SEFIP informando a ausência de fato gerador (sem movimento);
- b) caso haja fato gerador ou outras informações a serem prestadas, enviar uma nova GFIP/SEFIP, com as informações corretas e informando a *Modalidade* 9, não sendo necessário um pedido de exclusão.
- c) Caso exista recolhimento em duplicidade da competência 03/2002, deve ser retransmitida a GFIP/SEFIP correta na *Modalidade* 9, como confirmação dos dados corretos. A empresa também providenciará a transmissão de uma GFIP/SEFIP para a competência 02/2002, o código de recolhimento 150 e o FPAS 515, informando os 200 trabalhadores na *Modalidade* branco ou 1, conforme o caso.

Para o FGTS, as informações prestadas incorretamente ou indevidamente, devem ser corrigidas observando ainda as orientações específicas que são descritas no Manual de Orientação – Retificação de Dados, Transferência de Contas Vinculadas e Devolução de Valores Recolhidos a Maior, disponível no sítio da CAIXA, www.caixa.gov.br, opção "download" – FGTS – Manuais e Cartilhas Operacionais.

### **Volta ao Índice**

### **4.7 – Retificação de movimentação do trabalhador**

Para competência com GFIP/SEFIP gerada até a versão 7.0 do SEFIP ou apresentada em meio papel, a retificação de movimentação deve ser efetuada com a entrega de uma nova GFIP/SEFIP para a competência que apresentou o erro e para a competência igual ao mês da movimentação incorreta.

→ *Exemplo*: Foi transmitida GFIP/SEFIP para o estabelecimento 0001, a competência 09/1999, o código de recolhimento 115 e o FPAS 566, contendo 20 trabalhadores. Para o trabalhador João Silveira foi informada a movimentação-data O1-10/08/1999. Na verdade, a movimentação-data correta era O1-10/09/1999. Considerando que o erro ocorreu somente na competência 09/1999, para a correção, deve ser enviada uma nova GFIP/SEFIP para o estabelecimento 0001, a competência 09/1999, o código de recolhimento 115 e o FPAS 566, contendo os 20 trabalhadores. Para o trabalhador João Silveira e para os demais 19 trabalhadores deve ser informada a *Modalidade* 9.

Deve ser transmitida também uma nova GFIP/SEFIP para a competência 08/1999, que é a competência da movimentação incorreta. Neste caso, o trabalhador João Silveira será informado sem movimentação, uma vez que não havia informação de afastamento ou retorno em 08/1999. Ainda que a GFIP/SEFIP apresentada anteriormente para a competência 08/1999 tivesse a informação correta, é necessário o envio da nova GFIP/SEFIP, para acerto junto à Previdência, informando para todos os trabalhadores a *Modalidade* 9.

Mesmo se na GFIP/SEFIP anteriormente apresentada não houver retificações a efetuar, os trabalhadores devem ser informados com a *Modalidade* 9.

**Volta ao Índice**

#### **4.8 – Situações em que se aplica o pedido de exclusão**

Para as situações em que se aplica o pedido de exclusão, deverão ser observadas as orientações referentes à nova GFIP/SEFIP, contidas neste item 4.

a) Casos gerais e códigos de recolhimento 650/904

O pedido de exclusão também pode ser utilizado para competências em que há GFIP/SEFIP gerada até a versão 7.0 do SEFIP ou apresentada em meio papel, seguindo o conceito de chave com CNPJ/CEI do empregador/contribuinte e competência apenas. Assim, havendo um pedido de exclusão, são excluídas pela Previdência todas as GFIP/SEFIP apresentadas, para a competência contida no pedido de exclusão. O FPAS e o código de recolhimento contidos no pedido de exclusão não são considerados, no caso de competência em que haja GFIP/SEFIP gerada até a versão 7.0 do SEFIP ou apresentada em meio papel.

Para o FGTS, as informações prestadas incorretamente ou indevidamente, devem ser corrigidas observando ainda as orientações específicas que são descritas no Manual de Orientação – Retificação de Dados, Transferência de Contas Vinculadas e Devolução de Valores Recolhidos a Maior, disponível no sítio da CAIXA, www.caixa.gov.br, opção "download" – FGTS – Manuais e Cartilhas Operacionais.

Para os códigos de recolhimento 650/904, é necessário um pedido de exclusão específico, contendo o código de recolhimento 650 e a identificação do processo/vara/período da GFIP/SEFIP a excluir.

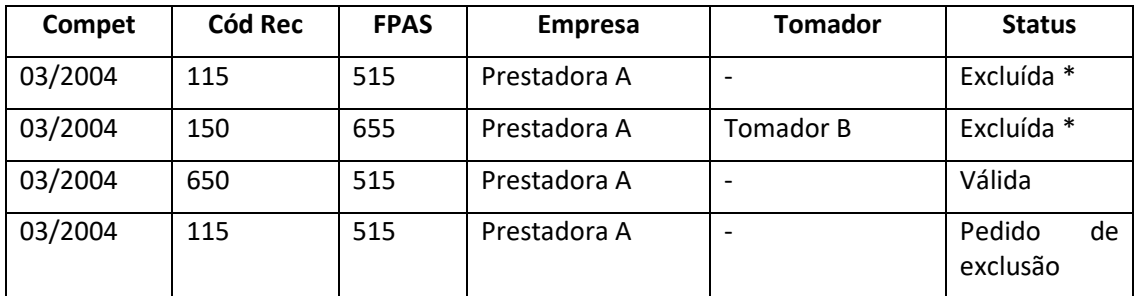

\* Foi transmitido pedido de exclusão com código de recolhimento 115, FPAS 515, para a competência 03/2004 e o CNPJ/CEI da Empresa Prestadora A.

Em geral, o pedido de exclusão, para competências em que há GFIP/SEFIP gerada até a versão 7.0 do SEFIP ou apresentada em meio papel, somente é necessário quando a informação correta for a ausência de fato gerador. Neste caso, é necessário transmitir um pedido de exclusão e em seguida, deve ser feita uma GFIP/SEFIP com indicativo de ausência de fato gerador (sem movimento).

O pedido de exclusão também é requerido quando houver erro na informação do processo, da vara ou do período, nos códigos de recolhimento 650 ou 904, ou da obra, nos códigos 155 ou 908. Neste caso, a entrega de nova GFIP/SEFIP para o processo/vara/período ou obra corretos não substitui, na Previdência, a GFIP/SEFIP com o processo/vara/período ou obra incorretos, sendo necessário um pedido de exclusão.

O Pedido de Exclusão passou a ser requerido quando houver necessidade de retificar GFIP 650 ou 904, cujos campos *Processo* e *Vara* foram informados em branco, isso porque esses campos passaram a ser obrigatórios a partir da versão 8.4 do SEFIP, não sendo mais possível retificar GFIP 650/660 com esses campos em branco.

O pedido de exclusão deve ser feito no próprio SEFIP, em "Abertura do Movimento", selecionando a opção "Pedido de exclusão de informações anteriores.

b) Trabalhador avulso não portuário – códigos 130/909 (com FPAS diferente de 680)

Para excluir apenas GFIP/SEFIP de códigos de recolhimento 130/909 - com FPAS diferente de 680, gerada até a versão 7.0 do SEFIP ou apresentada em meio papel, é necessário fazer um pedido de exclusão com código de recolhimento 135, uma vez que os códigos de recolhimento 130/909 - com FPAS diferente de 680, foram substituídos pelo código 135, a partir da versão 8.0 do SEFIP. Neste caso, são excluídos todos os trabalhadores avulsos não portuários (categoria 02) do CNPJ/CEI constante do campo *Tomador de Serviço*. Este pedido de exclusão é feito no próprio SEFIP, em "Abertura do Movimento", selecionando a opção "Pedido de exclusão de informações anteriores".

Caso o pedido de exclusão tenha o código 115, são excluídas também, para a Previdência, as GFIP/SEFIP de códigos 130/909, inclusive aquelas com FPAS diferente de 680, para o CNPJ/CEI contido no campo *Tomador de Serviço*. Em relação ao avulso não portuário, observar também as orientações do subitem 4.3.

- $\rightarrow$  Para o FGTS, as informações prestadas incorretamente ou indevidamente, devem ser corrigidas observando ainda as orientações específicas que são descritas no Manual de Orientação – Retificação de Dados, Transferência de Contas Vinculadas e Devolução de Valores Recolhidos a Maior, disponível no sítio da CAIXA, www.caixa.gov.br, opção "download" – FGTS – Manuais e Cartilhas Operacionais.
- → *Exemplo:* O Sindicato Alfa entregou a GFIP/SEFIP referente ao seu pessoal administrativo, no código de recolhimento 115, FPAS 523, competência 03/2004, gerada na versão 6.3 do SEFIP. A Empresa Beta contratou avulso não portuário, com intermediação dos Sindicatos Alfa e Gama. A Empresa Beta informou os trabalhadores avulsos em GFIP/SEFIP com código 130, lançando os CNPJ dos sindicatos no campo *Empresa* e o seu próprio CNPJ no campo *Tomador*. Além disso, informou seu pessoal administrativo em GFIP/SEFIP com código 115. Caso a Empresa Beta apresente um pedido de exclusão para o código de recolhimento 115, será excluída também a GFIP/SEFIP com código 130, onde conste a Empresa Beta no campo *Tomador*.

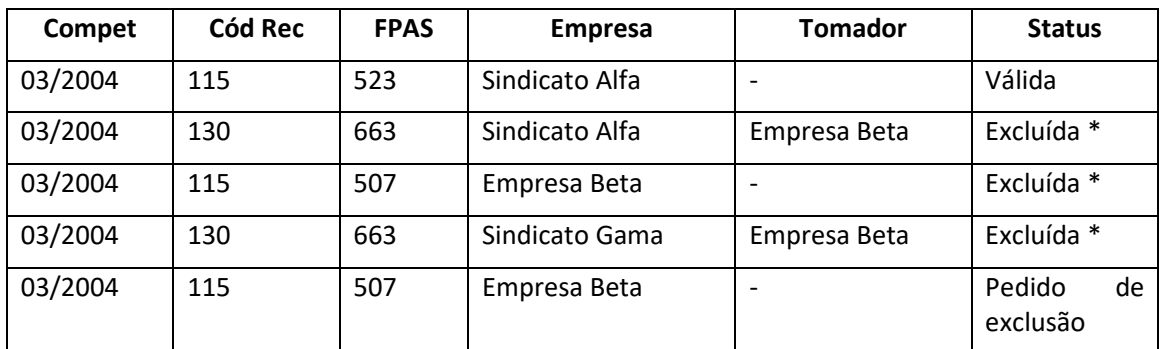

\* Foi apresentado pedido de exclusão com código de recolhimento 115, FPAS 507, para a competência 03/2004, no CNPJ da Empresa Beta.

Caso seja apresentado um pedido de exclusão com código de recolhimento 135, este exclui apenas as GFIP/SEFIP com códigos 130/909 - com FPAS diferente de 680.

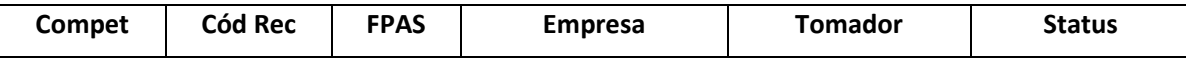

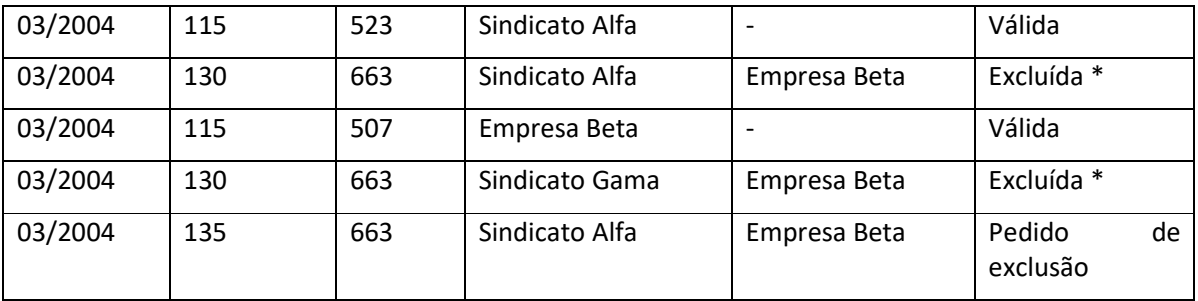

\* Foi apresentado pedido de exclusão com código de recolhimento 135, FPAS 663, para a competência 03/2004, no CNPJ do Sindicato Alfa e para o tomador Empresa Beta.

c) Dirigente sindical – códigos 608/910

**Para a Previdência**, o pedido de exclusão com o código de recolhimento 608 exclui não apenas as GFIP/SEFIP com códigos de recolhimento 608/910, mas também todas as GFIP/SEFIP apresentadas na competência para o CNPJ/CEI constante do campo *Tomador de Serviço*, excetuando-se as GFIP/SEFIP com códigos 650/904.

Para o FGTS, as informações prestadas incorretamente ou indevidamente, devem ser corrigidas observando ainda as orientações específicas que são descritas no Manual de Orientação – Retificação de Dados, Transferência de Contas Vinculadas e Devolução de Valores Recolhidos a Maior, disponível no sítio da CAIXA, www.caixa.gov.br, opção "download" – FGTS – Manuais e Cartilhas Operacionais.

→ *Exemplo:* O Sindicato Alfa entregou a GFIP/SEFIP referente ao seu pessoal administrativo, no código de recolhimento 115, FPAS 523, competência 03/2004, gerada na versão 6.3 do SEFIP. A Empresa Beta cedeu um trabalhador para ser dirigente sindical no Sindicato Alfa. O sindicato informou o dirigente em GFIP/SEFIP com código 608, na qual o seu próprio CNPJ foi informado no campo *Tomador de Serviço*. Caso seja apresentado um pedido de exclusão para o código de recolhimento 608, será excluída para a Previdência, a GFIP/SEFIP com código 115, para o Sindicato Alfa.

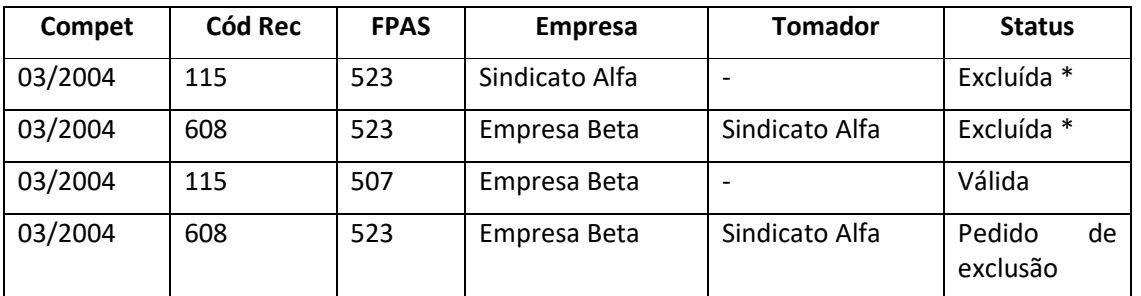

\* Foi apresentado pedido de exclusão com código de recolhimento 608, FPAS 523, para a competência 03/2004, Empresa Beta e Tomador Sindicato Alfa.

O pedido de exclusão é feito no próprio SEFIP, em "Abertura do Movimento", selecionando a opção "Pedido de exclusão de informações anteriores".

Caso seja apresentado um pedido de exclusão com código de recolhimento 115, este exclui na Previdência, as GFIP/SEFIP com código de recolhimento 608, cujo CNPJ do tomador seja igual ao CNPJ da empresa, contido no pedido de exclusão.

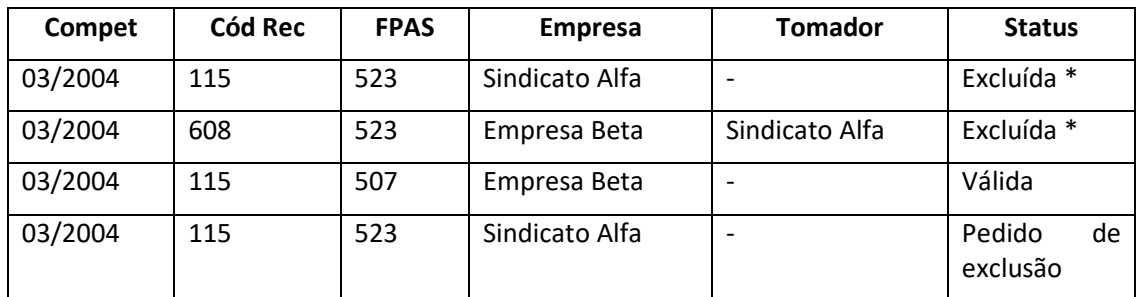

\* Foi apresentado pedido de exclusão com código de recolhimento 115, FPAS 523, para a competência 03/2004, no CNPJ do Sindicato Alfa.

O pedido de exclusão para a GFIP/SEFIP da Empresa Beta, com código de recolhimento diferente do 608, não afeta a GFIP/SEFIP com código 608, apresentada pelo sindicato.

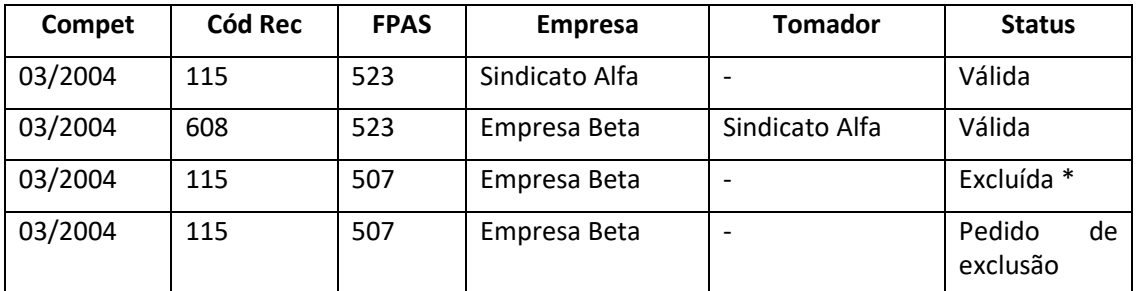

\* Foi apresentado pedido de exclusão com código de recolhimento 115, FPAS 507, para a competência 03/2004, no CNPJ da Empresa Beta.

**Volta ao Índice**

## **Capítulo VI - PADRÕES MONETÁRIOS E LEGISLAÇÃO BÁSICA**

### **1- PADRÕES MONETÁRIOS**

No preenchimento da GFIP/SEFIP devem ser observados os seguintes padrões monetários:

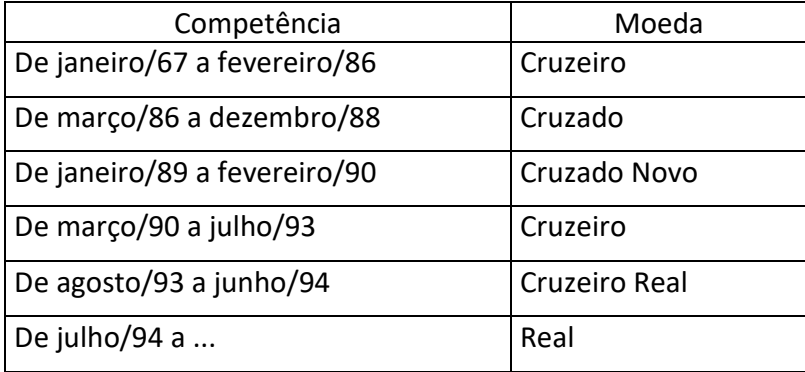

#### **Volta ao Índice**

### **2- LEGISLAÇÃO BÁSICA**

- Lei nº 6.019/74 Dispõe sobre o Trabalho Temporário nas Empresas Urbanas, e dá outras Providências.
- Lei Complementar n° 84, de 18/01/96 Institui fonte de custeio para a manutenção da Seguridade Social, na forma do § 4º do art. 195 da Constituição Federal, e dá outras providências.
- Lei Complementar n° 110, de 29/06/2001 Institui contribuições sociais, autoriza créditos de complementos de atualização monetária em contas vinculadas do Fundo de Garantia do Tempo de Serviço – FGTS e dá outras providências.
- Lei n° 8.212, de 24/07/91, e alterações posteriores Dispõe sobre a organização da Seguridade Social, institui Plano de Custeio, e dá outras providências.
- Lei n° 8.213, de 24/07/91, e alterações posteriores Dispõe sobre os Planos de Benefícios da Previdência Social e dá outras providências.
- Lei n° 8.036, de 11/05/90 Dispõe sobre o Fundo de Garantia do Tempo de Serviço e dá outras providências.
- Lei n° 9.528, de 10/12/97 Altera dispositivos das Leis nºs 8.212 e 8.213, ambas de 24 de julho de 1991, e dá outras providências.
- Lei n° 9.601, de 21/01/98 Dispõe sobre o contrato de trabalho por prazo determinado e da outras providências.
- Lei n° 9.983, de 14/07/2000 Altera o Decreto-Lei nº 2.848, de 7 de dezembro de 1940 – Código Penal e dá outras providências.
- Lei nº 10.666, de 08/05/2003 Dispõe sobre a concessão da aposentadoria especial ao cooperado de cooperativa de trabalho ou de produção e dá outras providências.
- Lei nº 10.684, de 30/05/2003

Altera a legislação tributária, dispõe sobre parcelamento de débitos junto à Secretaria da Receita Federal, à Procuradoria-Geral da Fazenda Nacional e ao Instituto Nacional do Seguro Social e dá outras providências.

- Lei nº 10.710, de 05/08/2003 Altera a Lei nº 8.213, de 24 de julho de 1991, para restabelecer o pagamento, pela empresa, do saláriomaternidade devido à segurada empregada gestante.
- Decreto nº 99.684, de 08/11/90 Consolida as normas regulamentares do Fundo de Garantia do Tempo de Serviço – FGTS.
- Decreto nº 2.490, de 04/02/98 Regulamenta a Lei n.º 9.601, de 21 de janeiro de 1998 que dispõe sobre o contrato de trabalho por prazo determinado e dá outras providências.
- Decreto nº 2.172, de 05/03/97 Aprova o novo Regulamento dos Benefícios da Previdência Social.
- Decreto nº 2.173, de 05/03/97 Aprova o novo Regulamento da Organização e do Custeio da Seguridade Social.
- Decreto nº 2.803, de 20/10/98 Regulamenta o art. 32 da Lei nº 8.212, de 24 de julho de 1991, com redação dada pela Lei nº 9.528, de 10 de dezembro de 1997.
- Decreto n 3.048, de 06/05/99, e alterações posteriores Aprova o Regulamento da Previdência Social, e dá outras providências.
- Resolução/IBGE CONCLA nº 01, de 04/09/2006 Divulga a Classificação Nacional de Atividades Econômicas – CNAE.
- Instrução Normativa RFB nº 925, de 6 de março de 2009.
- Circular CAIXA nº 760, de 30/03/2017

Estabelece a certificação digital emitida no modelo ICP-Brasil, de acordo com a legislação em vigor, como forma de acesso ao canal eletrônico de relacionamento Conectividade Social, e dá outras providências.

- Lei nº 13.467, de 13 de julho de 2017
- MP nº 905, de 11 de novembro de 2019
- Lei nº 13.932 de 11 de dezembro de 2019
- Decreto 10.060 de 14/10/2019
- Regulamenta a Lei nº 6.019, de 3 de janeiro de 1974, que dispõe sobre o trabalho temporário.
- Instrução Normativa RFB nº 1999, de 23 de dezembro de 2020.

**Volta ao Índice**